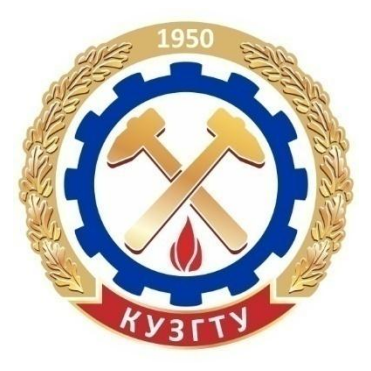

Министерство образования и науки Российской Федерации Федеральное государственное бюджетное образовательное учреждение высшего профессионального образования «Кузбасский государственный технический университет имени Т. Ф. Горбачева»

Кафедра прикладных информационных технологий

Алла Ивановна Колокольникова Леонид Степанович Таганов

# Основы информатики

# Учебное пособие

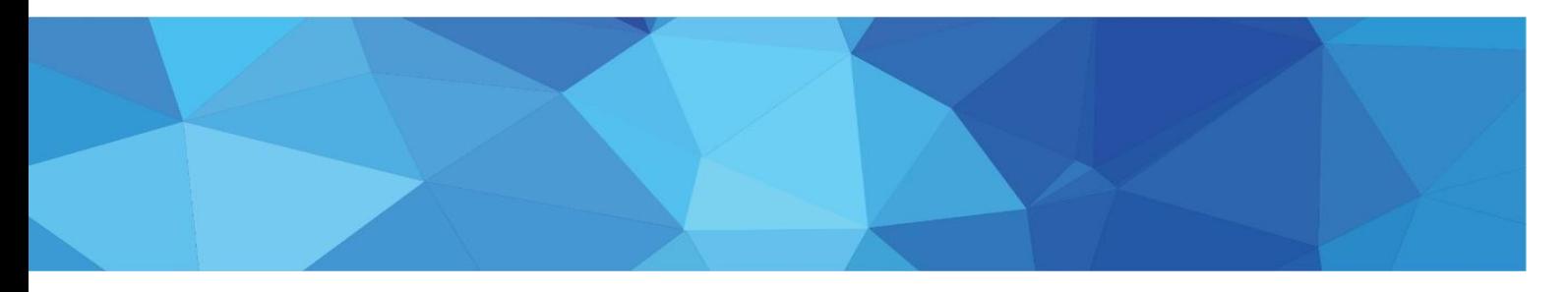

Кемерово 2015

©КузГТУ, 2015, ©А. И. Колокольникова. Л. С. Таганов, 2015

Вперед→

### УДК 004:378.146

<span id="page-1-0"></span>Рецен-Соколов И. А.- кандидат технических наук, доцент, заведующий казент(ы) федрой прикладных информационных технологий ФГБОУ ВПО «Кузбасский государственный технический университет имени Т.Ф. Горбачева» Удовицкий В. И. - доктор технических наук, профессор, заведующий кафедрой обогащения полезных ископаемых ФГБОУ ВПО «Кузбасский государственный технический университет имени Т.Ф. Горбаче- $BA<sub>2</sub>$ 

Колокольникова А. И. Основы информатики [Электронный ресурс]: учебное пособие по дисциплине «Информатика» для студентов специальности «Горное дело» / А. И. Колокольникова, Л. С. Таганов; КузГТУ. - Кемерово, 2015.

Издание предназначено для успешного изучения дисциплины «Информатика». включает теоретический материал, тестовые задания, контрольные вопросы. Содержательная сторона полностью соответствует требованиям ФГОС ВПО нового поколения: рассмотрены базовые понятия информатики, технические и программные средства реализации информационных процессов, основы алгоритмизации и программирования на языке VBA, компьютерные сети и защита информации.

Издание будет полезно студентам всех специальностей и форм обучения, преподавателям, всем самостоятельно изучающим или осваивающим аппаратные и программные средства вычислительной техники.

#### Текстовое (символьное) электронное издание

Частота процессора не менее 1.0 ГГц; ОЗУ 512 Мб; 20 Гб Минимальные систем-HDD; операционная система Windows XP; CD-ROM ные требования: 4-скоростной; ПО для чтения файлов PDF-формата; SVGAсовместимая видеокарта; мышь.

> ©КузГТУ, 2015, ©А. И. Колокольникова. Л. С. Таганов. 2015

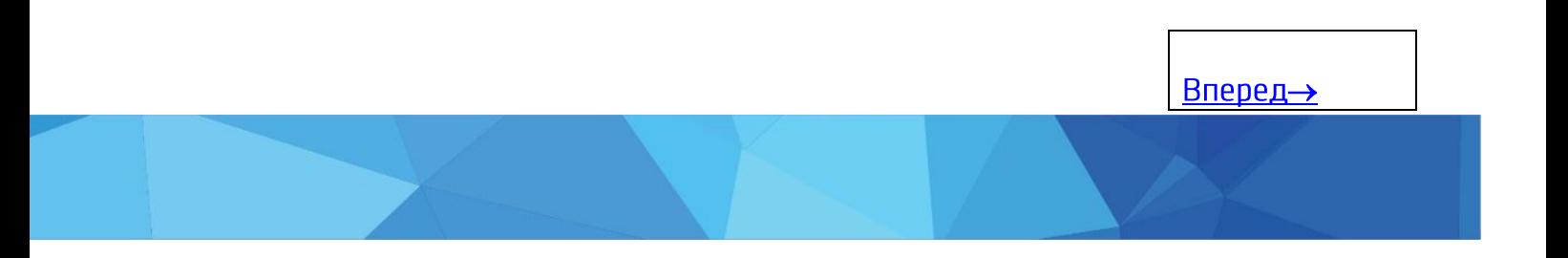

<span id="page-2-0"></span>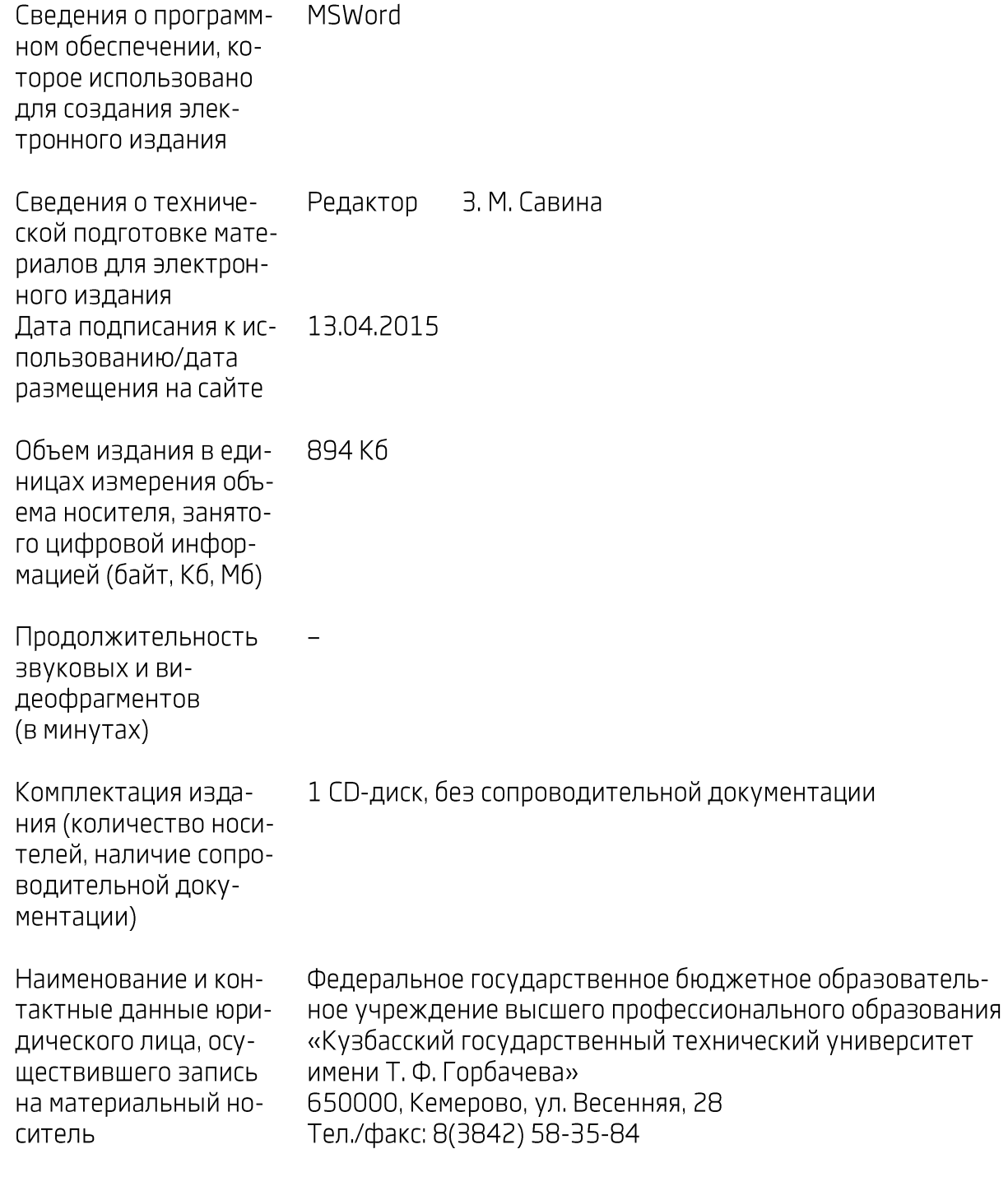

 $\frac{\text{Bnepe}}{\text{Bnepe}}$ 

## **Оглавление**

<span id="page-3-0"></span>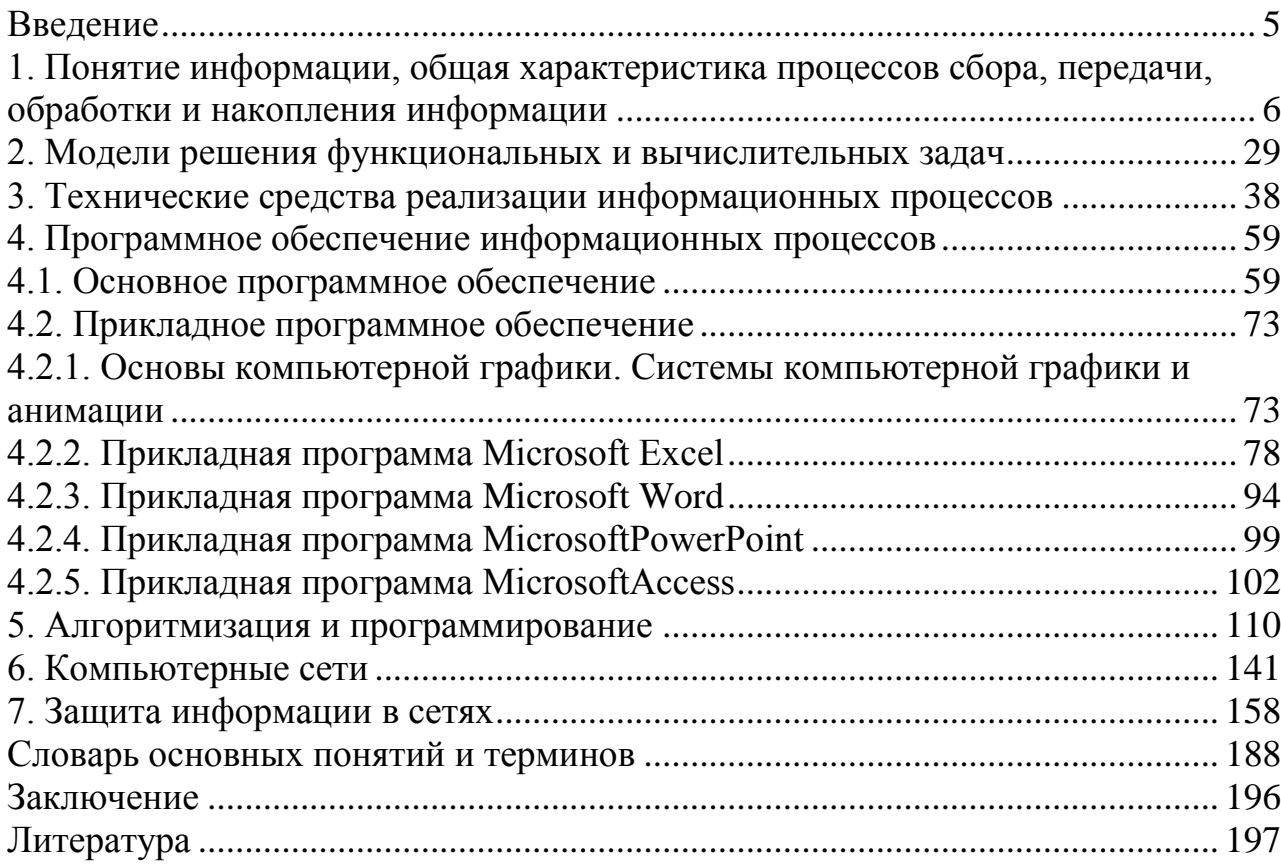

### **Введение**

<span id="page-4-0"></span>Настоящее издание включает краткий конспект лекций, контрольные вопросы и задания, оценочные средства освоения дисциплины в виде тестовых заданий по темам дисциплины: понятие информации, общая характеристика процессов сбора, передачи, обработки и накопления информации; модели решения функциональных и вычислительных задач; технические средства реализации информационных процессов; программное обеспечение информационных процессов; основы баз данных и знаний, прикладная программа Microsoft Access, алгоритмизация и программирование, компьютерные сети, защита информации в сетях.

Контроль знаний, основанный на тестовых технологиях, позволяет оценить уровень усвоения материала, способствует развитию навыков мыслительной работы. Выполнение тестовых заданий повышает эффективность подготовки к экзаменам, позволяет сдать их более успешно.

Данное издание предназначено для управления процессом приобретения необходимых знаний, умений, навыков и контроля уровня сформированности компетенций, определенных в ФГОС ВПО по дисциплине «Информатика». Издание может быть полезно всем желающим систематизировать знания и повысить свою эффективность.

*Вернуться в [оглавление](#page-3-0)*

### <span id="page-5-0"></span>1. Понятие информации, общая характеристика процессов сбора, передачи, обработки и накопления информации

Понятие данных и информации. Основные критерии качества информации. Основные структуры данных. Единицы представления, измерения, хранения, передачи данных. Позиционные системы счисления. Перевод чисел и выполнение арифметических операций в позиционных системах счисления. Логические основы ЭВМ. Алгебра логики. Представление чисел в памяти компьютера. Кодирование данных двоичным кодом

Информатика - это прикладная техническая наука, систематизирующая приемы создания, хранения, воспроизведения, обработки и передачи данных (информации) средствами вычислительной техники, а также принципы функционирования этих средств и методы управления ими. В рамках дисциплины «Информатика» изучаются понятия аппаратного и программного обеспечения средств вычислительной техники; средства взаимодействия человека с аппаратным и программным обеспечением.

Основная задача информатики - систематизация методов и приемов работы с аппаратными и программными средствами вычислительной техники. Цель систематизации - выделение, внедрение и развитие передовых, наиболее эффективных технологий; автоматизация этапов работы с данными; методическое обеспечение новых технологических исследований. В составе основной задачи информатики выделяются следующие направления для практических приложений:

приемы и методы построения систем, предназначенных для автоматической обработки данных;

приемы и методы управления аппаратным и программным обеспечением;

приемы, методы и средства разработки компьютерных программ;

- $\bullet$ компьютерная графика;
- $\bullet$ приемы и методы преобразования структур данных;

обобщение приемов, разработка методов и средств защиты информации;

функционирование программно-аппаратных средств без участия человека:

обеспечение совместимости между аппаратными и программными средствами, а также между форматами представления данных (информации), относящихся к различным типам вычислительных систем.

Основополагающим понятие информатики является информационная модель. Моделирование информационных процессов с помощью компьютера - это основной метод, используемый в информатике.

Предмет «Информатика» - это учебная дисциплина, в которой изучаются технологии создания, хранения, воспроизведения и обработки данных (информации) средствами вычислительной техники, а также принципы функционирования этих средств и методы управления ими.

Составные части информатики: теоретическая информатика; кибернетика; вычислительная техника (ВТ); программирование; информационные системы (ИС); искусственный интеллект; прикладная информатика.

#### Понятие данных и информации

Базовые понятия информатики: данные, информация и знания. Все существующие объекты, процессы или явления обладают определенными свойствами, которые можно регистрировать.

Данные - это зарегистрированные сигналы, совокупность сведений, зафиксированных на определенном носителе в форме, пригодной для постоянного хранения, передачи и обработки. Чтобы из данных извлечь информацию необходимо наличие метода.

Информация - это результат преобразования и анализа данных, продукт взаимодействия данных и адекватных методов, мера устранения неопределенности в отношении, интересующего нас события. Классифицировать информацию можно по способам восприятия (визуальная, тактильная и т.д.); форме представления (текстовая, числовая, графическая и т. д.); общественному значению (специальная, массовая, личная). В зависимости от сферы использования информация может быть научной, технической, управляющей, экономической ИТ. Д.

Знания - это зафиксированная и проверенная практикой обработанная информация (интеллектуальный капитал, вид информации), которая хранится в базе знаний и отображает знания специалиста в конкретной предметной области. Формальные знания могут быть в виде документов (стандартов, нормативов), регламентирующих принятие решений, или учебников, инструкций с описанием решения задач. Неформальные знания - это знания и опыт специалистов в определенной предметной области.

Принятие решений – это выбор наилучшего в некотором смысле варианта решения из множества допустимых на основании имеющейся информации и имеющихся знаний.

#### Информационные процессы

Информационными процессами называются все процессы, связанные с определенными операциями над информацией.

Сбор информации. Различают качественные и количественные методы сбора информации. Качественные исследования включают сбор, анализ и интерпретацию данных путем наблюдения за тем, что люди делают и говорят. Для количественных исследований обычно проводят различные опросы большого числа респондентов с использованием структурированных вопросов закрытого типа.

Передача информации. Информация передается в виде сообщений от некоторого источника информации к ее приемнику посредством канала связи между ними. Источник посылает передаваемое сообщение, которое кодируется в передаваемый сигнал.

Сигнал - материальный носитель информации, используемый в системе связи для передачи сообщений. Сигнал посылается по каналу связи. В результате в приемнике появляется принимаемый сигнал, который декодируется и становится принимаемым сообщением. Передача информации по каналам связи часто сопровождается воздействием помех, вызывающих искажение и потерю информации.

Информационным каналом или каналом информации называется совокупность устройств, предметов или объектов, предназначенных для передачи информации от одного из них, именуемого источником, к другому, именуемому приемником. Например, компьютер является информационным каналом с преобразованием информации: информация поступает с внешних устройств (клавиатура, диск, микрофон), преобразуется во внутренний код и обрабатывается, преобразуется в вид, пригодный для восприятия внешним выходным устройством (монитором, печатающим устройством, динамиками и др.), и передается на них.

Информационные каналы различаются по своей пропускной способности-количеству информации, передаваемому каналом в единицу времени. Измеряется пропускная способность в битах в секунду (в честь изобретателя телеграфа этой единице было дано имя Бод: 1 Бод = 1 бит/с). Пропускная способность информационного канала определяется разрядностью и частотой и пропорциональна их произведению. Разрядностью называют максимальное количество информации, которое может быть одновременно помещено в канал. Частота показывает, сколько раз информация может быть помещена в канал в течение единицы времени.

Обработка данных включает в себя множество операций:

сбор данных и информации - накопление информации с целью обеспечения достаточной полноты для принятия решения;

формализация данных - приведение данных, поступающих из разных источников, к одинаковой форме, чтобы сделать их сопоставимыми между собой, повысить их уровень доступности;

фильтрация данных и информации - отсеивание тех данных, в которых нет необходимости для принятия решения; при этом должны возрастать достоверность и адекватность информации;

сортировка данных и информации - упорядочение данных по определенному признаку с целью удобства их использования; при этом должна повышаться доступность информации;

архивация данных и информации - организация хранения данных в удобной и легкодоступной форме; служит для снижения экономических затрат по хранению данных и повышает общую надежность информационного процесса в целом:

преобразование данных и информации - перевод данных из одной формы в другую или из одной структуры в другую;

защита данных (информации) - комплекс мер, направленных на предотвращение утраты, воспроизведения и их модификации;

транспортировка данных и информации - прием и передача данных между удаленными участниками информационного процесса.

### Тестовые задания

1. Основополагающим понятием информатики является

процесс переработки информации  $a.$ 

 $<sub>b</sub>$ .</sub> информационная модель

информационные технологии  $\mathbf{c}$ .

2. Основной метод, используемый в информатике, это

математическая обработка информации  $a.$ 

статистическая обработка информации  $\mathbf{b}$ .

моделирование информационных процессов с помощью компьюте- $\mathbf{c}$ .

pa

3. Информатика - это научное направление, изучающее

модели и методы проектирования архитектуры ЭВМ  $\mathbf{a}$ .

 $<sub>b</sub>$ .</sub> модели, методы и средства сбора, хранения, обработки и передачи информации

 $\mathbf{c}$ . модели, методы и средства разработки программных средств, используемых для работы на ЭВМ

4. Установите соответствие

- информация это  $a.$
- $b<sub>1</sub>$ информационные технологии - это
- информатика это  $\mathbf{c}$ .

 $\mathbf{d}$ . мера устранения неопределённости в отношении исхода, интересующего нас события

e. совокупность методов и приемов решения типовых задач обработки данных

 $f_{\cdot}$ наука о структуре, свойствах, закономерностях и методах обработки информации

способы использования технических средств при выполнении руg. тинных процедур обработки данных

### 5. Информационные технологии включают в себя

- a. сбор информации
- сбор, хранение, передачу информации  $b<sub>1</sub>$

сбор, хранение, передачу, обработку информации  $\mathbf{c}$ .

6. К информационным процессам относятся:

- a. сбор, накопление, фильтрация, сортировка данных
- b. формализация, архивация, транспортировка данных
- c. фальсификация, потеря, регистрация, удаление данных

7. К информационным процессам относятся:

- d. сбор, накопление, фильтрация, сортировка данных
- e. формализация, архивация, транспортировка данных
- f. фальсификация, потеря, регистрация, удаление данных

8. Набор знаков, используемых для формирования сообщений

- a. таблица
- b. массив
- c. алфавит
- d. тезаурус

9. Верное утверждение:

a. "в качестве носителя информации могут выступать материальные предметы"

b. "в качестве носителя информации могут выступать только световые и звуковые волны"

c. "информационные процессы являются материальным носителем информации"

10. Одним из направлений развития информатики является

- a. компьютерная графика
- b. инженерная графика
- c. начертательная геометрия

### **Основные критерии качества информации**

С технологической точки зрения информация является продукцией информационных систем. Как для всякого продукта, для информации большое значение имеет ее качество, то есть способность удовлетворять определенные информационные потребности. Качество информации является сложным понятием, основу которого составляет базовая система показателей трех классов:

• класс выдачи (своевременность, актуальность, полнота, доступность и другие);

• класс обработки (достоверность, адекватность и другие);

• класс защищенности (физическая целостность, логическая целостность, безопасность).

*Своевременность* информации оценивается временем выдачи (получения), в течение которого информация не потеряла свою актуальность.

Актуальность информации - степень ее соответствия текущему моменту времени. Нередко с актуальностью связывают коммерческую ценность информации. Устаревшая информация может приводить к ошибочным решениям, теряет свою практическую ценность.

Полнота информации определяет достаточность данных для принятия решений или для создания новых данных на основе имеющихся. Чем полнее данные, тем проще подобрать метод, вносящий минимум погрешностей в ход информационного процесса.

Достоверность информации - это степень соответствия между получаемой и исходящей информацией.

Адекватность информации – степень соответствия реальному объективному состоянию дела. Неадекватная информация может образовываться при создании новой информации на основе неполных или недостаточных данных или в случае применения к данным неадекватных методов.

Доступность информации - мера возможности получить ту или иную информацию. Отсутствие доступа к данным или отсутствие адекватных методов обработки данных приводят к одинаковому результату: информация оказывается недоступной.

Одним из наиболее существенных показателей качества информации является ее безопасность, которая обеспечивается шифрованием данных и прикладных программ; защитой паролем; ограничением уровня доступа.

### Основные структуры данных

Работа с большими наборами данных автоматизируется проще, когда данные упорядочены, то есть образуют заданную структуру. При работе с данными чаще всего используются линейная, табличная, иерархическая структуры. При создании любой структуры данных необходимо разделение элементов данных между собой и поиск нужных элементов.

Линейные структуры - это списки или простейшая структура данных, где каждый элемент данных однозначно определяется своим уникальным номером в массиве (списке).

Табличные структуры данных подразделяют на двумерные и многомерные. Двумерные табличные структуры данных (матрицы) - упорядоченные структуры, в которых адрес элемента определяется номером столбца и номером строки, на пересечении которых находится ячейка, содержащая искомый элемент. Многомерные таблицы - упорядоченные структуры данных, в которых адрес элемента определяется тремя и более измерениями (размерностями).

Линейные и табличные структуры легко использовать, адрес каждого элемента задается числом (для списка), двумя числами (для двумерной таблицы), несколькими числами для многомерной таблицы. Они также легко упорядочиваются с помощью сортировки. Недостатком простых структур данных является трудность их обновления при добавлении произвольного (дополнительного) элемента.

Иерархические структуры - структуры, объединяющие нерегулярные данные, адрес каждого элемента определяется маршрутом, ведущим от вершины структуры к данному элементу. Эти структуры легко развивать путем создания новых уровней. Для упорядочения в таких структурах применяется метод предварительной индексации: каждому элементу данных присваивается свой уникальный индекс, который используется при поиске, сортировке и других действиях по обработке информации. Примером иерархической структуры является система почтовых адресов.

### Тестовые задания

1. В семантическом аспекте информация

 $a.$ определяет значение символа естественного алфавита

дает возможность раскрыть ее содержание и показать отношение  $b.$ между смысловыми значениями ее элементов

 $\mathbf{c}$ . характеризуется с точки зрения ее смысла, содержания

2. Установить соответствие критериев качества информации

- $a<sub>z</sub>$ полная
- $\mathbf{b}$ . достоверная
- $\mathbf{c}$ . актуальная
- d. информация достаточная для решения поставленной задачи
- информация, отражающая истинное положение дел e.
- f. информация существенная, важная в данный момент времени
- информация, не зависящая от личного мнения или суждения g.

3. Виды информации, выделяемые по технологии решения задач

- базовая a.
- $\mathbf{b}$ . вхолная
- $\mathbf{c}$ . промежуточная
- $d_{\cdot}$ выходная

4. Тактильную информацию человек получает посредством:

- $\mathbf{a}$ . органов осязания
- $\mathbf{b}$ . специальных приборов
- $\mathbf{c}$ . знаковых моделей

5. Информация – это

образующее целостное организованное множество, елинство.  $\mathbf{a}$ . направленное на достижение определённой цели

мера устранения неопределённости в отношении исхода, интересу- $\mathbf{b}$ . ющего нас события

комплекс средств и методов, обеспечивающих процессы сбора, об- $\mathbf{c}$ . работки, хранения и передачи информации

#### 6. Установить соответствие

по технологии решения задач в системах управления различают  $\mathbf{a}$ . информацию

- $\mathbf{b}$ . по стабильности во времени различают информацию
- $\mathbf{c}$ . по стадии возникновения различают информацию
- $\mathbf{d}$ . входную, промежуточную, выходную
- постоянную, переменную e.
- $f_{\cdot}$ исходную (первичную) и производную (вторичную)
- постоянную, входную, промежуточную, исходную g.

7. К информационным процессам относятся:

- сбор, накопление, фильтрация, сортировка данных  $\mathbf{g}$ .
- формализация, архивация, транспортировка данных  $h<sub>1</sub>$
- $\mathbf{i}$ . фальсификация, потеря, регистрация, удаление данных

8. Свойство полной, непротиворечивой и адекватной информации

- нелостность  $a<sub>z</sub>$
- $\mathbf{b}$ . безопасность
- доступность  $\mathbf{c}$ .

9. Свойство информации, характеризующее степень ее соответствия реальности

- a. алекватность
- $\mathbf{b}$ . важность
- $\mathbf{c}$ . надежность

10. Информация достоверная, если она

- a. полезная
- $b<sub>1</sub>$ используется в современной системе обработки информации
- отражает истинное положение дел  $\mathbf{c}$ .

### Единицы представления, измерения, хранения, передачи данных

Одной из систем представления данных, принятых в информатике и вычислительной технике является система двоичного кодирования. Наименьшей единицей такого представления является бит (двоичный разряд). Совокупность двоичных разрядов образует некий битовый рисунок. С битовым представлением удобнее работать, если этот рисунок имеет регулярную форму. В качестве таких форм используются группы из 8 битов, каждая из которых называется байтом. Байт - наименьшая единица измерения количества данных.

Более крупные единицы измерения данных образуют добавлением префиксов: кило-, мега-, гига-, тера-, пета-, экса-, зетта-, йотта-:

1 килобайт (Кбайт) = 1024 байт =  $2^{10}$  байт.

- 1 мегабайт (Мбайт) = 1024 Кбайт =  $2^{20}$  байт.
- 1 гигабайт (Гбайт) = 1024 Мбайт =  $2^{30}$  байт.

1 терабайт (Тбайт) = 1024 Гбайт =  $2^{40}$  байт. 1 петабайт (Пбайт) = 1024 Тбайт = 2<sup>50</sup> байт. 1 эксабайт (Эбайт) = 1024 Пбайт =  $2^{60}$  байт. 1 зеттабайт (Збайт) = 1024 Эбайт =  $2^{70}$  байт. 1 йоттабайт (Йбайт) = 1024 Збайт =  $2^{80}$  байт.

При хранении данных в компьютере решаются две проблемы: сохранение данных в наиболее компактном виде и обеспечение к ним удобного и быстрого доступа. В качестве единицы хранения данных (информации) принят объект переменной величины, называемый файлом. Для обеспечения доступа необходимо, чтобы данные имели упорядоченную структуру. Файл - последовательность байтов произвольного числа, обладающая уникальным собственным именем. Файлы объединяются в папки (каталоги) по общему признаку, заданному их создателем (по типу, по назначению, по времени создания и т. п.).

Единицы измерения скорости передачи данных по каналу связи в компьютерных системах через последовательные порты - бит в секунду  $(1.60)$  =  $6$ ит/с, Кбит/с, Мбит/с), через параллельные порты – байт в секунду (байт/с, Кбайт/с, Мбайт/с).

#### Тестовые залания

1. Один байт информации - это произвольный набор

- а. 16 нулей и единиц
- **b.** 8 нулей и единиц
- с. 8 любых символов

2. Соответствие между единицей измерения и количеством информации

- а. 1 Кбайт
- **b.** 1 Мбайт
- с. 1 Гбайт
- $d. 2<sup>13</sup>$  бит
- е.  $2^{23}$  бит
- f.  $2^{33}$  бит
- g.  $2^{10}$  бит

3. 1 Кбайт содержит Бит

- a. 8000
- b. 8500
- c. 8192

4. При кодировании 16 битами в Unicode информационный объем фразы: «Количество информации» ...

- а. 336 байта
- **b.** 336бита
- с. 384 бита
- d. 384 байта

5. Объемный способ измерения информации - это количество

- а. Символов в сообщении
- **b.** Шифр в сообщении
- с. Букв в сообщении

### 6. Известны две формы записи чисел:

- а. целая и вещественная
- b. фиксированная и плавающая
- с. естественная и экспоненциальная

7. Наибольший объем информации в сообщении

- a.  $10101_2$
- **b**. Двадцать один
- c. XXI

8. Объем информации в сообщении 10010110<sub>2</sub>:

- а. 8 бит
- $h.16a$ <sub> $\text{M}$ </sub>
- с. 8 байт

9. Количество бит для кодирования слова БАЙТ в кодовой таблице **UNICODE** 

- a. 64
- $h.8$
- $c. 32$

10. Правильный порядок значений по возрастанию

- а. 1 байт, 1 гигабайт, 1 петабайт, 1 мегабайт
- b. 1 байт, 1 петабайт, 1 гигабайт, 1 мегабайт
- с. 1 байт, 1 мегабайт, 1 гигабайт, 1 петабайт

### Позиционные системы счисления

Для удобства последующего преобразования дискретный сигнал подвергается кодированию. Большинство кодов основано на системах счисления, использующих позиционный принцип образования числа: значение каждой цифры зависит от ее положения в числе. Так, для десятичного числа 345 (10 - основание системы счисления) его полное значение рассчитывается по форму- $\text{Im}z$ :3\*10<sup>2</sup>+4\*10<sup>1</sup> + 5\*10<sup>0</sup> = 345.

В современной информатике используются в основном двоичная, шестнадцатеричная и десятичная системы счисления.

Двоичная система счисления используется для кодирования дискретного сигнала, потребителем которого является вычислительная техника. Такое положение дел сложилось исторически, поскольку двоичный сигнал проще представлять на аппаратном уровне.

Шестнадцатеричная система счисления используется для кодирования дискретного сигнала, потребителем которого является хорошо подготовленный пользователь - специалист в области информатики. В такой форме представляется содержимое любого файла.

Десятичная система счисления используется для кодирования дискретного сигнала, потребителем которого является так называемый конечный пользователь - неспециалист в области информатики. Чтобы различать системы счисления, в обозначение двоичных и шестнадцатеричных чисел вводят дополнительный реквизит:

для двоичных чисел - нижний индекс справа от числа в виде цифры 2.  $\bullet$ буквы В или b (binary – двоичный), либо знак В или b справа от числа. Например,  $101_2 = 101_b = 101_B = 101B = 101b$ ;

для шестнадцатеричных чисел - нижний индекс справа от числа в виде числа 16, буквы *H* или *h* (hexadecimal – шестнадцатеричный), либо знак *H* или h справа от числа. Например,  $2AC_{16} = 2AC_H = 2AC_h = 2ACH = 2ACh$ .

### Перевод чисел в позиционных системах счисления

Алгоритм перевода целого десятичного числа N в позиционную систему с основанием р методом поэтапного деления:

разделить число N на p; полученный остаток дает цифру, стоящую в нулевом разряде *р*-ичной записи числа N;

полученное частное снова разделить на р и снова запомнить полученный остаток - это цифра первого разряда и т.д.;

такое последовательное деление производится до тех пор, пока частное не станет равным 0;

цифрами искомого числа являются остатки от деления, выписанные слева направо, начиная с последнего остатка.

Пример. Перевести десятичное число 26 в двоичную, троичную и шестнадцатеричную системы счисления.

Решение  $26_{10} \rightarrow X_2 = 11010_2 26_{10} \rightarrow X_3 = 222_3 26_{10} \rightarrow X_{16} = 1A_{16}$  $26/2|0 26/3|2$  $26/16$ | 10  $\rightarrow$  A  $13/2$ | 1  $8/3$ | 2  $1|1$  $6/2|0$  $2|2$  $3/2$ | 1  $111$ 

Алгоритм перевода правильной десятичной дроби N в позиционную систему с основанием р:

умножить данное число (дробную часть смешанного числа) на основание заданной позиционной системы р;

• целая часть полученного произведения является цифрой старшего разряда искомой дроби;

оставшаяся дробная часть полученного произведения вновь умножается на р, целая часть результата считается следующей цифрой искомой дроби;

операция продолжается до тех пор, пока дробная часть не окажется равной нулю или не будет достигнута требуемая точность.

Пример. Перевести десятичную дробь 0,375 в двоичную, троичную и шестнадцатеричную системы счисления. Перевод выполнить с точностью до третьего знака.

Решение  $0.375_{10} \rightarrow 0.X_2$   $0.375_{10} \rightarrow 0.X_3$   $0.375_{10} \rightarrow 0.X_{16}$  $p = 2$   $p = 3$   $p = 16$  $0,375.2 = 0,75$   $0,375.3 = 1,125$   $0,375.16 = 6.0$  $0,75 \cdot 2 = 1,5$ <br>  $0,125 \cdot 3 = 0,375$ <br>  $0,5 \cdot 2 = 1,0$ <br>  $0,375 \cdot 3 = 1,125$ *Pesyntmam*:  $0.375_{10} = 0.011_{2}$   $0.375_{10} = 0.101_{3}$   $0.375_{10} = 0.6_{16}$ 

Для смешанного числа целая и дробная части переводятся отдельно, в итоговой записи они объединяются и разделяются запятой.

Перевод чисел в десятичную систему счисления производится представлением чисел в развернутой форме и вычислением результата по правилам десятичной арифметики.

Пример. Получить десятичные эквиваленты чисел:

 $101,01$ <sub>2</sub>;  $673,2_8$ ;  $15AC_{16}$ .

Решение

 $101,01_2 = 1.2^2 + 0.2^1 + 1.2^0 + 0.2^{-1} + 1.2^{-2} = 4 + 0 + 1 + 0 + 1/4 =$  $=5 + 0.25 = 5.25_{10}$ 

 $673,2_8 = 6.8^2 + 7.8^1 + 3.8^0 + 2.8^{-1} = 384 + 56 + 3 + 2.0,125 = 443,25_{10}$ 

 $15AC_{16} = 1.16^3 + 5.16^2 + 10.16^1 + 12.16^0 = 4096 + 1280 + 160 + 12 = 5548_{10}$ 

Арифметические действия в позиционных системах счисления выполняются по обшим правилам:

при выполнении арифметических действий числа, представленные в разных системах счисления, нужно сначала привести к одному основанию;

перенос в следующий разряд при сложении и заем из старшего разряда при вычитании определяется величиной основания системы счисления;

переполнение разряда наступает тогда, когда значение числа в нем становится равным или больше основания;

правила арифметики многоразрядных чисел основывается на использовании таблиц сложения и умножения одноразрядных чисел.

*Пример*. Вычислить выражение  $10111_2 - 51_6/33_8$ , записав результат в двоичной системе счисления.

Решение

Приведем числа выражения в единую систему счисления, например, десятичную:

 $10111_2 = 23_{10}$   $51_{16} = 1010001_2 = 81_{10}$   $33_8 = 11011_2 = 27_{10}$ 

Вычислим выражение: 23 – 81/27 = 20 *Результат*:  $20_{10} = 10100_2$ 

#### **Тестовые задания**

1. Десятичное число 15 в двоичной системе счисления

a. 1101

b. 1111

c. 1011

2. Идея использования двоичной системы счисления в вычислительных устройствах принадлежит

a. Ч. Бэббиджу

b. Г. Лейбницу

c. Дж. Булю

d. П. Чебышеву

3. Минимальное основание системы счисления чисел: 174 и 126

- a. 7
- b. 8
- c. 6

4. Упорядочить двоичные числа по мере возрастания

- a. 1011
- b. 1010
- c. 1101

5. Произведение чисел  $11_2$  и  $101_2$  в десятичной системе счисления равно

- a. 11
- b. 8
- c. 15

6. Число  $10000_8$  в десятичной системе можно представить как

- a. 8 4
- $b. 8<sup>5</sup>$
- c. 8\*5

7. Сумма 16 + 4 в двоичной системе счисления представляется числом...

- a. 10100
- b. 11100
- c. 10010
- d. 11110

8. Сумма чисел 10+10 в двоичной системе равна

a.  $10010<sub>2</sub>$ 

b.  $10100_2$ 

c.  $10110_2$ 

9. Правильный порядок значений по возрастанию имеет вид...

a.  $100_8$ ,  $100_2$ ,  $100_{10}$ 

b.  $100_2$ ,  $100_{10}$ ,  $100_8$ 

c.  $100_{10}$ ,  $100_8$ ,  $100_2$ 

d.  $100_2$ ,  $100_8$ ,  $100_{10}$ 

10. Десятичному числу 47 соответствует шестнадцатеричное число

 $a.47$ 

 $h.2E$ 

 $c.2F$ 

### Логические основы ЭВМ. Алгебра логики

Для анализа и синтеза схем в ЭВМ, при алгоритмизации и программировании решения задач широко используется математический аппарат алгебры логики

Алгебра логики - это раздел математической логики, значения всех элементов (функций и аргументов) которой определены в двухэлементном множестве: 0 и 1. Алгебра логики оперирует с логическими высказываниями. Высказывание - это любое предложение, в отношении которого имеет смысл утверждение о его истинности или ложности. При этом считается, что высказывание удовлетворяет закону исключенного третьего, т.е. каждое высказывание не может быть одновременно и истинным, и ложным. Пример высказывания: "Сейчас идет снег" - это утверждение может быть истинным или ложным.

В алгебре логики высказывания обозначают буквами а, b и т. д. Содержание высказываний учитывается только при введении их буквенных обозначений, в дальнейшем над ними можно производить любые действия, предусмотренные данной алгеброй. Если над исходными элементами алгебры выполнены некоторые разрешенные в алгебре логики операции, то результаты операций также будут элементами этой алгебры. Простейшие операции в алгебре логики:

логического сложения (операция ИЛИ, операция дизъюнкции), обозначаемая символами + или V;

логического умножения (операция И, операция конъюнкции), обозначаемая символами \* или  $\Lambda$ ;

отрицания (операция НЕ, операция инверсии), обозначаемая чертой над элементом.

Обычный приоритет выполнения логических операций: 1) инверсия, 2) конъюнкция, 3) дизъюнкция.

Логические выражения, у которых таблицы истинности совпадают, называются равносильными (эквивалентными). Обозначение - знак "=".

Пример. Доказать, что  $\neg A\& \neg B = \neg(A \vee B)$ .

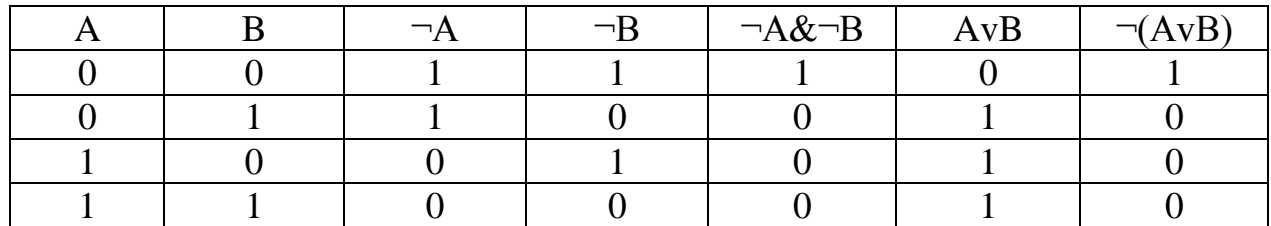

Результат: Таблицы истинности совпадают, следовательно, логические выражения равносильны:  $\neg A\&\neg B = \neg(A \vee B)$ .

Изображение логических блоков в соответствии с международным стандартом:

- схема ИЛИ для операции логического сложения; - схема И для операции логического умножения;

- схема НЕ, реализующая операцию инверсии.

Правила выполнения операций в алгебре логики определяются рядом аксиом, теорем и следствий. В частности, для алгебры логики выполняются законы.

 $(a + b) + c = a + (b + c);$ 1) сочетательный:  $(a * b) * c = a * (b * c)$ :  $a+b=b+a$ 2) переместительный:  $a * b = b * a;$  $a * (b + c) = a * b + a * c;$ 3) распределительный:  $a + b * c = a * b + a * c$ . По определению:  $a + \bar{a} = 1$ ,  $a \cdot \bar{a} = 0$ ,  $\bar{0} = 1$ ,  $\bar{1} = 0$ . Справедливы такие соотношения:  $\overline{\overline{a}} = a$ ,  $\overline{a+b} = \overline{a} \cdot \overline{b}$ ,  $\overline{a \cdot b} = \overline{a} + \overline{b}$ .  $S = f_1(a,b) = 0*a*b + 1*a*b + 1*a*b + 0*a*b = \overline{a}*b + a*b;$  $P = f_2(a,b) = 1 * a * b + 0 * \overline{a} * b + 0 * a * \overline{b} + 0 * \overline{a} * \overline{b} = a * b.$ 

Формула является тождественно истинной, если она истинна при любых значениях входящих в неё переменных.

Операция импликации состоит в образовании сложного высказывания из двух простых высказываний посредством логической связки, обозначаемой словами "если..., то... " и приблизительно соответствующей условному предложению в естественном языке. В логике эту связку называют импликацией и обозначают стрелкой.

#### Тестовые задания

1. Логический элемент, выполняющий логическое умножение -

а. конъюнктор

 $a + b$ 

- **b.** инвертор
- с. дизъюнктор

2. Логический элемент, выполняющий логическое отрицание -

- а. конъюнктор
- **b.** инвертор
- с. дизъюнктор

3. Логический элемент, выполняющий логическое сложение -

- а. конъюнктор
- **b.** инвертор
- с. дизъюнктор

## 4. Логическим высказыванием называется

- а. любое восклицательное предложение русского языка
- р. любое вопросительное предложение русского языка

с. повествовательное предложение, истинность или ложность которого можно оценить

- 5. Логическая операция «И» принимает истинное значение, если
- а. все исходные высказывания истинны
- b. все исходные высказывания ложные
- с. хотя бы одно высказывание истинно
- 6. Значение логической формулы «А или 0» равно
- а. не  $A$
- $h. 1$
- $c. A$

7. Точка (X.Y) принадлежит кругу радиуса R с центром в точке (CX.CY)

- a.  $([CX-X] \le R) \text{ OR } ([CY-Y] \le R)$
- b. NOT  $([CX-X] > R)$  OR  $([CY-Y] < = R)$
- c.  $(|CX-X|<=R)$  AND  $(|CY-Y|<=R)$

8. Для выполнения логических вычислений при проектировании (синтезе) логических устройств ЭВМ используют

- а. реляционные таблицы
- **b.** таблицы истинности
- с. таблицы высказываний

9. Из заданных логических функций эквивалентной А является

- а. А и не В или А
- b. Аине ВиА
- с. А и не А или В

10. Конъюнкция двух высказываний А и В истинна тогда и только тогда, когда...

- а. истинно только высказывание А
- b. истинно только высказывание В
- с. истинны оба высказывания

#### Представление чисел в памяти компьютера

Любая информация в ЭВМ представляется в виде двоичных кодов. Отдельные элементы двоичного кода, принимающие значение 0 или 1, называют разрядами или битами. Память компьютера условно лелится на отсеки или ячейки, каждая из которых имеет свой номер. Нумерация начинается с нуля.

Минимальной адресуемой ячейкой памяти является байт - 8 двоичных разрядов (бит). Порядковый номер байта называется его *адресом*. Наибольшую последовательность битов, которую процессор может обрабатывать как единое целое, называют машинным словом. Длина машинного слова может быть равной 8, 16, 32 бит и т. д. Адрес машинного слова равен адресу младшего байта, входящего в это слово. Двоичные разряды в любой ячейке памяти нумеруются справа налево, начиная с нуля.

Существует два основных формата представления чисел в памяти компьютера: для кодирования целых чисел, для задания подмножества действительных чисел (формат с плавающей точкой).

Для размещения целых положительных чисел отводится, как правило, один или два байта. Такие числа могут применяться, например, для организации различных счетчиков, записи адресов ячеек, даты и времени, размеров графических изображений в пикселях.

Существует ограничение на множество целых чисел, представимых в памяти компьютера. Максимальное число, которое можно поместить в одном байте: 255<sub>10</sub> = 11111111<sub>2</sub> = 2<sup>8</sup> -1.

Для положительных и отрицательных чисел существует знаковый способ представления числа. Под знак отводится старший разряд ячейки: 0 - для положительных, 1 - для отрицательных чисел. Числа со знаком, представленные в одном байте, попадают в диапазон от -128 до 127, в двух байтах попадают в диапазон от -32768 до 32767, а положительные числа - в диапазон от 0 до 65535.

Для упрощения реализации арифметических операций в компьютере целые числа представляются специальными кодами - прямым, обратным и дополнительным. Для положительного целого числа прямой, обратный и дополнительный коды совпадают с двоичным представлением числа. В знаковом разряде числа будет 0.

Для отрицательного целого числа:

прямой код совпадает с двоичным представлением числа. В знаковом разряде числа - 1;

обратный код получается инвертированием значений всех разрядов, кроме знакового разряда;

дополнительный код получается путем прибавления единицы к младшему разряду обратного кода. Перенос в знаковый разряд при этом теряется.

Пример. Определить прямой, обратный и дополнительный коды для чисел:  $36_{10} = 100100_2$ ,  $-36_{10} = -100100_2$ .

Решение

Будем считать, что число размещается в одном байте. Старший бит - знак разряда. Слева от числа добавляются незначащие нули.

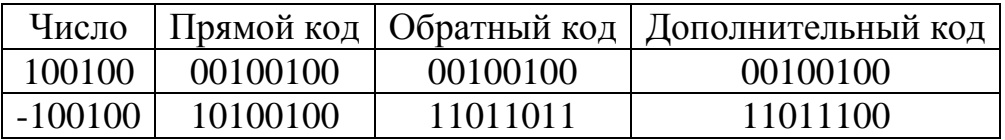

### Целочисленная двоичная арифметика в ЭВМ

Особенности двоичной системы счисления позволяют создавать специфические алгоритмы вычитания и умножения двоичных чисел, наиболее подходящие для аппаратной реализации.

Сложение чисел производится в дополнительных кодах поразрядно. При выполнении арифметических операций число может выйти за указанные границы, произойдет переполнение разрядной сетки. Поэтому при работе с большими целыми числами под них выделяется больше места, например, 4 байта. Чтобы избежать ситуации переполнения, в языках программирования предусмотрено строгое описание типа переменной для определения набора возможных ее значений. При выходе за границы допустимых значений возникает ошибка выполнения программы. В программах, где предусматривается обработка числовой информации при переполнении разрядной сетки, производится автоматическое преобразование целого числа в вещественный вид. Например,  $1234000000 = 1.234E + 9 = 1.234 \cdot 10^{9}$ .

Вычитание целых чисел эквивалентно сложению с отрицательным числом. Отрицательное число может быть представлено в прямом коде. Однако использование прямого кода усложняет структуру команд процессора. При выполнении сложения чисел с разными знаками требуется выбрать из них большее по модулю, затем вычесть из него меньшее, выяснить знак большего и присвоить этот знак остатку. По этой причине операция вычитания выполняется как сложение с дополнительным кодом вычитаемого.

Пример. Выполнить операцию вычитания 25 - 34.

Решение

Учтем, что 25 - 34 = 25 +  $(-34)$ .

Переведем числа 25 и 34 в двоичную систему счисления:

 $25_{10} = 11001_2$  и  $34_{10} = 100010_2$ 

Запишем коды, воспользовавшись 8-разрядной сеткой:

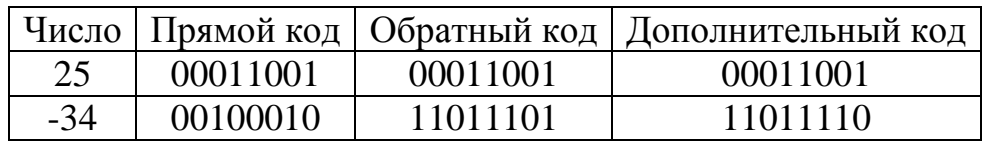

После сложения дополнительных кодов получим код 11110111. Единица в старшем разряде (бите) полученного кода означает, что число отрицательное. Следовательно, результат надо перевести в обратный, а затем в прямой код:  $11110111 \rightarrow 10001000 \rightarrow 10001001$ .

Результат в десятичном представлении равен:  $-1001_2 = -9_{10}$ .

Операции умножения и деления выполняются в прямом коде с использованием итерационных алгоритмов (ряда повторяющихся шагов). Умножение двоичных чисел сводится к двум операциям: сложения и сдвига.

### Представление вещественных чисел в памяти компьютера

Целые числа представляются в памяти компьютера абсолютно точно, значения вещественных чисел являются приближенными. В некоторых областях вычислений требуются очень большие или малые действительные числа. Для получения большей точности применяют запись чисел с плавающей точкой (запятой).

Число с плавающей точкой (запятой) запятой состоит из:

знака мантиссы, указывающего на отрицательность или положительность числа:

- мантиссы, выражающей значение числа без учёта порядка;  $\bullet$
- знака порядка;

порядка, выражающего степень основания числа, на которое умножается мантисса.

В общем случае в формате с плавающей точкой (запятой) число представляется в виде произведения двух сомножителей:  $R=m P^{n}$ , где  $m -$  мантисса числа;  $P$  – основание системы счисления;  $n$  – порядок указывает количество позиций и направление, куда должна сместиться точка, отделяющая дробную часть в мантиссе. Например, число 3,14 может быть записано 0,314 $\cdot$ 10<sup>1</sup> или  $31.4 \cdot 10^{-1}$ . то есть запятая (десятичная точка) перемещается ("плавает") вправо и влево в зависимости от порядка числа.

Нормальной формой числа с плавающей точкой (запятой) называется такая форма, в которой мантисса (без учёта знака) находится на полуинтервале [0: 1], to ect  $0 \le a < 1$ .

Для увеличения количества значащих цифр в числе мантиссу обычно подвергают нормализации, то есть в мантиссе запятая помещается сразу после первой значащей (не равной нулю) цифры, считая слева направо, а дальнейшая запись даёт информацию о действительном значении числа.

Из-за недостатка, связанного с неоднозначностью записи, например, число 0,001 можно записать в трех формах как 0,001  $10^0$ , 0,01  $10^{-1}$ , 0,1  $10^{-2}$ ), распространена (особенно в информатике) другая форма записи - нормализован*ная*, в которой мантисса десятичного числа принимает значения от 1 (включительно) до 10 (не включительно), а мантисса двоичного числа принимает значения от 1 (включительно) до 2 (не включительно)  $(1 \le a \le q)$ . В такой форме любое число (кроме 0) записывается единственным образом.

В вычислительных машинах показатель степени принято отделять от мантиссы буквой «Е» (exponent), например, число 1,526374859·10<sup>-15</sup> в большинстве языков программирования высокого уровня записывается как 1.526374859E-15.

Метод представления вещественных чисел в памяти компьютера предполагает хранение двух чисел: мантиссы и порядка.

### **Кодирование данных двоичным кодом**

Для автоматизации работы с данными, относящимися к различным типам, очень важно унифицировать их форму представления. Для этого используется прием кодирования, то есть выражение данных одного типа через данные другого типа. В вычислительной технике применяется система кодирования двоичным кодом.

*Кодирование целых и вещественных чисел.* Для кодирования целых чисел от 0 до 255 достаточно иметь 8 разрядов двоичного кода (8 бит). Для кодирования чисел от 0 до 65535 потребуется 16 разрядов (16 бит). Используя 24 разряда (24 бита), можно закодировать более 16,5 миллиона разных значений. Для кодирования вещественных чисел используется 80 разрядов (80 бит), значительная часть из 80 бит задействуется для хранения мантиссы вместе со знаком числа.

Кодирование десятичных чисел двоичным, восьмеричным и шестнадцатеричным кодами, а также обратное преобразование достаточно легко можно выполнить с помощью калькулятора, имеющегося в составе пакета программ «Стандартные». При этом необходимо использовать «Инженерный» режим работы калькулятора.

*Кодирование текстовых данных.* Если каждому символу присвоить порядковый номер (целое число), то с помощью двоичного кода можно кодировать любые текстовые данные. Восьми двоичных разрядов достаточно для кодирования 256 различных символов. Этого хватит, чтобы закодировать комбинациями 8 битов (1 байт) все символы английского и русского алфавитов (строчные и прописные), арабские цифры, знаки препинания, символы арифметических действий и некоторые общепринятые специальные символы.

С этой целью институт стандартизации США (ANSI – American National Standard Institute) ввел в действие систему кодирования ASCII (American Standard Code for Information Interchange – стандартный код информационного обмена США). В системе ASCII закреплены две таблицы кодирования – базовая и расширенная. Базовая таблица содержит значения кодов от 0 до 127, а расширенная относится к символам с номерами от 128 по 255.

Первые 32 кода (от 0 до 31) базовой таблицы выделены производителям аппаратных средств под управляющие коды, которым не соответствуют ника-

кие символы, зато с их помощью можно управлять работой технических устройств.

Коды от 32 по 127 предназначены для кодирования символов английского алфавита, знаков препинания, цифр, арифметических действий и некоторых вспомогательных символов. Символы русского алфавита и другие специальные символы кодируются кодами расширенной таблицы от 128 по 255.

Однако рассмотренная выше система кодирования ASCII не обеспечивает кодирование алфавитов многих других языков планеты. С целью устранения этого недостатка в настоящее время используется универсальная система -UNICODE, основанная на 16-разрядном (2 байта) кодировании символов. Эта система позволяет обеспечить уникальные коды для 65536 различных символов. Этого количества лостаточно для размешения в одной таблице символов практически всех алфавитов планеты.

Кодирование графических данных. Если графическое изображение рассматривать как комбинацию мельчайших точек (пикселей), образующих определенный узор, называемый растром, то для его кодирования, используя систему линейных координат и индивидуальные свойства каждой точки, записываемые с помощью целых чисел, можно применить двоичную систему. К индивидуальным свойствам точки относятся яркость и цвет. Черно-белые иллюстрации представляются в виде комбинации точек с 256 градациями серого цвета. Таким образом, для кодирования яркости любой точки достаточно 8 разрядов двоичного числа.

Кодирование цветных графических изображений осуществляется с помощью декомпозиции произвольного цвета на основные составляющие. В качестве таких составляющих используются три цвета: красный (Red, R), зеленый (Green, G) и синий (Blue, B). Такой принцип кодирования называется системой RGB. Если для кодирования яркости каждой из основных составляющих использовать по 256 значений (8 двоичных разрядов), то на кодирование цвета одной точки требуется 24 разряда. Такая система кодирования обеспечивает 16,5 миллионов цветов. Эта система является полноцветной и называется TrueColor. Кодирование цветной графики двоичными числами, содержащими 16 разрядов, называется HighColor. Если уменьшить количество двоичных разрядов, используемых для кодирования цвета каждой точки, то можно сократить объем данных, но при этом заметно сократится диапазон кодируемых цветов.

На практике применяется индексный метод кодирования информации о цвете. При этом код каждой точки растра выражает не цвет сам по себе, а только его номер (индекс) в справочной таблице, называемой палитрой, которая прилагается к графическим данным.

Кодирование звука. Для кодирования звуковой информации применяется метод таблично-волнового синтеза (Wave-Table). Сущность этого метода состоит в том, что используются заранее подготовленные таблицы образцов звуков. В технике такие образцы называют сэмплами. Числовые коды звуковой информации выражают тип инструмента и номер его модели, высоту тона, продолжительность, интенсивность звука и динамику его изменения, а также некоторые параметры среды, в которой происходит звучание, и прочие параметры, характеризующие особенности звука.

### Тестовые залания

- 1. В ЭВМ для записи целых положительных чисел используется
- а. дополнительный код
- **b.** обратный код
- с. прямой код

2. Процесс преобразования кода символа в его изображение при выводе на экран монитора называется

- а. декодирование
- **b.** кодирование
- с. позиционирование

3. Для хранения в оперативной памяти символы преобразуются в

- а. числовые коды в двоичной системе счисления
- b. числовые коды в десятичной системе счисления
- с. числовые коды в шестнадцатеричной системе счисления

4. При записи целых четных чисел в троичной системе счисления в младшем разряде могут быть:

- a.  $0, 1, 2, 3$
- $b. \, 0.2$
- c.  $0, 1, 2$
- d.  $1, 3$

5. Обратным двоичным кодом числа называется

- а. представление числа, в котором все разряды инвертированы
- b. представление числа, в котором инвертирован знаковый разряд
- с. представление числа, в котором инвертирован старший разряд

### Контрольные вопросы

- $1.$ Основополагающее понятие информатики.
- $\overline{2}$ . Основной метод, используемый в информатике.
- $\mathcal{E}$ Одно из основных направлений развития информатики.
- $\overline{4}$ . Что объединяет прикладная информатика?
- $5<sub>1</sub>$ Соответствие информации текущему моменту времени?

6. Понятие данных. Понятие информации. Понятие сигнала. Понятие информационного канала.

7. Что такое алгебра логики? Простейшие операции в алгебре логики.

8. Сведения об объектах, процессах и явлениях, повышающих степень достоверности.

9. Сколько символов позволяет закодировать таблица Unicode?

10. Каким понятием определяется информация, пригодная для переработки автоматизированными или автоматическими средствами?

- 11. Какой операцией является сканирование книги?
- 12. Виды данных. Мультимедийные виды данных.
- 13. Числовые типы данных.
- 14. Основные структуры данных.
- 15. Наименьшие единицы представления и измерения данных.
- 16. Единицы хранения данных.
- 17. Наименьшие елиницы передачи данных.
- 18. Основные цвета модели RGB.
- 19. Как связаны между собой виды информации?
- 20. Чему равна разность десятичного числа 205 и восьмеричного числа

105?

- 21. Найти произведение десятичного числа 101 на двоичное число 110.
- 22. Какому двоичному числу соответствует десятичное число 255?

23. Какие коды используются для кодирования букв русского алфавита, букв английского алфавита, арабских цифр и специальных символов в ASCII?

24. Какие коды используются для кодирования команд управления в ASCII?

25. Параметры позиционных систем счисления (основание, алфавит, базис).

26. Представление целых и вещественных чисел в памяти компьютера.

27. Кодирование графических данных и звуковой информации.

Вернуться в оглавление

#### 2. Модели решения функциональных и вычислительных задач

<span id="page-28-0"></span>Понятие модели и моделирования. Основные виды и классификация моделей. Понятие функциональных и вычислительных задач. Этапы моделирования

Модель - физический или информационный заменитель реально существующего объекта (процесса, явления), который отражает некоторые стороны изучаемого объекта, существенные с точки зрения цели моделирования. Моделирование - метод познания, состоящий в исследовании каких-либо явлений, процессов или систем объектов путем построения и изучения их моделей для определения или уточнения характеристик оригинала. Для любого объекта может быть создано множество моделей, для разных объектов с общими свойствами может быть создана одна модель.

Основные причины создания и использования моделей - сложность реальных объектов, большие или малые размеры объектов, быстрое или медленное протекание процесса исследования, возможность разрушить объект при его изучении. Модели создаются для целей обработки информации, познания действительности, проведения экспериментов, проектирования и управления, прогнозирования поведения объектов, тренировки и обучения специалистов. Модели выполняют исследовательские, практические, тренинговые функции.

Человеку обычно приходится решать экспертные или конструктивные задачи. Экспертные задачи описывают прошлое и настоящее, по известной информации предсказывают будущее. Цель конструктивных задач - получить результат с заданными свойствами. Для решения конструктивных задач применяют нормативные модели, для экспертных решений - описательные модели. Этапы построения описательных моделей: наблюдение, кодирование, фиксация. В нормативном моделировании модель играет роль стандарта или образца.

### Тестовые залания

1. Моделирование - это

а. процесс выявления существенных признаков моделируемого объекта

b. процесс замены реального объекта (процесса, явления) другим материальным или идеальным объектом

с. процесс замены реального объекта (процесса, явления) моделью, отражающей его существенные признаки

2. Новый объект, отражающий существенные особенности изучаемого объекта, процесса или явления, называется

а. предметной областью

**b.** сущностью

с. моделью

3. Модель может быть построена для любого

а. объекта или процесса

- b. объекта, явления или процесса
- c. объекта или явления
- 4. Функциональные модели служат для
- a. имитации поведения реальных объектов в сложных условиях
- b. проведения предварительных испытаний
- c. замены объектов в ходе научных исследований

5. Материальный или абстрактный заменитель объекта, отражающий его существенные характеристики, называется

- a. представлением
- b. прообразом
- c. моделью
- 6. Формы представления информационных моделей:
- a. абстрактная
- b. образная
- c. знаковая
- 7. В процессе компьютерного эксперимента осуществляется
- a. проверка правильности построения модели
- b. изучение поведения модели
- с. построение информационной модели
- 8. Этапом моделирования не является
- a. визуализация модели
- b. постановка задачи
- c. построение структурной модели

#### 9. В теории моделирования верными являются утверждения

- a. для каждого объекта может быть создана только одна модель
- b. из всех моделей для одного объекта только одна адекватная
- c. для нескольких объектов может быть использована одна и та же модель
- d. для одного и того же объекта может быть создано несколько моделей
- 10. Целью моделирования является
- a. решение прикладных задач
- b. уменьшение количества свойств объекта
- c. создание объектов с заданными свойствами
- d. отражение несущественных свойств объекта

### **Способы классификации моделей**

Каждая модель характеризуется способом реализации, принадлежностью к определённым классам задач и объектов моделирования. Способов классифи-

кации моделей много: дискретные и непрерывные, матричные и скалярные, статические и динамические, аналитические и информационные, предметные и образно-знаковые, масштабные и немасштабные и т. д. Границы между моделями различных типов или классов чаще всего условны.

Наиболее распространенные признаки классификации моделей:

- цель исследования;
- фактор времени;
- область знаний;
- способ представления;
- предметная область:
- способу отображения действительности.
- По иелям исследования (области использования)выделяются:
- учебные модели;
- опытные модели;
- имитационные модели;
- игровые модели;
- научно-исследовательские модели.

По фактору времени выделяются динамические и статические модели. Статическая модель отражает строение и параметры объекта, поэтому ее называют также структурной моделью. Она описывает объект в определенный момент времени, дает срез информации о нем. Динамическая модель отражает процесс функционирования объекта или изменение и развитие процесса во времени.

По областям знаний выделяются биологические; экономические; исторические; социологические модели.

По способу представления рассматривают материальные (предметные) и нематериальные (информационные, абстрактные) модели.

Материальная модель - это материальная копия объекта моделирования, которая всегда имеет реальное воплощение, воспроизводит внешние свойства, внутреннее строение, действия объекта-оригинала. Материальное моделирование использует экспериментальный (опытный) метод познания. Примеры: глобус – географическая модель земного шара, робот – модель действий человека на производстве. Предметные модели воспроизводят физические, геометрические, функциональные свойства объектов в материальной форме (макет здания, игрушечный автомобиль и другие), обычно являются уменьшенной копией оригинала. Предметные модели воспроизводят физические, геометрические, функциональные свойства объектов в материальной форме (глобус, макет здания, игрушечный автомобиль и другие), обычно являются уменьшенной копией оригинала. Нематериальное моделирование использует теоретический метод познания (мысленный, абстрактный, идеальный, информационный).

Информационная модель - модель объекта, представленная в виде информации, описывающей существенные для данного рассмотрения параметры и переменные величины объекта, связи между ними, входы и выходы объекта. Путем подачи на модель информации об изменениях входных величин моделируются возможные состояния объекта. Информационные модели нельзя потрогать или увидеть, они не имеют материального воплощения, потому что строятся только на информации. Информационная модель является формальной моделью ограниченного набора фактов, понятий или инструкций. Примеры информационных моделей: словесное описание принципа работы устройства, описание в виде символов и знаков обозначений на схемах, карты, чертежи, схемы, диаграммы.

Если брать во внимание соотношение объемов данных и алгоритмов, то информационные модели принято противопоставлять математическим, точнее алгоритмическим. Когда данных больше или они важнее, имеем информационную модель, иначе - математическую. Аналитические модели дают описание процессов аналитически, формулами и уравнениями, для визуального анализа удобно иметь таблицы значений функции и аргументов.

В зависимости от формы представления информационных моделей, зависящей от способа кодирования и материального носителя, принято выделять мысленные, вербальные, образные, образно-знаковые и знаковые модели. Знаковые модели делят на компьютерные и некомпьютерные.

Мысленная (интуитивная) модель - это мысленное представление об объекте. Разработка такой модели всегда предшествует созданию объекта, являясь одним из этапов творческого процесса.

Вербальная модель - это представление информационной модели средствами естественного разговорного языка. Форма представления такой модели - устное или письменное сообщение.

Образная модель - это выражение свойств оригинала с помощью образов, например, рисунки, художественные полотна, фотографии, кинофильмы. Сюда же относятся геометрические модели - информационные модели, представленные средствами графики.

Образно-знаковые модели - модели, построенные с использованием знаковых образов: схемы, чертежи, графы, графики, планы, карты. К этой группе относятся структурные информационные модели, создаваемые для наглядного изображения составных частей и связей объектов. Например: таблицы, схемы, блок-схемы.

Знаковые (символические) модели - это модели, в которых используются алфавиты формальных языков - условные знаки, специальные символы, буквы, цифры, предусматривающие совокупность правил оперирования с этими знаками. Примеры: специальные языковые системы, физические или химические формулы, математические выражения, программные тексты.

По форме представления модели бывают математические, геометрические, словесные, логические, специальные (ноты, химические формулы и т.п.). Математическая модель - способ представления информационной модели, отображающий связь различных параметров объекта через математические формулы, понятия и другие математические средства. Такие модели предназначены для решения численных задач. Они традиционны для теоретической физики, механики, химии, биологии, гуманитарных и социальных наук.

Классификация моделей по принадлежности к предметной области: физические, технические, социальные, экономические модели, например, бизнесмодель и т. д. Физическими моделями являются реальные изделия, образцы, экспериментальные и натурные модели, когда между параметрами системы и модели одинаковой физической природы существует однозначное соответствие. Выбор размеров таких моделей ведётся с соблюдением теории подобия. Физические модели подразделяются на объёмные (модели и макеты) и плоские. Физическое моделирование - основа знаний и средство проверки гипотез и результатов расчётов, позволяет охватить явление или процесс во всём многообразии. Физическая модель наиболее адекватна и точна, но достаточно дорога, трудоёмка и менее универсальна.

Классификация моделей по способу отображения действительности: эвристические, натурные и математические. Эвристические модели представляют собой образы, рисуемые в воображении человека, в этих моделях описание ведется словами естественного языка. Эвристика - правило, теоретически не обоснованное, но позволяющее сократить количество переборов в пространстве поиска. Эвристические модели используют на начальных этапах проектирования или других видов деятельности, на последующих этапах проектирования их заменяют на более конкретные и точные модели. Натурные модели. Отличительной чертой этих моделей является подобие реальным системам (они материальны), а отличие состоит в размерах, числе, материале элементов и т. п.

Предметные модели воспроизводят физические, геометрические, функциональные свойства объектов в материальной форме (глобус, макет здания, игрушечный автомобиль и другие), обычно являются уменьшенной копией оригинала. К масштабным моделям относятся те из предметных или образных моделей, которые повторяют форму объекта (пример: карта).

### Понятие функциональных и вычислительных задач

Задачи обработки данных можно разделить на два класса: информационные задачи, которые имеют большой объем исходных данных и незначительный объем вычислений в основном за счет логических операций (группировка, сортировка, поиск и т.д.), и вычислительные задачи, характерная черта которых - значительный объем вычислительных операций при небольшом объеме исходных данных.

По способам моделирования условно выделяют аналитическое и имитационное модели. Аналитическое моделирование заключается в построении модели, основанной на описании поведения объекта или системы объектов в виде аналитических выражений - формул. К полученной аналитической модели с учетом вида и сложности формул применяются аналитические или приближенные численные методы.

Имитационное моделирование предполагает построение модели с характеристиками, адекватными оригиналу, на основе какого-либо его физического или информационного принципа. Это означает, что внешние воздействия на модель и объект вызывают идентичные изменения свойств оригинала и модели. При таком моделировании объект представлен системой, состоящей из элементов, взаимодействующих между собой и с внешним миром. Задавая внешние воздействия, можно получить характеристики системы и провести их анализ. Имитационное моделирование все больше ассоциируется с моделированием объектов на компьютере, что позволяет в интерактивном режиме исследовать модели самых разных по природе объектов.

Одним из его этапов исследования моделей с помощью компьютера, является разработка компьютерной модели. Компьютерная модель - это созданный за счет ресурсов компьютера виртуальный образ, качественно и количественно отражающий внутренние свойства и связи моделируемого объекта. Компьютерная модель представляет собой материальную модель, воспроизволяшую внешний вид. строение или действие моделируемого объекта. Разработке компьютерной модели предшествуют мысленные, вербальные, структурные, математические и алгоритмические молели. Компьютерная молель реализуется посредством той или иной компьютерной технологии. Изучение объектов, процессов и явлений с помощью компьютерной модели обычно называют вычислительным экспериментом.

Массовое использование ПК и новых информационных технологий отводят компьютерному моделированию особую роль в решении любых задач. Задачи, решаемые с помощью компьютерных моделей, по своему назначению можно разделить на вычислительные задачи, целью которых является определение некоторой величины, и функциональные задачи, предназначенные для создания некого аппарата, выполняющего определенные действия - функции. Например, проектирование нового здания требует решения задачи расчета прочности его фундамента, несущих опорных конструкций и т. д.

Компьютеры первых поколений использовались для решения вычислительных задач, для инженерных, научных, финансовых расчетов, для обработки больших объемов данных. Начиная с третьего поколения, область их применения включает и решение функциональных задач - обработку баз данных, управление, проектирование.

Итак, модели, предназначенные для имитации и выполнения некоторых существенных функций реальных объектов и соответствующие поставленным целям моделирования, являются моделями решения функциональных задач. Математические и компьютерные модели, созданные на основе математических соотношений, являются моделями решения вычислительных задач.

### Этапы компьютерного моделирования

С точки зрения информатики решение любой задачи представляет замкнутую технологическую последовательность этапов: реальный объект, модель, алгоритм, программа, результат. Объект - то, на что направлена деятельность, он всегда должен рассматриваться во взаимодействии с другими объектами, с учетом их взаимовлияния. Представление объекта моделью для получения информации об этом объекте путем проведения экспериментов с его моделью проходит следующие этапы:

1. Описание (постановка) задачи. Задача формулируется на обычном языке, определяются объект моделирования и результат.

2. Определение целей моделирования. Определяются цели моделирования в соответствии с поставленной задачей, которые оказывают направляющее влияние на весь процесс моделирования.

3. Разработка информационной модели - содержательное описание объекта с дальнейшей его формализацией. Выделяются объекты моделирования, дается их развернутое содержательное описание, включающее сведения о природе объектов, их зависимости и связи, перечисление свойств и характеристик отдельных объектов и моделируемой системы в целом. Учитываются лишь те свойства, которые можно считать существенными в зависимости от выбранной цели. В результате выстраивается описательная информационная модель объекта, которую называют вербальной. При формализации модели осуществляется переход от описательной модели к конкретному математическому наполнению. Формализация - процесс построения информационных моделей с помощью формальных языков, этап перехода от словесного описания связей между признаками объекта к описанию, использующему некоторый формальный язык кодирования. Как правило, результатом формализации является математическая модель. Помимо алгебраических зависимостей для лучшей характеристики задачи модель может иметь геометрическое или логическое представление, таблицы, блок-схемы, чертежи.

4. Разработка компьютерной модели. На этом этапе формализованная модель преобразуется в модель компьютерную. Существует множество программных комплексов и сред, которые позволяют проводить построение и исследование моделей: графические среды, текстовые реакторы, среды программирования, электронные таблицы, математические пакеты, СУБД, HTMLредакторы. Одну и ту же задачу можно решить, используя различные среды. От выбора программной среды зависит алгоритм построения компьютерной модели и форма его представления - программа, реализуемая в какой-то среде программирования, или последовательность технических приемов в прикладной среде. Выполняется реализация компьютерной модели по законам выбранной среды. Результаты более информативны и наглядны, если они выведены в виде графиков, диаграмм, траекторий.

Модель нельзя назвать готовой, пока в ней содержатся ошибки. Обязателен этап тестирования модели, состоящий из процессов трансляции и отладки программы. На этапе тестирования может выявиться необходимость корректировки (изменения) исходной модели, прежде всего в той ее части, где заложено смысловое содержание.

5. Исследование модели - проведение серии экспериментов, удовлетворяющих целям моделирования, накопление результатов. Эксперимент - это опыт, который производится с объектом или моделью. Он заключается в выполнении некоторых действий, чтобы определить, как реагирует экспериментальный образец на эти действия. Каждый эксперимент должен сопровождаться осмыслением итогов, что служит основой для анализа результатов и принятия решений.

6. Анализ результатов моделирования. Если результаты не соответствуют целям поставленной задачи, значит, на предыдущих этапах были допущены ошибки и требуется корректировка модели. Если результаты моделирования подтверждаются и могут служить основой для прогнозирования поведения исследуемых объектов, то модель адекватна объекту.

### Тестовые залания

1. Пару понятий «производство-продукция» описывает отношение:

- а. целое-часть
- **b.** объект-молель
- с. процесс-результат

2. Модель гравитационного взаимодействия двух тел. записанная в виде формул, является:

- а. описательной информационной моделью
- b. знаковой информационной моделью
- с. формальной математической моделью

3. К информационным моделям относятся:

а. алгоритм работы системы виброзащиты

b. формула расчета сопротивления при последовательно-параллельном соединении

с. робот-футболист

- 4. К предметной модели относится
- а. схема эвакуации при пожаре
- b. таблица значений давления газа при изменении температуры
- с. авиамодель истребителя

5. Признаки классификации моделей:

- а. цель исслелования
- **b**. важность
- с. фактор времени
- d. область знаний

6. Классификация моделей по целям исследования:

- а. имитационные
- **b**. динамические
- с. игровые
- d. статические
- е, опытные

# 7. Классификация моделей по фактору времени:

- а. линамические
- **b.** статические
- с. учебные
- 8. Классификация моделей по области знаний:
- a. экономические
- b. исторические
- c. информационные
- d. биологические
- 9. Динамическая модель
- a. отражает строение и параметры объекта
- b. отражает процесс функционирования объекта во времени
- c. отражает изменение и развитие процесса

10. Математическая модель относится к моделям:

- a. знаковым
- b. материальным
- c. информационным

# **Контрольные вопросы**

- 1. Обосновать причины использования моделей.
- 2. Привести примеры моделей гравитационного взаимодействия двух

тел.

- 3. По каким признакам проводят классификацию моделей.
- 4. Как классифицировать модели по целям исследования?
- 5. Какова классификация моделей по фактору времени?
- 6. В чем отличие функциональных и вычислительных задач?

*Вернуться в [оглавление](#page-3-0)*

### 3. Технические средства реализации информационных процессов

Архитектура персональных компьютеров. История развития ЭВМ. Состав, назначение, характеристики основных элементов персонального компьютера. Запоминающие устройства. Устройства ввода/вывода данных

Компьютер - электронная машина, которая хранит информацию, обрабатывает ее и выдает пользователю в том виде, чтобы её можно было прочитать.

Архитектура вычислительной машины - концептуальная структура вычислительной машины, определяющая проведение обработки информации и включающая методы преобразования информации в данные и принципы взаимодействия технических средств и программного обеспечения. Архитектура ЭВМ – это общее описание структуры и функций ЭВМ на уровне, достаточном для понимания принципов работы и системы команд ЭВМ, не включающее деталей технического и физического устройства компьютера. В современных ЭВМ реализован принцип открытой архитектуры, позволяющий пользователю самому комплектовать нужную ему конфигурацию компьютера и производить при необходимости её модернизацию. Конфигурацией компьютера называют фактический набор компонентов ЭВМ, которые составляют компьютер.

К архитектуре относятся следующие принципы построения ЭВМ: струкпамяти ЭВМ; способы доступа  $\mathbf{K}$ памяти  $\mathbf{M}$ внешним устрой-**TVDa** ствам; возможность изменения конфигурации; система команд; форматы данных; организация интерфейса.

Наиболее распространены следующие архитектурные решения.

Классическая архитектура (архитектура фон Неймана) – одно арифметико-логическое устройство (АЛУ), через которое проходит поток данных, и одно устройство управления (УУ), через которое проходит поток команд - программа. Это - однопроцессорный компьютер. К этому типу архитектуры относится и архитектура персонального компьютера с общей шиной, все функциональные блоки здесь связаны между собой общей шиной, называемой также системной магистралью.

Физически магистраль представляет собой многопроводную линию с гнездами для подключения электронных схем. Совокупность проводов магистрали разделяется на отдельные группы: шину адреса, шину данных и шину управления.

Периферийные устройства (принтер и др.) подключаются к аппаратуре компьютера через специальные контроллеры - устройства управления периферийными устройствами. Контроллер - устройство, которое связывает периферийное оборудование или каналы связи с центральным процессором, освобождая процессор от непосредственного управления функционированием данного оборудования.

Многопроцессорная архитектура. Наличие в компьютере нескольких процессоров означает, что параллельно может быть организовано много потоков данных и много потоков команд. Таким образом, параллельно могут выполняться несколько фрагментов одной задачи. Структура такой машины имеет общую оперативную память и несколько процессоров.

Многомашинная вычислительная система. Здесь несколько процессоров, входящих в вычислительную систему, не имеют общей оперативной памяти, а имеют каждый свою (локальную). Каждый компьютер в многомашинной системе имеет классическую архитектуру, и такая система применяется достаточно широко. Однако эффект от применения такой вычислительной системы может быть получен только при решении задач, имеющих очень специальную структуру: задача должна разбиваться на столько слабо связанных подзадач, сколько компьютеров в системе.

Архитектура с параллельными процессорами. Здесь несколько АЛУ работают под управлением одного УУ. Это означает, что множество данных может обрабатываться по одной программе, то есть по одному потоку команд. Высокое быстродействие такой архитектуры можно получить только на задачах, в которых одинаковые вычислительные операции выполняются одновременно на различных однотипных наборах данных.

В современных машинах часто присутствуют элементы различных типов архитектурных решений. Архитектура современных персональных компьютеров основана на магистрально-модульном принципе. Информационная связь между устройствами компьютера осуществляется через системную шину - это кабель, состоящий из множества проводников. Системная шина характеризуется тактовой частотой и разрядностью. Количество одновременно передаваемых по шине бит называется разрядностью шины. Тактовая частота характеризует число элементарных операций по передаче данных в 1 секунду. Разрядность шины измеряется в битах, тактовая частота - в мегагерцах. Всякая информация, передаваемая от процессора к другим устройствам по шине данных, сопровождается адресом, передаваемым по адресной шине. Это может быть адрес ячейки памяти или адрес периферийного устройства. Важно, чтобы производительности всех подсоединённых к шине устройств были согласованы.

## История развития ЭВМ

Первая страница в истории создания вычислительных машин: в 1642 году французский философ, писатель, математик и физик *Блез Паскаль* сконструировал механический вычислитель, который позволил складывать и вычитать числа.

В 1673 году немецкий ученый Готфрид Лейбнии построил первую счетную машину - прототип арифмометров, способную выполнять все четыре действия арифметики.

В 1878 году русский учёный П. Чебышев предложил счётную машину, выполнявшую сложение и вычитание многозначных чисел.

В 1822 году английский математик Чарльз Беббидж сформулировал положения об основных устройствах вычислительных машин: памяти, арифметическом устройстве, устройстве управления, устройстве ввода-вывода. Вычислительные программы для этой машины были созданы *Адой Лавлейс*, которая по праву считается первой программисткой.

*Первая ЭВМ "Эниак*" была создана в США в 1946 г. В группу создателей входил выдающийся ученый XX века *Джон фон Нейман*, который и предложил основные принципы построения ЭВМ: переход к двоичной системе счисления для представления информации, принцип программного управления, принцип однородности памяти и принцип адресности. Программу вычислений предлагалось помещать в запоминающем устройстве ЭВМ, что обеспечивало бы автоматический режим выполнения команд и увеличение быстродействия ЭВМ.

В России первая ЭВМ, получившая название МЭСМ (малая электронная счетная машина), была разработана в 1950 году, а первая большая ЭВМ – БЭСМ в 1952г. С этого момента началось бурное развитие вычислительной техники. Выделяют пять этапов в развитии ЭВМ:

- 40-50 годы 20 века первые ЭВМ в США и СССР;
- 50-60 годы 20 века первые языки программирования;
- 60-70 годы 20 века первые АСУ, САПР, ЕС ЭВМ;
- 70-80 годы 20 века первые персональные компьютеры;
- 80-90 годы 20 века массовое применение персональных компьютеров.

Все этапы развития ЭВМ принято условно делить на поколения.

*Первое поколение* (1945 – 1955 гг.) создавалось на основе вакуумных электроламп, машина управлялась с пульта и перфокарт с использованием машинных кодов, ЭВМ размещались в нескольких больших металлических шкафах, занимавших целые залы.

*Второе поколение* (1955 – 1965 гг.) появилось в 60-е годы20 века. Элементы ЭВМ выполнялись на основе полупроводниковых транзисторов, машины обрабатывали информацию под управлением программ на языке Ассемблер, ввод данных и программ осуществлялся с перфокарт и перфолент.

*Третье поколение* (1965 – 1980 гг.) выполнялось на микросхемах, содержавших на одной пластинке сотни или тысячи транзисторов. Пример машины третьего поколения – ЕС ЭВМ. Управление работой этих машин происходило с алфавитно-цифровых терминалов. Для управления использовались языки высокого уровня и Ассемблер. Данные и программы вводились как с терминала, так и с перфокарт и перфолент.

*Четвертое поколение* было создано на основе больших интегральных схем (БИС). Наиболее яркие представители четвертого поколения ЭВМ – персональные компьютеры (ПК). Персональной называется универсальная однопользовательская микроЭВМ. Связь с пользователем осуществлялась посредством цветного графического дисплея с использованием языков высокого уровня.

*Пятое поколение* создано на основе сверхбольших интегральных схем (СБИС), которые отличаются колоссальной плотностью размещения логических элементов на кристалле. Основной задачей является создание искусственного интеллекта машины (возможность делать логические выводы из представленных фактов), развитие «интеллектуализации» компьютеров - устранения барьера между человеком и компьютером. Перспективы: ввод информации в ЭВМ с голоса, общение с машиной на естественном языке, машинное зрение, машинное осязание, создание интеллектуальных роботов и робототехнических устройств, квантовые, оптические и биокомпьютеры.

# Тестовые залания

- 1. ЭВМ первого поколения имели в качестве элементной базы
- а. полупроводниковые элементы
- **b.** электронные лампы
- с. интегральные схемы

2. Первые ламповые вычислительные устройства появились в годах

- $a. 30-x$
- $h. 40-x$
- c.  $50-x$

3. Основные принципы построения цифровых вычислительных машин были разработаны

- а. американским ученым Дж. фон Нейманом
- b. российским ученым академиком С.А. Лебедевым
- с. Ч. Беббиджем в Англии
- d. Адой Лавлейс

4. Функциональная схема ЭВМ, представленная на рисунке, была предложена

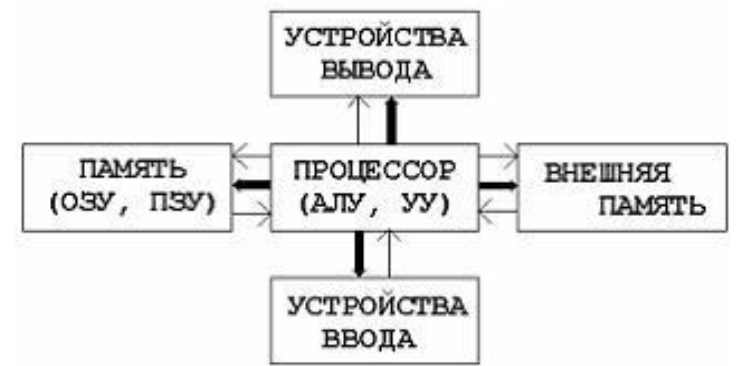

- а. Лж. Фон Нейманом
- **b. Биллом Гейтсом**
- с. С.А. Лебелевым
- d. P. Хартли

5. Совокупность ЭВМ и программного обеспечения называется

- а. интегрированной системой
- **b.** встроенной системой
- с. построителем кода

### d. вычислительной системой

6. Для информационной техники предпочтительнее вид сигнала

- а. синхронизированный
- **b**. непрерывный
- с. цифровой

7. Логические устройства ЭВМ проектируются на основе математического аппарата

а. реляционной алгебры

**b.** теории графов

с. булевой алгебры

8. Истинное высказывание:

а. «Появление второго поколения ЭВМ было обусловлено переходом от электронных ламп к транзисторам»

b. «В ЭВМ первого поколения отсутствовало устройство управления»

с. «В ЭВМ первого поколения отсутствовала оперативная память»

- 9. В принципы работы компьютера фон Неймана входят:
- а. принцип программного управления
- b. принцип однородности памяти
- с. данные и программы, должны быть представлены в двоичной системе
- d. ячейки памяти должны иметь адреса для доступа к ним
- е. принцип программного обеспечения

10. Для информационной техники предпочтительнее вид сигнала

- d. синхронизированный
- е. непрерывный
- f. цифровой

# Состав и назначение основных элементов персонального компьютера, их характеристики

Персональный компьютер в своем составе содержит следующие основные элементы:

- микропроцессор;  $\bullet$
- системную шину;
- $\bullet$ основную память;
- внешнюю память;
- порты ввода-вывода внешних устройств;
- адаптеры устройств;
- внешние устройства.

*Микропроцессор.* Микропроцессор (МП) – центральный блок ПК, предназначенный для управления работой всех блоков машины и для выполнения арифметических и логических операций над информацией.

В состав микропроцессора входят следующие устройства.

*Устройство управления* (УУ), обеспечивающее выполнение следующих функций:

• формирует и подает во все блоки машины в нужные моменты времени определенные сигналы управления (управляющие импульсы), обусловленные спецификой выполняемой операции и результатами предыдущих операций;

• формирует адреса ячеек памяти, используемых выполняемой операцией, передает эти адреса в соответствующие блоки ЭВМ;

• формирует опорную последовательность импульсов, получаемую от генератора тактовых импульсов.

*Арифметико-логическое устройство* (АЛУ) предназначено для выполнения всех арифметических и логических операций над числовой и символьной информацией.

*Интерфейс* (interface) – совокупность средств сопряжения и связи устройств компьютера, обеспечивающая их эффективное взаимодействие.

*Порт ввода-вывода* (I/O port) – аппаратура сопряжения, позволяющая подключить к микропроцессору другое устройство.

*Генератор тактовых импульсов* генерирует последовательность электрических импульсов, частота генерируемых импульсов определяет тактовую частоту машины. Промежуток времени между соседними импульсами определяет время одного такта работы машины или такт работы машины. Частота генератора тактовых импульсов является одной из основных характеристик персонального компьютера и во многом определяет скорость его работы, каждая операция в машине выполняется за определенное количество тактов.

Флопс – количество операций с плавающей запятой, выполняемое вычислительной системой за секунду. Обычно имеются в виду операции над плавающими числами размером 64 бита. Следующие по возрастанию единицы измерения: килофлопсы, мегафлопсы, гигафлопсы, терафлопсы, петафлопсы. Терафлопс (TFLOPS, Тфлопс) – величина, используемая для измерения производительности суперкомпьютеров. 1 терафлопс = 1 триллион операций в секунду = 1000 миллиардов операций в секунду.

*Системная шина* – основная интерфейсная система компьютера, обеспечивающая сопряжение и связь всех его устройств между собой. Системная шина включает в себя: шину данных, содержащую провода и схемы сопряжения для параллельной передачи всех разрядов числового кода (машинного слова) операнда; шину адреса, содержащую провода и схемы сопряжения для параллельной передачи всех разрядов кода адреса ячейки основной памяти или порта ввода-вывода внешнего устройства; шину команд, содержащую провода и схемы сопряжения для передачи инструкций (управляющих сигналов, импульсов) во все блоки машины; шину питания, содержащую провода и схемы сопряжения для подключения блоков ПК к системе энергопитания.

Все блоки, а точнее их порты ввода-вывода, через соответствующие унифицированные разъемы (стыки) подключаются к шине единообразно: непосредственно или через контроллеры (адаптеры). Управление системной шиной осуществляется микропроцессором либо непосредственно, либо, что чаще, через дополнительную микросхему контроллер шины, формирующий основные сигналы управления. Обмен информацией между внешними устройствами и системной шиной выполняется с использованием ASCII-кодов.

Основная память (ОП) предназначена для хранения и оперативного обмена информацией с прочими блоками машины. ОП содержит два вида запоминающих устройств: постоянное запоминающее устройств (ПЗУ) и оперативное запоминающее устройство (ОЗУ).

 $\overline{I}$  /  $\overline{I}$  (ROM – Read Only Memory) предназначено для хранения неизменяемой (постоянной) программной и справочной информации позволяет оперативно только считывать информацию, хранящуюся в нем (изменить информацию в ПЗУ нельзя).

O3V (RAM - Random Access Memory) предназначено для оперативной записи, хранения и считывания информации (программ и данных), непосредственно участвующей в информационно-вычислительном процессе, выполняемом ПК в текущий период времени. Главными достоинствами оперативной памяти являются ее высокое быстродействие и возможность обращения к каждой ячейке памяти отдельно (прямой адресный доступ к ячейке). В качестве недостатка оперативной памяти следует отметить невозможность сохранения информации в ней после выключения питания машины (энергозависимость).

Кроме основной памяти на системной плате ПК имеется и энергонезависимая память CMOS RAM (Complementary Metall-Oxide Semiconductor RAM), постоянно питающаяся от своего аккумулятора; в ней хранится информация об аппаратной конфигурации ПК (обо всей аппаратуре, имеющейся в компьютере), которая проверяется при каждом включении системы.

Внешняя память относится к внешним устройствам ПК и используется для долговременного хранения любой информации, которая может когда-либо потребоваться для решения задач. В частности, во внешней памяти хранится все программное обеспечение компьютера. Внешняя память содержит разнообразные виды запоминающих устройств, но наиболее распространенными являются накопители на жестких (НЖМД) и гибких (НГМД) магнитных дисках. Назначение этих накопителей: хранение больших объемов информации, запись и выдача хранимой информации по запросу в оперативное запоминающее устройство. Различаются НЖМД и НГМД лишь конструктивно, объемами хранимой информации и временем поиска, записи и считывания информации.

В качестве устройств внешней памяти часто используются также накопители на лазерных оптических дисках (CD-ROM - Compact Disk Read Only Memory) и реже - запоминающие устройства на кассетной магнитной ленте (стримеры).

Источник питания - блок, содержащий системы автономного и сетевого энергопитания ПК.

*Таймер* – внутримашинные электронные часы реального времени, обеспечивающие, при необходимости, автоматический съем текущего момента времени (год, месяц, часы, минуты, секунды и доли секунд). Таймер подключается к автономному источнику питания – аккумулятору и при отключении машины от сети продолжает работать.

*Внешние устройства* (ВУ) ПК – важнейшая составная часть любого вычислительного комплекса, достаточно сказать, что по стоимости ВУ составляют до 80–85 % стоимости всего ПК. ВУ ПК обеспечивают взаимодействие машины с окружающей средой: пользователями, объектами управления и другими ЭВМ.

К внешним устройствам относятся:

- внешние запоминающие устройства (ВЗУ) или внешняя память ПК;
- диалоговые средства пользователя;
- устройства ввода информации;
- устройства вывода информации;
- средства связи и телекоммуникации.

Диалоговые средства пользователя включают в свой состав видеомониторы (дисплеи) и устройства речевого ввода-вывода информации.

*Видеомонитор (дисплей)* – устройство для отображения вводимой и выводимой из ПК информации.

Устройства речевого ввода-вывода относятся к быстро развивающимся средствам мультимедиа. *Устройства речевого ввода* – это различные микрофонные акустические системы, «звуковые мыши», например, со сложным программным обеспечением, позволяющим распознавать произносимые человеком звуки в виде букв, слов и цифр, идентифицировать их, закодировать в цифровой вид и выдать команду ПК.

#### **Тестовые задания**

- 1. Одной из основных характеристик процессора является
- a. емкость оперативной памяти
- b. тактовая частота
- c. емкость ПЗУ
- 2. Устройство управления является составной частью
- a. микропроцессора
- b. памяти компьютера
- c. системной шины

#### 3. Назначением шин компьютера является

- a. применение общего источника питания
- b. устранение теплового излучения
- c. соединение между собой его элементов и устройств

4. Количество двоичных разрядов, которое может обрабатываться процессором за один такт, определяет ### процессора.

- а. частоту
- **b.** емкость
- с. разрядность
- 5 Процессор выполняет
- а. генерацию импульсов
- **b.** систематизацию данных
- с. обработку всех видов информации

### 6. Центральный процессор ПК размешается

- а. на материнской плате
- **b.** внутри накопителя на жестком лиске
- с. в специальном отсеке корпуса ПК, в стороне от системной платы
- 7. Главные носители информации внутри процессора
- а. регистры
- **b**. накопители
- с. сектора
- 8. Устройства, функции которых реализуются центральным процессором
- а. АЛУ (арифметико-логическое устройство)
- b. УВВ (устройство ввода-вывода)
- с. УУ (устройство управления)
- 9. СОМ порты компьютера обеспечивают
- а. синхронную и асинхронную передачу данных
- b. устранение помех при передаче данных
- с. разграничение доступа пользователей к операционной системе
- 10. На производительность микропроцессорной системы не влияет
- а. количество внешних устройств
- **b.** частота тактового генератора
- с. разрядность системной шины

# Запоминающие устройства: классификация, принцип работы, основные характеристики

Памятью компьютера называется совокупность устройств для хранения программ, вводимой информации, промежуточных результатов и выходных ланных.

Внутренняя память предназначена для хранения относительно небольших объемов информации при ее обработке микропроцессором.

Внешняя память предназначена для длительного хранения больших объемов информации независимо от того включен или выключен компьютер.

Энергозависимой называется память, которая стирается при выключении компьютера. Энергонезависимой называется память, которая не стирается при выключении компьютера.

К энергонезависимой внутренней памяти относится постоянное запоминающее устройство (ПЗУ). Содержимое ПЗУ устанавливается на заводеизготовителе и в дальнейшем не меняется. Эта память составлена из микросхем, как правило, небольшого объема. Обычно в ПЗУ записываются программы, обеспечивающие минимальный базовый набор функций управления устройствами компьютера. При включении компьютера первоначально управление передается из ПЗУ программе, которая тестирует компоненты компьютера и запускает программу-загрузчик операционной системы.

К энергозависимой внутренней памяти относятся:

- оперативное запоминающее устройство (ОЗУ);  $\bullet$
- $\bullet$ видеопамять;
- кэш-память.

В оперативном запоминающем устройстве в двоичном виде запоминается обрабатываемая информация, программа ее обработки, промежуточные данные и результаты работы. ОЗУ обеспечивает режимы записи, считывания и хранения информации, причём в любой момент времени возможен доступ к любой произвольно выбранной ячейке памяти. Это отражено в англоязычном названии O3Y - RAM (Random Access Memory - память с произвольным доступом). Доступ к этой информации в ОЗУ осуществляется очень быстро. Эта память составлена из сложных электронных микросхем и расположена внутри корпуса компьютера. Часть оперативной памяти отводится для хранения изображений, получаемых на экране монитора, и называется видеопамять. Чем больше видеопамять, тем более сложные и качественные картинки может выводить компьютер. Высокоскоростная кэш-память служит для увеличения скорости выполнения операций компьютером и используется при обмене данными между микропроцессором и RAM. Кэш-память является промежуточным запоминающим устройством (буфером). Существует два вида кэш-памяти: внутренняя, размещаемая внутри процессора, и внешняя, размещаемая на материнской плате.

Внешняя память может быть с произвольным доступом и последовательным доступом. Устройства памяти с произвольным (прямым) доступом позволяют получить доступ напрямую к произвольному необходимому блоку, не затрагивая при этом остальные блоки данных примерно за одно и то же время доступа. Скорость произвольного доступа не меняется от места нахождения нужной информации, что является огромным плюсом. Выделяют следующие основные типы устройств памяти с произвольным доступом: накопители на жёстких магнитных дисках (винчестеры, НЖМД) - несъемные жесткие магнитные диски; накопители на гибких магнитных дисках (флоппидисководы, НГМД) - устройства для записи и считывания информации с небольших съемных магнитных дисков (дискет), оптические диски (CD-ROM -Compact Disk Read Only Memory) - компьютерные устройства для чтения с компакт-дисков, виртуальный диск в ОЗУ, электронный диск на флэш-памяти.

Ёмкость современных винчестеров от сотен мегабайт до нескольких сотен гигабайт. Первые жесткие диски состояли из 2 дисков по 30 Мбайт и обозначались 30/30, что совпадало с маркировкой модели охотничьего ружья "Винчестер" – отсюда пошло такое название этих накопителей. На современных компьютерах это основной вид внешней памяти.

Выделяют следующие виды компьютерных дисков: CD – диск объемом 700 мегабайт, DVD – диск объемом 4,5 гигабайт (вмещает в себя более 6 CD дисков), оптические диски. Оптический диск (англ. *optical disc*) – собирательное название для носителей информации, выполненных в виде дисков, чтение с которых ведётся с помощью оптического излучения. Диск обычно плоский, его основа сделана из поликарбоната, на который нанесён специальный слой, который и служит для хранения информации. Для считывания информации используется обычно луч лазера, который направляется на специальный слой и отражается от него. При отражении луч модулируется мельчайшими выемками «питами» (от англ. *pit* – «ямка», «углубление») на специальном слое, на основании декодирования этих изменений устройством чтения восстанавливается записанная на диск информация. Например, Blu-Ray – это диск объемом 25 гигабайт (вмещает более 5 DVD дисков) – идеально подходят для записи фильмов в HD качестве (супер хорошее качество). Для хранения большого количества информации.

*Оптические диски (СD-ROM* – *Compact Disk Read Only Memory)* – компьютерные устройства для чтения с компакт-дисков.CD-ROM диски получили распространение вслед за аудио-компакт дисками. Это пластиковые диски с напылением тонкого слоя светоотражающего материала, на поверхности которых информация записана с помощью лазерного луча. Лазерные диски являются наиболее популярными съемными носителями информации. При размерах 12 см в диаметре их ёмкость достигает 700 Мб. В настоящее популярен формат компакт-дисков DVD-ROM, позволяющий при тех же размерах носителя разместить информацию объемом 4,3 Гб. Кроме того, доступными массовому покупателю стали устройства записи на компакт диски. Данная технология получила название CD-RW и DVD-RW соответственно.

*Устройства памяти с последовательным доступом* позволяют осуществлять доступ к данным последовательно, т.е. для того, чтобы считать нужный блок памяти, необходимо считать все предшествующие блоки. Среди устройств памяти с последовательным доступом выделяют: накопители на магнитных лентах (НМЛ) – устройства для работы с магнитными лентами (стримеры), перфокарты – карточки из плотной бумаги и *перфоленты* – катушки с бумажной лентой, на которых информация кодируется путем пробивания (перфорирования) отверстий.

Различные виды памяти имеют свои достоинства и недостатки. Так, внутренняя память имеет хорошее быстродействие, но ограниченный объем. Внешняя память, наоборот, имеет низкое быстродействие, но неограниченный объем. Производителям и пользователям компьютеров приходится искать компромисс между объемом памяти, скоростью доступа и ценой компьютера, так комбинируя разные виды памяти, чтобы компьютер работал оптимально. В любом случае, объем оперативной памяти является основной характеристикой ЭВМ и определяет производительность компьютера.

Кратко рассмотрим принцип работы оперативной памяти. Минимальный элемент памяти - бит или разряд способен хранить минимально возможный объем информации - одну двоичную цифру. Бит очень маленькая информационная единица, поэтому биты в памяти объединяются в байты - восьмерки битов, являющиеся ячейками памяти. Все ячейки памяти пронумерованы. Номер ячейки называют ее адресом. Зная адрес ячейки можно совершать две основные операции: прочитать информацию из ячейки с определенным адресом; записать информацию в байт с определенным адресом.

Чтобы выполнить одну из этих операций необходимо, чтобы от процессора к памяти поступил адрес ячейки, и чтобы байт информации был передан от процессора к памяти при записи, или от памяти к процессору при чтении. Все сигналы должны передаваться по проводникам, которые объединены в ши-HЫ.

По шине адреса передается адрес ячейки памяти, по шине данных - передаваемая информация. Как правило, эти процессы проходят одновременно.

Для работы ОЗУ используются еще 3 сигнала и соответственно 3 проводника. Первый сигнал называется запрос чтения, его получение означает указание памяти прочесть байт. Второй сигнал называется запрос записи, его получение означает указание памяти записать байт. Передача сразу обоих сигналов запрещена. Третий сигнал - сигнал готовности, используемый для того, чтобы память могла сообщить процессору, что она выполнила запрос и готова к приему следующего запроса.

## Тестовые залания

- 1. Винчестер (жесткий диск) предназначен для
- а. подключения периферийных устройств к магистрали
- b. управления работой ЭВМ по заданной программе
- с. хранения информации

2. Устройство, в котором хранение данных возможно только при включенном питании компьютера

а. оперативная память (ОЗУ)

- **b. гибкий магнитный диск**
- с. постоянная память (ПЗУ)

## 3. Основные операции, выполняемые запоминающими устройствами

- а. запись информации
- **b**. передача информации
- с. считывание информации

4. Внешняя память компьютера предназначена для

а. долговременного хранения данных и программ

b. долговременного хранения только программ, но не данных

с. долговременного хранения только данных, но не программ

5. Дорожки диска разбиваются на:

а. цилиндры

**b.** секторы

с. кластеры

 $6.$  КЭШ – память

а. повышает быстролействие компьютеров

b. замедляет обслуживание компьютера

с. повышает помехоустойчивость

7. ПЗУ предназначено для

а. хранения программ начальной загрузки компьютера и тестирования его **V3Л0В** 

b. хранения постоянно используемых программ

с. постоянного хранения особо ценных документов

8. ОЗУ - это память, в которой хранится

а. исполняемая в данный момент времени программа и данные, с которыми она работает

b. информация, присутствие которой постоянно необходимо в компьютеpe

с. программа, предназначенная для обеспечения диалога пользователя с **OBM** 

9. Аббревиатура RAM расшифровывается как...

а. память с произвольным доступом

b. память с последовательным доступом

с. расширенный параллельный порт

10. Минимальное время доступа среди перечисленных устройств хранения информации имеет

а. оперативная память (ОЗУ)

**b.** винчестер (жёсткий диск)

с. компакт-лиск

# Устройства ввода/вывода данных, их разновидности и основные характеристики

Компьютер обменивается информацией с внешним миром с помощью периферийных устройств. Только благодаря периферийным устройствам человек может взаимодействовать с компьютером и всеми подключенными к нему устройствами. Любое подключенное периферийное устройство в каждый момент времени может быть занято выполнением порученной ему работы или пребывает в ожидании нового задания. Влияние скорости работы периферийных устройств на эффективность работы компьютера не меньше, чем скорость работы его центрального процессора. Скорость работы внешних устройств от быстродействия процессора не зависит.

Периферийные устройства делятся на устройства ввода и устройства вывода.

Устройства ввода преобразуют информацию в форму понятную машине, после чего компьютер может ее обрабатывать и запоминать.

Устройства вывода переводят информацию из машинного представления в образы, понятные человеку.

Самым известным устройством ввола информации является клавиатура (keyboard) - это стандартное устройство, предназначенное для ручного ввода информации. Работой клавиатуры управляет контроллер клавиатуры, расположенный на материнской плате и подключаемый к ней через разъем на задней панели компьютера. При нажатии пользователем клавиши на клавиатуре, контроллер клавиатуры преобразует код нажатой клавиши в соответствующую последовательность битов и передает их компьютеру. Отображение символов, набранных на клавиатуре, на экране компьютера называется эхом. Обычная современная клавиатура имеет, как правило, 101-104 клавиши, среди которых выделяют алфавитно-цифровые клавиши, необходимые для ввода текста, клавиши управления курсором и ряд специальных и управляющих клавиш. Существуют беспроводные модели клавиатуры, в них связь клавиатуры с компьютером осуществляется посредством инфракрасных лучей.

Наиболее важными характеристиками клавиатуры являются чувствительность ее клавиш к нажатию, мягкость хода клавиш и расстояние между клавишами. На долговечность клавиатуры определяется количеством нажатий, которые она рассчитана выдержать. Клавиатура проектируется таким образом, чтобы каждая клавиша выдерживала 30-50 миллионов нажатий.

К манипуляторам относят устройства, преобразующие движения руки пользователя в управляющую информацию для компьютера. Манипуляторы осуществляют непосредственный ввод информации, указывая курсором на экране монитора команду или место ввода данных. Манипуляторы, как правило, подключаются к последовательному порту. К манипуляторам относятся мышь, трекбол, графический планшет (дигитайзер), световое перо. тачпад (сенсорная панель), сенсорный экран, Roller Mouse, pointing stick, джойстик и игровые манипуляторы.

Мышь предназначена для выбора и перемещения графических объектов экрана монитора компьютера. Для этого используется указатель, перемещением которого по экрану управляет мышь. Мышь позволяет существенно сократить работу человека с клавиатурой при управлении курсором и вводе команд. Особенно эффективно мышь используется при работе графическими редакторами, издательскими системами, играми. Современные операционные системы также активно используют мышь для управляющих команд.

У мыши могут быть одна, две или три клавиши. Между двумя крайними клавишами современных мышей часто располагают *скрол* – устройство в виде колесика, которое позволяет осуществлять прокрутку документов вверх-вниз и другие дополнительные функции.

Мышь состоит из пластикового корпуса, сверху находятся кнопки, соединенные с микропереключателями. Внутри корпуса находится обрезиненный металлический шарик, нижняя часть которого соприкасается с поверхностью стола или специального коврика для мыши, который увеличивает сцепление шарика с поверхностью. При движении манипулятора шарик вращается и передает движение на соединенные с ним датчики продольного и поперечного перемещения. Датчики преобразуют движения шарика в соответствующие импульсы, которые передаются по проводам мыши в системный блок на управляющий контроллер. Контроллер передает обработанные сигналы операционной системе, которая перемещает графический указатель по экрану. В беспроводной мыши данные передаются с помощью инфракрасных лучей. Существуют оптические мыши, в них функции датчика движения выполняют приемники лазерных лучей, отраженных от поверхности стола.

*Трекбол* по функциям близок мыши, но шарик в нем больших размеров, и перемещение указателя осуществляется вращением этого шарика руками. Трекбол удобен тем, что его не требуется перемещать по поверхности стола, которого может не быть в наличии. Поэтому, по сравнению с мышью, он занимает на столе меньше места. Большинство переносных компьютеров оснащаются встроенным трекболом.

*Джойстик* представляет собой основание с подвижной рукояткой, которая может наклоняться в продольном и поперечном направлениях. Рукоятка и основание снабжаются кнопками. Внутри джойстика расположены датчики, преобразующие угол и направление наклона рукоятки в соответствующие сигналы, передаваемые операционной системе. В соответствии с этими сигналами осуществляется перемещение и управление графических объектов на экране.

*Дигитайзер* – это устройство для ввода графических данных, таких как чертежи, схемы, планы и т. п. Он состоит из планшета, соединенного с ним визира или специального карандаша. Перемещая карандаш по планшету, пользователь рисует изображение, которое выводится на экран.

*Сканер* – устройство ввода графических изображений в компьютер. В сканер закладывается лист бумаги с изображением. Устройство считывает его и пересылает компьютеру в цифровом виде. Во время сканирования вдоль листа с изображением плавно перемещается мощная лампа и линейка с множеством расположенных на ней в ряд светочувствительных элементов. Обычно в качестве светочувствительных элементов используют фотодиоды, которые вырабатывают сигнал, пропорциональный яркости отраженного света от участка бумаги, расположенного напротив него. Яркость отраженного луча меняется из-за того, что светлые места сканируемого изображения отражают гораздо лучше, чем темные, покрытые краской. В цветных сканерах расположено три группы светочувствительных элементов, обрабатывающих соответственно красные, зеленые и синие цвета. Каждая точка изображения кодируется как сочетание сигналов, вырабатываемых светочувствительными элементами красной, зеленой и синей групп. Закодированный таким образом сигнал передается на контроллер сканера в системный блок.

Различают *сканеры ручные, протягивающие и планшетные.* В ручных сканерах пользователь сам ведет сканер по поверхности изображения или текста. Протягивающие сканеры предназначены для сканирования изображений на листах только определенного формата. Протягивающее устройство таких сканеров последовательно перемещает все участки сканируемого листа над неподвижной светочувствительной матрицей. Наибольшее распространение получили планшетные сканеры, которые позволяют сканировать листы бумаги, книги и другие объекты, содержащие изображения. Такие сканеры состоят из пластикового корпуса, закрываемого крышкой. Верхняя поверхность корпуса выполняется из оптически прозрачного материала, на который кладется сканируемое изображение. После этого изображение закрывается крышкой и производится сканирование. В процессе сканирования под стеклом перемещается лампа со светочувствительной матрицей.

Главные характеристики сканеров – скорость считывания, которая выражается количеством сканируемых станиц в минуту (pages per minute – ppm), и разрешающая способность, выражаемая числом точек получаемого изображения на дюйм оригинала (dots per inch - dpi).

После ввода пользователем исходных данных компьютер должен их обработать в соответствии с заданной программой и вывести результаты в форме, удобной для восприятия пользователем или для использования другими автоматическими устройствам посредством *устройств вывода*.

Выводимая информация может отображаться в графическом виде, для этого используются *мониторы*, *принтеры* или *плоттеры*. Информация может также воспроизводиться в виде звуков с помощью *акустических колонок* или *головных телефонов*, регистрироваться в виде тактильных ощущений в технологии виртуальной реальности, распространяться в виде управляющих сигналов устройства автоматики, передаваться в виде электрических сигналов по сети.

*Монитор (дисплей)* является основным устройством вывода графической информации. *По размеру диагонали* экрана выделяют мониторы 14-дюймовые, 15-дюймовые, 17-дюймовые, 19-дюймовые, 21-дюймовые. *По цветности* мониторы бывают монохромные и цветные. Любое изображение на экране монитора образуется из светящихся разными цветами точек, называемых пикселями (это название происходит от PICture CELL – элемент картинки). *Пиксель* – это самый мелкий элемент, который может быть отображен на экране. Чем качественнее монитор, тем меньше размер пикселей, тем четче и контрастнее изображение, тем легче прочесть самый мелкий текст, а значит, и меньше напряжение глаз. *По принципу действия* мониторы подразделяются на *мониторы с электронно-лучевой трубкой* (Catode Ray Tube – CRT) и *жидкокристаллические* – (Liquid Crystal Display – LCD).

В мониторах с электронно-лучевой трубкой изображение формируется с помощью зерен люминофора – вещества, которое светится под воздействием

электронного луча. Различают три типа люминофоров в соответствии с цветами их свечения: красный, зеленый и синий. Цвет каждой точки экрана определяется смешением свечения трех разноцветных точек (триады), отвечающих за данный пиксель. Яркость соответствующего цвета меняется в зависимости от мощности электронного пучка, попавшего в соответствующую точку. Электронный пучок формируется с помощью электронной пушки. Электронная пушка состоит из нагреваемого при прохождении электрического тока проводника с высоким удельным электрическим сопротивлением, эмитирующего электроны покрытия, фокусирующей и отклоняющей системы.

При прохождении электрического тока через нагревательный элемент электронной пушки, эмитирующее покрытие, нагреваясь, начинает испускать электроны. Под действием ускоряющего напряжения электроны разгоняются и достигают поверхности экрана, покрытой люминофором, который начинает светиться. Управление пучком электронов осуществляется отклоняющей и фокусирующей системой, которые состоят из набора катушек и пластин, воздействующих на электронный пучок с помощью магнитного и электрического полей. В соответствии с сигналами развертки, подаваемыми на электронную пушку, электронный луч побегает по каждой строчке экрана, последовательно высвечивая соответствующие точки люминофора. Дойдя до последней точки, луч возвращается к началу экрана. Таким образом, в течение определенного периода времени изображение перерисовывается. Частоту смены изображений определяет частота горизонтальной синхронизации. Это один из наиболее важных параметров монитора, определяющих степень его вредного воздействия на глаза. Гигиенически допустимый минимум частоты горизонтальной синхронизации составляет 80 Гц, у профессиональных мониторов она составляет 150 Гц.

Мониторы с электронно-лучевой трубкой имеют специальное антибликовое покрытие, уменьшающее отраженный свет окон и осветительных приборов. Кроме того, монитор покрывают антистатическим покрытием и пленкой, защищающей от электромагнитного излучения. Дополнительно на монитор можно установить защитный экран, который необходимо подсоединить к заземляющему проводу, что также защитит от электромагнитного излучения и бликов. Уровни излучения мониторов нормируются в соответствии со стандартами LR, MPR и MPR-II.

Жидкокристаллические мониторы имеют меньшие размеры, потребляют меньше электроэнергии, обеспечивают более четкое статическое изображение. В них отсутствуют типичные для мониторов с электронно-лучевой трубкой искажения. Принцип отображения на LCD мониторах основан на поляризации света. Источником излучения здесь служат лампы подсветки, расположенные по краям жидкокристаллической матрицы. Свет от источника света однородным потоком проходит через слой жидких кристаллов. В зависимости от того, в каком состоянии находится кристалл, проходящий луч света либо поляризуется, либо не поляризуется. Далее свет проходит через специальное покрытие, которое пропускает свет только определенной поляризации. Там же происходит окраска лучей в нужную цветовую палитру. LCD мониторы практически не производят вредного для человека излучения.

Для получения копий изображения на бумаге применяют *принтеры*, которые классифицируются:

 *по способу получения изображения***:** литерные, матричные, струйные, лазерные и термические;

 *по способу формирования изображения*: последовательные, строчные, страничные;

*по способу печати***:** ударные, безударные;

*по цветности***:** чёрно-белые, цветные.

Наиболее распространены принтеры матричные, лазерные и струйные принтеры*. Матричные принтеры* схожи по принципу действия с печатной машинкой. Печатающая головка перемещается в поперечном направлении и формирует изображение из множества точек, ударяя иголками по красящей ленте. Красящая лента перемещается через печатающую головку с помощью микроэлектродвигателя. Соответствующие точки в месте удара иголок отпечатываются на бумаге, расположенной под красящей лентой. Бумага перемещается в продольном направлении после формирования каждой строчки изображения. Полиграфическое качество изображения, получаемого с помощью матричных принтеров низкое и они шумны во время работы. Основное достоинство матричных принтеров – низкая цена расходных материалов и невысокие требования к качеству бумаги.

*Струйный принтер* относится к безударным принтерам. Изображение в нем формируется с помощью чернил, которые распыляются через капилляры печатающей головки.

*Лазерный принтер* также относится к безударным принтерам. Он формирует изображение постранично. Первоначально изображение создается на фотобарабане, который предварительно электризуется статическим электричеством. Луч лазера в соответствии с изображением снимает статический заряд на белых участках рисунка. Затем на барабан наносится специальное красящее вещество – **тонер**, который прилипает к фотобарабану на участках с неснятым статическим зарядом. Затем тонер переносится на бумагу и нагревается. Частицы тонера плавятся и прилипают к бумаге.

Для ускорения работы, принтеры имеют собственную память, в которой они хранят образ информации, подготовленной к печати.

К основным характеристикам принтеров можно относятся:

 ширина каретки, которая обычно соответствую бумажному формату А3 или А4;

 скорость печати, измеряемая количеством листов, печатаемых в минуту;

 качество печати, определяемое разрешающей способностью принтера – количеством точек на дюйм линейного изображения (чем разрешение выше, тем лучше качество печати);

 расход материалов: лазерным принтером – порошка, струйным принтером – чернил, матричным принтером – красящих лент.

Плоттер (графопостроитель) - это устройство для отображения векторных изображений на бумаге размером до А0, кальке, пленке и других подобных материалах. Плоттеры снабжаются сменными пишущими узлами, которые могут перемещаться вдоль бумаги в продольном и поперечном направлениях. В пишущий узел могут вставляться цветные перья или ножи для резки бумаги. Графопостроители могут быть миниатюрными, и могут быть настолько большими, что на них можно вычертить кузов автомобиля или деталь самолета в натуральную величину.

Модемы - устройства для обмена информацией через телефонную сеть. Особым образом преобразуют (модулируют) электрические сигналы компьютера для передачи во внешнюю сеть, и демодулируют сигналы, поступающие извне для их обработки системным блоком. Различают внутренние (сетевые карты) и внешние модемы.

Проекторы - сравнительно новые устройства вывода информации, отображают содержимое экрана монитора на большой экран, обеспечивая его восприятие сразу большой группы пользователей.

Если использовать в качестве экрана специальную сенсорную поверхность, способную нажатие на нее преобразовывать в электрические сигналы, мы получаем интерактивную доску, информация с которой поступает в компьютер и может использоваться для управления его работой. Эти устройства перспективны для использования ИТ в обучении.

# Тестовые залания

1. Важнейшие технические характеристики мониторов

- а. максимальное разрешение
- **b.** стоимость
- с. длина диагонали
- d. расстояние между пикселями
- 2. Дигитайзер это

а. устройство поточечного координатного ввода графических изображений

b. средство разработки и развития программного обеспечения

с. устройство, согласующее входные и выходные сигналы в системе

3. Устройства, позволяющие вычерчивать сложные графические изображения

- а. графопостроитель
- **b**. плоттер
- с. контроллер
- 4. Устройства вывода
- а. дигитайзер
- **b.** точечно-матричный принтер

с. плоттер

d. лазерный принтер

5. Координатные манипуляторы

а. мышь

**b.** сканер

с. трекбол

d. пойнтер

6. Сканер используется для

а. печати текстовой и графической информации

b. вывода цветных картинок на бумагу

с. ввода и преобразования текстовой и графической информации

7. Адаптер – это

а. программа, необходимая для подключения устройств ввода-вывода

b. специальный блок, через который осуществляется подключение периферийных устройств

с. программа, переводящая языки программирования в машинные коды

8. Дисковод - это устройство для

а. чтения/записи данных

b. хранения команд исполняемой программы

с. обработки команд исполняемой программы

9. Электронные схемы для управления внешними устройствами:

а. шифраторы

**b.** драйверы

с. контроллеры

10. Информационная магистраль - это

а. набор команд, предназначенный для обработки данных

b. шина, осуществляющая информационную связь между устройствами компьютера

с. быстрая, полупроводниковая, энергонезависимая память

# Контрольные вопросы

 $1<sub>1</sub>$ Что является предком компьютера?

 $\overline{2}$ . Перечислите первые механические устройства, выполняющие вычисления.

3. Кому принадлежит идея гибкого управления вычислительными операциями?

 $\overline{4}$ . Кто является автором Аналитической машины?

5. Какие заслуги в развитии вычислительной техники принадлежат Чарльзу Бэббиджу?

6. Что вы можете рассказать об Аналитической машине Чарльза Бэббиджа?

- 7. Кто считается первым в мире программистом?
- 8. Что может считаться первым в мире механическим компьютером?
- 9. Назовите автора принципов построения цифровых вычислительных машин.

10. Кто автор первой ЭВМ?

11. К какому устройству в первую очередь обращается процессор при включении компьютера?

- 12. Каковы основные характеристики процессора?
- 13. Перечислите основные характеристики монитора.
- 14. Перечислите набор компонентов в составе компьютера.
- 15. Какое устройство формирует и подает сигналы управления?
- 16. Что служит для подключения к ПК других устройств?
- 17. Что составляет основу базового программного обеспечения?
- 18. Во что преобразуются вводимые в компьютер данные?

19. Перечислите состав базовой конфигурации компьютера, принятый в настоящее время.

- 20. Назовите устройства памяти компьютера.
- 21. Перечислите устройства ввода информации.
- 22. Назовите устройства вывода информации.
- 23. Какие существуют режимы работы видеомонитора?
- 24. Каково назначение шин компьютера?
- 25. Как называется минимальная адресуемая ячейка оперативной памяти?

26. Какое количество кластеров займет файл на диске, если его размер 768 байт (размер кластера 512 байт)?

27. В чем заключается принцип записи данных на магнитный диск?

28. Как называется наименьший элемент поверхности визуализации, которому независимым образом могут быть заданы цвет, интенсивность и другие параметры?

29. В каком устройстве не сохраняются данные при выключении компьютера?

30. Как называется экран монитора компьютера, работающего на основе прикосновений?

*[Вернуться в оглавление](#page-3-0)*

## 4. Программное обеспечение информационных процессов 4.1. Основное программное обеспечение

Понятие базового, системного, служебного и прикладного программного обеспечения. Назначение и основные функции операционных систем. Файловая система. Операционная система Windows. Драйверы. Утилиты

Совокупность программ, предназначенная для решения задач на ПК, называется программным обеспечением (ПО). Состав программного обеспечения ПК называют программной конфигурацией.

Программное обеспечение, можно условно разделить на три категории:

системное ПО (программы общего пользования), выполняющие различные вспомогательные функции, например, создание копий используемой информации, выдачу справочной информации о компьютере, проверку работоспособности устройств компьютера и т.д.

прикладное ПО, обеспечивающее выполнение необходимых работ на ПК: редактирование текстовых документов, создание рисунков или картинок, обработка информационных массивов и т.д.

инструментальное ПО (системы программирования), обеспечивающее разработку новых программ для компьютера на языке программирования.

# Системное программное обеспечение

Это программы общего пользования не связаны с конкретным применением ПК и выполняют традиционные функции: планирование и управление задачами, управления вводом, создание копий используемой информации, выдачу справочной информации о компьютере, проверку работоспособности устройств компьютера и т.п.

К системному ПО относятся:

операционные системы - это комплекс взаимосвязанных системных программ, назначение которого - организовать взаимодействие пользователя с компьютером и выполнение всех других программ;

программы - оболочки, обеспечивающие удобный и наглядный способ общения с компьютером;

операционные оболочки - интерфейсные системы, которые используются для создания графических интерфейсов, мультипрограммирования и  $T.H.$ 

драйверы - программы, предназначенные для управления портами периферийных устройств;

утилиты - вспомогательные или служебные программы, которые представляют пользователю ряд дополнительных услуг.

К утилитам относятся:

- диспетчеры файлов или файловые менеджеры;
- средства динамического сжатия данных;
- средства просмотра и воспроизведения;

средства диагностики;

средства контроля для проверки конфигурации компьютера и работоспособности устройств, прежде всего, жестких дисков;

средства коммуникаций, предназначенные для организации обмена информацией между компьютерами;

средства обеспечения компьютерной безопасности (резервное копирование, антивирусное ПО).

Файловые менеджеры (программы-оболочки) - это программы, созданные для упрощения работы со сложными программными системами. Они преобразуют неудобный командный пользовательский интерфейс в дружественный графический интерфейс. Оболочки предоставляют пользователю удобный лоступ к файлам и папкам, а также обширные сервисные услуги.

Основные функции файл-менеджеров:

выполнение операций с файлами: копирование, перенос, удаление, создание, поиск и др.;

вывод информации о том или ином файле или каталоге;

обладание интуитивным, удобным, простым, наглядным интерфейсом; расширенным набором операций по работе с файлами;

поддержка максимального количества встроенных архиваторов;

возможность просмотра большинства известных текстовых, мультимедийных файлов;

поддержка сетевых протоколов, включая Internet-протоколы;

обладание встроенными средствами обслуживания дисков и т.д.  $\bullet$ 

Примеры файловых менеджеров: FAR Manager, Total Commander, ViewFD, Unreal Commander, Q-Dir.

В структуре системного программного обеспечения выделяют базовое программное обеспечение, которое, как правило, поставляется вместе с компьютером, и сервисное программное обеспечение, которое может быть приобретено дополнительно. Базовое программное обеспечение (basesoftware) - минимальный набор программных средств, обеспечивающих работу компьютера. Сервисное программное обеспечение - программы и программные комплексы, которые расширяют возможности базового программного обеспечения и организуют более удобную среду работы пользователя.

# Тестовые задания

1. Для решения задач из различных предметных областей предназначено

а. прикладное программное обеспечение

b. служебное (сервисное) программное обеспечение

с. системное программное обеспечение

2. Прикладным программным обеспечением является

а. графический редактор

**b.** драйвер видеокарты

с. ядро операционной системы

d. программа форматирования диска

3. При установке нового программного продукта, необходимо выполнить

а. форматирование

**b.** упаковку

с. инсталляцию

4. Уровни программного обеспечения:

а. базовый

**b.** системный

с. операционный

d. служебный

е. прикладной

5. Системные программы - это программы

а. управляющие работой аппаратных средств и обеспечивающие услуги пользователю

**b.** драйверы, трансляторы

с. пользователей, которые хранятся на жестком диске

6. Оболочки, утилиты и операционные среды относятся к

а. сервисным системам

**b.** операционным системам

с. прикладному программному обеспечению

# 7. Установите соответствие

а. Драйверы - это

b. Утилиты - это

с. Операционная система - это

d. программы, обеспечивающие взаимодействие других программ с периферийными устройствами

е. служебные программы, которые предоставляют пользователю ряд дополнительных услуг

f. совокупность программ, управляющих работой всех устройств ПК и процессом выполнения прикладных программ

д. набор данных одной формы со всеми их значениями либо сочетание таких наборов данных, относящихся к одной задаче

8. Органайзер - это

а. программа, позволяющая планировать работу

b. программа, позволяющая объединять файлы в специально организованные группы

с. устройство, организующее обмен данными процессора и периферийных устройств

d. программа для организации научных расчетов

9. Служебная программа, выполняющая проверку физического состояния магнитного слоя диска - это

- a. Scandisk
- b. Defrag
- c. DriveSpace

10. Действие, происходящее в процессе дефрагментации диска

- а. удаление ненужных фрагментов файлов
- b. собирание фрагментов в один блок
- с. форматирование диска
- 11. Антивирусные программы относятся к
- а. служебному (сервисному) программному обеспечению
- **b.** системному программному обеспечению
- с. прикладному программному обеспечению

# Прикладное программное обеспечение

Прикладные программы могут использоваться автономно или в составе программных комплексов или пакетов. Прикладное ПО - программы, непосредственно обеспечивающие выполнение необходимых работ на ПК: редактирование текстовых документов, создание рисунков или картинок, создание электронных таблиц и т.д.

Пакеты прикладных программ – это система программ, которые по сфере применения делятся на проблемно - ориентированные, пакеты общего назначения и интегрированные пакеты. Современные интегрированные пакеты содержат до пяти функциональных компонентов: тестовый и табличный процессор, СУБД, графический редактор, телекоммуникационные средства.

К прикладному ПО, например, относятся:

- комплект офисных приложений MS Office;
- бухгалтерские и финансовые аналитические системы;
- интегрированные пакеты делопроизводства:
- системы автоматизированного проектирования;
- редакторы HTML или Web-редакторы;
- браузеры средства просмотра Web-страниц;
- графические редакторы:
- экспертные системы и т. д.

# Инструментальное ПО (системы программирования)

Инструментальное ПО или системы программирования - это системы для автоматизации разработки новых программ на языке программирования.

Для создания программы на выбранном языке программирования (языке системного программирования) нужно иметь компоненты:

1. Текстовый редактор для создания файла с исходным текстом програм-MЫ.

2. Компилятор или интерпретатор. Исходный текст с помощью программы-компилятора переводится в промежуточный объектный код. Исходный текст большой программы состоит из нескольких модулей (файлов с исходными текстами). Каждый модуль компилируется в отдельный файл с объектным кодом для последующего объединения всех модулей в одно целое.

3. Редактор связей или сборщик, который выполняет связывание объектных модулей и формирует на выходе работоспособное приложение - исполнимый код. Исполнимый код - это законченная программа, которую можно запустить на любом компьютере, как правило, итоговый файл имеет расширение .EXE или .COM.

4. В последнее время получили распространение визуальные методы программирования (с помощью языков описания сценариев), ориентированные на создание Windows-приложений. Этот процесс автоматизирован в средах быстрого проектирования. При этом используются готовые визуальные компоненты, которые настраиваются с помощью специальных редакторов.

Наиболее популярные редакторы (системы программирования программ с использованием визуальных средств) визуального проектирования:

Borland Delphi - предназначен для решения практически любых задачи прикладного программирования;

Borland C++ Builder - средство для разработки DOS и Windows приложений:

Microsoft Visual Basic -популярный инструмент для создания Windows-программ;

Microsoft Visual C++- средство разработки любых приложений, выполняющихся в среде ОС типа Microsoft Windows.

# Назначение и основные функции операционных систем

Операционная система - это ядро системного ПО, программа, координирующая действия вычислительной машины. Операционная система выполняет роль связующего звена между аппаратурой компьютера, с одной стороны, и выполняемыми программами, а также пользователем, с другой стороны.

Основные функции операционной системы:

"ввод/вывод данных" - обмен данными между компьютером и различными периферийными устройствами (терминалами, принтерами, гибкими дисками, жесткими дисками и т.д.);

обеспечение системы организации и хранения файлов;

- загрузка программ в память и обеспечение их выполнения;
- организация диалога с пользователем.

Состав операционной системы. Структуру ОС составляют следующие модули:

базовый модуль (ядро ОС) - управляет работой программы и файловой системой, обеспечивает доступ к ней и обмен файлами между периферийными устройствами;

командный процессор - расшифровывает и исполняет команды пользователя, поступающие, прежде всего, через клавиатуру;

драйверы периферийных устройств - программно обеспечивают согласованность работы этих устройств с процессором (каждое периферийное устройство обрабатывает информацию по-разному и в различном темпе);

дополнительные сервисные программы (утилиты) - делают удобным и многосторонним процесс общения пользователя с компьютером.

Загрузка ОС. Файлы, составляющие ОС, хранятся на диске, поэтому система называется дисковой операционной (ДОС). Известно, что для их выполнения программы - и, следовательно, файлы ОС должны находиться в оперативной памяти (ОЗУ). Чтобы произвести запись ОС в ОЗУ, необходимо выполнить программу загрузку, которой сразу после включения компьютера в ОЗУ нет. Выход из этой ситуации состоит в последовательной, поэтапной загрузке ОС в оперативную память.

Первый этап загрузки ОС. В системном блоке компьютера находится постоянное запоминающее устройство (ПЗУ, постоянная память, ROM-Read Only Memory - память с доступом только для чтения), в котором содержатся программы тестирования блоков компьютера и первого этапа загрузки ОС. Они начинают выполняться с первым импульсом тока при включении компьютера. На этом этапе процессор обращаются к диску и проверяет наличие на определенном месте (в начале диска) программы - загрузчика. Если эта программа обнаружена, то она считывается в ОЗУ, и ей передается управление.

Второй этап загрузки ОС. Программа - загрузчик, в свою очередь, ищет на диске базовый модуль ОС, переписывает его память и передает ему управление.

Третий этап загрузки ОС. В состав базового модуля входит основной загрузчик, который ищет остальные модули ОС и считывает их в ОЗУ. После окончания загрузки ОС управление передается командному процессору и на экране появляется приглашение системы к вводу команды пользователя.

В оперативной памяти во время работы компьютера обязательно должны находиться базовый модуль ОС и командный процессор. Драйверы устройств и утилиты могут подгружаться в ОЗУ по мере необходимости, что позволяет уменьшать обязательный объем оперативной памяти, отводимый под системное программное обеспечение.

В зависимости от количества одновременно обрабатываемых задач и числа пользователей, которых могут обслуживать ОС, различают четыре основных класса операционных систем:

однопользовательские однозадачные, которые поддерживают одну клавиатуру и могут работать только с одной (в данный момент) задачей;

однопользовательские однозадачные с фоновой печатью, которые позволяют помимо основной задачи запускать одну дополнительную задачу, ориентированную как правило, на вывод информации на печать.

однопользовательские многозадачные, которые обеспечивают одному пользователю параллельную обработку нескольких задач.

многопользовательские многозадачные, позволяющие на одном компьютере запускать несколько задач нескольким пользователям.

Операционные системы обеспечивают создание файловой структуры для хранения данных на дисках и обеспечения доступа к ним. Принцип организации файловой структуры - табличный. Поверхность жесткого диска рассматривается как трехмерная матрица, измерениями которой являются номера поверхности, цилиндра и сектора. Под цилиндром понимается совокупность всех дорожек, принадлежащих разным поверхностям и находящихся на равном удалении от оси вращения. Данные о том, в каком месте диска записан тот или иной файл, хранятся в системной области лиска в специальных таблицах размешения файлов (FAT-таблицах). Нарушение FAT-таблицы приводит к нарушению доступа к данным, записанным на диске. Поэтому FAT-таблица создается в двух экземплярах, идентичность которых регулярно контролируется средствами операционной системы.

Наименьшей физической единицей хранения данных является сектор. Он является частью дорожки диска (трека) - сегмента дисковой памяти (дискета, жёсткий диск), в виде концентрической окружности на поверхности диска. Емкость сектора обычно составляет 512 Кб. Поскольку емкость FAT-таблицы ограничена, то для дисков, емкость которых превышает 32 Мб, обеспечить адресацию к каждому отдельному сектору невозможно. С целью устранения этого недостатка секторы условно объединяются в кластеры. Кластер - это наименьшая единица адресации к данным, состоящая из одного или нескольких смежных секторов дорожки. Емкость кластера не фиксирована и зависит от емкости диска.

Пользователю сведения о местоположении файлов представляются в виде иерархической структуры, а все необходимые преобразования берет на себя операционная система.

## Тестовые задания

- 1. Ярлык это
- а. графическое представление объекта
- **b.** указатель на объект
- с. активный элемент управления
- 2. Буфер обмена это
- а. специальная папка
- **b.** область памяти
- с. магнитный носитель

3. Последовательность действий при копировании файла через буфер обмена.

а. открыть папку-источник

b. открыть папку-приёмник

с. выделить щелчком нужный файл

d. копировать файл в буфер командой «Копировать»

е. вставить файл из буфера командой «Вставить»

4. При необходимости работы пользователя с совокупностью документов, используются

а. многопользовательские интерфейсы

**b.** многооконные интерфейсы

с. мультизадачные интерфейсы

5. Контекстное меню открывается при нажатии

- а. кнопки Пуск
- **b.** правой клавиши мыши

с. левой клавиши мыши

6. Операционная система

а. система доступа к большим объемам структурированной информации

b. комплекс программ, управляющих операциями доступа к общим информационным ресурсам

с. комплекс программ, управляющих работой устройств компьютера и процессом выполнения прикладных программ

7. Специальная база данных, в которой хранятся все сведения о конфигурации OC Windows

а. Накопитель

- b. Peecrp
- с. Рабочий стол

8. Совокупность программ, управляющих работой всех устройств ПК и процессом выполнения прикладных программ

а. сервисная система

**b.** операционная система

с. прикладное программное обеспечение

9. Операционные системы, предназначенные для управления ресурсами компьютеров, объединенных в сеть

а. коммуникативные

**b.** многопользовательские

с. сетевые

10. Служебные (сервисные) программы предназначены для

- а. диагностики состояния и настройки вычислительной системы
- b. выполнения ввода, редактирования и форматирования текстов
- с. управления базами данных

d. автоматизации проектно-конструкторских работ

## Файловая система

Все программы и данные хранятся в долговременной (внешней) памяти компьютера в виде файлов.  $\Phi a\tilde{u}$ л – это определенное количество информации (программа или данные), имеющее имя и хранящееся в долговременной (внешней) памяти.

Имя файла состоит из двух частей, разделенных точкой: собственно имя файла и расширение, определяющее его тип (программа, данные и т. д.). Имя файлу дает пользователь, а тип файла обычно задается программой автоматически при его создании. Перечень расширений для типов файлов:

- исполняемые программы exe, com;
- текстовые файлы txt, rtf, doc;
- графические файлы bmp, gif, jpg, png, pds и др.;
- $\bullet$ web-страницы  $-$  htm, html;
- звуковые файлы wav, mp3, midi, kar, ogg;
- видеофайлы avi, mpeg;

программный код на языке программирования - bas, pas, срр и др.

Требования к именам файлов:

- разрешается в имени использовать до 255 символов;
- разрешается использовать символы национальных алфавитов;

разрешается использовать пробелы и другие символы, за исключением следующих девяти:  $\Lambda$ :\*?"<>|;

в имени файла можно использовать несколько точек, расширением имени считаются символы, стоящие за последней точкой.

Порядок хранения файлов на диске определяется установленной файловой системой. Файловая система - это система хранения файлов и организации каталогов. Для удобства поиска файлы организуются в многоуровневую иерархическую файловую систему, которая имеет вид перевернутого дерева.

Чтобы найти файл в иерархической файловой структуре необходимо указать путь к файлу. В путь к файлу входят записываемые через разделитель "\" логическое имя диска и последовательность имен вложенных друг в друга каталогов. Путь к файлу вместе с именем файла называют полным именем файла.

## Тестовые задания

- 1. Файловая система определяет
- а. способ организации данных на диске
- b. физические особенности носителя
- с. емкость диска
- 2. Файлы с расширением DLL являются
- а. динамически компонуемыми библиотеками
- b. статически загружаемыми библиотеками

#### с. динамически загружаемыми библиотеками

3. Файлы, выбранные из каталога по маске  $Z^*$ . Р??:

- a)  $z1$  pas
- $(6)$  z2.pas
- $B)$  z4.p
- $r)$  z $33.p$
- $\pi$ ) zad.pas
- а. а. б. д
- $b. a. 6. r$
- с. б. г. д
- $d. a. r.  $\pi$$

4. Файлы, выбранные из каталога по маске Z2\*.\*:

- a)  $z4.p$
- $(6)$  z21.pas
- $B)$  z23.pas
- $\Gamma$ ) zhh.ppt
- а. б. в
- $b, \overline{0}, \overline{r}$
- $c. a. B$

5. Файл - это

единица измерения документов a.

наибольшая единица записи информации  $\mathbf b$ .

единица хранения информации  $\mathbf{c}$ .

 $6<sup>1</sup>$ Имя файла. если задан полный ПУТЬ файлу  $\mathbf{K}$ «c:/document/userD/main.txt»

a. userD/main.txt

b. main.txt

c. c:/document

7. Путь к файлу - это

- а. последовательность из имен каталогов, разделенных знаком "\"
- b. список файлов, собранных в одном каталоге
- с. список имен каталогов, собранных в корневом каталоге

8 Файловая система

а. совокупность файлов, размещенных на технических носителях в соответствии с определенным набором правил

b. оборудование накопителей на дисках и магнитных лентах

с. программа, обеспечивающая обслуживание файлов

9. Папки (каталоги) образуют структуру

а. сетевую

### **b**. реляционную

с. иерархическую

# Операционная система Windows

В операционной системе Windows вместо каталогов используется понятие «папка». Папка - это объект Windows, предназначенный для объединения файлов и других папок в группы. Понятие папки шире, чем понятие «каталог». В Windows на вершине иерархии папок находится папка Рабочий стол. Следующий уровень представлен папками Мой компьютер, Корзина и Сетевое окружение, если компьютер подключен к локальной сети. Чтобы ознакомиться с ресурсами компьютера, необходимо открыть папку Мой компьютер.

Графический интерфейс Windows позволяет производить операции над файлами. Указатель мыши – графический элемент, который передвигается по экрану синхронно с перемещением самого манипулятора по поверхности стола. Как правило, указатель мыши используется для выбора команд меню, перемещения объектов, выделения фрагментов текста и т.д.

Вид указателя мыши на экране зависит от выполняемой операции:

при выборе объекта указатель имеет вид стрелки, направленной под углом вверх;

в окне документа указатель напоминает английскую букву I;

если операционная система занята выполнением каких-либо операций и не может работать с пользователем, указатель имеет форму песочных часов.

Для того чтобы указать объект, представленный на экране, необходимо переместить мышь так, чтобы острие стрелки указателя разместилось поверх этого объекта. Чтобы выбрать объект на экране, необходимо установить на него указатель, а затем нажать левую кнопку мыши.

Шелчок (кратковременное нажатие кнопки) – одна из основных операций мыши. Щелчком выделяют объект в окне программы, выбирают нужную команду в меню и т. д. При щелчке правой кнопкой мыши на элементах Windows отображается контекстное меню, кроме того, можно получить справку по элементам диалогового окна.

Двойной щелчок производится, когда указатель мыши установлен на определенном объекте и используется для открытия файла.

Перетаскивание объекта (Drag and Drop) (перетаскивание, транспортировка, перемещение) - это операция, в результате выполнения которой изменяется местоположения объекта. Для ее выполнения надо поместить указатель на нужном объекте (пиктограмме, папке, файле), нажать левую кнопку мыши и, не отпуская ее, переместить мышь так, чтобы этот объект перемещался вместе с ней.

# Основные элементы графического интерфейса Windows

Основными элементами графического интерфейса Windows являются:

рабочий стол с пиктограммами (ярлыками);

• панель задач, на которой размещаются программные кнопки, индика-

торы;

- панель быстрого запуска;
- главное меню (кнопка Пуск);

• контекстное меню (отображается при щелчке правой кнопкой мыши по выбранному объекту).

Окно представляет собой область экрана, ограниченную прямоугольной рамкой. В нем отображается содержимое папки, работающая программа или документ.

Различают три варианта отображения окна на экране:

• окно стандартного размера занимает часть площади экрана, можно переместить его или его границу в другое место экрана;

• окно, развернутое на весь экран, имеет максимальный размер;

• свернутое окно изображается в виде кнопки на панели задач.

В свернутом окне программа продолжает выполняться. Чтобы открыть свернутое окно или свернуть уже открытое, нажмите кнопку окна на панели задач.

Окна можно классифицировать по типу: окно программы (окно папки); окно документа; окно диалога; окно справки.

*Окна программ* – это окна, в которых отображаются программы.

Операции над окнами программ: открыть и закрыть окно программы; переместить; изменить размеры окон; осуществить поиск окна; упорядочить окна на экране.

## Элементы *окна документа*:

• строка заголовка (слева – системное меню, справа – кнопки переключения режимов отображения на экране);

- строка меню;
- панель инструментов;
- рабочая область;
- полосы прокруток;
- строка состояния.

*Диалоговые окна* в Windows используются для задания параметров и настроек ОС, оборудования и программ. Основные элементы окна диалога: вкладка; кнопка; переключатель; текстовое поле; список; кнопка раскрытия списка; флажок; индикатор; ползунок.

В ОС Windows применяются четыре типа меню (меню – это список команд, выводимых на экран и предлагаемых пользователю для выбора): главное меню (открывается кнопкой *Пуск*); строка меню в окнах приложения (все программы, входящие в стандартный пакет поставки Windows, имеют строку меню); системное меню в окнах приложения (для изменения размеров окна и его положения); контекстное меню.

Программа *Проводник* и окно *Мой компьютер* – средства для управления файлами и папками. Приложение *Проводник* является главным инструментом Windows для просмотра файлов и папок, хранящихся на жестких и гибких дисках и других носителях информации.

*Мой компьютер –* программа, используемая для работы с файлами и папками, хранящимися на дисках компьютера.

*Мое сетевое окружение* – программа, используемая для работы с сетевыми ресурсами в рабочей группе.

Манипулирование файлами и папками:

- создание нового файла и папки;
- присвоение имени, переименование;
- перемещение, копирование, удаление, восстановление;
- поиск, просмотр и изменение свойств файлов и папок;

• создание ярлыка на рабочем столе (правой кнопкой мыши, с проводника, с главного меню, с папки мой компьютер).

# **Стандартные и прикладные программы Windows**

В операционную систему Windows (в подменю Стандартные Главного меню) входит набор прикладных программ, с помощью которых можно решать простые повседневные задачи. Ниже перечислены основные стандартные программы и описаны их возможности.

*Программа Блокнот* – это простейший текстовый редактор, который можно использовать для создания текстовых файлов (формат TXT) и их просмотра. С помощью Блокнота пользователи обычно редактируют файлы с расширениями HTML, BAT, INI, SYS и др. Для создания текстовых документов Блокнот использовать нельзя. Программа имеет минимальное количество команд в меню и не имеет панелей инструментов. Достоинством формата TXT является чрезвычайно маленький размер его файлов.

*Текстовый редактор WordPad* служит для создания, редактирования, форматирования и просмотра текстовых документов. Можно сказать, что он является "сильно упрощенным" вариантом текстового редактора Microsoft Office Word. Редактор WordPad может открывать файлы DOC, RTF, TXT и WRI. Файл, созданный в WordPad, пользователь может открыть в Microsoft Office Word и продолжить работу с ним в этой программе. В редакторе WordPad можно изменять шрифт, как для всего документа, так и для отдельного абзаца и даже слова. Нажатием кнопки можно вставлять маркеры в текст WordPad или выравнивать абзац по правому или левому краю. Текстовый документ может содержать рисунки и другие объекты, вставленные или связанные с документом.

Г*рафический редактор Paint* – средство для "простейшего рисования", позволяет создавать черно-белые или цветные растровые рисунки и сохранять их в виде файлов различных форматов. С помощью программы Paint можно отправлять изображения по электронной почте, определять рисунок в качестве фона Рабочего стола Windows, сохранять файлы изображений в других форматах, подрезать изображение или переводить рисунки из одного графического формата в другой. Редактор Paint может работать с точечными рисунками формата BMP, GIF, TIFF, PNG, ICO, JPG и JPEG.

Программа *Калькулятор* позволяет производить основные арифметические действия, такие, так сложение и вычитание, вычисления по сложным математическим функциям, например, нахождение логарифмов и факториалов. Калькулятор имеет два режима работы: обычный, предназначенный для простейших вычислений, и инженерный, который обеспечивает доступ ко многим математическим (в том числе и статистическим) функциям. Для ввода данных можно использовать мышь, программные кнопки, клавиатуру. В калькуляторе есть регистр памяти. Можно, задавать число в различных системах счисления: двоичной, восьмеричной, десятичной и шестнадцатеричной. Полученные в результате вычислений данные можно передавать в другие программы с помощью буфера обмена. Калькулятор работает с числами от  $10^{-308}$  до  $10^{+308}$ .

Программа *Звукозапись* предназначена для записи, воспроизведения, наложения и редактирования звукозаписей. Кроме этого, программа звукозаписи позволяет связывать звуки с другим документом или вставлять их в него. Редактирование звукозаписи может выполняться следующими способами: добавление звуков в файл, удаление части звукозаписи, изменение скорости, громкости и направления воспроизведения, добавление эффекта эха и др. Для записи звуков к звуковой плате компьютера должен быть подключен микрофон. Записанные звуки сохраняются в формате WAV– простом, качественным, но неэкономном аудиоформате.

*Проигрыватель Windows Media* используется для воспроизведения и организации хранения файлов мультимедиа на компьютере пользователя и в Интернете. Проигрыватель позволяет прослушивать Интернет-радиостанции, воспроизводить и копировать компакт-диски, создавать собственные компактдиски, воспроизводить диски DVD, а также копировать музыку и видео на переносные устройства, например, на переносные цифровые аудиопроигрыватели и КПК. Это достаточно сложная, многофункциональная и полезная для современного пользователя программа. Значок для открытия программы находится на Рабочем столе компьютера.

Программа *Таблица символов* используется для вставки в документы (через буфер обмена или перетаскиванием "из окна в окно") специальных символов, которых нет на стандартной клавиатуре. Например, таких как знак торговой марки, математические символы, знаки с ударением или символы из наборов других языков. Программа отображает следующие стандартные наборы символов: Windows, DOS и Юникод. Также в таблице символом можно определить код символа в кодировке Юникод, а затем вставлять его с клавиатуры с помощью ввода этого значения.

#### **Контрольные вопросы**

- 1. Что такое программное обеспечение ЭВМ?
- 2. Перечислите уровни программного обеспечения.
- 3. Какие задачи выполняет прикладное программное обеспечение?
$4.$ Какие основные виды прикладных программ общего назначения?

5. Что такое прикладные программы специального назначения?

6. Какие разновидности программного обеспечения имеются на современных компьютерах?

- Что такое операционная система (ОС)? 7.
- 8. Какие основные функции выполняет операционная система?
- 9. Что такое диалоговый режим общения между ОС и пользователем?
- 10. Для чего предназначены системы программирования?
- 11. Кто работает с системами программирования?
- 12. Назовите основную функцию операционных систем.
- 13. Назначение системного программного обеспечения.

14. Название программного обеспечения, в котором могут размешаться антивирусные программы.

15. Как установить новый программный продукт?

16. Виды операционных систем в зависимости от реализации пользовательского интерфейса.

17. Что необходимо задать для доступа к файлу?

18. Признак, по которому можно определить приложение, использованное для создания файла.

19. Чем являются файлы с расширением DLL? Вернуться в оглавление

# 4.2. Прикладное программное обеспечение

# 4.2.1. Основы компьютерной графики. Системы компьютерной графики и анимации

Средства для работы с растровой графикой. Средства создания и обработки векторной графики. Программные средства обработки трехмерной графики. Представление графических данных

Средства для работы с растровой графикой. Среди программных средств, предназначенных для создания компьютерных двумерных изображений, самыми популярными считаются Painter, FreeHand, Adobe PhotoShop.

Пакет *Painter* обладает достаточно широким спектром средств рисования и работы с цветом. Он моделирует различные инструменты: кисти, карандаш, перо, уголь, аэрограф и другие. Позволяет имитировать материалы: акварель, масло, тушь, а также добиться эффекта натуральной среды.

Пакет FreeHand обладает богатыми средствами редактирования изображений и текста, содержит библиотеку спецэффектов и набор инструментов для работы с цветом.

Пакет Adobe PhotoShop является стандартом в компьютерной графике, и все другие программы неизменно сравнивают с ним.

К аппаратным средствам получения цифровых растровых оригиналов в основном относятся сканеры и цифровые фотоаппараты. Для создания изображений вручную предназначены *графические планшеты*, на которых рисуют специальным электронным пером.

*Сканеры* по способу восприятия изображения делятся на две группы:

• устройства с электронными фотоумножителями (ФЭУ). Эти устройства называют барабанными – внутри аппарата помещен прозрачный барабан, на который крепится оригинал. Конструктивно эти сканеры выполняют с вертикальным или горизонтальным барабаном, съемным или несъемным;

• устройства на приборах с зарядовой связью (ПЗС). К этим устройствам относятся все прочие сканеры. Приборы с зарядовой связью представляют собой фотоприемник, выполненный на кремниевых элементах, объединенных в линейку. Сканеры на ПЗС бывают листовые, планшетные, проекционные, ручные и так называемые слайдовые (для сканирования оригиналов на просвет).

*Цифровые фотокамеры* основаны на матрице ПЗС, состоящей из двумерного массива элементов. Для целей электронной публикации и непрофессионального применения достаточное число элементов на матрице около 1,5 миллиона. Полупрофессиональные камеры должны иметь разрешение матрицы не ниже 2 миллионов элементов. Профессиональные аппараты  $-2,5\div 3$  миллиона.

*Графические планшеты* представляют собой координатную двумерную электронную сетку, каждый элемент которой способен воспринимать и передавать ряд сигналов от электронного пера. К таким сигналам относятся: координаты точки контакта пера с планшетом; сила нажима; угол наклона; скорость прохода (время экспозиции) и ряд других.

## **Средства создания и обработки векторной графики**

К программным средствам создания и обработки векторной графики относятся графические редакторы (AdobeIllustrator, CorelDraw, Macromedia Freehand) и векторизаторы (трассировщики) – специальные пакеты преобразования растровых изображений в векторные (Adobe Streamline, CorelTrace).

Векторный редактор Adobe Illustrator является одним из общепризнанных лидеров среди программ этого класса. Его особое преимущество заключается в отлаженном взаимодействии с другими продуктами компании Adobe (PhotoShop и PageMaker).

Векторный редактор CorelDraw считается основным, особенно в России, пакетом создания и обработки векторной графики на платформе MS Windows. К его преимуществам относятся развитая система управления и обширные средства настройки параметров инструментов. Однако интерфейс программы сложен для освоения.

Векторный редактор Macromedia Freehand с простым и дружественным интерфейсом служит удобным инструментом работы для начинающих. Программа отличается небольшим размером и хорошим быстродействием. Нетребовательность к аппаратным ресурсам позволяет работать на компьютерах среднего уровня. Инструментальные средства этого редактора достаточны для создания сложных документов, он лишь в некоторых элементах уступает более мощным средствам Adobe Illustrator и CorelDraw.

Трассировщик Adobe Streamline занимает ведущее место в своем классе программ. Он позволяет проводить тонкую настройку параметров векторизации, что улучшает его точность. Более всего векторизация удобна для преобразования чертежей, черно-белых рисунков и другой простой графики без полутонов.

Программные средства обработки трехмерной графики. Программа создания и обработки трехмерной графики 3DStudioMax предназначена для работы в среде MS Windows. Этот пакет считается полупрофессиональным. Однако его средств вполне хватает для разработки качественных изображений объектов неживой природы. Отличительными особенностями пакета являются поддержка большого числа аппаратных ускорителей трехмерной графики, мощные световые эффекты, большое число дополнений, созданных сторонними фирмами. Сравнительная нетребовательность к аппаратным ресурсам позволяет работать даже на компьютерах среднего уровня. Вместе с тем по средствам моделирования и анимации этот пакет уступает более развитым программным средствам.

Программа MS Softimage 3D также приспособлена для работы в среде MS Windows. Программу отличают богатые возможности моделирования, наличие большого числа регулируемых кинематографических и физических параметров. Эта программа считается стандартом в мире специализированных графических станций SGI. Однако при применении на компьютерах среднего уровня выглядит несколько тяжеловато и требует мощных аппаратных ресур-COB.

Программа Мауа обладает большими возможностями интерфейса. Пакет существует в вариантах для разных операционных систем, в том числе для MS Windows. Инструментарий Мауа сведен в четыре группы: Animation (анимация); Modeling (моделирование); Dynamic (физическое моделирование); Rendering (визуализация). Удобный настраиваемый интерфейс выполнен в соответствии с современными требованиями.

## Представление графических данных

Лля хранения изображений в компьютерной графике применяют, по меньшей мере, три десятка форматов файлов, однако, лишь часть из них стала стандартом и применяется в большинстве программ. Рассмотрим основные форматы (расширения имени файла):

TIFF (TaggedImageFileFormat) предназначен для хранения растровых изображений высокого качества, относится к числу широко распространенных, обеспечен поддержкой со стороны большинства графических, верстальных и дизайнерских программ;

PSD (PhotoShop Document) является собственным форматом программы Adobe PhotoShop, по возможностям хранения растровой информации - один из наиболее мощных: поддерживаются 48-разрядное кодирование цвета, цветоделение и различные цветовые модели; основной недостаток - отсутствие эффективного алгоритма сжатия информации, что приводит к большому объему файлов:

BMP (WindowsBitmap) предназначен для хранения растровых изображе- $\bullet$ ний в операционной системе MS Windows, поддерживается всеми приложениями, работающими в этой среде;

PDF (PortableDocumentFormat) в основном предназначен для хранения документов целиком, однако его возможности позволяют обеспечить эффективное представление изображений. Формат является аппаратно-независимым, поэтому вывод изображений допустим на любые устройства - от экрана монитора до фотоэкспонирующего устройства. Мощный алгоритм сжатия со средствами управления итоговым разрешением изображения обеспечивает компактность файлов при высоком качестве иллюстраций.

## Тестовые задания

- 1. Градиентной называется заливка
- а. с переходом (от одного цвета к другому)
- $b.$  y<sub>3</sub>opo<sub>M</sub>
- с. сплошная (одним цветом)
- 2. Текстуры являются объектами.
- а. двумерными
- **b.** одномерными
- с. трехмерными

3. Из предложенного списка графическими форматами являются:

- a. TIFF
- $b.$  JPG
- $c$  BMP

4. Графический формат, позволяющий при сохранении фотографий получить наименьший объем

- a. TIFF
- $h$ . JPG
- c. BMP

5. Наименьшим элементом поверхности визуализации является

- а. байт
- **b**. пиксель
- с. слово
- 6. Пикселем называется
- а. объект векторной графики

b. объем памяти, необходимый для хранения одной точки изображения

с. минимальный элемент растрового изображения

7. Основными типами графической информации в компьютере являются

- а. точечный и пиксельный
- **b.** векторный и растровый
- с. параметрический и структурный
- 8. Виды компьютерной графики:
- а. растровая
- **b.** векторная
- с. пиксельная
- d. фрактальная
- е. трехмерная

9. Для создания растровых изображений в компьютерной графике стандартом считается

a. Painter

b. FreeHand

c. Adobe Photoshop

10. Программные средства для работы с растровой графикой:

- a. Painter
- b. FreeHand
- c. Adobe Photoshop
- d. Adobe Illustrator

# Контрольные вопросы

Вилы компьютерной графики.  $1.$ 

 $\overline{2}$ . Стандарт для создания двумерных изображений в компьютерной графике.

 $3.$ Графические форматы.

 $\overline{4}$ . Минимальный элемент растрового изображения.

 $5<sub>1</sub>$ Графический формат, позволяющий при сохранении фотографий получить наименьший объем.

К какой графике относятся графические редакторы Adobe Illustrator,  $6<sub>l</sub>$ CorelDraw, Macromedia Freehand?

К какой графике относятся программные средства:  $7<sub>1</sub>$ Painter. FreeHand, Adobe PhotoShop?

- 8. Способы представления объектов векторной графики.
- 9. Для какой графики применима формула кривой второго порядка:  $x^{2} + a_{1}v^{2} + a_{2}x v + a_{3}x + a_{4}v + a_{5} = 0?$

10. Единица измерения разрешение экранного изображения растровой графики.

*[Вернуться в оглавление](#page-3-0)*

# **4.2.2. Прикладная программа Microsoft Excel**

*Интерфейс программы Microsoft Excel. Управление элементами рабочей книги. Особенности работы с мышью. Действия с рабочими книгами. Ввод и редактирование данных. Основные типы данных Excel. Виды ошибок в Excel. Вычисления в таблицах. Работа со ссылками. Подбор параметра. Стили. Создание формул и функций. Средства анализа. Диаграммы*

Microsoft Office Excel предназначен для выполнения вычислений, анализа и визуализации данных в электронных таблицах. Интерфейс Excel позволяет быстро и качественно осуществлять работу с табличными документами. Основные элементы главного окна программы: заголовок окна, лента, панель быстрого доступа, поле имени, строка формул, полосы прокрутки, ярлычки рабочих листов, строка состояния, ползунок масштаба, активная ячейка.

При запуске процессор Excel автоматически выводит на экран новую рабочую книгу с условным именем Книга 1. Под строкой заголовка располагается строка меню, где перечисляются пункты меню – вкладки. Командные вкладки организованы согласно последовательности задач, выполняющихся при работе на различных этапах создания документа. Лента позволяет быстро находить команды, нужные для выполнения определенной задачи. Справа над лентой расположена кнопка для вызова справки.

Вкладку можно выбрать, щелкнув по ней левой кнопкой мыши. Для выбранной вкладки отобразятся группы с кнопками команд. В некоторых группах, справа от названия групп, располагаются маленькие значки – Кнопки вызова диалоговых окон. При нажатии такой кнопки открывается соответствующее диалоговое окно или область задач, содержащая связанные с данной группой параметры.

Слева под лентой вкладок расположена строка «Имя», где отображается имя активного элемента, справа «Строка Формул», которая отражает содержание текущей ячейки. Средняя секция является пустой или при вводе данных содержит три кнопки  $\left[\begin{array}{c} x \leq f^* \end{array}\right]$  соответствующие нажатию клавиш Esc, Enter и кнопке для редактирования формул.

Ниже располагается рабочая область Excel. Экран разделен тонкими линиями по вертикали на столбцы, по горизонтали на строки. Столбцам присваиваются имена – заголовки столбцов, соответствующие буквам латинского алфавита, а именами строк – заголовками строк являются только числа. На пересечении строк и столбцов расположены клетки – ячейками таблицы. Все ячейки имеют адрес, например, A2, SB6. Активная ячейка выделяется жирным контуром, в нее осуществляется ввод данных. В нижней части окна находится панель навигации между листами рабочей книги. В правом нижнем углу окна программы располагаются пиктограммы режимов просмотра документа и ползунок масштабирования документа. Слева от ползунка находится кнопка «Выбор масштаба», нажатием на которую открывается диалоговое окно «Масштаб».

Кроме стандартного набора вкладок, которые отображаются на Ленте, имеются вкладки, называемые контекстными, которые появляются в интерфейсе в зависимости от выполняемой задачи. Контекстные вкладки позволяют работать с элементом, который в настоящий момент выделен в документе, например, с таблицей, изображением или графическим объектом. Если щелкнуть такой элемент, относящийся к нему набор контекстных вкладок, выделенный цветом, появится рядом со стандартными вкладками.

*Вкладка «Главная»* содержит группы команд для работы с элементами буфера обмена, установки параметров шрифта, параметров абзацев, работы со стилями, редактирования документа. При редактировании шрифта можно установить тип шрифта, его размер, начертание, цвет текста и фона и тип рамки.

*Вкладка «Вставка»* включает элементы визуализации результатов работы, содержит инструменты для добавления таблиц, диаграмм, иллюстраций, ссылок, колонтитулов, текстовых объектов и символов. Сводные таблицы в группе «*Таблица*» позволяют выполнить сведение и детализацию сложных данных. В группе элементов «*Иллюстрации*» находятся инструменты для добавления в документ рисунков, клипов, звуков, фигур и объектов «SmartArt». В группе «*Диаграммы*» находятся инструменты для графического отображения данных и сравнения значений по категориям.

На *вкладке «Разметка страницы»* устанавливаются параметры просмотра документа: поля, размер, область печати. Группа команд «*Темы*» содержит предустановленные темы, кнопки для управления *Цветами, Шрифтами и Эффектами*. Группа команд «*Параметры страницы*» позволяет изменить размеры и расположение полей, ориентацию рабочей области, размеры страницы, задать область печати, добавить или удалить разрывы страниц, загрузить подложку и активировать функцию печати заголовков. Пиктограмма в нижнем правом углу блока меняет шрифты, цвет, ширину, высоту и масштаб документа.

Воспользовавшись *вкладкой «Формулы»* можно вставить функции для расчета данных, указать параметры вычислений, присваивать имена ячейкам и диапазонам, отображать связи ячеек и результаты вычислений в режиме формул. Группа команд «*Библиотеки функций*» содержит перечень основных категорий функций. Кнопка «Вставить функцию» открывает окно Мастера функций для поиска нужной функции и ввода ее аргументов.

На *вкладке «Данные»* сосредоточены инструменты анализа Microsoft Excel, содержатся команды для получения внешних данных, управления внешними соединениями.

Команды этой вкладки позволяют произвести сортировку и фильтрацию данных, распределить ячейки по параметрам, подсчитать совместный итог для строк взаимосвязанных данных, выполнить проверку, консолидацию, группирование данных, провести подбор параметра, параметрический и сценарный анализ.

На *вкладке «Рецензирование»* можно проверить орфографию, подобрать синонимы для выделенных слов, перевести текст на иностранный язык, добавить примечания, заключает в себе команды, необходимые для рецензирования, комментирования, распространения и защиты листа.

*Вкладка «Вид».* Для удобства работы существует разные способы отображения информации на экране: «*Обычный*», «*Разметка страницы*» и «*Страничный*». Режим «*Во весь экран*» предназначен для просмотра многострочных таблиц. На вкладке «*Вид*» можно назначить масштаб на одну, две станицы, масштабировать по ширине страницы или отобразить страницу в оригинальном размере. Вкладка имеет команды для выбора различных представлений рабочей книги, скрытия и отображения элементов рабочего листа (сетки, линейки, строки формул и т.д.), а также работы с окном рабочего листа.

*Вкладка «Разработчик»* содержит средства создания макросов и форм, функции для работы с XML. В группе «*Элементы управления*» можно добавить в рабочую книгу счетчики, поля со списком, флажки, переключатели.

Способы выбора вкладок, команд на ленте, кнопок быстрого доступа:

• щелкнуть мышью по нужной кнопке;

нажать и отпустить клавишу Alt, клавишами со стрелками  $\rightarrow$ , $\leftarrow$ , $\uparrow$ , $\downarrow$ , выбрать нужную кнопку и нажать клавишу Enter;

• нажать клавишу Alt и выбрать цифру или букву около нужной кнопки с помощью мыши или нажатием соответствующей клавиши на клавиатуре.

При работе с Excel всегда можно использовать команды контекстного меню, появляющегося при щелчке правой кнопки мыши по элементу экрана.

Работа с электронной таблицей в качестве *средства поддержки принятия решений* может включать четыре этапа: формирование структуры электронной таблицы; работа с данными; представление выходных данных в графическом виде; печать результатов.

На *этапе 1* формируется структура таблицы, которая включает: определение заголовка таблицы, названий строк и столбцов, а также ввод в ячейки таблицы исходных данных, формул и функций.

На *этапе 2* производится работа с данными, которая состоит в исследовании сформированной таблицы с использованием определенных математических моделей (моделировании), одновременной работе с несколькими таблицами и применении методов работы с электронной таблицей как с базой данных. Например, при вводе новых значений исходных данных есть возможность узнать изменения выходных параметров, и наоборот, задача подбора параметра позволяет найти значения входных параметров, обеспечивающих достижение заданного результата.

*Этап 3* технологии позволяет представить результаты, полученные на первом и втором этапах, в графическом виде для их интерпретации.

Этап 4 обеспечивает вывод итоговых данных на печать в табличном виде или в виде графических диаграмм.

Решаемые с помощью компьютера задачи можно разделить на два класса: информационные задачи имеют большой объем исходных данных и незначительный объем вычислений в основном за счет логических операций (группировка, сортировка, поиск и т.д.) и вычислительные задачи, характерная черта которых - значительный объем вычислительных операций при небольшом объеме исходных данных. Эффективность применения Microsoft Excel предполагает использование таких технологий и средств, как:

работа с ячейками: копирование, перенос, очистка, исправление информации: форматирование данных в ячейках: абсолютная адресация: автозаполнение, объединение, обрамление ячеек; создание примечаний;

работа с листами книги Microsoft Excel: вылеление диапазонов ячеек. копирование, переименование листов, представление таблицы в режиме формул;

формулы и функции, строка формул, мастер функций, исправление и копирование формул, автоматический пересчёт формул;

суммирование, объединение и структурирование данных, функция Автосумма, определение средних минимальных и максимальных значений, работа с функцией ЕСЛИ, относительная и абсолютная ссылка, использование маркера заполнения, именованных ячеек;

проверка и трассировка данных, списки, прогрессии, фильтрация, сортировка, условное форматирование данных;

комфортное представление данных на экране, закрепление областей;

построение и редактирование диаграмм.

Особенности работы с мышью. Движение мыши без нажатия кнопки имеет смысл «Указать». Щелчок мыши имеет смысл «Выделить». Если выделена какая-то ячейка, кнопка или пункт меню, то с помощью щелчка выполняется заданная команда. Двойной щелчок мыши имеет смысл «Выполнить», он эквивалентен одинарному щелчку и нажатию клавиши Enter.

Результат, произведенный с помощью мыши в указанном месте экрана, зависит от нажатия на клавиатуре трех клавиш Ctrl, Shift, Alt и от трех компонентов: способа нажатия кнопки мыши; удержания при этом клавиши на клавиатуре: вида указателя мыши.

Клавиша Ctrl имеет два смысла - «Разрозненно, произвольно» на щелчке и «Копировать» на перетаскивании. Клавиша Shift на щелчке имеет смысл «Непрерывно». Клавиша Alt имеет смысл «Другой слой информации».

Безопасные указатели мыши. Самый безопасный и чаще используемый указатель – белый швейцарский крест Ф служит для навигации и выделения.

Четыре указателя двунаправленных стрелок с линиями посередине  $\ddagger$ ,  $\ddagger$ , ++, ++ служат для изменения размеров чего-либо, например, ширины столбнов. Указателем <sup>++</sup> можно переташить границу столбца влево так, чтобы столбец сократился до нуля. После этого на той же границе заголовков столбцов можно найти указатель двунаправленной стрелки с двумя линиями посередине и увеличить ширину столбца.

Если указатель  $\frac{1}{\tau}$ , расположенный чуть выше вертикальной полосы прокрутки перетащить до половины экрана по вертикали, то таблица поделится пополам по вертикали. Аналогично указатель чуть правее горизонтальной полосы прокрутки позволяет поделить таблицу пополам по горизонтали. Данный режим просмотра четырех независимых частей одной таблицы с собственными полосами прокрутки удобен для работы с большими таблицами на маленьких дисплеях.

Указатели  $\downarrow$  и  $\rightarrow$  служат для выделения столбцов и строк.

Указатели  $\downarrow u \leftrightarrow c$ лужат для изменения размеров строки формул и окон рабочих книг.

*Указатели, связанные с изменением информации в электронной таблице.* Указатель в виде вертикальной линии двутавра  $\text{I}$  сигнализирует о возможности ввода символов с клавиатуры: проверьте его появление  $\mathsf{A}1$ fx в правой и левой частях строки формул.

Указатель в виде белой стрелки без деталей  $\mathbb{R}$  появляется на кнопках лент и пунктах меню. При его наличии перед щелчком мыши необходимо подумать, нужна ли Вам команда кнопки или пункта.

Указатель в виде белой стрелки с крестом на носу появляется на гра-

нице выделенных ячеек  $\mathbb{R}$   $\mathbb{R}$  . Он служит для перемещения данных, при этом на старом месте данные исчезнут.

В.

Α

Если для указателя  $\overleftrightarrow{k}$  на границе ячейки нажать клавишу Ctrl, то указа-R

тель примет вид белой стрелки с крестиком справа  $\mathbb{R}$  . Указатель  $\&$  служит для копирования данных.

В правом нижнем углу активной ячейки расположен жирный квадрат. Наведенный на него указатель мыши принимает вид черного креста B. A

. Черный крест называется *маркер автозаполнения.* Он используется для копирования формул.

Клавиша Ctrl позволяет копировать не только ячейки, но и ярлыки, листы, фрагменты текста, части рисунка и т. д. Если ввести в ячейку число и нажать

клавишу Ctrl, то указатель примет вид креста с крестиком  $\frac{1}{2}$ При нажатой клавише Ctrl маркер заполнения используется для быстрой нумерации с шагом 1.

B.

А

Указатели  $+$  и  $+$  позволяют очень легко заполнять таблицу данными. Для повторения рассмотренной информации рекомендуется объяснить назначение следующих указателей курсоров мыши:

 $\oplus$ ,  $\downarrow$ ,  $\rightarrow$ ,  $\downarrow$ ,  $\leftrightarrow$ ,  $\pm$ ,  $\pm$ ,  $\leftrightarrow$ ,  $\oplus$ ,  $\oplus$ ,  $\oplus$ ,  $\oplus$ ,  $\oplus$ ,  $\oplus$ ,  $\pm$ ,  $\pm$ ,

Адрес активной ячейки высвечивается в левой части строки формул. При навигации активной делается другая ячейка. Для выделения и навигации используются:

- указатель мыши в виде белого креста  $\mathbb{G}$ :
- клавиши Tab, Shift + Tab, Enter, Shift + Enter;

• комбинация клавиш Ctrl + Home делает активной ячейку A1;

• ввод адреса ячейки в левом поле строки формул, например, если набрать AB123 и нажать клавишу Enter, то активной станет ячейка AB123;

 $\alpha$  сочетание клавиш Ctrl+ $\rightarrow$  переместит курсор в конец таблицы, чтобы увидеть заголовок последнего столбца;

• сочетание клавиш Ctrl+↓ переместит курсор к последней строке в таблице.

Для выделения блока ячеек следует применять:

• способ «мышка»: провести диагональ блока нажатым указателем ; для снятия выделения блока следует щелкнуть за его пределами;

• способ «Shift + мышка»: указать ячейку – начало блока, нажать клавишу Shift и щелкнуть по ячейке – концу блока;

• способ «Shift + стрелки»: указать ячейку - начало блока и, удерживая клавишу Shift, с помощью клавиш стрелок влево и вниз выделите нужный блок – прямоугольник;

способ «мышка» с белым крестом  $\mathbb{G}$  при нажатой клавише Ctrl: выделяются разрозненные ячейки и блоки ячеек;

• щелчок по заголовку столбца выделит весь столбец;

• щелчок по заголовку строки выделит всю строку;

• выделение группы столбцов осуществляется перемещением указателя мыши  $\downarrow$  от заголовка первого столбца до заголовка последнего столбца (указатель мыши  $\rightarrow$  используется для заголовков строк);

• выделить всю таблицу можно комбинацией клавиш Ctrl + A или щелчком в левом верхнем углу рабочей области на прямоугольнике рядом с заголовком столбца A и заголовком строки 1 ;

• Ctrl + Page Up активизирует предыдущий лист, следующий лист активизируется клавишами Ctrl + Page Down;

• для выделения всей строки предназначена комбинация клавиш Shift + Пробел;

• при выделении столбца необходимо нажать комбинацию клавиш Ctrl + Пробел.

*Основные типы данных Excel*. В Excel существует типы данных: текст, число, дата, формула, функция. Вводимые числовые значения автоматически выравниваются по правому краю, а текстовые данные – по левому краю ячейки.

Работая в Excel, в любой момент можно расположить данные в нужном порядке: копировать данные из одних ячеек в другие, добавлять и удалять ячейки, строки, столбцы и перемещать данные между ячейками.

Копировать информацию в другое место рабочего листа можно: с помощью кнопок Копировать и Вставить в ленте Главная; с помощью соответствующих команд контекстного меню правой кнопки мыши; перетаскивая мышью данные на новое место.

Чтобы вставить в таблицу пустой столбец нужно правой кнопкой мыши щелкнуть на заголовке столбца, например, столбца *D*. При этом выделится весь столбец и откроется контекстное меню. Далее следует выбрать команду *Вставить*, новый столбец будет вставлен слева от столбца *D*.

Полезный для инженерных расчетов инструмент диалогового окна *Специальная вставка* - параметр *транспонировать*. Он позволяет при копировании изменять расположение значений исходного диапазона относительно главной диагонали.

Упорядочить значения столбца по алфавиту можно выделив ячейку в таблице с данными и щелкнув на ленте *Главная* в группе *Сортировка и фильтр* по кнопке *Сортировка от А до Я* $\frac{A}{A}$ .

Для создания копии листа необходимо вызвать контекстное меню щелчком правой клавиши мыши по ярлычку листа и установить флажок для команды *Создать копию*.

Excel позволяет отображать введённые формулы не только в строке формул, но и в ячейках рабочего листа с помощью команды *Показать формулы* в группе *Зависимости формул* вкладки *Формулы*.

Для большей наглядности и при работе с повторяющейся информацией можно использовать имена ячеек и диапазонов. На вкладке *Формулы* в группе Определенные имена можно *Присвоить имя*, а затем это имя *Использовать в формуле*. Примером использования имен является вычисление удельных показателей.

Основные сообщения об ошибках в формулах:

- ##### ширина ячейки недостаточна для отображения результата;
- #ЗНАЧ неверный тип аргумента или операнда;
- #ДЕЛ/0 деление на 0;
- #ССЫЛКА неверная ссылка на ячейку;
- #Н/Д данные ячейки аргумента формулы недоступны;

• #ЧИСЛО – значение аргумента не соответствует области определения функции.

Вычислительные возможности электронных таблиц позволяют решать «прямые» задачи изменения независимых переменных – исходных данных для получения новых значений результатов. Информационную технологию подбора параметра называют анализом «от обратного», так как она позволяет выполнять исследование области допустимых значений аргументов - по значению результата находятся значения аргументов.

В Excel существует возможность решать уравнения практически любой сложности методом подбора параметра. На основании построенного графика можно сделать вывод о наличии решения данного уравнения - точки пересечения графика и оси Х. Для уточнения корня следует выбрать вкладку *Данные Работа с данными Анализ «Что-если» Подбор параметра*. В диалоговом окне *Подбора параметра* указать:

• в поле *Установить в ячейке* указать ссылку на ячейку, в которой содержится формула уравнения;

• в поле *Значение* ввести значение 0;

• в поле *Изменяя значение ячейки* ввести ссылку на ячейку, в которой содержится значение переменной уравнения.

*Стиль* – это набор параметров форматирования ячейки, объединенный под общим именем. Стиль содержит, например, шрифт и размер символов, цвет заливки, выравнивание, рамки и т.п. При изменении параметров стиля автоматически изменяется внешний вид ячеек, которые относятся к данному стилю.На вкладке *Главная* в группе *Стили* можно выбрать различные варианты форматов.

Команда *Форматировать как таблицу* открывает окно экспресс-стилей таблиц и сводных таблиц для быстрого форматирования диапазона ячеек и преобразования его в таблицу с помощью выбора предварительно определенного стиля таблицы. Если вам не подходит ни один из стандартных форматов, воспользуйтесь кнопками разделов *Шрифт, Выравнивание, Число* вкладки *Главная*. Быстро задать стандартный формат для числа в ячейке можно при помощи следующих кнопок раздела *Число*: *Финансовый формат, Процентный формат*

 $\frac{\circ}{\sqrt{2}}$ и *Формат с разделителями*. Каждый из этих форматов по умолчанию оставляет определенное количество десятичных знаков, которое может быть изменено кнопками *Уменьшить разрядность* и *Увеличить разрядность*  $^{+60}_{-00}$ .

Назначение кнопок (команд) форматирования на вкладке *Главная*:

- Объединить и поместить в центре;

 $K$  – Курсив;

– Полужирный;

 $\equiv$  – Выровнять по левому краю;

Arial – Шрифт;

14 – размер шрифт;

 $\mathbf{A}$  – цвет шрифта Синий;

 $\mathbf{H}$  – Денежный формат;

 $% -$ Процентный формат;

 $^{+60}_{00}$ – Увеличить разрядность;

 $\blacksquare$   $\blacksquare$  – Границы;

 $\bigotimes_{\mathbb{Z}}$ – Цвет заливки.

Условное форматирование обеспечивает наглядность при исследовании и анализе данных, обнаружении критических проблем, схем и тенденций, помогает ответить на эти вопросы, упрощая выделение интересующих ячеек или диапазона ячеек, нетипичных значений и визуализацию данных с помощью гистограммы, цветовых шкал и наборов значков. Условный формат изменяет внешний вид диапазона ячеек на основе условия (или критерия): если условие истинно, диапазон ячеек форматируется на основе этого условия; если условие ложно – не форматируется.

Меню условного форматирования содержит подменю «Правила выделения ячеек», «Правила отбора первых и последних значений», «Гистограммы», «Цветовые шкалы». Цветовые шкалы - это визуальные инструкции, которые помогают понять распределение и разброс данных. Двухцветная шкала помогает сравнить диапазон ячеек путем использования градации двух цветов. Трехцветная шкала помогает сравнить диапазон ячеек путем использования градации трех цветов. Уровень яркости цвета соответствует высоким, средним или низким значениям. Визуальный анализ данных в Excel 2010 усовершенствован с помощью спарклайнов - миниатюрных диаграмм в ячейке, позволяющих выявлять закономерности в данных.

Excel - удобный инструмент ведения бизнеса, мощная система инженерных расчетов и моделирования различных технических процессов. В Excel реализованы возможность вставки в таблицы сложных формул и функций (в том числе вложенных); гибкая система ссылок; возможность организации сценариев и итераций. Для эффективной работы в Excel необходимо научиться автоматически суммировать данные в строках и столбцах, составлять элементарные формулы, присваивать имена диапазонам ячеек, составлять формулы, используя абсолютные и относительные адреса ячеек.

Самые популярные формулы - это формулы суммирования кнопки Авто*сумма*  $\Sigma$   $\cdot$ . Их можно использовать для двух видов задач: обнаружить и просуммировать данные в строках или столбцах ближайшего к текущей ячейке блока; просуммировать данные в любом выделенном диапазоне ячеек. Самый быстрый способ вычисления средних, максимальных и минимальных значений - с помощью кнопки Автосумма.

Элементарные формулы могут состоять только из арифметических операторов и адресов ячеек. Ввод формул необходимо начинать со знака равенства (=). Далее следует ввести адрес ячейки щелчком мыши на ячейке. Ячейки, выделенные мышью, ограничиваются пунктирной границей - «бегущей рамкой», что облегчает контроль правильности указанных адресов.

Функции. Вставка функций в лист Excel производится выбором в раскрывающемся списке  $\Phi$ ункиии, который появляется после ввода знака равенства (=) в строке имен. Можно выбрать нужную вам функцию или выбрать пункт Другие функции, чтобы отрыть окно мастера функций. Это же окно выводится на экран выбором команды Функция на панели инструментов Библиотека функций вкладки Формулы или щелчком на кнопке Вставить функцию в начале строки

формул. В списке Категория перечислены категории, в которые объединены функции. В списке Выберите функцию перечислены функции, относящиеся к выбранной категории. Под списком расположено описание синтаксиса выбранной функции и самой функции. Общее количество функций в Excel - порядка двухсот сорока.

Простейший способ вставить в ячейку Excel формулу- набрать ее в строке формул. В строке формул тогда выводится текст формулы, а в ячейке - вычисленное значение. При наборе формулы важно знать, что формула обязательно должна начинаться со знака равенства (=), иначе остальная последовательность символов будет воспринята Excel как текст.

В формулах Excel применяется ограниченный и малочисленный набор операторов, которые можно объединить в четыре основные группы:

- арифметические операторы:
- операторы сравнения;
- $\bullet$ текстовый оператор;
- операторы ссылок.

Например, в формуле = A3+B3\*C3 символы + и \* называются арифметическими операторами (то есть указывают на выполняемые действия). Оператор сложения (+) складывает операнды (то есть объекты, над которыми будут выполнены действия), между которыми он находится. Особенность использования оператора возведения в степень - возведение в степень применяют, если необходимо извлекать корни любой степени.

*Операторы сравнения*. Операторы сравнения: = (равно), > (больше), < (меньше), >= (больше или равно), <= (меньше или равно) и  $\le$  (не равно) позволяют выполнить сравнение двух операндов, результатом которого является логическое значение ИСТИНА или ЛОЖЬ.

Текстовый оператор. Текстовый оператор в Excel всего один - это  $\&$ (амперсанд). Он служит для объединения (конкатенации) нескольких текстовых значений в одно.

Операторы ссылок. Операторов ссылок в Excel два - это оператор диапазона (:) и оператор объединения (;).

Ссылки. Ссылки в Excel позволяют включать в формулу значения, содержащиеся в других ячейках. При этом значения в других ячейках могут быть результатами вычисления формул, которые, в свою очередь, ссылаются на третьи ячейки, что равносильно вставке в формулу уже не константы, а переменной величины. Изменяя вручную или же автоматически значения в тех ячейках, на которые указывают ссылки, вы изменяете и результат вычислений конечной формулы. При перемещении или копировании формулы из активной ячейки относительные ссылки автоматически изменяются в зависимости от положения ячейки, в которую скопирована формула.

Абсолютная ссылка указывает фиксированный адрес ячейки и не изменяется при автозаполнении, копировании и перемещении. В формуле можно использовать смешанные ссылки, в которых координата столбца относительная, а строки - абсолютная или наоборот.

Быстрое переключение с относительной ссылки на абсолютную или частично абсолютную можно производить, находясь в строке формул, нажатием клавиши F4. При этом происходит следующий циклический переход:  $A1\rightarrow $A$1\rightarrow $A1\rightarrow A$1\rightarrow A1$ .

*Ссылки на ячейки на других листах и в других книгах.* Для того чтобы вставить ссылку на ячейку, которая находится в текущей книге, но на другом листе, нужно в строке формул ввести ссылку в виде: Имя листа!Адрес ячейки. Чтобы вставить ссылку на ячейку, которая находится в другой книге, нужно в строке формул ввести ссылку в виде: [Имя\_книги]Имя\_листа!Адрес\_ячейки

Если книга, на которую ссылаются, находится в другом каталоге, следует указать полный путь доступа к ней непосредственно в формуле, ссылка на диапазон ячеек в книге из каталога C:\My\Docum имеет вид: =C:\My\Docum\ [Имя\_книги]Имя\_листа!С1:С3.

*Массивы.* Для прямоугольных диапазонов ячеек с однородными (однотипными) данными в Excel применяется специальный термин – *массивы*. Для работы с массивами есть специальные функции; кроме того, обычные функции для обработки массивов применяются особым образом. Например, преобразование массива, при котором его строки становятся столбцами, а столбцы – строками, называют транспонированием и выполняют с помощью функции транспонирования массива ТРАНСП. При этом формула в строке формул оказалась в фигурных скобках, которые появляются при нажатии клавиш Ctrl+Shift+Enter и служат признаком того, что формула обрабатывает массив.

Сложные формулы включают в себя, помимо констант, ссылки на ячейки или диапазоны ячеек, функции, вложенные функции, гиперссылки, условные операторы.

*Средства анализа* представлены широким спектром от простых встроенных функций до выполненных в виде надстроек мощных пакетов статистического и финансового анализа. Анализ данных включает все виды операций, позволяющих прогнозировать поведение одних данных в зависимости от изменения других данных: построение простейших числовых последовательностей (арифметических и геометрических прогрессий) и численного решения простых и сложных уравнений, проведение дисперсионного, корреляционного и прочих видов статистического анализа.

Ввод последовательностей числовых значений:

Повторение чисел: Маркером автозаполнения + можно протащить любое число для ввода одинаковых чисел.

• Прогрессия с шагом 1: в ячейке набрать число, протащить это число при нажатой клавише Ctrl маркером автозаполнения

• Прогрессия с любым шагом: заполнить и выделить блок из двух ячеек, например, **. 800 807**. Маркером автозаполнения протащите блок вправо.

Простейшим способом построения прогрессий в Excel является применение команды Главная  $\rightarrow$  Редактирование  $\rightarrow$  Заполнить  $\rightarrow$  Прогрессия: для начального значения следует указать шаг и предельное значение. Эта команда позволяет заполнять ячейки не только одинаковыми значениями по образцу, но и арифметическими или геометрическими прогрессиями, основанными на заданной величине шага или на автоматической величине шага, если заполнение происходит на основе выделенного диапазона ячеек.

Для операций с диапазонами данных применяют математические функции: СУММПРОИЗВ, СУММЕСЛИ, ПРОМЕЖУТОЧНЫЕ ИТОГИ, СЧЕ-ТЕСЛИ; функции ссылок и массивов: ИНДЕКС, ПОИСКПОЗ, ВЫБОР, ВПР, ГПР: функции работы с базой данных: БЛСУММ, ДСРЗНАЧ: финансовые функции для анализа инвестиций и работы с ценными бумагами.

## Тестовые задания

1. Диапазон ячеек в MS Excel задаётся

а. адресами первой и последней ячейки диапазона

b. адресами первой и последней ячейки строки диапазона

с. адресами всех ячеек диапазона

2. Функция ЕСЛИ входит в категорию

а. математические

**b.** статистические

с. логические

3. После изменения данных в каких-либо ячейках MS Excel происходит перерасчет

а. только формул, имеющих ссылки на эти ячейки

b. всех формул, имеющих ссылки на эти ячейки на любой стадии цепочки ссылок

с. только формул на текущем листе со ссылками на эти ячейки

4. Способы ссылок на ячейки:

а. относительная

**b.** простая

с. абсолютная

5. Число 1.1Е+07, отображённое в ячейке таблицы, соответствует десятичному числу

a. 0, 0000011

 $b. 1.1000000$ 

- c. 11000000
- d. 1,0000011

6. Смысл сообщения об ошибке: "#ЗНАЧ!"

а. ячейка содержит числовое значение

b. ячейка содержит значение даты или времени

с. параметры функции введены неправильно

7. Правильная запись диапазона ячеек в функции MS Excel:

a.  $=CYMM(B11;B25)$ 

 $b. = CVMM(B11:B25)$ 

c. =  $CP3HAY(B11,B25)$ 

8. Правильная запись функций MS Excel с одним параметром:

 $a. = SinA2$ 

 $h = Abs(C3)$ 

c.  $=$ Log10(D4)

9. Ошибочная запись функций MS Excel с одним параметром:

a.  $=Cos^2(Al)$ 

 $b. = Abs(C3)$ 

c.  $=$ Log $10(D4)$ 

10. Правильно составлена формула в MS Excel:

 $a. = SA1 + SB1$  $b. = $A1 + $B1$ c.  $= $A$1+ $A$B1$ 

Пакет поиска решения является надстройкой Excel. Чтобы активизировать его, необходимо выбрать команду Параметры Excel, в окне Надстройки щелкнуть на кнопке Перейти. Инструмент будет активизирован, на вкладке Данные → Анализ появится команда Поиск решения.

Поиск решения применяется, если параметр (целевая функция) зависит от некоторого количества (больше одного) других параметров (переменных), и путем поиска (подбором) решения можно найти такие сочетания переменных, при которых функция принимает заданное постоянное, минимальное или максимальное значение с учетом ограничений, наложенных на значения переменных.

*Пакет анализа*, так же является надстройкой Excel. Он содержит большое количество процедур, достаточное для проведения статистического исследования любого набора данных. В качестве примеров можно привести нумерацию диапазона ячеек с помощью инструмента анализа Генерация случайных чисел, применение инструмента анализа Выборка для имитации случайных элементов в выборке.

Группа инструментов Данные  $\rightarrow$  Сортировка и фильтр предоставляет широкие возможности по отбору нужных данных путем задания условий и их комбинаций, а также по сортировке записей в таблице согласно значениям в выбранном столбце.

Фильтр - это быстрый и легкий способ поиска подмножества данных и работы с ними в списке. В отфильтрованном списке отображаются только строки, отвечающие условиям, заданным для столбца. В отличие от сортировки, фильтр не меняет порядок записей в списке. При фильтрации временно скрываются строки, которые не требуется отображать.

Для быстрой сортировки данных по показателю следует выделить ячейку в диапазоне и использовать на ленте инструменты сортировка по возрастанию или сортировка по убыванию. Расширенные возможности сортировки информации предлагаются с помощью команд Сортировка и Фильтр. Чтобы вернуться к исходной таблице, необходимо иметь в ней столбец с первоначальной нумерацией строк, тогда после сортировки «по возрастанию» в этом столбце можно получить таблицу первоначального вида.

Команда Данные → Структура → Промежуточный итог является средством быстрого просмотра листа с данными с одновременным подведением итогов по различным группам, которые автоматически объединяются на основе сходства признаков. Если данные на листе обобщены формулами, которые используют функции, или при добавлении в список промежуточных итогов разметка списка изменяется, таким образом, что становится видна его структура. Щелкая знаки структуры  $\boxed{1|2|3}$ ,  $\boxed{+|n|}$  = можно создать итоговый отчет, скрыв подробности и отобразив только итоги. С помощью инструмента Группировать можно скрыть временно не используемые строки или столбцы или строки или столбцы сведений, которые обычно прилегают к строке или столбцу, содержащему итоговые формулы.

Когда возникает необходимость подставить в формулу заданный ряд значений одной или двух переменных, входящих в ее состав, и посмотреть на результат, можно воспользоваться командой Данные  $\rightarrow$  Работа с данными  $\rightarrow$ Анализ «Что-если» → Таблица данных.

Сводные таблицы Excel – пример OLAP - куба (OLAP - On-Line Analytical Processing - это способ организации больших коммерческих баз данных для анализа и управления данными, уменьшения времени поиска данных для построения сложных отчетов по огромным массивам данных). Сводная таблица обобщает сведения в столбцах базы данных в их связи друг с другом. Улучшенная фильтрация в сводных таблицах и сводных диаграммах Excel 2010 позволяет выполнять интуитивную фильтрацию больших объемов данных с помощью новой функции «Срез». Срез подключается к любому количеству представлений сводных таблиц и сводных диаграмм для одновременной фильтрации нескольких объектов.

Диаграммы - важный иллюстративный материал к докладам, отчетам, служебным запискам. Вставка диаграмм на лист Excel осуществляется переходом на вкладку Вставка ленты инструментов, в группе инструментов Диаграммы следует указать интересующий вас тип диаграммы, раскрыть соответствующую палитру щелчком мыши и выбрать нужную диаграмму. Диапазон ячеек для построения диаграммы можно выделить до или после выбора типа диаграммы.

Контекстные вкладки предназначены для работы с элементами диаграммы, команда *Выбрать данные* контекстного меню позволяет редактировать элементы легенды и подписи горизонтальной оси (категорий).

#### **Тестовые задания**

- 1. Легендой диаграммы MS Excel является
- a. порядок построения диаграммы
- b. условное обозначение рядов или категорий данных
- c. руководство для построения диаграммы

2. Для выделения всех ячеек в столбце *В* (MS Excel) необходимо

- a. щёлкнуть левой кнопкой мыши по заголовку столбца *В*
- b. набрать адрес *В* в строке формул

c. набрать адрес *В* в строке состояния

3. Представлен фрагмент электронной таблицы в режиме отображения формул.

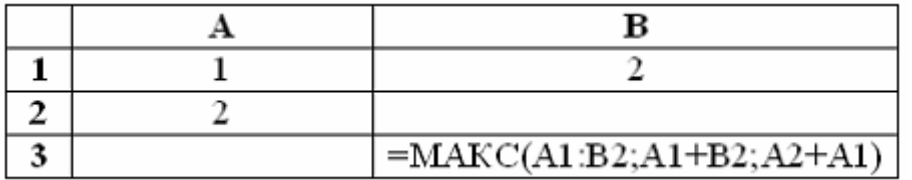

Значение в ячейке *В*3 будет равно...

a. 3

b. 1

c. 4

4. Представлен фрагмент электронной таблицы в режиме отображения формул.

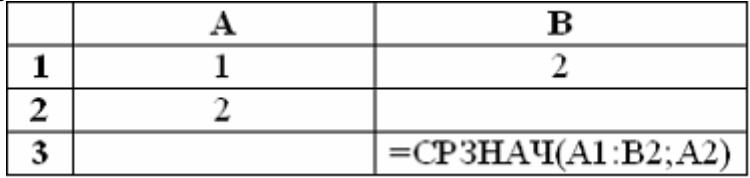

Значение в ячейке *В*3 будет равно...

a. 1

b. 1,75

c. 1,5

5. Текст в ячейках MS Excel по умолчанию выравнивается

- a. слева
- b. справа
- c. по центру

d. по ширине

6. В ячейке *С*9 рабочего листа MS Excel находится формула = *С*7+*С*8. Вы ее скопировали в ячейку *С*10. Формула в ячейке *С*10 будет выглядеть

- $a. = C8 + C9$
- $b. = C7 + C8$
- $c. = B8 + B9$
- $d. = B7 + B8$

7. В электронной таблице MS Excel знак "\$" перед номером строки в обозначении ячейки указывает на

a. абсолютную адресацию строки

b. денежный формат числа

c. начало записи формулы

d. начало выделения блока ячеек

8. Представлен фрагмент электронной таблицы в режиме отображения формул.

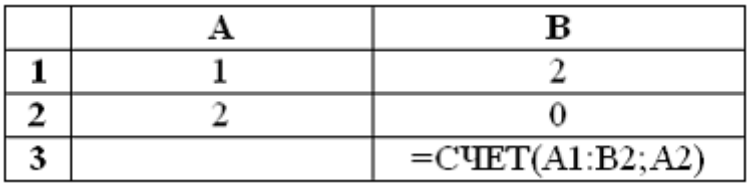

Значение в ячейке В3 будет равно...

- a. 5
- b. 3
- c. 4
- d. 2

## **Контрольные вопросы**

- 1. Состав интерфейса Microsoft Excel.
- 2. Способы выбора вкладок, команд на ленте, кнопок быстрого доступа.
- 3. Набор операторов в формулах Excel.
- 4. Виды ошибок в Excel.
- 5. Способы вставки функций в лист Excel.
- 6. Понятие относительных и абсолютных ссылок.
- 7. Какие основные возможности форматирования реализованы в Excel?
- 8. Расшифровать стиль оформления ссылок, который обозначается

# R1C1.

9. Как можно закончить ввод данных в текущую ячейку?

10. Что такое лента?

- 11. Что такое вкладка?
- 12. Возможности панели быстрого доступа.

*[Вернуться в оглавление](#page-3-0)*

## **4.2.3. Прикладная программа Microsoft Word**

*Интерфейс программы Microsoft Word. Особенности создания и форматирования текстовых документов. Особенности работы с шаблонами, объектами, таблицами, диаграммами, формулами*

Текстовый редактор Microsoft Office Word − программа обработки текста, используемая для:

- создания текстовых файлов;
- редактирования текста;
- просмотра текста на экране;
- изменения формата текстового документа;
- распечатки созданного текста на принтере.

Сверху окно программы MS Word содержит панель заголовка, которая отображает название программы и кнопки: свернуть, развернуть, закрыть. Основная область экрана – рабочее поле позволяет пользователю набирать текст, вставлять таблицу и картинки.

С помощью линейки можно установить ширину текста и величину абзацных отступов. Строка состояния позволяет узнать информацию о набираемой странице: количество страниц, номер страницы, координаты курсора и т. д. В правом нижнем углу окна программы располагаются пиктограммы режимов просмотра документа, кнопка «Выбор масштаба» и ползунок масштабирования документа. С изменением масштаба документа меняется количество отображенных на экране листов документа. Предварительный просмотр в режиме нескольких страниц рекомендуется выполнять перед печатью документа. Полосы прокрутки, расположенные внизу и справа от рабочей области позволяют просматривать лист.

Главный элемент экрана – лента, содержащая вкладки с группами команд. Вкладка *Главная* предназначена для форматирования текста. Вкладка *Вставка* содержит инструменты для оформления текста (колонтитулы, подложка, буквица, объекты WordArt, формулы, символы и др.). Вкладка *Разметка страницы* предназначена для работы со страницами. С помощью вкладки *Ссылки* в документ вставляется оглавление. Перед созданием оглавления на вкладке *Главная* в группе *Стили* нужно указать экспресс-стиль для заголовков документа. Для организации рассылки, например, писем проводится слияние таблиц Microsoft Excel с адресами и текстовых документов на вкладке *Рассылки*. Проверку правописания, работу с примечаниями, изменениями документов можно выполнить на вкладке *Рецензирование*. Установить линейку, масштаб, расположить окна, выбрать режимы просмотра документов можно на вкладке *Вид*.

*Создание текстовых документов*. В текстовом процессоре Word используются два метода создания нового документа – на основе существующего документа и на основе готового шаблона.

При создании документа на основе существующего открывают готовый документ, сохраняют его под новым именем, а затем удаляют все его содержимое. В результате получается новый пустой документ, сохраняющий все настройки, принятые для исходного документа.

*Шаблон* представляет собой набор настроек, таких как тип и размер шрифта, параметров абзаца и других, хранимый в отдельном файле. При создании нового документа может быть использован один из имеющихся шаблонов. Можно создать документ Microsoft Word (письмо, договор, прайс-лист, резюме, рекламный проспект и т.д.) с использованием шаблонов.

*Создание элементов экрана screenshot* осуществляется нажатием клавиши PrtScr*.* Далее вид окна из буфера обмена вставляется как рисунок в документ. При обращении к рисунку появляется контекстная вкладка *Работа с рисунком → Формат*. Для изменения границ вставленного объекта используется кнопка *Обрезка* в группе *Размер* на вкладке *Формат*.

Создать набор однотипных документов, каждый из которых содержит уникальные элементы, модно с помощью мастера *Слияния***.** Для рассылки готовится или используется имеющаяся таблица Excel с исходными данными. На этапе подготовки шаблона письма в Word нужно создать обычный документ Word с оставленными в нем пустыми местами для вставки полей из списка Excel. Далее открывается шаблон письма в Word и запускается пошаговый мастер Слияния на вкладке Рассылки.

*Форматирование* – оформление различных участков текста. При форматировании меняется не сам текст, а его внешний вид: левая и правая границы текста, абзацные отступы, междустрочные интервалы и.т.д. Форматирование текста включает в себя два этапа: шрифтовое форматирование (символьное) и абзацное форматирование.

*Шрифтовое форматирование* позволяет осуществить следующие операции установки:

• гарнитура шрифта − изменение вида шрифта (TimesNewRoman, Arial и т.д.);

- размер шрифта в пунктах (10, 12, 14 и т.д.);
- начертание (полужирное, курсивное, подчеркнутое и их сочетание);
- фоновый цвет для выделенного фрагмента текста;
- цвет шрифта.

*Абзацное форматирование* позволяет осуществить следующие операции установки:

• выравнивание строк по левому краю, по правому краю, по центру, по ширине;

- междустрочные и межабзацные интервалы;
- ширина и положение на странице (граница страниц).

Упорядоченную тем или иным образом информацию (инструкции, перечисления и т. п.) удобно представлять специфической структурой, выделяющей каждый из элементов. Таким средством в MS Word являются *списки*. Различают маркированные, нумерованные и многоуровневые списки.

*Форматирование текста с помощью стилей*. Стилем называется набор параметров форматирования, который применяют к тексту документа, чтобы быстро изменить его внешний вид. Стили позволяют одним действием применить сразу всю группу атрибутов форматирования: шрифта, абзаца и т. д. Некоторые стили могут даже включать границы и заливку.

В приложении Word есть несколько типов стилей:

• стили знаков и абзацев определяют вид большей части текста в документе;

• стили списков определяют вид списков, включая такие параметры, как стиль маркеров или схема нумерации, отступ и любой текст подписи;

• стили [таблиц](http://office.microsoft.com/ru-ru/word-help/HA102647012.aspx?CTT=1#BM2e) определяют вид таблиц, включая такие параметры, как формат текста строки заголовков, сетка и цвета выделения строк и столбцов.

Темы представляют цветовые и штрихованные схемы для наборов экспресс-стилей. Применение темы предусматривает одновременное применение схемы шрифтов, цветовой схемы и набора графических эффектов. Схема шрифтов и цветовая схема из темы переносятся в наборы экспресс-стилей – коллекции кистей для форматирования документа. Слои форматирования можно увидеть с помощью инспектора стилей.

*Колонтитулы* – специальные области над и под текстом документа (соответственно верхний и нижний колонтитулы), в которых может размещаться произвольная информация: текст, графика, номер страницы, Дата, Время, Формат номера страницы и т. д. Особенностью колонтитулов является то, что набранная в них информация копируется на каждую страницу документа.

В Microsoft Word включена встроенная поддержка *создания и редактирования формул*. Чтобы вставить формулу в документ, перейдите во вкладку *Вставка* в группу *Символы.* Если необходимо вставить математическую структуру общего пользования, в группе *Структуры* выберите нужный тип структуры, а затем – значок непосредственно искомой структуры. При наличии в структуре место заполнителей, т.е. небольших пунктирных полей для заполнения, щелкните по ним и введите нужные числа или символы.

Так же можно использовать *Редактор формул*, который вызывается на вкладке *Вставка* / О*бъект* – *Microsoft Equation 3.0.* После запуска редактора формул появляются панели формул (верхняя – панель символов и нижняя – панель шаблонов) и слот – прямоугольная область ввода формулы. Чтобы создать примитив (шаблон) или символ нужно кликом мыши открыть соответствующую группу шаблонов и выбрать нужный элемент.

Для создания *оглавления* нужно применить к тексту, который требуется в него включить, стили заголовков, такие как "Заголовок 1", "Заголовок 2" или "Заголовок 3". Приложение Microsoft Word ищет эти заголовки и вставляет в документ оглавление. Создав оглавление таким способом, можно автоматически обновлять его при внесении в документ каких-либо изменений.

Еще одним способом форматирования текста в MS Word являются таблицы, позволяющие наглядно представить различного рода информацию: результаты анализа, статистических прогнозов, финансовых отчетов и т. д. *Таблица* – один или несколько рядов ячеек, обычно используемых для представления чисел и других элементов в виде, упрощающем их просмотр и анализ. MS Word предлагает несколько способов создания таблицы, выбор наилучшего из них зависит от сложности отображаемых данных и требований пользователя.

Ячейки таблицы можно также разбивать на несколько ячеек и выполнять обратную процедуру – объединять несколько ячеек в одну. Вид таблицы можно изменять с помощью команд панели инструментов Границы и заливка. В таблице предусмотрена возможность проведения элементарных математических расчетов с использованием простых арифметических операций и некоторых стандартных функций, при записи формул используются значения ячеек таблицы, можно задавать формат представления результата.

Инструменты рисования MS Word предоставляют достаточно широкие возможности для работы с графикой. Для графического представления экспериментальных зависимостей используется объект - диаграммы Microsoft Graph. Можно запустить мастер создания диаграмм в группе Иллюстрации вкладки Вставка.

Для создания блок-схем применяются Фигуры, расположенные в группе Иллюстрации на вкладке Вставка.

Вставка декоративного текста в документ производится с помощью объектов WordArt в группе Текст на вкладке Вставка.

## Тестовые задания

1. Документ MS Word состоит из 8 страниц. Страницы с 1 по 3 и с 7 по 8 имеют книжную ориентацию, а остальные - альбомную. Минимальное количество разделов, установленных в этом документе, равно...

- a. 3
- $b.1$
- c.  $2$

2. В текстовом процессоре MS Word отличие обычной сноски от концевой заключается в том, что

а. количество концевых сносок ограничено

b. текст обычной сноски находится внизу текущей страницы, а концевой сноски - в конце всего документа

с. количество обычных сносок не ограничено

d. текст обычной сноски находится в конце всего документа, а концевой сноски - внизу текущей страницы

3. Кнопка панели инструментов **11** в MS Word предназначена для...

а. вывода на экран диалогового окна «Параметры страницы»

b. включения/отключения режима показа непечатаемых знаков

с. сохранения текущих изменений в документе

d. обозначения начала абзана

4. Операция представления внешнего вида документа и его частей к определенному виду

- а. форматирование
- **b.** просмотр и печать документа
- с. редактирование

## 5. В буфер обмена нельзя переслать

- а. фрагмент текста
- **b.** весь текст документа
- с. строку состояния

6. Двойной щелчок левой кнопки мыши перед словом в MS Word приволит к вылелению

- а. одного слова
- **b.** всей строки текста
- с. всего абзаца текста

7. При задании типа выравнивания "по правому краю" для выделенного слова изменения затронут

- а. весь абзац
- **b.** выделенное слово
- с. всю текущую строку
- 8. Изменение параметров страницы возможно
- а. только после окончательного редактирования документа
- **b.** перед распечаткой документа
- с. в любое время

## 9. Каждый раздел документа MS Word может иметь

- а. параметры страниц только одного из разделов
- b. одинаковые параметры страниц
- с. собственные параметры страниц

10. Типы документов, создаваемые современными текстовыми процессорами:

- а. печатные документы
- **b.** электронные документы
- с. видео-документы

## Контрольные вопросы

- 1. Что такое лента?
- 2. Что такое вкладка?
- 3. Возможности панели быстрого доступа.
- 4. Режимы просмотра документов.
- 5. Какие вкладки отображаются по умолчанию в окне?
- 6. Назначение колонтитулов.
- 7. Виды списков.
- 8. Как можно создать оглавление документа?
- 9. Действия при создании и сохранении файла документа.
- 10. Назначение и использование стилей документов.

## *[Вернуться в оглавление](#page-3-0)*

## **4.2.4. Прикладная программа Microsoft PowerPoint**

После запуска приложения рабочее окно программы PowerPoint состоит из нескольких рабочих областей: ленты, списка эскизов слайдов слева и основной области, в которой происходит работа над текущим слайдом презентации. При открытии программы автоматически будет создан первый слайд, на котором следует указать название презентации, кликнув на область *Заголовок слайда***,** указать подзаголовок.

*Фон* слайда выбирается на вкладке *Дизайн* ленты кнопкой *Стили фона. Экспресс - стили PowerPoint* – это готовые наборы эффектов и цветов применяемые ко всей презентации сразу. Например, стиль можно выбрать на вкладке *Дизайн* ленты в группе *Темы*.

*Использование макетов*. *Макеты* – это готовые схемы разметки слайдов на области. Они облегчают вставку на слайд различных объектов благодаря шести дополнительным кнопкам в центре каждой области. Кнопки соответствуют определенному виду объектов (рисунки, таблицы, диаграммы, клипы).

*Вставка текста.* Готовый текст можно поместить в презентацию копированием из текстового документа.

Вставка таблиц. Если используется макет слайда, то таблицу можно создать сразу на слайде PowerPoint, нажав на кнопку *Вставить* таблицу, указать количество строк и столбцов таблицы и заполнять ее содержанием. Чтобы поместить на слайд таблицу из документа Word, нужно щелкнуть правой кнопкой мыши по крестику в верхнем левом углу таблицы, выбрать команду *Копировать***, о**ткрыть презентацию и вставить таблицу на нужный слайд.

*Вставка рисунка.* Чтобы поместить иллюстрацию на слайд используется группа *Иллюстрации* вкладки *Вставка*. Аналогично вставляются видеоклип, видеоролик или просто клип (от [англ.](http://ru.wikipedia.org/wiki/%D0%90%D0%BD%D0%B3%D0%BB%D0%B8%D0%B9%D1%81%D0%BA%D0%B8%D0%B9_%D1%8F%D0%B7%D1%8B%D0%BA) *clip*) – непродолжительная по времени художественно составленная последовательность кадров и инструмент SmartArt, который позволит создать схему на слайде. Чтобы использовать в виде схемы уже имеющийся список, нужно выделить список, на вкладке *Главная* в группе *Абзац* выбрать *Преобразовать в SmartArt* и указать вид схемы.

*Анимация*. Анимация помогает оживить презентацию, сделать ее более наглядной, интерактивной, подчеркнуть важные моменты на слайде, показать ход процессов. Чтобы настроить эффекты анимации необходимо использовать вкладку *Анимация* ленты.

Область *Переход к этому слайду* позволит настроить вид перехода к текущему слайду, звук переходов**, с**корость переходов. Можно настроить способ смены слайдов и просмотр эффектов анимации.

Чтобы настроить анимацию для каждого элемента слайда следует на вкладке *Анимация* ленты в группе *Анимация* использовать кнопку *Настройка* анимации, далее после щелчка по кнопке *Добавить эффект*, выбрать нужные эффекты.

Чтобы сделать представление презентации более интерактивным можно использовать в режиме докладчика различные виды указателей (маркер, выделение, ластик и т.д.), делать пометки прямо на слайде, отмечая важные моменты, внося пояснения по информации на слайде.

*Просмотр документа*. *Режимы просмотра презентации* выбираются на вкладке *Вид* ленты или в правом нижнем углу около масштабной шкалы. Для просмотра всех слайдов презентации одновременно удобен режим *Сортировщик слайдов*. Режим *Обычный* используется для работы с презентацией.

## **Тестовые задания**

- 1. Под презентацией понимается:
- a. способ передачи информации
- b. визуальное сопровождение доклада
- c. визуализация некоторой последовательности материала
- d. набор слайдов
- 2. Слайд это
- a. совокупность объектов, расположенных на одной странице
- b. объект презентации, содержащий графическую информацию
- c. отдельная страница презентации

#### 3. На образце слайдов по умолчанию указывается область

- a. номера
- b. диаграммы
- c. заголовка

#### 4. Режим сортировщика слайдов предназначен для

- a. просмотра слайдов в полноэкранном режиме
- b. просмотра структуры презентации
- c. корректировки логической последовательности слайдов

5. На экране монитора слайд с полями «заголовок слайда» и «подзаголовок слайда» соответствует

- a. созданию фона слайда
- b. режиму «Применить ко всем»
- c. созданию титульного слайда

6. Какая функциональная клавиша дает возможность запускать демонстрацию слайдов

- a. F<sub>5</sub>
- $h.$  F<sub>6</sub>
- $c$  F7
- d. F8
- 7. Основным элементом презентации является
- а. графика
- **b**. диаграмма
- с. слайд
- 8. Какие типы списков поддерживает PowerPoint?
- а. многоуровневый
- **b.** маркированный
- с. маркированный и нумерованный
- 9. Файл MS PowerPoint называется
- а. документом
- **b**. презентацией
- с. таблицей

10.B MS PowerPoint надпись является

- а. объектом для представления текстовой информации на слайде
- **b.** обязательным объектом слайда
- с. обязательным объектом презентации
- d. объектом для представления графической информации

# Контрольные вопросы

1. Каковы основные этапы работы с презентацией?

2. Сколько режимов просмотра документа в PowerPoint и какова их специфика?

- 3. Какие возможности по созданию презентаций заложены в PowerPoint?
- 4. Для чего применяются структуры в PowerPoint?
- 5. Для чего создаются управляющие кнопки?
- 6. Как при показе презентации можно воспользоваться заметками?
- 7. Какими способами можно опубликовать презентацию?
- 8. Как вставить звук (музыку) в презентацию?
- 9. Как вставить в презентацию видео, чтобы оно воспроизвелось?
- 10. Как установить в презентацию изображение в качестве фона?
- 11. Как вставить скриншот в презентацию?
- 12. Как сохранить презентацию в формате PDF?
- 13. Как распечатать презентацию?

Вернуться в оглавление

## 4.2.5. Прикладная программа Microsoft Access

Назначение, объекты, режимы работы СУБД Microsoft Access. Создание таблицы в режиме конструктора, мастер форм, мастер запросов, конструктор вычислений и отчетов

Под базой данных (БД) понимается поименованная совокупность структурированных и взаимосвязанных данных и объектов, относящихся к определенной предметной области, предусматривающая общие принципы описания, хранения и манипулирования данными, независимая от программных средств, которые будут ее обрабатывать или использовать.

Система управления базами данных представляет собой комплекс управляющих программ, предназначенный для создания, редактирования, сопровождения и использования баз данных. Лидером среди СУБД по многим параметрам является Microsoft Access из пакета Microsoft Office. СУБД Microsoft Access позволяет разрабатывать сложные процедуры обработки данных с помощью специализированного языка структурированных запросов SQL (Structured **Ouery Language**).

Совокупность СУБД, баз данных и комплексов прикладных программ их обработки образует банк данных - систему специальным образом организованных данных, программных, технических, лингвистических и организационнометодических средств, предназначенную для обеспечения централизованного накопления и коллективного многоцелевого использования данных. Банки данных, дополненные базами знаний и процедурами накопления знаний, образуют банк знаний. Работа с банками знаний позволяет создавать самообучающиеся системы, обладающие навыками искусственного интеллекта.

Данные в БД могут располагаться в соответствии с различными моделями. Модели данных определяют способы организации данных и связей между ними, а также набор допустимых операций над данными. Различают иерархическую, сетевую и реляционную модели данных. В иерархической модели данные, которые планируется разместить в базе, ранжируются по уровням. Каждый элемент данных называется узлом, связи между элементами данных - ветвями. На самом верхнем уровне размещается обобщающий, структурированный элемент данных - корень. Он имеет связи только с уточняющими элементами следующего по подчиненности уровня. Узлы промежуточных уровней имеют единственную связь с элементами старшего уровня и несколько связей с элементами подчиненного уровня. На низшем уровне располагаются атомарные, неделимые элементы данных - листья, которые связаны только с соответствующим старшим узлом. Визуально иерархическая модель имеет перевернутую древовидную структуру, в которой реализована строгая подчиненность данных от корня через ветви и узлы к листьям. Соответственным образом осуществляется и доступ к данным. Иерархическая модель была исторически первой, которую стали применять в базах данных. Это обусловливалось тем, что она напо-

минает управленческую структуру предприятий, организаций и финансовых учреждений, для которых и проектировались

Сетевая модель изображается графовой сетевой структурой. Элементы данных - узлы могут иметь связи со многими другими узлами. Допускается наличие у узлов множества входных и выходных связей. Связи между данными могут иметь как двухстороннюю, так и одностороннюю направленность. Сетевая модель визуально напоминает транспортную сеть между несколькими пунктами.

Реляционная модель - это табличная форма представления данных в виде одной или нескольких взаимосвязанных плоских (двумерных) таблиц отношений (relation). Для обработки данных используется теория множеств и формальный аппарат алгебры отношений - операции объединения (ИЛИ), пересечения (И), разности, декартового произведения и др. Каждая строка таблицы (row) - запись (record), совокупность логически связанных полей. Поля (field) являются элементарными единицами логической организации данных. Они имеют характеристики - имя (заголовок столбца), тип, длину, точность (для числовых данных) и др. В столбце таблицы (column) размещаются однородные, однотипные данные, имеющие одинаковую природу. В каждой записи имеется уникальный ключ (key), обеспечивающий ускоренный доступ к ним.

Система управления базами данных MS Access поддерживает следующие типы данных:

Текстовый - используется для хранения обычного неформатированного текста ограниченного размера (до 255 символов);

Поле Мемо - специальный тип данных для хранения больших объемов текста (до 65535 символов);

Числовой - тип данных для хранения действительных чисел;  $\bullet$ 

Дата/время – тип данных для хранения дат и текущего времени;

Денежный - тип данных для хранения денежных сумм;  $\bullet$ 

Счетчик - специальный тип данных для натуральных уникальных чисел с автоматическим наращиванием (для порядковой нумерации записей);

Логический - тип для хранения логических данных;

Поле объекта OLE - специальный тип данных для хранения объектов OLE, например мультимедийных;

Гиперссылка – специальное поле для хранения адресов URL вебобъектов интернета:

Мастер подстановок - это не тип, а объект, настройкой которого можно автоматизировать ввод данных в поле так, чтобы не вводить их вручную, а выбирать из раскрывающегося списка.

Объекты базы данных. СУБД MS Access позволяет создавать объекты шести основных типов:

Таблицы - определяющие (основные) объекты любой базы данных, в таблицах хранятся все данные, имеющиеся в базе, и структура базы (поля, их типы и свойства);

• *Запросы* – объекты, предназначенные для извлечения данных из таблиц и предоставления их пользователям в удобном виде, с помощью запросов можно выполнять отбор данных; их сортировку и фильтрацию; преобразовывать данные по заданному алгоритму; создавать новые таблицы; выполнять автоматическое заполнение таблиц данными, импортированными из других источников; выполнять простейшие вычисления в таблицах и др.;

• *Формы* – средства для ввода и отображения данных;

• *Отчеты* – средства для вывода данных на печатающее устройство (принтер);

• *Страницы* – специальные объекты баз данных (страницы доступа к данным), выполненные в коде HTML, размещаемые на веб-странице и передаваемые клиенту вместе с ней;

• *Макросы и модули* – это категории объектов, предназначенные для автоматизации повторяющихся операций при работе с СУБД и для создания новых функций путем программирования. Макросы состоят из последовательности внутренних команд СУБД и являются средством автоматизации работы с базой. Модули создаются средствами внешнего языка программирования Visual Basic for Applications (VBA).

*Терминология баз данных.* Хранение информации в виде базы данных преследует цель упорядочения данных таким образом, чтобы обеспечить их быструю и эффективную выборку и обработку. В терминологии баз данных объекты называют сущностями (entity), а сами данные – атрибутами (attribute). Значения атрибутов могут различаться по типам – быть текстовыми, числовыми, логическими, датами, ссылками и др. Помимо понятия атрибут при описании баз данных используется понятие домена (domain). Домен представляет собой набор объектов атрибута – множество атомарных значений одного типа, объединенных на логическом уровне. Множество значений атрибутов конкретного экземпляра объекта именуется кортежем (tuple). Для реляционных баз данных сущность соответствует отношению или таблице (table), кортеж – записи или строке таблицы, домен – значениям поля или столбца, колонки (column).

*Этапы работы с базами данных.* Процесс проектирования, разработки и применения БД осуществляется на протяжении нескольких этапов.

Проектирование БД должно осуществляться так, чтобы в будущем при необходимости можно было нарастить ее возможности и расширить комплекс решаемых задач. База данных должна быть открытой системой, доступной к модификации, обновлению и изменению. Должны быть предусмотрены эффективные способы хранения данных, минимизация избыточности, удобные средства применения и сопровождения. В то же время при работе с БД должны обеспечиваться разграничение доступа пользователей к данным, защита от случайных или преднамеренных, несанкционированных изменений, шифрование информации.

Этап разработки БД в среде СУБД предполагает:

описание структуры записей каждой из таблиц базы данных;

установление в каждой из таблиц одного или нескольких полей первичного ключа;

задание для некоторых полей таблиц возможности подстановки значений из однотипных полей других таблиц или созданного списка;

определение схемы базы данных путем установления связей между таблицами:

ввод информации в БД - заполнение полей записей таблиц;

редактирование БД - просмотр ее содержимого, внесение при необходимости изменений и исправление ошибок;

разработка средств обработки данных БД (создание типовых запросов, форм и отчетов итоговых документов, разработка макросов и прикладных программ).

Эксплуаташия базы данных является наиболее длительным этапом, пользователями БД выполняются все операции по использованию возможностей работы с СУБД:

• просмотр содержимого таблиц, форм и отчетов БД;

- поиск, сортировка и фильтрация данных;
- выполнение запросов к БД;
- распечатка таблиц, форм и отчетов.

Целью этапа сопровождения базы данных является поддержание БД в актуальном состоянии. Сопровождение крупных баз возлагается на специальное лицо – администратора базы данных. Небольшие базы данных сопровождаются наиболее квалифицированными пользователями. На этапе сопровождения БД выполняются следующие работы:

изменение содержимого полей записей таблиц БД (обновление):

- удаление из таблиц записей, ставших ненужными;
- добавление в таблицы новых записей;
- включение в базу данных новых таблиц:
- модификация структуры записей таблиц БД (при необходимости);

разработка запросов на обработку информации из БД - QBE-запросов (по образцу) и SQL-запросов (структурированных);

- разработка макросов, форм и отчетов;
- разработка страниц и модулей:
- разграничение доступа пользователей к ресурсам БД;

организация безопасности и защиты БД от случайных или преднамеренных несанкционированных изменений.

Понятие о нормализации данных. Под нормализацией понимается процесс приведения структур данных в состояние, обеспечивающее лучшие условия обработки - выборки, добавления, обновления и удаления данных. Нормализация достигается последовательным разбиением таблиц на более мелкие таблицы, имея конечной целью исключение избыточности данных, чтобы каждый факт появлялся в БД только в одном месте. Этим, с одной стороны, обеспечивается экономия памяти, с другой - исключается возможная противоречивость хранимых данных.

Все таблицы БД должны быть связаны между собой. Поскольку связываются однородные и однотипные поля, обеспечивается целостность данных, а при необходимости - их каскадное обновление и удаление. СУБД Access поддерживает типы связей между таблицами:

Отношение «1 - 1» («один - к одному») создается в случае, когда оба связываемых поля являются ключевыми или имеют уникальные индексы, не допускающие совпадений;

Отношение «1 – ∞» («один – ко многим») формируется, если со стороны одной таблицы, главной, связывается ключевое поле или поле, имеющее уникальный, не допускающий совпадений индекс, а со стороны другой, подчиненной таблицы связывается однотипное поле, являющееся внешним ключом:

Отношение « $\infty - \infty$ » («многие – ко многим») непосредственно СУБД Access не поддерживается. Однако эта связь может быть задана через промежуточную таблицу с составным ключом.

Установление связей между таблицами именуется схемой данных. Схема данных определяется после описания структуры всех таблиц, задания в таблицах ключевых полей и планирования возможных подстановок данных. После задания и сохранения схемы данных допускается заполнения таблиц БД. Первыми следует заполнять таблицы, поля которых являются полями подстановки при заполнении других таблиц. Заполнение таблиц следует осуществлять в режиме просмотра таблицы построчно (по записям). Обязательно заполнение ключевых полей.

Запуск СУБД Access выполняется традиционными для программ пакета Microsoft Office способами. При создании новой базы данных сразу же предлагается сохранить ее на диске - по умолчанию в папке Мои документы с именем файла базы данных db1.mdb. Последующие изменения значений данных в полях таблиц будут сохранены автоматически.

При работе с базой данных пользователю предлагается воспользоваться различными Мастерами, пошагово определяющими необходимые действия, а также Конструктором, предоставляющим пользователям больше самостоятельности при задании процесса обработки информации и просмотра выходных документов.

Основное назначение любой информационной системы состоит в предоставлении пользователю необходимой и достоверной информации. Обработка информации, содержащейся в таблицах БД, осуществляется с помощью запросов. Запросы представляют собой некоторый набор команд, предназначенных для поиска и обработки информации в таблицах по заданным пользователем условиям (значениям полей). В системе Access в зависимости от выполняемых действий можно создавать следующие виды запросов: на выполнение действий (на выборку); обновление; добавление; удаление; создание таблиц.

В зависимости от технологии создания запросы можно подразделить на постоянные и параметрические. Постоянные запросы - это запросы, условие

выбора информации в которых не меняется в течение длительного времени. *Параметрические запросы* – это запросы, параметры выбора информации в которых меняются.

Результатом выполнения запросов являются динамические таблицы. По форме динамические таблицы могут быть двух видов:

• таблицы, структура которых соответствует исходной таблице (таблицам) БД;

• *кросс – таблицы* – таблицы, структура которых отличается от исходной таблицы (таблиц) БД*.*

Структура кросс – таблицы отличается от структуры исходной таблицы БД тем, что заголовками столбцов в такой таблице являются не имена, а значения выбранных полей. Такие таблицы формируются с помощью особых видов запросов – перекрестных запросов. *Перекрестные запросы* – это запросы, которые применяются для выбора информации с одновременным группированием данных по значениям отдельных полей.

Проектирование отчётов следует начинать с наброска его эскиза от руки на бумаге, или используя текстовый редактор. В эскизе определяется структура отчета, расположение и назначение элементов управления. Перечисляются поля с указанием имен источников данных, из которых они будут взяты. Определяются – математические операции, принцип отбора, наличие сортировки, группирование данных. Затем следует конструирование и редактирование отчётов средствами Access, просмотр результатов.

При проектировании отчета следует учитывать тип принтера, размер бумаги и параметры страницы. Однотабличные отчеты строятся на основе одной таблицы или запроса, многотабличные на основе нескольких таблиц и запросов.

По степени автоматизации новый отчет можно создавать:

- полностью автоматизированным способом автоотчет;
- под управлением мастера отчетов;
- под управлением мастера диаграмм;
- под управлением мастера почтовых наклеек;
- в режиме конструктора, без элементов автоматизации, «с нуля».

*Группирование данных.* Группа записей определяется общностью значений в группирующем поле или выражении. Параметры группирующего поля – это уровень и интервал группирования, наличие заголовка и примечания. Параметры группы задаются помощью Мастера отчетов; в режиме Конструктора с помощью команды меню.

*Подсчёт итогов.* Итоги вычисляют отдельно по сгруппированным записям и по всем данным отчёта, выводить итоги можно без детальных данных. Итоги по группе помещают в заголовок или в примечание группы, общие итоговые значения помещают в области примечания.

#### **Тестовые задания**

1. Основной объект любой базы данных – это

- а. таблица
- **b.** запрос
- с. форма
- d. отчёт

#### 2. Вид хранимой информации определяет

- а. тип соответствующего поля данных
- b. устойчивость структур данных
- с. вложенность структур данных
- 3. Основными режимами работы СУБД являются:
- а. таблица, форма, запрос, отчет
- b. запись, файл, форма, модель
- с. ключ. поле. таблица. отчет
- 4. Иерархическая, сетевая, реляционная это
- а. системы обработки данных
- **b**. модели данных
- с. структуры формирования запросов к базе данных
- 5. Представление реляционной модели данных в СУБД реализуется в ви-

де

- а. таблиц
- $b.$   $c$ <sup> $c$  $T$  $U$ </sup>
- с. деревьев
- d. предикатов
- 6. Ключ базы данных это

а. часть записи, совокупность ее полей, предназначенных для формирования индексного файла

b. язык запроса к базе данных

с. набор символов, ограничивающий вход в автоматизированную систему с базой ланных

d. уникальный идентификатор записи в базе данных

- 7. Ключ к записям в БЛ может быть:
- а. простым
- **b.** составным
- с. первичным
- d. внешним
- е. внутренним

8. В реляционной базе данных поле - это

а. строка в таблице
- **b.** строка макроса
- с. отдельная таблица
- d. столбен в таблице

9. Структура таблицы реляционной базы данных полностью определяется

а. перечнем названий полей с указанием значений их свойств и типов содержащихся в них данных

- b. перечнем названий полей и указанием числа записей базы данных
- с. числом записей в базы данных диапазоном записей базы данных

10. Записью в таблице реляционной базе данных является таблицы.

- а. строка заголовков
- **b.** одна строка данных
- с. один столбец данных
- d. одна ячейка

### Контрольные вопросы

- 1. Что такое база данных? Что понимается под моделью данных?
- 2. Назовите известные вам модели данных.
- 3. В чем преимущества реляционной модели данных?
- 4. Что такое первичные ключи и внешние ключи?
- 5. Какие этапы включает проектирование БД?
- 6. Что такое целостность данных в Access?
- 7. Назовите основные объекты БД в Access.
- 8. Приведите основные характеристики поля.
- 9. Назовите основные типы данных Access.
- 10. Какие методы можно использовать для создания таблиц в Access?
- 11. Для чего используется форма, какими способами ее можно создать?
- 12. Как задаются фильтры?

13. Назовите основные виды запросов. Какими способами создаются запросы?

14. Может ли запрос выбирать данные из нескольких таблиц?

15. Для чего используются отчеты, какими способами их можно создать? Вернуться в оглавление

# 5. Алгоритмизация и программирование

Алгоритмизация. Этапы решения задач на ЭВМ. Понятие и свойства алгоритма. Способы представления алгоритмов. Линейный, разветвляющийся, ииклический алгоритмы. Средства программирования: редактор, транслятор, компилятор, интерпретатор. Языки программирования: основные понятия, эволюция и классификация. Технологии программирования. Язык программирования VBA: алфавит, типы данных, структура программы, операторы, функиии, проиедуры

Алгоритмизация процессов в широком смысле - это описание процессов на языке математических символов для получения алгоритма, отображающего элементарные акты процесса, их последовательность и взаимосвязь.

*Программирование* (programming) - теоретическая и практическая деятельность, связанная с созданием программ. Решение задач на компьютере включает в себя следующие основные этапы, часть из которых осуществляется без участия компьютера.

- 1. Постановка задачи:
- сбор информации о задаче;
- формулировка условия задачи;
- определение конечных целей решения задачи;
- определение формы выдачи результатов;
- описание данных (типы, диапазоны величин, структуры).
- 2. Анализ и исследование задачи, модели:
- анализ существующих аналогов;
- анализ технических и программных средств;
- разработка математической модели;
- разработка структур данных.
- 3. Разработка алгоритма:
- выбор метода проектирования алгоритма;
- выбор формы записи алгоритма (блок-схемы, псевдокод);
- выбор тестов и метода тестирования;
- проектирование алгоритма.
- 4. Программирование:
- выбор языка программирования;
- уточнение способов организации данных;
- запись алгоритма на выбранном языке программирования.
- 5. Тестирование и отладка:
- синтаксическая отладка;
- отладка семантики и логической структуры;
- тестовые расчеты и анализ результатов тестирования;
- совершенствование программы.

6. Анализ результатов решения задачи и уточнение в случае необходимости математической модели с повторным выполнением этапов  $2 - 5$ .

7. Сопровождение программы: доработка программы для решения конкретных задач; составление документации к решенной задаче, к математической модели, к алгоритму, к программе, к набору тестов, к использованию.

Все программы можно разбить на два класса по характеру использования: утилитарные программы, предназначенные для удовлетворения нужд их разработчиков, и программные продукты - предназначены для удовлетворения потребностей пользователей, широкого распространения и продажи. Программный продукт должен быть подготовлен к эксплуатации, иметь необходимую техническую документацию, предоставлять сервис и гарантию надежной работы программы, иметь товарный знак изготовителя. Только при таких условиях созданный программный комплекс может быть назван программным продук $m<sub>OM</sub>$ .

Понятие и свойства алгоритма. Алгоритм - это строгая, четкая последовательность математических и логических операций, точное предписание, определяющее вычислительный процесс, ведущий от варьируемых начальных данных к искомому результату.

Алгоритм должен обладать следующими свойствами:

Детерминированность (определенность, точность, однозначность);

Массовость - выражается в том, что с помощью алгоритма можно решать любую задачу из некоторого класса однотипных задач при всех допустимых значениях исходных данных;

Результативность (направленность) - означает, что выполнение алгоритма обязательно должно привести к решению поставленной задачи, либо к сообщению о том, что при заданных исходных величинах задачу решить невозможно:

Дискретность - означает, что алгоритм состоит из последовательности отдельных шагов - элементарных действий, выполнение которых не представляет сложности:

Конечность (финишность) - заключается в том, что последовательность элементарных действий алгоритма не может быть бесконечной, неограниченной:

Корректность - означает, что если алгоритм создан для решения определенной задачи, то для всех исходных данных он должен всегда давать правильный результат. Если разработанная последовательность действий не обладает хотя бы одним из перечисленных выше свойств, то она не может считаться алгоритмом.

Описание алгоритма вполне допустимо на естественном языке. Лля обеспечения нужд науки возникла необходимость построения искусственных формальных языков, в результате чего появилось множество алгоритмических языков.

Алгоритмический язык - это система обозначений формальной записи алгоритмов, предназначенных для некоторого исполнителя. Алгоритмический язык довольно близок к обычному разговорному, но более точный, конкретный, лаконичный. В состав алгоритмического языка входят операторы, команды, служебные слова и служебные символы, он имеет свой синтаксис и семантику.

Сделать описание алгоритма более наглядным помогает его графическое изображение в виде структурной схемы. Структурная схема является ориентированным графом, у которого графические обозначения (символы, блоки) являются вершинами графа, а линии потока - ребрами. Укрупненная схема позволяет видеть функциональные связи между отдельными фрагментами, участками алгоритма.

Для реализации на ПК алгоритм необходимо описать на одном из языков программирования. При всем своем разнообразии языки программирования (т.н. языки высокого уровня) основываются на сходстве с естественными языками, совместимы с общепринятыми математическими обозначениями и обладают еще более высокой степенью формализации, чем алгоритмические языки. Теперь алгоритм описывается в виде программы.

При вводе в ПК специальная программа-транслятор "переводит" алгоритм на машинный алгоритмический язык, в котором все данные и все действия представляются, в конечном счете, в виде двоичных чисел. После команды на запуск программа выполняется уже автоматически, а программный процессор при этом является физический моделью алгоритма выполнения программы.

На практике наиболее распространены следующие способы представления алгоритмов:

словесно-формульный способ (запись на естественном языке);

графический способ (с использованием графических примитивов, блок-схем):

псевдокоды (полуформализованные описания алгоритмов на условном алгоритмическом языке, включающие в себя как элементы языка программирования, так и фразы естественного языка, общепринятые математические обозначения и др.).

табличный;

программа на алгоритмическом языке.

Для словесного представления алгоритма используется естественный язык (пример – любые инструкции, рецепты и т.п.). Словесно-формульный способ записи алгоритмов представляет собой описание последовательных этапов обработки данных. Алгоритм задается в произвольном изложении на естественном языке.

С табличным способом представления алгоритма Вы сталкиваетесь в расчетных книжках при плате за квартиру, в бухгалтерских ведомостях, в таблицах инженерных расчетов и т.п.

Графический способ представления алгоритма - блок-схема является наиболее наглядным. Схема алгоритма состоит из графических блоков. Для разработки структуры программы удобнее пользоваться записью алгоритма в виде блок-схемы (в англоязычной литературе используется термин flow-chart).

Для изображения основных алгоритмических структур и блоков на блок-схемах используют специальные графические символы.

Программа - изложение алгоритма специально для ЭВМ в понятных ей символах, словах и командах (иначе говоря - языком программирования). Четвёртый способ представления алгоритма - единственный «понятный» компьютеру как автоматическому исполнителю. Первые три служат для понимания решения задачи самим человеком.

Основным элементарным действием в вычислительных алгоритмах является присваивание значения переменной величине, которое может осуществляться двумя способами: с помощью команды присваивания и с помощью команды ввода.

Псевдокод представляет собой систему обозначений и правил, предназначенную для единообразной записи алгоритмов. Псевдокод занимает промежуточное место между естественным и формальным языками. С одной стороны, он близок к обычному естественному языку, поэтому алгоритмы могут на нем записываться и читаться как обычный текст. С другой стороны, в псевдокоде используются некоторые формальные конструкции и математическая символика, что приближает запись алгоритма к общепринятой математической записи. В псевдокоде не приняты строгие синтаксические правила для записи команд, присущие формальным языкам, что облегчает запись алгоритма на стадии его проектирования и дает возможность использовать более широкий набор команд, рассчитанный на абстрактного исполнителя. Однако в псевдокоде обычно имеются некоторые конструкции, присущие формальным языкам, что облегчает переход от записи на псевдокоде к записи алгоритма на формальном языке. В частности, в псевдокоде, так же, как и в формальных языках, есть служебные слова, смысл которых определен раз и навсегда. Они выделяются в печатном тексте жирным шрифтом, а в рукописном тексте подчеркиваются.

Отступы при записи алгоритма помогают понять, что куда вложено. Операторные скобки начало и конец записывают одну под другой, чтобы легко было сопоставить открывающую скобку закрывающей.

Пошаговая детализация алгоритма. Теоретически доказано, что трех алгоритмических структур: последовательности, выбора и повторения достаточно, чтобы записать любой алгоритм, который способна выполнить ЭВМ. При этом каждый внутренний оператор любой структуры может быть элементарным оператором или одной из алгоритмических структур. Чтобы начать разработку алгоритма следует, во-первых, выбрать подходящую структуру для будущего алгоритма (последовательность, выбор или повторение), во-вторых, заняться внутренними операторами выбранной структуры так, как если бы они были самостоятельными алгоритмами, т.е. выбрать структуру, заняться внутренними операторами и т. д. Углублять разработку следует до тех пор, пока внутренние операторы не окажутся элементарными операторами алгоритмического языка. Изложенный метод называется пошаговой детализацией алгоритма или разработкой алгоритма сверху вниз.

Из многообразия всевозможных алгоритмов выделяются три основных типовых структуры: линейная (последовательная), разветвляющаяся (выбор), ииклическая (повторения).

Последовательной называется такая структура алгоритма, при которой его отдельные части (операторы) выполняются поочередно одна за другой.

Алгоритмическая структура выбора. При выполнении алгоритма сначала вычисляется условие. Если условие истинно, выполняется оператор после слова "то", если условие ложно – оператор после слова "иначе". Большинство языков программирования имеют специальную конструкцию для реализации алгоритма выбора – условный оператор.

Алгоритмическая структура повторения. Повторение определенных действий является необходимой частью большинства программ. Для реализации повторений в алгоритмических языках служат операторы цикла.

Комбинация структур. Три рассмотренные структуры служат своего рода контейнерами для размещения операторов, причем в качестве операторов могут выступать как элементарные операторы языка, так и алгоритмические структуpы.

Линейным называется алгоритм, в котором всегда выполняются все действия строго последовательно. Как правило, алгоритмы линейной структуры состоят из трех частей: ввод исходных данных, вычисления результатов по формулам, вывод значений результатов.

Разветвляющимся называется алгоритм, при выполнении которого каждый раз последовательность действий может быть разная, т.е. каждый раз выбирается один из нескольких путей прохождения схемы алгоритма. Конкретный путь прохождения алгоритма называется ветвью алгоритма. Схема подобного алгоритма обязательно содержит хотя бы один блок (символ) "решение", который и обеспечивает разветвление вычислительного процесса. Особенность отладки разветвляющихся алгоритмов состоит в следующем: для проверки правильности всех ветвей алгоритма тест должен включать несколько наборов исходных данных - по числу ветвей алгоритма.

из методов правильности алгоритма Одним проверки является его трассировка (trace - след). Она заключается в тщательном, скрупулезном выполнении алгоритма вручную на примере конкретных исходных данных из всей области их определения. Такие утверждения дают право предполагать, что алгоритм составлен правильно. При трассировке схемы удобно записывать пути ее прохождения для последующего анализа - будем последовательно записывать номера блоков, которые выполняются фактически.

Циклическим называется алгоритм, который содержит участок, выполняющийся многократно, каждый раз с новыми значениями переменных, изменяющихся по одним и тем же законам. По способу организации циклы делятся на два основных вида: циклы с известным заранее числом повторений (классические); циклы с неизвестным числом повторений (итерационные). Классический цикл организуется с помощью специальной переменной, которая называется параметром цикла. Параметр цикла - это числовая переменная, которая управляет работой цикла. Она изменяется по закону арифметической прогрессии, что обеспечивает повторение цикла нужное количество раз.

Программирование для ЭВМ основывается на использовании языков программирования, на которых записывается программа. В настоящее время активно используются интегрированные среды разработки, включающие в свой состав также редактор для ввода и редактирования текстов программ, отладчики для поиска и устранения ошибок, трансляторы с различных языков программирования, компоновщики для сборки программы из нескольких модулей и другие служебные модули.

Редактор - это средство для создания и изменения исходных файлов, которые содержат написанную на языке программирования программу. Текстовый редактор среды программирования может иметь индексацию имен, отображение документации, средства визуального создания пользовательского интерфейса. С помощью текстового редактора программист производит набор и редактирования текста создаваемой программы, который называют исходным кодом.

Чтобы программа могла быть понята и исполнена ЭВМ, требуется специальный инструмент - транслятор. Файл с исходным текстом программы (его также называют исходным модулем) обрабатывается транслятором, который осуществляет перевод программы с языка программирования в понятную машине последовательность кодов. Процесс трансляции разделяется на несколько этапов.

На первом этапе исходный текст (он обычно хранится в виде текстового файла) подвергается лексической обработке. Программа разделяется на предложения, предложение делится на элементарные составляющие (лексемы). Каждая лексема распознаётся (имя, ключевое слово, литерал, символ операции или разделитель) и преобразуется в соответствующее двоичное представление. Этот этап работы транслятора называют лексическим анализом.

Затем наступает этап синтаксического анализа. На этом этапе из лексем собираются выражения, а из выражений - операторы. В ходе трансляции последовательности терминальных символов преобразуются в нетерминалы. Невозможность достижения очередного нетерминала является признаком синтаксической ошибки в тексте исходной программы.

После синтаксического анализа наступает этап поэтапной генерации кода. На этом этапе происходит замена операторов языка высокого уровня инструкциями ассемблера, а затем последовательностями машинных команд. Результат преобразования исходного текста программы записывается в виде двоичного файла (его называют объектным модулем) с расширением ".obj".

К числу средств, которые делают процесс программирования более технологичным, относится система поддержки многомодульных программ. Модули располагаются в различных файлах, часть из которых может быть независимо от других обработана транслятором. На этапе сборки часть модулей может быть собрана в так называемые загрузочные модули, которые и выполняются процессором. Объектный модуль можно выполнять лишь после специальной дополнительной обработки (компоновки), которая осуществляется специальной программой-компоновщиком. В ходе трансляции устанавливается соответствие между операндами и адресами областей памяти вычислительной машины, а задача компоновщика состоит в согласовании адресов во всех фрагментах кода, из которых собирается готовая к выполнению программа. Компоновщик отвечает за то, чтобы конкретному операнду выражения соответствовала определённая область памяти. Компоновщик также добавляет к компонуемой программе коды так называемых библиотечных функций (они обеспечивают выполнение конкретных действий - вычисления, вывод информации на экран дисплея и т.д.), а также код, обеспечивающий размещение программы в памяти, её корректное начало и завершение. Преобразованная компоновшиком программа называется загрузочным или выполнимым модулем. Файлы, содержащие загрузочные модули, называют загрузочными или выполнимыми файлами.

Для первых ЭВМ программы писались на "чистом" машинном языке. Это было весьма трудным и кропотливым занятием. Затем было решено, что проще создать программу, которая сама будет переводить исходный код, написанный определенным правилам, в машинный язык.  $\Pi$ O Так появился  $nep$ вый компилятор - Ассемблер. Компилятор - программа, которая переводит исходный программный код в машинный язык, и создает полноценный исполняемый программный файл. Такие файлы могут иметь расширение \*.com и \*.exe. Компилятор преобразует текст программы в машинный код, непосредственно исполняемый электронными компонентами компьютера.

Также существуют интерпретаторы - программы, которые не создают исполняемый программный файл. Интерпретаторы представляют собой оболочку, в которую нужно загрузить файл с исходным текстом программы, затем интерпретаторы построчно переводят код в машинный язык, и выполняют его. Наиболее известным интерпретатором является классический Бэйсик (Basic). Интерпретатор создаёт виртуальную машину для выполнения программы, которая полностью или частично берёт на себя функции исполнения программ. Неудобство использования интерпретаторов и программного обеспечения, созданного на них, не позволяют использовать их широко. Для распространения программ, созданных на интерпретаторе, необходимо на компьютер пользователя установить не только написанную программу, но и сам интерпретатор. А пользователю придется научиться пользоваться этим интерпретатором и самой программой. Однако в некоторых случаях интерпретаторы бывают весьма полезны, например, интерпретаторы PHP и Perl, используемые в Webпрограммировании, выполняются на стороне сервера, и не доставляют пользователю проблем.

#### Тестовые задания

1. Алгоритм – это

- распоряжение на выполнение определённых действий a.
- $\mathbf b$ . конечная последовательность точно определённых действий

 $\mathbf{c}$ . совокупность действий, приводящих к решению задачи

2. Свойства, определяющие алгоритм:

определенность (детерминированность), массовость, родственность,  $\mathbf{a}$ . лискретность

 $<sub>b</sub>$ .</sub> определенность (детерминированность), результативность, массовость, дискретность

результативность, определенность (детерминированность), массо- $\mathbf{c}$ . вость, доступность

3. Детерминированность (определенность) алгоритма - это свойство, заключающееся в том, что

алгоритм должен быть применим к разным наборам исходных дан $a<sub>z</sub>$ ных

алгоритм выдает один и тот же результат (ответ) для одних и тех же  $h_{\cdot}$ исходных данных

 $\mathbf{c}$ . алгоритм должен завершиться определенным результатом

4. Алгоритм обладает свойством массовости, если

- a. выдает результат при различных входных данных
- $b<sub>1</sub>$ используется группой пользователей
- $\mathbf{c}$ . выдает различные результаты при одинаковых входных данных
- $\mathbf{d}$ . не выдает результат при неверных входных данных

5. Свойство алгоритма означает, что применение алгоритма к одним и тем же данным должно давать одинаковый результат.

- детерминированность (определенность) a.
- $<sub>b</sub>$ .</sub> массовость
- $\mathbf{c}$ . результативность
- $\mathbf{d}$ конечность

6. Установите такой порядок выполнения операций, чтобы при начальных значениях  $A=2$ ,  $B=5$ ,  $C=-5$  результирующим стало значение $C=5$ .

1)  $C = C/5$  $2)$   $B=A+B$ 3)  $C = B + 10$ 4)  $A=A*B$  $4, 2, 3, 1$  $a<sub>z</sub>$  $1, 2, 4, 3$  $h_{\cdot}$  $2, 3, 4, 1$  $\mathbf{c}$ .  $\mathbf{d}$ .  $3, 1, 2, 4$ 

7. При X=3, Y=-6 после выполнения фрагмента алгоритма если  $Y < X$ , то  $Y = Y + X$ 

если  $Y<0$  то  $Y=Y$ если  $X<0$ . то  $A=X^*2$ иначе А=Х\*Ү если  $A < Y$ то  $A=A+Y/2$ значение А будет равно 9  $\mathbf{a}$ .  $h_{-}$ 6 18  $\mathbf{c}$ .  $-9$  $\mathbf{d}$ .

8. В результате выполнения фрагмента алгоритма  $s=1$ ;  $n=1$ нц для  $i=2$  до 5 (начало цикла)  $n=n+1$ ;  $s=s+i$ кц (конец цикла) переменные *n*, *s* примут значения  $n=5$ ,  $s=15$  $a.$  $b.$  $n=5$ ,  $s=5$  $c.$  $n=4$ ,  $s=15$  $n=5$ ,  $s=14$  $\mathbf{d}$ . 9. После выполнения алгоритма  $a = 12$  $h = 46$ нц пока  $b \ge a$  $b = b - a$ КП значение переменной *b* равно 46  $\mathbf{a}$ .  $34$  $h$  $\mathbf{c}$ .  $10<sup>1</sup>$  $\mathbf{d}$ . 22 10. Данная программа нц для  $i=1$  до  $N$ вывод А;  $A=A+D$ : КЦ; ВЫВОДИТ сумму D чисел, начиная с A, с шагом N  $\mathbf{a}$ .  $b<sub>1</sub>$ N чисел, начиная с A, с шагом D А чисел, начиная с  $N$ , с шагом  $D$  $\mathbf{c}$ .

d. сумму А чисел, начиная с N, с шагом D

### Языки программирования: основные понятия, эволюция и классификация

Язык программирования - формальная знаковая система, предназначенная для записи компьютерных программ. Язык программирования определяет набор лексических, синтаксических и семантических правил, задающих внешний вид программы и действия, которые выполнит исполнитель (компьютер) под ее управлением.

Язык программирования - искусственный язык, который имеет ограниченное число слов, значение которых понятно транслятору (ключевые слова); очень строгие правила записи команд.

Обычный разговорный язык состоит из четырех основных элементов: символов, слов, словосочетаний и предложений. Алгоритмический язык содержит подобные элементы, только слова называют элементарными конструкциями, словосочетания - выражениями, предложения - операторами. Алгоритмический язык (как и любой другой язык), образуют три его составляющие: алфавит, синтаксис и семантика.

Алфавит - фиксированный для данного языка набор символов (букв. цифр, специальных знаков и т.д.), которые могут быть использованы при написании программы.

Синтаксис - правила построения из символов алфавита специальных конструкций, с помощью которых составляется алгоритм.

Семантика - система правил толкования конструкций языка.

Таким образом, программа составляется с помощью соединения символов алфавита в соответствии с синтаксическими правилами и с учетом правил семантики. Выражение на языке программирования задает правило вычисления некоторого значения. Выражение состоит из констант, переменных, указателей функций, знаков операций и скобок. Каждое выражение имеет тип, зависящий от типов входящих в него операндов. Выражение называют арифметическим, если его значением является число. Арифметическое выражение записывается в строку. Нельзя ставить подряд два знака арифметических операций. Нельзя опускать знак умножения. При вычислении значений выражений важен порядок выполнения операций.

Каждый язык программирования поддерживает один или несколько встроенных типов данных (базовых типов). Тип данных - характеристика набора данных, которая определяет диапазон возможных значений данных из набора; допустимые операции, которые можно выполнять над этими значениями; способ хранения этих значений в памяти. Различают простые типы данных: целые, действительные числа и др.; составные типы данных: массивы, файлы и др. Переменная - именованная область памяти, хранящая некоторое значение. Массив - именованный набор однотипных данных, расположенных в памяти непосредственно друг за другом (в отличие от списка), доступ к которым осуществляется по индексу элемента массива (номеру по порядку, упорядоченному по возрастанию в индексных массивах). Индекс массива, указывающий на элемент массива, - это целое число.

Программа - логически упорядоченная последовательность команд, необходимых для решения определенной задачи, алгоритм, записанный на языке программирования. Текст программы - полное, законченное и детальное описание алгоритма на языке программирования. Затем этот текст программы обрабатывается специальными служебными приложениями, которые называются трансляторами. Команды, поступающие в процессор по его шинам, на самом деле являются электрическими сигналами. Эти сигналы можно интерпретировать как нули и единицы, то есть как числа. Поэтому реально программа, с которой работает процессор, представляет собой последовательность чисел, называемую машинным кодом.

Тестирование программного обеспечения - процесс исследования программного обеспечения (ПО) с целью получения информации о качестве продукта (в том числе поиск ошибок в программе). Альфа-тестирование - тестипродукта на специально созданных задачах. рование готового *<u>Bema-</u>* тестирование - опробование бесплатной тестовой версии программного продукта на реальных задачах. Если «альфа-» и «бета-тестирование» относятся к стадиям до выпуска продукта (а также, неявно, к объёму тестирующего сообщества и ограничениям на методы тестирования), тестирование «белого ящика» и «чёрного ящика» имеет отношение к способам, которыми тестировщик достигает цели.

При тестировании белого ящика (англ. white-box testing, также говорят прозрачного ящика), разработчик теста имеет доступ к исходному коду программ и может писать код, который связан с библиотеками тестируемого ПО. Это типично для юнит-тестирования (англ. unit testing), при котором тестируются только отдельные части системы. Оно обеспечивает то, что компоненты конструкции - работоспособны и устойчивы, до определённой степени. При тестировании белого ящика используются метрики покрытия кода. При тестировании чёрного ящика, тестировщик имеет доступ к ПО только через те же интерфейсы, что и заказчик или пользователь, либо через внешние интерфейсы, позволяющие другому компьютеру либо другому процессу подключиться к системе для тестирования. Например, тестирующий модуль может виртуально нажимать клавиши или кнопки мыши в тестируемой программе с помощью механизма взаимодействия процессов, с уверенностью в том, все ли идёт правильно, что эти события вызывают тот же отклик, что и реальные нажатия клавиш и кнопок мыши. Как правило, тестирование чёрного ящика ведётся с использованием спецификаций или иных документов, описывающих требования к системе. Как правило, в данном виде тестирования критерий покрытия складывается из покрытия структуры входных данных, покрытия требований и покрытия модели (в тестировании на основе моделей).

Отладка - этап разработки компьютерной программы, на котором обнаруживают, локализуют и устраняют ошибки. Чтобы понять, где возникла ошибка, приходится узнавать текущие значения переменных; и выяснять, по какому пути выполнялась программа. Существуют две взаимодополняющие технологии отладки:

Использование отладчиков - программ, которые включают в себя пользовательский интерфейс для пошагового выполнения программы: оператор за оператором, функция за функцией, с остановками на некоторых строках исходного кода или при достижении определённого условия.

Вывод текущего состояния программы с помощью расположенных в критических точках программы операторов вывода - на экран, принтер, громкоговоритель или в файл. Вывод отладочных сведений в файл называется журналированием.

Отладчик - программа, позволяющая исследовать внутреннее устройство программы. Отладчик (Debugger) обеспечивает пошаговое исполнение программы, просмотр текущих значений переменных, вычисление значения любого выражения программы и др. Рефакторинг — процесс изменения внутренней структуры программы, не затрагивающий её внешнего поведения и имеющий целью облегчить понимание её работы.

Для первых ЭВМ программы писались на "чистом" машинном языке. Затем было решено, что проще создать программу, которая сама будет переводить исходный код, написанный по определенным правилам, в машинный язык. Так появился первый компилятор - Ассемблер. Ассемблер наиболее приближен к машинному языку, его называют языком низкого уровня. Создание Ассемблера способствовало бурному развитию языков программирования. Появилось множество языков высокого уровня - С, С++, Pascal и многие другие. Правила создания кода на языках высокого уровня более приближены к человеческим языкам, поэтому программы на таких языках создавались еще проще и быстрей. Первые языки высокого уровня были процедурными - в них логика программы строилась на использовании функций и процедур, которые можно вызвать из любого места программы. Затем появились объектные языки программирования, в которых логика программы строилась на объектах, каждый объект имел собственные свойства, методы и события, их могли быть унаследованы потомками этого объекта. Такие языки стали называть объектно-ориентированными (ООП - объектно-ориентированное программирование).

Последним звеном эволюции языков программирования стали визуальные среды разработки программ. Среда разработки программ взяла на себя почти всю "черную" работу по созданию кода. Программирование превратилось в творческий процесс.

Удобство создания программ увеличивает размер исполняемого программного файла, что особенно заметно при создании небольших программ, и практически незаметно при создании сложных программных комплексов. Если при создании программного кода критическими являются размер исполняемого файла и скорость его исполнения, то лучше использовать Assembler или С. Такая необходимость возникает при написании операционных систем и драйверов. На современном рынке программного обеспечения, однако, более востребовано прикладное программирование - утилиты, программы общего назначения, программы для работы с базами данных. Лидером среди визуальных сред разработки программ является Delphi. Основу Delphi составляет не только сам язык, но и RAD (Rapid Application Development) – среда быстрой разработки программ. Благодаря визуальному программированию и достаточно большой библиотеке визуальных компонентов, Delphi позволяет создавать программы быстро и эффективно.

В развитии инструментального программного обеспечения рассматривают пять поколений языков программирования (ЯП). Языки программирования как средство общения человека с ЭВМ от поколения к поколению улучшали свои характеристики, становясь все более доступными в освоении непрофессионалам.

Первые три поколения ЯП - машинные языки, Ассемблеры, макроассемблеры, языки высокого уровня - характеризовались более сложным набором зарезервированных слов и синтаксисом. Языки четвертого поколения - непроцедурные, объектно-ориентированные, языки запросов, параллельные - все еще требуют соблюдения определенного синтаксиса при написании программ, но он значительно легче для освоения. Языки искусственного интеллекта, экспертных систем и баз знаний, естественные языки, разрабатываемые в настоящее время, составят пятое поколение и позволят определять необходимые процедуры обработки информации, используя предложения языка, весьма близкого к естественному и не требующего соблюдения особого синтаксиса.

## Технологии программирования

Выделяют следующие виды программирования:

- структурное программирование;  $\bullet$
- функциональное программирование;  $\bullet$
- логическое программирование;
- автоматное программирование;
- процедурное программирование;
- объектно-ориентированное программирование;
- прототипное программирование;
- аспектно-ориентированное программирование;
- компонентно-ориентированное программирование.

Структурное программирование - структура программы должна отражать структуру решаемой задачи, чтобы алгоритм решения был ясно виден из исходного текста. С этой целью введено понятие подпрограммы. Процедурные языки программирования - те, где возможно использование подпрограмм. Подпрограмма - набор операторов, выполняющих нужное действие и не зависящих от других частей исходного кода. Подпрограммы бывают двух видов - процедуры и функции. Они отличаются тем, что процедура просто выполняет группу операторов, а функция к тому же передает (возвращает) в главную программу некоторое вычисленное значение. Подпрограммы могут быть вложенными, т.е. допускается вызов подпрограммы не только из главной программы, но и из другой подпрограммы. Подпрограмма может вызывать сама себя, такой прием называется рекурсией. Важная характеристика подпрограмм - возможность их повторного использования. С интегрированными системами программирования поставляются большие библиотеки стандартных подпрограмм. Модуль - процедура, функция, юнит, программа в целом - логически законченная составная часть программы.

Структурное программирование - методология разработки программного обеспечения, в основе которой лежит представление программы в виде иерархической структуры блоков. В соответствии с данной методологией любая программа представляет собой структуру, построенную из трёх типов базовых конструкций: последовательное исполнение, ветвление, цикл. Повторяющиеся фрагменты программы могут оформляться в виде подпрограмм (процедур или функций). Разработка программы ведётся пошагово, методом «сверху вниз».

Событийно-ориентированное программирование - главная часть программы представляет собой один бесконечный цикл. который опрашивает Windows, следя за тем, не появилось ли новое сообщение о событии. При обнаружении события вызывается подпрограмма, ответственная за обработку события. Цикл продолжается, пока не будет получено сообщение «завершить работу». События могут быть пользовательскими (возникают в результате действий пользователя), системными (возникают в ОС, например, сообщение от таймера), программными (генерируются программой, например, надо обработать ошибку). Исключение - ситуация в программе или ОС, требующая немедленного реагирования, например, деление на 0.

Логическое программирование - парадигма программирования, основанная на автоматическом доказательстве теорем, а также раздел дискретной математики, изучающий принципы логического вывода информации на основе заданных фактов и правил вывода. Логическое программирование основано на теории и аппарате математической логики с использованием математических принципов резолюций (язык Пролог).

Процедурное (императивное) программирование является отражением архитектуры традиционных ЭВМ, которая была предложена фон Нейманом в 1940-х годах. Теоретической моделью процедурного программирования служит алгоритмическая система под названием Машина Тьюринга. Программа на процедурном языке программирования состоит из последовательности операторов (инструкций), задающих процедуру решения задачи. Основным является оператор присваивания, служащий для изменения содержимого областей памяти. Концепция памяти как хранилища значений, содержимое которого может обновляться операторами программы, является фундаментальной в императивном программировании.

Процедурный язык программирования предоставляет возможность программисту определять каждый шаг в процессе решения задачи. Особенность таких языков программирования состоит в том, что задачи разбиваются на шаги и решаются шаг за шагом. Используя процедурный язык, программист определяет языковые конструкции для выполнения последовательности алгоритмических шагов. Процедурные языки программирования: Ada (язык общего назначения), Basic (версии начиная с Quick Basic до появления Visual Basic), Си, КО-БОЛ, Фортран, Модула-2, Pascal, ПЛ/1, Рапира, REXX.

Функциональное программирование объединяет разные подходы к определению процессов вычисления на основе достаточно строгих абстрактных понятий и методов символьной обработки данных. Тексты программ на функциональных языках программирования описывают «как решить задачу», но не предписывают последовательность действий для решения. Первым, спроектированным функциональным языком стал Лисп.

Язык разметки данных в компьютерной терминологии - набор символов или последовательностей, вставляемых в текст для передачи информации о его выводе или строении, принадлежит классу компьютерных языков. Текстовый документ, написанный с использованием языка разметки, содержит не только сам текст (как последовательность слов и знаков препинания), но и дополнительную информацию о различных его участках, например, указание на заголовки, выделения, списки и т. д. Языки разметки используются везде, где требуется вывод форматированного текста: в типографии (SGML, TeX, PostScript, пользовательских интерфейсах компьютеров PDF). (Microsoft) Word. OpenOffice, troff), Всемирной Сети (HTML, XHTML, XML, WML, VML, PGML, SVG). XML (Hypertext Markup Language  $-$  «язык разметки гипертекста») – это стандартный язык разметки документов во Всемирной паутине.

Объектно-ориентированный язык - язык программирования, поддерживающий понятие объектов, их свойств и методов обработки, а также поддерживающий наследование и полиморфизм.  $Java -$  язык объектно-ориентированного программирования, разработан корпорацией Sun Microsistems как межплатформенный, интерпретируемый, объектно-ориентированный язык программирования, используемый для создания приложений, работающих под управлением веб-браузера и характеризующихся высоким уровнем интерактивности. Главная особенность этого языка - компиляция не в машинный код, а в байткод, где каждая команда занимает 1 байт и который может выполняться на любой машине с любой операционной системой, если там есть интерпретатор. Этот интерпретатор называется «виртуальная машина Java». Программы на языке јаvа можно переносить с машины на машину в виде исходного текста или в виде байт-кода. По популярности Java занимает второе место в мире после Basic.

Javascript - язык программирования, который разработан на основе языка Java и используется в составе html страниц с целью увеличения функциональности сайта. Основное отличие языка Javascript от любого другого языка программирования в том, что java скрипты размещаются внутри html страницы и не могут существовать как отдельные программы, а функционируют только запущенными в браузерах.

SQL (Structured Query Language) - язык структурированных запросов. Структурированный язык запросов основан на реляционной алгебре. Это язык манипулирования данными, позволяющий описывать условия поиска информации, не задавая для этого последовательность действий, нужных для получения

ответа. SQL является стандартным средством доступа к серверу баз данных. Стандарт SQL содержит компоненты для определения, изменения, проверки и защиты данных.

*Пролог* (англ. Prolog) - язык и система логического программирования. Основными понятиями в языке Пролог являются факты, правила логического вывода и запросы, позволяющие описывать базы знаний, процедуры логического вывода и принятия решений.

АДА - язык программирования для встраиваемых систем. Это универсальный язык программирования, предназначенный для создания сложных систем, характеризующийся высокой степенью независимости от операционных систем и обеспечивающий поддержку средств параллельной обработки данных в реальном времени.

Интегрированные системы программирования включают в себя:

- $\bullet$ текстовый редактор;
- компилятор;
- редактор связей:
- библиотеки функций;
- отладчик (пошаговое выполнение).  $\bullet$

Наиболее популярны следующие визуальные среды быстрого проектирования программ для Windows:

- Basic: Microsoft Visual Basic;
- Pascal: Borland Delphi;
- $C++$ : Borland  $C++$  Builder:
- Java: MicrosoftVisualC $++$ .

Архитектура программных систем: автономное приложение (работает на одном компьютере); файл-серверная архитектура, клиент-серверная архитектура, многозвенная архитектура (распределение функций между серверами, соединенными последовательно), распределенная (программа в виде набора компонентов, которые можно запускать на любых серверах, связанных в сеть). Параллельные вычисления - одновременное выполнение независимых частей одной программы на различных процессорах.

Характеристики объектно-ориентированного программирования. Объектно-ориентированный язык - язык программирования, поддерживающий понятие объектов, их свойств и методов обработки, а также поддерживающий наследование и полиморфизм.

Класс - специальный тип данных, который содержит поля, методы и свойства. Поля - инкапсулированные в классе данные. Свойства - специальный механизм, регулирующий доступ к полям. Методы - инкапсулированные в классе процедуры и функции.

В основе классов лежат три фундаментальных принципа, которые называются инкапсуляция, наследование и полиморфизм.

Инкапсуляция – объединение трех сущностей (полей, методов и свойств) в единое целое (т.е. в класс), что позволяет во многом изолировать класс от

остальных частей программы, сделать его самодостаточным для решения конкретной задачи.

Наследование - возможность создания новых классов на основе имеющегося класса с наследованием всех его полей, методов и свойств и добавлением новых. Класс, не имеющий предшественника, называется базовым.

Полиморфизм - возможность сохранить название метода, изменив его содержание. Компилятор по типу объекта (по его классу) распознает, какой метод надо использовать среди одноименных.

Объект - это экземпляр реализации класса. Объект - это совокупность свойств (структур данных, характерных для этого объекта), методов их обработки (подпрограмм изменения свойств) и событий, на которые данный объект может реагировать и которые приводят, как правило, к изменению свойств объекта. Класс, от которого произошло наследование, называется базовым или родительским. Классы, которые произошли от базового, называются потомками, наследниками или производными классами. Производные классы наследуют свойства и методы от базового класса. Если базовый класс имеет ряд свойств и методов по обработке списков данных, то все наследники базового класса наследуют эти свойства и методы, но в то же время они могут иметь новые свойства и методы обработки. В основе объектно-ориентированного подхода лежит понятие иерархии классов.

### Принципы проектирования программ сверху-вниз и снизу-вверх.

Нисходящее проектирование - разработка приложения (программы) сверху вниз. Сначала выделяется несколько подпрограмм (модулей), решающих самые глобальные задачи (например, инициализация данных), потом каждый из этих модулей детализируется на более низком уровне, разбиваясь на небольшое число других подпрограмм и т. д. Технология нисходящего проектирования с пошаговой детализацией является неотъемлемой частью создания хорошо структурированных программ. При написании программы с использованием этой технологии вся задача рассматривается как единственное предложение (вершина), выражающее общее назначение программы. Так как вершина редко отображает достаточное количество деталей, на основании которых можно написать программу, то поэтому надо начинать процесс детализации. Вершина разделяется на ряд более мелких задач в том порядке, в котором эти задачи должны выполнятся. В результате получим первую детализацию. Далее каждая из подзадач разбивается на подзадачи, принадлежащие второму уровню детализации. Программист завершает процесс нисходящей разработки с пошаговой детализацией, когда алгоритм настолько детализирован, чтобы его можно преобразовать в программу.

Программирование "снизу вверх", или восходящее программирование это методика разработки программ, начинающаяся с разработки подпрограмм (процедур, функций), в то время когда проработка общей схемы не закончилась. Является противоположной методике программирования «сверху вниз». Такая методика является менее предпочтительной по сравнению с нисходящим

программированием так, как часто приводит к нежелательным результатам, переделкам и увеличению времени разработки.

# Тестовые задания

# 1. Средства создания программ

- а. программа-компилятор
- **b.** текстовый редактор
- с. программа редактор связей (сборщик)
- d. электронные таблицы

2. В основе объектно-ориентированного подхода к программированию лежит метод

- а. нисходящего проектирования
- **b.** восходящего проектирования
- с. дихотомического поиска
- 3. Программирование сверху вниз это
- а. процесс пошагового разбиения алгоритма на все более мелкие части
- b. метод сведения трудной задачи к последовательности более простых
- с. исследование древовидной модели пространства решений и ориента-

ция на поиск оптимального решения

- 4. Процесс написания программы никогда не включает
- а. редактирование текста программы
- **b.** процесс отладки
- с. изменение физических параметров компьютера

5. Способ записи программ, допускающий их непосредственное выполнение на ЭВМ, называется

- а. процедурным языком программирования
- b. логическим языком программирования
- с. машинным языком программирования

6. Набор операторов, выполняющих заданное действие и не зависящих от других частей исходного кода

- а. раздел программы
- **b.** тело программы
- с. подпрограмма

## 7. Подпрограммам не свойственно

- а. усложнение понимания работы программы
- **b.** структурирование программы
- с. уменьшение общего объёма программы

8. Создание выполняемого файла из исходного текста программы предполагает выполнение процессов

- а. компиляции
- **b.** компоновки
- с. интерпретации

9. При разработке программного продукта устранение недостатков, замеченных пользователем, осуществляется на этапе

- а. отладки и тестирования
- **b.** анализа полученных результатов
- с. кодирования программы

10. Языки программирования, не зависящие от архитектуры компьютера и отражающие структуру алгоритма, называются

- а. алгоритмическими
- **b.** машинно-ориентированными
- с. независимыми

# Язык программирования Visual Basic for Application (VBA)

VBA - это подмножество визуального языка программирования Visual Basic (VB), система VBA предназначена для непосредственной работы с объектами Office, может активизироваться из любого приложения MS Office нажатием комбинации клавиш «Alt» +  $F11$ .

С помощью встроенного в редактор VBA набора элементов управления и редактора форм пользователь может создать пользовательский интерфейс для разрабатываемого проекта с экранной формой. Элементы управления являются объектами, для каждого объекта определен ряд возможных событий (например, щелчок или двойной щелчок мыши, нажатие клавиши, перетаскивание объекта и т.д.). Каждое событие проявляется в определенных действиях программы (откликах, реакции). Пользовательская форма позволяет создавать окна диалога приложений.

Окно VBA, в свою очередь, включает несколько окон:

Окно проекта, расположенное в левом верхнем углу экрана, представляет иерархическую структуру рабочих листов, модулей и форм данной программы (проекта).

Окно свойств, расположенное ниже окна проекта, содержит перечисление свойств текущего объекта. Окно свойств состоит из двух частей - списка объектов и рабочей части - собственно свойств выбранного объекта.

Окно редактора исходного текста программы занимает большую область в правой части экрана. Это окно тесно связано с окном проекта, при выборе какого-либо объекта в окне проекта, в окне редактора исходного текста автоматически будет появляться программный код, связанный с этим объектом (так называемый модуль объекта).

Алфавит языка VBA. Описание любого языка, в том числе и языка программирования, обычно начинается с алфавита, то есть определения набора допустимых символов. Алфавит языка VBA включает следующие группы символов:

- цифры  $(0-9)$ :
- $\bullet$ латинские строчные и прописные буквы (А-Z, a-z);
- строчные и прописные буквы кириллицы (А-Я, а-я);
- символы типа: !,  $(a, \#, \$\,$ , %, &;  $\bullet$
- символ подчеркивания.

Из этих символов образуются слова языка VBA. Для объявления переменных используются символы типа, они располагаются в конце имени переменной и указывают на следующие типы:

- ! Single число с плавающей точкой (вещественные числа);
- $@$  Currency число в денежном формате:
- # Double число с плавающей точкой двойной точности;
- $$ String cryOKOBA Theorem 43$
- $%$  Integer целое число;

 $\&$  - Long - длинное целое (переменная может принимать гораздо большее по абсолютной величине значение, чем просто целое).

Слова в программах отделяются друг от друга разделителями и специальными символами. Разделителями являются: пробел, символ продолжения строки (), символ табуляции, символ новой строки. Специальные символы (+,-\*/,',",.,=,<,>,:) используются для обозначения операторов и других языковых конструкций.

Все слова языка VBA можно разделить на четыре группы:

Имя (идентификатор) - произвольная последовательность букв и цифр, не превышающая 255 символов, которая обязательно должна начинаться с буквы. Эта последовательность может включать также символы подчеркивания и заканчиваться одним из символов типа. В качестве идентификаторов не могут использоваться зарезервированные слова языка и имена стандартных объектов. Пробелы в идентификаторах недопустимы.

Строка - произвольная последовательность символов алфавита, заключенная в двойные кавычки ("..."). Если строка включает символ кавычки, перед ним ставится еще один такой же символ, чтобы отличить его от символа конца строки.

Число используется для представления дробных и целых чисел. Целое число записывается в виде последовательности цифр. Для записи десятичных чисел в качестве разделителя десятичных знаков используется точка (.). Иногда для записи чисел используется экспоненциальная форма.

Ключевое (зарезервированное) слово - слово, которое представляет целую языковую конструкцию или ее часть, и может использоваться только в том виде, в каком оно указывается при описании синтаксиса языка. Никакое другое слово в программе не должно совпадать с ключевым словом. Первая буква ключевого слова обычно прописная, но можно вводить слово только строчными буквами. Если в слове нет ошибки, редактор исправит его так, как это принято в языке. Соответственно, если слово не исправляется - это признак наличия ошибки.

**VBA** последовательно-Текст программы на языке состоит **ИЗ** сти предложений, каждое из которых представляет собой комбинацию ключеи идентификаторов. Правила такого комбинирования вых слов  $\mathbf{M}$ есть синтаксис языка.

Константы и переменные. Основные типы данных. В VBA для представления значений данных используются переменные и константы.

Переменная - это отдельный именованный участок памяти для хранения данных определенного типа. Значение переменной может быть изменено в процессе выполнения программы. Переменные предоставляют в программе значения или объекты. Перед использованием переменную необходимо объявить с помощью оператора DIM (формат: DIM Имя Переменной AS Тип Данных).

Константа - это также именованный участок памяти для хранения постоянных значений. Константы - это объекты, значения которых остаются постоянными и не могут быть изменены во время выполнения программы. В VBA существуют константы двух типов: встроенные константы, список которых можно увидеть в окне просмотра объектов, и пользовательские константы. При объявлении констант используется ключевое слово Const. Одновременно с объявлением константы присваивается и ее значение.

К основным типам данных VBA относятся: числовые, символьные (строки), логические, дата и объектные.

Числовой тип данных. В VBA используется шесть различных численных типов данных (самый обширный тип данных): Byte, Integer, Long, Single, Double, Currency.

*Целые типы:* Вуtе – целые числа (интервалы:  $0 - 255$ , резервируется байт - 1 байт); Integer - целые числа (-32768 - 32767, 2 байта); Long - длинные целые числа (-2.1Е9 – 2.1Е9, 4 байта).

Плавающие типы: Single - вещественные числа одинарной точности с плавающей точкой; Double - вещественные числа двойной точности с плаваюшей точкой.

Типы с фиксированной точкой Сигтепсу – числа, имеющие до 15 цифр до десятичной точки и четыре цифры после нее.

Строковый тип: string фиксированной и переменной длины.

Логический тип Boolean - логические значения (принимает одно из двух логических значений: True - False, 2 байта).

Date - информации о дате и времени (от 1 января 100 года до 31 декабря 9999 года, 8 байт).

Object - ссылка на объект типа формы, отчета или элемента управления. Объектные типы данных хранят информацию о каком-либо объекте со всеми свойствами и его возможностями.

Если для переменной, которая используется в процедуре VBA, не объявлен тип данных, то по умолчанию будет задан тип данных Variant: Variant (числа) – числовое значение (любое числовое значение, 16 байт); Variant (символы) - строковое значение (любое символьное значение 22 байта + длина строки).

Арифметические операторы VBA:

оператор присваивания используется для присваивания результата выражения переменной: при выполнении оператора присваивания VBA сначала вычисляет выражение справа от оператора присваивания, а затем сохраняет результат выражения в переменной, имя которой находится слева от знака равенства:

оператор сложения (+) выполняет простое сложение;

оператор вычитания (-) используется для вычитания одного числа из другого либо обозначает унарный минус (знак минус, который помещается пред числом для указания того, что это отрицательное число);

оператор умножения (\*);

оператор деления (/) с плавающей точкой выполняет обычное арифметическое деление своих операндов;

- целочисленное деление (\);
- $\bullet$ деление по модулю (Mod);
- возведение в степень  $($ <sup> $\wedge$ </sup>).

Стандартные функции и процедуры. Процедуры - самые важные функциональные блоки языка VBA. В VBA можно выполнить только программный код, который содержится в какой-либо процедуре (обычной в стандартном модуле, событийной для элемента управления на форме и т.п.). Весь программный код должен находиться внутри процедур.

Процедура типа Sub (подпрограмма) – универсальная процедура для выполнения каких-либо действий.

Макрос в VBA – это просто процедура типа Sub, не имеющая параметров. Только макросы можно вызывать по имени из редактора VBA или приложения Office

Процедура типа Function (функция) – тоже набор команд, которые должны быть выполнены. Принципиальное отличие только одно: функция возвращает вызвавшей ее программе какое-то значение, которое там будет использовано.

В VBA имеются также процедуры обработки событий (event procedure) процедуры типа Sub специального назначения, которые выполняется в случае возникновении определенного события.

В VBA предусмотрены сотни встроенных функций. Основные математические функции в VBA:

- $Abs MOQYJJb;$  $\bullet$
- $Atn a$ <sup>p</sup>  $T$ <sup>2</sup>
- $\bullet$  Cos косинус;
- Int отбрасывание дробной части;
- Log натуральный логарифм;
- Rnd генерация случайного числа;
- $\cdot$  Sin синус;
- Sqr квадратный корень;
- $Tan Tan$  тангенс.
- Стандартные функции даты и времени:
- Date системная дата;
- DateDiff разность двух дат;
- DateSerial дата по заданному (году, месяцу, дню);
- **Day** день месяца;
- Hour часы из выражения времени;
- Minute минуты:
- Month месяц из даты;
- Now текущая дата и время;
- Second секунды из времени;
- Time текущее системное время;
- TimeSerial –время по (часам, минутам, секундам);
- WeekDay номер дня недели;
- WeekDayName название дня недели;
- **Year** год из даты.
- Стандартные текстовые функции:
- Аsc получение кода первого символа строки;
- Chr получение символа по коду;
- $Join \text{слияние строк}$ ;
- Len вычисляет число символов в строке;
- LTrim строка с отброшенными пробелами;
- Mid вырезание фрагмента строки;
- Replace замена подстроки в строке;
- Right вырезание фрагмента из строки с конца;
- Left вырезание фрагмента из строки с начала;
- StrComp сравнение двух строк;
- StrReverse запись строки наоборот.

*Структура программ на VBA.* Программа может состоять из одного или нескольких модулей. Модуль VBA – это лист с текстом программы, включающий в свой состав функции и процедуры. Описание процедуры начинается с заголовка Sub, за которым находится имя процедуры и список ее формальных параметров, заключенных в круглые скобки. Процедура заканчивается оператором End Sub.

Структура программы:

- заголовок Sub (процедура);
- объявление переменных и констант Dim (переменные и константы);
- тело программы;
- вывод результатов;
- конец программы Еnd Sub.

Программы на VBA хранятся в проектах. Проект содержит модули различных типов, а модули включают различные процедуры. Проект может содержать несколько модулей. Имеется три типа модулей. Стандартные модули - это модули, в которых можно описать доступные во всем проекте процедуры. Модули класса содержат описание объекта, который является членом класса. Процедуры, написанные в модуле класса, используются только в этом модуле. Среди модулей класса выделяют модули форм и отчетов, которые связаны с конкретной формой или отчетом. Модули форм и отчетов часто содержит процедуры обработки событий, которые срабатывают в ответ на событие в форме или отчете. Процедуры обработки событий используются для управления поведением форм и отчетов и их реакцией на действия пользователя типа щелчка мыши на кнопке.

Модули содержат описания и процедуры - наборы описаний и инструкций, сгруппированных для выполнения. Для создания модуля в любом приложении MS Office необходимо выбрать Редактор Viual Basic. В окне «Проект» следует щелкнуть правой кнопкой мыши на любом элементе либо в окне редактора выбрать команду меню Вставка, а далее тип модуля. При выборе формы (Userform) для перехода к ее модулю используется команда Вид или соответствующая кнопка в окне "Проект".

Самое начало модуля называется общей областью, в которой располагаются общие описания, например, типа данных, используемого по умолчанию (Def Тип), инструкция Option Explicit, требующая явного описания всех используемых в модуле переменных, а также описания общих (глобальных) для всех модулей и для данного модуля переменных.

Операторы ввода и вывода данных. Для ввода данных используют оператор присваивания или оператор InputBox.

Оператор присваивания используется, если какой-то переменной нужно присвоить новое значение.

Функция InputBox осуществляет ввод значений переменных с помощью окна ввода и имеет следующий синтаксис:

Имя Переменной = InputBox (Cообщение[, Заголовок]), где Сообшение - обязательный аргумент, поясняющий смысл вводимой величины, Заголовок - задает заголовок окна.

Оператор *MsgBox* осуществляет вывод информации в диалоговом окне и устанавливает режим ожидания нажатия кнопки пользователем. Оператор MsgBox имеет следующий синтаксис:

MsgBox *Сообщение*[, Кнопки] [, Заголовок],

где Сообщение - обязательный аргумент, задающий в окне выводимое информационное сообщение (может состоять из нескольких текстовых строк, объединенных знаком &, использование в этом аргументе  $Chr(13)$  приводит к переходу на новую строку при выводе информации; Кнопки - значение этого аргумента определяет категории появляющихся в окне кнопок. От значения аргумента кнопки зависит также, появляется ли в окне какой-либо значок. Если не указано, какие кнопки необходимо отображать в окне сообщений, то используется значение по умолчанию, соответствующее кнопке ОК.

Условные операторы. Базовая структура "ветвление" определяет выполнение действий в зависимости от выполнения условия. Каждый из путей ведет к общему выходу, так что работа алгоритма будет продолжаться независимо от того, какой путь будет выбран.

При записи операторов необходимо придерживаться следующих правил:

каждый новый оператор записывается с новой строки;

чтобы записать несколько операторов на одной строке, их разделяют между собой двоеточием (:);

если оператор не помещается в одной строке, то необходимо поставить в конце строки пробел и знак подчеркивания (), а затем продолжить не поместившуюся часть на следующей строке.

Операторы условного перехода - одни из самых важных и часто используемых элементов в языках программирования. Общий принцип их работы прост: проверяется соответствие каким-то условиям (истинность или ложность каких-либо выражений) и в зависимости от этого выполнение программы направляется по одной или другой ветви. В VBA предусмотрено два оператора условного перехода: If... Then... Else и SelectCase.

Для реализации разветвляющегося вычислительного процесса в VBA используется оператор If...Then...Else, который представляет собой простейшую форму проверки условий. Он имеет следующий синтаксис:

If *VCJOBHE* Then OHEPATOP 1 Else OHEPATOP 2, где ОПЕРАТОР 1 выполняется, если УСЛОВИЕ истинно, в противном случае выполняется *ОПЕРАТОР 2*, при этом оператор If...Then...Else записывается в одну строку. УСЛОВИЕ - это выражение логического типа. Результат выражения всегда имеет булевский тип. Выражение может быть простым и сложным. При записи простых условий могут использоваться все возможные операции отношения. Сложные условия образуются из простых путем применения логических операций Not, And, Or и круглых скобок.

В условном операторе допустимо использование блока операторов вместо любого из операторов. В условном операторе может проверяться несколько условий.

Оператор перехода. Оператор GoTo - это оператор безусловного перехода, когда ход выполнения программы без проверки каких-либо условий переходит на метку в коде. Иногда использование GoTo очень удобно - например, когда нужно добиваться от пользователя ввода правильного значения неизвестное число раз. При использовании GoTo код становится трудночитаемым, поэтому GoTo рекомендуется заменить на конструкцию Do While или на вызов функции из самой себя.

Оператор выбора. Оператор Select Саѕе удобно использовать, когда в зависимости от значения некоторого выражения, имеющего конечное множество допустимых значений, необходимо выполнить разные действия. Он также относится к условным операторам, но имеет другой вид.

Конструкция Select Case работает с единственным проверяемым выражением, которое вычисляется один раз при входе в эту конструкцию. Затем VBA сравнивает полученный результат со значениями, задаваемыми в операторах Саѕе конструкции. Если найдено совпадение, выполняется блок операторов, ассоциированный с оператором Case:

Select Case проверяемое выражение [Саѕе список выражений1 [блок операторов1]] [Саѕе список выражений2  $[6\text{or}$  операторов $2]$ 

[Case Else]  $[6$ лок операторови $]$ **End Select** 

Каждый список выражений является списком из одного или более значений. Если в одном списке больше одного значения, они отделяются запятыми. Каждый блок операторов содержит несколько операторов или ни одного. Если окажется, что вычисленному значению проверяемого выражения соответствуют значения из нескольких операторов Сазе, то выполняется блок операторов, ассоциированный с первым оператором Сазе из всех найденных соответствий.

Функции и процедуры как разновидности подпрограмм. С помощью опеparopa Function можно писать собственные процедуры Function. Эти функции называют нестандартными или пользовательскими. Процедура типа Function (функция) - набор команд, которые должны быть выполнены. В тексте функции необходимо предусмотреть оператор, который присваивает ей какое-либо значение. Функцию можно вставлять практически в любое место программного кода. Описание функции начинается с заголовка Function, за которым находится имя функции и список формальных параметров функции, заключенных в круглые скобки. Функция заканчивается оператором End Function. Важное отличие функции от процедуры заключается в том, что функция возвращает результат вычисления. При этом в теле функции необходимо предусмотреть оператор, который присваивает результат вычисления ячейке памяти, имя которой совладает с именем функции. Следует отметить, что как для параметров, так и для возвращаемого функцией результата следует всегда указывать тип использованных переменных.

Когда одна процедура вызывает другую, VBA сначала ищет вызываемую процедуру в том же самом модуле, в котором находится вызывающая процедура. Если VBA не находит нужную процедуру в этом модуле, то просматривает все модули в текущей рабочей книге.

Как и процедура Sub, процедура Function является самостоятельной и может принимать параметры, выполнять ряд операторов и изменять значения своих параметров. В отличие от процедуры Sub, имя процедуры Function может возвращать значение в вызывающую процедуру.

Механизмы передачи параметров. Обычно процедуре для выполнения требуются некоторые исходные данные. Эти данные могут передаваться процедуре при помощи параметров процедуры. При этом различают формальные параметры, то есть описанные в заголовке процедуры и используемые в ее теле, и фактические - те, что были указаны при ее вызове. Заметим, что имена формальных и фактических параметров не обязаны совпадать. По умолчанию параметры процедур имеют тип variant. Можно объявлять для параметров и другие типы данных. Заметим, что если типы фактически передаваемых в функцию значений отличаются от типа формальных параметров, то происходит неявное преобразование типов, поэтому рекомендуется описывать в заголовке функции типы ее формальных параметров, а при вызове функции проверять соответствие типов фактических и формальных параметров. При передаче параметра по значению (by value) процедуре передается копия переменной, выступающей в качестве параметра процедуры. Если процедура изменяет значение параметра, это затрагивает только копию переменной, а не саму переменную. Значение переменной - оригинала в вызывающей процедуру программе сохраняется преж-НИМ.

Подпрограмма-процедура. Можно упростить программирование, разбивая задачу на небольшие логические компоненты. Эти компоненты, называемые процедурами, могут впоследствии стать строительными блоками, которые позволят усилить и расширить VBA.

При программировании с использованием процедур можно выделить два основных преимущества: процедуры позволяют разбивать программы на конечное число логических единиц, каждую из которых легче отладить, чем всю программу без процедур; процедуры, разработанные для одной программы, с небольшими изменениями или совсем без них могут выступать в качестве строительных блоков для других программ.

Макрос. В большинство программ Microsoft Office встроено средство, которое позволит создавать программы, ничего не зная о программировании. Это средство называется макрорекордером.

Макрорекордер, как понятно из его названия - средство для записи макросов. Макрос - всего лишь еще одно название для VBA-программы, а макрорекордер - средство для его автоматического создания.

При автоматической записи макроса каждое действие пользователя кодируется приложением, в результате чего создается программа на языке VBA. Эту программу можно посмотреть в Редакторе Visual Basic, при необходимости там же можно изменить ее и вставить дополнительно команды на языке VBA. Из уже записанных макросов можно копировать команды в другие программы, тем самым, облегчая и убыстряя создание других программ.

Чтобы создать макрос в макрорекордере, например, Word, Excel, PowerPoint, Project, следует выбрать команду Начать запись. В открывшемся окне вам потребуется определить: имя макроса и место, где будет сохранен макрос. После нажатия на кнопку ОК или назначения кнопки/клавиатурной комбинации начнется запись макроса. Указатель мыши при этом примет вид

магнитофонной кассеты и появится маленькая панель Остановить запись. Самый простой способ запустить макрос, которому не назначена кнопка или клавиатурная комбинация – выбрать *Макросы* (или нажать кнопку <Alt>+<F8>), в списке выбрать нужный макрос и нажать на кнопку Выполнить. Из этого же окна можно просматривать/редактировать макросы, удалять/перемещать их и т.п. По кнопке *Изменить* можно перейти в редактор VBA и увидеть текст программного кода макроса, записанный в раздел Module1 папки Modules.

Работа с элементами массивов. Массив представляет собой совокупность однотипных элементов, для хранения значений которых отводится столько ячеек памяти, сколько их содержится в массиве. Массив является структурированной переменной в отличие от скалярной простой переменной. Все элементы массива имеют один и тот же тип. Можно сослаться на массив как целое по его имени или на его отдельные элементы. Каждый отдельный элемент массива определяется именем массива и значениями индексов. Например, ссылка  $a(17)$  означает, что  $a$  - это имя одномерного массива с одним индексом (вектора), элемент массива имеет значение индекса равное 17. Ссылка mas1(2, 5) означает, что элемент принадлежит 2 строке и 5 столбцу двумерного массива  $(\text{матрицы})$  mas1.

Как и простые переменные, массивы описываются с помощью инструкции Dim. Разница в объявлении между скалярными переменными и массивами состоит в том, что для массива надо указывать его размер (количество ячеек, отводимых под массив). Массив с заданным размером называется фиксированным. Массив, объявление размера которого отложено, называется динамическим.

Если для массива написана инструкция  $Dim$   $Masiv(2)$  As Integer, тов нем может храниться количество элементов от 0 до верхней границы 2 включительно. Чтобы нумерация элементов в массиве начиналась с 1, в раздел объявлений модуля нужно внести команду Option Base 1.

Можно присвоить значение отдельному элементу массива, например, первому:  $Massiv(0) = 100$ , а затем это значение можно извлечь:  $MsgBox$  $Massiv(0)$ .

Размер динамических массивов можно изменять в ходе выполнения программы. Динамический массив объявляется без верхней границы следующим образом: *Dim Massiv()*. Команда ReDim изменяет размер массива и удаляет из него все старые значения. Чтобы старые значения сохранить, используется ключевое слово Preserve:

# ReDim Preserve Massiv(9)

Массивы можно создавать и одновременно заполнять (размер массива будет автоматически настроен в соответствии с количеством передаваемых элементов) при помощи встроенной функции Array():

## Dim Massiv: Massiv =  $Array(100, 200, 300, 400, 500)$

Функция Rnd возвращает значение типа Single, содержащее случайное число, меньшее 1 и большее или равное нулю. Перед первым вызовом функции Rnd надо использовать инструкцию Randomize без аргумента для инициализации генератора случайных чисел.

Для ввода элементов массива из заданного диапазона, где Верхняя Граница – максимальное число в диапазоне, а Нижняя Граница – минимальное число в диапазоне, можно использовать формулу для получения случайных целых чисел:

 $Fix((BepxHABTbaHHIIa - HuxHBATbaHHIIa + 1) * Rnd + HuxHABTbaHHIIa)$ 

Очистить массив можно командой Erase: Erase Massiv.

При программировании в VBA вместо массивов в объектных моделях приложений Office обычно используются коллекции - это специальные объекты, которые предназначены для хранения наборов одинаковых элементов. Коллекции обычно удобнее, чем массивы: они изначально безразмерны и в них предусмотрен стандартный набор свойств и методов (метод Add() для добавления нового элемента, свойство Count для получения информации о количестве элементов, метод Item() для получения ссылки на нужный элемент. Например, в Excel предусмотрены коллекции Workbooks (открытые книги) и Worksheets (листы в книге) и т. п., в Word - коллекция Documents для хранения элементов Document - то есть всех открытых документов.

Вложенные структуры управления. Можно помещать структуры управления внутрь других структур управления, например, блок If . . . Then внутрь цикла For . . . Next. Говорят, что структура управления, помещенная внутрь другой структуры управления, является вложенной. Глубина вложения управляющих структур в VBA не ограничена. Для улучшения читаемости кода принято в случае использования в программе вложенных структур управления смещать тела конструкции принятия решения или цикла. При вложении в цикл одного или нескольких других циклов говорят о вложенных циклах, в которых различают внешние (охватывающие) и внутренние (вложенные) циклы.

## Тестовые залания

1. Понятием "переменная" в традиционных языках программирования обозначается

а. именованная область памяти, в которой хранится какое-либо значение

b. любое законченное минимальное смысловое выражение на языке программирования

с. служебное слово на языке программирования

2. Многократное исполнение одного и того же участка программы называется

- а. итерацией
- **b.** рекурсией
- с. циклическим процессом

3. Параметры, указываемые в момент вызова подпрограммы из основной программы, называются

- а. абсолютными
- b. глобальными
- с. фактическими

4. Верным является высказывание утверждающее:

- "Доступ к элементу массива осуществляется по его имени и номеру" a.
- b. "Элементы массива могут иметь разные типы"

с. "К элементу массива невозможно получить доступ по его имени и но- $M$ ed $V$ <sup>"</sup>

5. Утверждение "Оператор в теле цикла будет обязательно выполнен хотя бы один раз" относится

- а. к циклу с предусловием пока "Ложь"
- **b.** к циклу с постусловием
- с. к циклу с предусловием пока "Истина"

6. Массивом называется

а. последовательность фиксированного числа одноименных и однотипных переменных

- b. набор переменных, начинающихся с одной буквы
- с. ограниченная апострофами последовательность любых символов

7. Переменные, объявленные в модуле подпрограммы-функции, являются

- а. локальными
- **b.** открытыми
- с. глобальным

8. Выражение - это

а. запись функций, переменных, констант, разделенных знаками операций и круглыми скобками

- b. последовательность описания вычислительного процесса
- с. математическая формула, записанная на VBA

9. Элементы массива в памяти компьютера упорядочены по

- а. возрастанию индексов элементов
- b. возрастанию значений элементов
- с. алфавиту
- d. частотным характеристикам

10.В операторе присваивании  $x = a + b * c$  конструкция  $a + b * c$  является

- а. выражением
- **b.** оператором

с. операцией

d. действием

## Контрольные вопросы

1. Как называется конечная последовательность точно определенных действий?

2. Перечислите основные свойства алгоритмов.

3. В каком свойстве выражается точность и однозначность каждого предписания алгоритма?

4. Что характеризует свойство алгоритма результативность?

5. Как называется возможность расчленения задачи на ряд элементарных  $\mu$ <sub>1</sub>

6. Перечислите типовые структуры (модели) алгоритмов.

7. Как называется алгоритмическая конструкция, в соответствии с которой инструкции выполняются в порядке естественного их следования?

8. Как называется алгоритм, содержащий два или более разветвлений вычислительного процесса?

9. Каково название алгоритма, обеспечивающего неоднократное выполнение последовательности инструкций?

10. В виде какой фигуры изображается оператор вывода на блок-схеме?

11. В виде какой фигуры изображается оператор ветвления на блок $cxeme?$ 

12. Что можно вписать в блок-схеме внутри графической фигуры, похожей на овал?

13. Как называется и для чего в блок-схеме используется графическая фигура ромб?

Вернуться в оглавление

### 6. Компьютерные сети

Основы компьютерных коммуникаций. Классификации компьютерных сетей. Компоненты вычислительных сетей. Принципы организации и основные топологии вычислительных сетей. Сетевые технологии обработки данных. Глобальная информационная сеть Интернет. Сетевой сервис и сетевые стандарты. Средства использования сетевых сервисов.

При соединении двух и более компьютеров образуется компьютерная сеть. Сеть взаимодействующих вычислительных систем, абонентских пунктов и терминалов, связанных между собой каналами передачи данных, называется вычислительной сетью.

Основной задачей, решаемой при создании компьютерных сетей, является обеспечение совместимости оборудования по электрическим и механическим характеристикам, совместимости информационного обеспечения (программ и данных) по системе кодирования и формату данных. Решение этих задач относится к области стандартизации и основано на модели взаимодействия открытых систем – Model of Open System Interconnections (OSI), созданной на основе технических предложений Международного института стандартов -International Standards Organization (ISO). Согласно модели ISO/OSI архитектура компьютерных сетей включает семь уровней: прикладной, уровень представления, сеансовый уровень, транспортный, сетевой, уровень соединения и физический. На самом верхнем уровне - прикладном - пользователь взаимодействует с вычислительной системой. Самый нижний уровень - физический - обеспечивает обмен сигналами между устройствами. Обмен данными в системах связи происходит путем их перемещения с верхнего уровня на нижний, транспортировки, обратного воспроизведения на компьютере клиента после перемещения с нижнего уровня на верхний.

Для обеспечения необходимой совместимости на каждом из семи возможных уровней действуют специальные стандарты - протоколы. Они определяют характер аппаратного взаимодействия компонентов сети (аппаратные протоколы) и взаимодействия программ (программные протоколы). Физически функции поддержки протоколов исполняют аппаратные устройства (интерфейсы) и программные средства (программы поддержки протоколов). В соответствии с используемыми протоколами компьютерные сети подразделяются на локальные и глобальные.

В локальных компьютерных сетях преимущественно используется единый комплект протоколов для всех участников. По территориальному признаку локальные сети отличаются компактностью. Они могут объединять компьютеры одного помещения, этажа, здания, группы компактно расположенных сооружений. Создание локальных сетей характерно для отдельных предприятий или их подразделений. Локальные сети связывают между собой с помощью традиционных каналов связи (кабельных, радиорелейных, спутниковых).

Глобальные сети имеют, как правило, увеличенные географические размеры, их создание характерно для предприятия или отрасли, занимающих обширную территорию. Они могут объединять как отдельные компьютеры, так и отдельные локальные сети, в том числе и использующие различные протоколы. При подключении локальной сети предприятия к глобальной сети важную роль играет сетевая безопасность.

К числу мер безопасности относятся:

ограничение доступа в сеть извне для посторонних лиц;

ограничение выхода за пределы локальной сети для сотрудников предприятия, не имеющих соответствующих прав;

установление между локальной и глобальной сетями брандмауэров (брандмауэром может быть специальный компьютер или компьютерная программа, препятствующая несанкционированному перемещению данных между сетями).

Совокупность приемов разделения и ограничения прав участников локальной сети называется политикой сети.

Управление сетевыми политиками называется администрированием сети, а лицо, управляющее организацией работы участников сети, называется системным администратором.

В модели ISO/OSI обмен данными между удаленными клиентами сети происходит следующим образом:

на прикладном уровне пользователь с помощью специальных приложений создает документ (сообщение, рисунок и т. п.);

на уровне представления операционная система его компьютера фиксирует, где находятся созданные данные (в оперативной памяти, в файле на жестком диске и т.п.) и обеспечивает взаимодействие со следующим уровнем;

на сеансовом уровне компьютер пользователя взаимодействует с локальной или глобальной сетью, протоколы этого уровня проверяют права пользователя на выход в сеть и передают документ к протоколам транспортного уровня;

на транспортном уровне документ преобразуется в ту форму, в которой положено передавать данные в используемой сети:

сетевой уровень определяет маршрут движения данных в сети;

vровень соединения необходим для модулирования сигналов, циркулирующих на физическом уровне, в соответствии с данными, полученными с сетевого уровня.

Реальная передача данных происходит на физическом уровне, где нет ни документов, ни пакетов, ни даже байтов - только биты. Средства физического уровня находятся за пределами компьютера. В локальных сетях это - оборудование самой сети. В глобальных сетях это - линии телефонной связи, коммутационное оборудование телефонных станций и тому подобное. На компьютере получателя информации происходит обратный процесс преобразования данных от битовых сигналов до документа. Для передачи информации могут быть использованы различные физические явления, как правило – различные виды электрических сигналов, световых сигналов или электромагнитного излучения.

# **Классификации компьютерных сетей**

Термин «корпоративная сеть» используется в литературе для обозначения объединения нескольких сетей, каждая из которых может быть построена на различных технических, программных и информационных принципах.

Классификация КС по территориальной распространенности:

• PAN (Personal Area Network) – персональная сеть, предназначенная для взаимодействия различных устройств, принадлежащих одному владельцу;

• LAN (Local Area Network) – локальные сети, имеющие замкнутую инфраструктуру до выхода на поставщиков услуг; термин «LAN» может описывать и маленькую офисную сеть, и сеть уровня большого завода;

• CAN (Campus Area Network – кампусная сеть) – объединяет локальные сети близко расположенных зданий;

• MAN (Metropolitan Area Network) – городские сети между учреждениями в пределах одного или нескольких городов, связывающие много локальных вычислительных сетей;

• WAN (Wide Area Network) – глобальная сеть, покрывающая большие географические регионы, включающие в себя как локальные сети, так и прочие телекоммуникационные сети и устройства. Глобальные сети являются открытыми и ориентированы на обслуживание любых пользователей.

*Классификация КС по типу функционального взаимодействия:*

- клиент-сервер;
- смешанная сеть;
- одноранговая сеть;
- многоранговые сети.

*Классификация КС по типу сетевой топологии:*

- шина;
- кольцо;
- двойное кольцо;
- звезда;
- ячеистая;
- решётка;
- дерево;
- Fat Tree.

*Классификация КС по типу среды передачи:* проводные (телефонный провод, коаксиальный кабель, витая пара, волоконно-оптический кабель); беспроводные(с передачей информации по [радиоволнам](http://ru.wikipedia.org/wiki/%D0%A0%D0%B0%D0%B4%D0%B8%D0%BE%D0%B2%D0%BE%D0%BB%D0%BD%D1%8B) в определенном частотном диапазоне).

*Классификация КС по функциональному назначению:* сети хранения данных; серверные фермы; сети управления процессом; [сети SOHO,](http://ru.wikipedia.org/wiki/SOHO_(%D1%82%D0%B5%D1%85%D0%BD%D0%B8%D0%BA%D0%B0)) домовые сети.

*Классификация КС по скорости передач:* низкоскоростные (до 10 Мбит/с); среднескоростные (до 100 Мбит/с);высокоскоростные (свыше 100 Мбит/с).

*Классификация КС по сетевым операционным системам: сети* на основе [Windows,](http://ru.wikipedia.org/wiki/Microsoft_Windows) [UNIX;](http://ru.wikipedia.org/wiki/UNIX) [NetWare;](http://ru.wikipedia.org/wiki/Novell_NetWare) [Cisco.](http://ru.wikipedia.org/wiki/Cisco)

*Классификация КС по необходимости поддержания постоянного соединения:* пакетная сеть, например, [Фидонети](http://ru.wikipedia.org/wiki/%D0%A4%D0%B8%D0%B4%D0%BE%D0%BD%D0%B5%D1%82) [UUCP;](http://ru.wikipedia.org/wiki/UUCP) онлайновая сеть, например, [Интернет](http://ru.wikipedia.org/wiki/%D0%98%D0%BD%D1%82%D0%B5%D1%80%D0%BD%D0%B5%D1%82) и [GSM.](http://ru.wikipedia.org/wiki/GSM)

### **Основные топологии вычислительных сетей**

Все компьютеры в локальной сети соединены линиями связи. Геометрическое расположение линий связи относительно узлов сети и физическое подключение узлов к сети называется *физической топологией*. *Логическая топология* определяет направления потоков данных между узлами сети и способы передачи данных. В зависимости от топологии различают сети: шинной (bus), кольцевой (ring), звездной (star), иерархической и произвольной структуры.

*Шинная топология.* Сети с шинной топологией используют линейный моноканал (коаксиальный кабель) передачи данных, на концах которого устанавливаются оконечные сопротивления (терминаторы) для предотвращения отражения сигнала. Таким образом, информация поступает на все узлы, но принимается только тем узлом, которому она предназначается. Преимущества сетей шинной топологии: отказ одного из узлов не влияет на работу сети в целом; сеть легко настраивать и конфигурировать; сеть устойчива к неисправностям отдельных узлов. Недостатки: разрыв кабеля может повлиять на работу всей сети; ограничены длина кабеля и количество рабочих станций; трудно определить дефекты соединений.

*Топология типа "звезда".* В сети с данной топологией каждая рабочая станция подсоединяется кабелем (витой парой) к концентратору или хабу (hub). Концентратор обеспечивает параллельное соединение ПК для общения всех компьютеров друг с другом. Информация через хаб поступает на все рабочие станции, но принимается только теми станциями, которым она предназначается. Преимущества сетей топологии звезда: легко подключить новый ПК; имеется возможность централизованного управления; сеть устойчива к неисправностям и к разрывам соединения отдельных ПК. Недостатки: отказ хаба влияет на работу всей сети; большой расход кабеля.

*Топология «кольцо».* В сети с топологией кольцо все узлы соединены каналами связи в неразрывное кольцо (необязательно окружность), по которому передаются данные. Выход одного ПК соединяется со входом другого ПК. Начав движение из одной точки, данные, в конечном счете, попадают на его начало. Данные в кольце всегда движутся в одном и том же направлении. Принимающая рабочая станция распознает и получает только адресованное ей сообщение. В сети с топологией типа физическое кольцо используется маркерный доступ, который предоставляет станции право на использование кольца в опре-
деленном порядке. Данную сеть очень легко создавать и настраивать. Основной недостаток сетей топологии кольцо - повреждение линии связи в одном месте или отказ ПК приводит к неработоспособности всей сети. На практике применяются различные модификации кольцевой топологии.

Топология Token Ring. Эта топология основана на топологии "физическое кольцо с подключением типа звезда". Все рабочие станции подключаются к центральному концентратору (Token Ring), который создаёт первичное (основное) и резервное кольца. Если в основном кольце произойдёт обрыв, то концентратор отключит неисправную станцию и замкнет резервное кольцо передачи данных. В архитектуре Token Ring маркерная передача осуществляется в фиксированном направлении от узла к узлу по логическому кольцу, созданному центральным концентратором.

Преимущества сетей топологии Token Ring: равный доступ ко всем рабочим станциям; высокая надежность, так как сеть устойчива к неисправностям и к разрывам соединения отдельных станций. Недостатки: большой расход кабеля и соответственно дорогостоящая разводка линий связи.

Архитектура сети - это реализованная структура сети передачи данных, определяющая её топологию, состав устройств и правила их взаимодействия в сети. Наиболее распространённые архитектуры:

Ethernet (англ. ether – эфир) – широковещательная сеть, все станции сети могут принимать все сообщения. Топология - линейная или звездообразная.

Arcnet (Attached Resource Computer Network – компьютерная сеть соединённых ресурсов) - широковещательная сеть. Физическая топология - дере- $B<sub>0</sub>$ 

Token Ring (эстафетная кольцевая сеть, сеть с передачей маркера) кольцевая сеть, в которой принцип передачи данных основан на том, что каждый узел кольца ожидает прибытия некоторой короткой уникальной последовательности битов - маркера - из смежного предыдущего узла. Поступление маркера указывает на то, что можно передавать сообщение из данного узла дальше по ходу потока.

FDDI (Fiber Distributed Data Interface) - сетевая архитектура высокоскоростной передачи данных по оптоволоконным линиям. Топология - двойное кольцо или смешанная (с включением звездообразных или древовидных подсетей).

ATM (Asynchronous Transfer Mode) – архитектура, обеспечивающая передачу цифровых данных, видеоинформации и голоса по одним и тем же линиям.

На практике используют два типа локальных сетей – Ethernet (физическая топология - шинная и звездообразная, кабель - тонкий и толстый коаксиальный, витая пара, оптоволоконный) и Token Ring (физическая топология звезда, логическая топология - кольцо, и звездообразная, кабель - витая пара).

## Тестовые задания

- 1. Сервер сети это компьютер
- а. с наибольшим объёмом памяти
- b. с наибольшей частотой процессора
- с. предоставляющий доступ к ресурсам

2. Неверным является утверждение

а. "Локальные сети имеют увеличенные географические размеры"

b. "Создание локальных сетей характерно для отдельных предприятий или отдельных подразделений предприятий"

с. "В локальных сетях используется единый комплект протоколов для всех участников"

3. В компьютерных сетях используются коммутации:

- а. каналов
- **b.** сообшений
- с. пакетов
- d. линий связи

4. В локальных вычислительных сетях в качестве передающей среды используются

- а. коаксиальный кабель
- **b.** оптоволоконный кабель
- с. каналы спутниковой связи
- d. витая пара

#### 5. Кольцевая, шинная, звездообразная - это типы

- а. сетевого программного обеспечения
- **b.** сетевых топологий
- с. архитектур сети

#### 6. Компьютерные сети реализуют

- а. распределенную обработку информации
- b. локальную обработку информации
- с. параллельную обработку информации
- 7. Топология сети не является типовой
- а. кольцевая
- **b.** снежинка
- с. звездообразная
- 8. Схема соединений узлов сети называется сети
- а топологией
- **b.** протоколом
- с. доменом

9. Распределенные вычисления в компьютерных сетях основаны на архитектуре

- а. сервер-сервер
- **b.** клиент-сервер
- с. клиент-клиент

10. Вариант беспроводной связи

- a Wi-FI
- b. IrDA
- c. FDDI

#### Сетевые технологии обработки данных

С возрастанием сложности решаемых задач использование отдельных ЭВМ в системах централизованной обработки данных перестало отвечать высоким требованиям к надежности процесса обработки и затрудняло развитие систем. Появление персональных компьютеров потребовало нового подхода к организации систем обработки данных. Распределенная обработка данныхобработка данных, выполняемая на независимых, но связанных между собой компьютерах, представляющих распределенную систему.

Для реализации распределенной обработки данных были созданы многомашинные ассоциации, структура которых разрабатывается по одному из следующих направлений: многомашинные вычислительные комплексы; компьютерные (вычислительные) сети.

Многомашинный вычислительный комплекс-группа установленных рядом вычислительных машин, объединенных с помощью специальных средств сопряжения **ВЫПОЛНЯЮШИХ** совместно елиный информационно- $\overline{M}$ вычислительный процесс.

Многомашинные вычислительные комплексы могут быть: локальными при условии установки компьютеров в одном помещении, не требующих для взаимосвязи специального оборудования и каналов связи; дистаниионными. если некоторые компьютеры комплекса установлены на значительном расстоянии от центральной ЭВМ и для передачи данных используются телефонные каналы связи.

Компьютерная (вычислительная) сеть - совокупность компьютеров и терминалов, соединенных с помощью каналов связи в единую систему, удовлетворяющую требованиям распределенной обработки данных. Компьютерные сети являются высшей формой многомашинных ассоциаций.

Основные отличия компьютерной сети от многомашинного вычислительного комплекса: размерность, разделение функций между ЭВМ, необходимость решения в сети задачи маршрутизации сообщений. В состав многомашинного

вычислительного комплекса входят обычно две, максимум три ЭВМ, расположенные преимущественно в одном помещении, а вычислительная сеть может состоять из десятков и даже сотен ЭВМ, расположенных на расстоянии друг от друга от нескольких метров до тысяч километров. Если в многомашинном вычислительном комплексе функции обработки данных, передачи данных и управления системой могут быть реализованы в одной ЭВМ, то в вычислительных сетях эти функции распределены между различными ЭВМ. Сообщение от одной ЭВМ к другой в сети может быть передано по различным маршрутам в зависимости от состояния каналов связи, соединяющих ЭВМ друг с другом.

### Компоненты вычислительных сетей

Лля создания компьютерных сетей необходимо специальное аппаратное обеспечение (сетевое оборудование) и программное обеспечение (сетевые программные средства).

Типичная локальная вычислительная сеть включает в себя шесть основных аппаратных компонентов:

клиент (рабочая станция, автоматизированное рабочее место или сетевая станция) – компьютер, использующий сетевые ресурсы;

сервер - любая сетевая ЭВМ, высокопроизводительный ПК с жестким диском большой емкости, предоставляющий свои ресурсы (память, данные, процессор) сетевым пользователям;

сетевой адаптер (сетевой интерфейс, модуль, карта) - дополнительная плата, устанавливаемая на материнскую плату ПК для подключения сетевых кабелей:

сетевой кабель - физическая передающая среда, конструкция из одного или нескольких изолированных друг от друга проводников (жил) или оптических волокон, заключенных в оболочку;

совместно используемые периферийные устройства - жесткие диски большой емкости, принтеры, цветные и слайд-принтеры, дисководы CD-ROM и накопители на магнитной ленте для резервного копирования;

сетевое оборудование, такое как концентраторы и коммутаторы, которые соединяют между собой ПК и принтеры. Концентратор (мост) - это многопортовый повторитель, использующийся для расширения сети. Коммутатор контролируют сетевой трафик и управляют его движением, анализируя алреса назначения каждого пакета.

Абоненты сети - объекты, генерирующие или потребляющие информацию в сети (отдельные ЭВМ, комплексы ЭВМ, терминалы, промышленные роботы, станки с числовым программным управлением и т.д.). Любой абонент сети подключается к станции.

Станция - аппаратура, которая выполняет функции, связанные с передачей и приемом информации. Совокупность абонента и станции принято называть абонентской системой. Для организации взаимодействия абонентов необходима физическая передающая среда.

Среда - элементы, соединяющие компьютеры в сети: кабели (коаксиальный, витая пара, оптоволоконный), коннекторы, терминаторы. Физическая передающая среда - линии связи или пространство, в котором распространяются электрические сигналы, и аппаратура передачи данных. На базе физической передающей среды строится коммуникационная сеть, которая обеспечивает передачу информации между абонентскими системами.

Классификация серверов по типу предоставляемых услуг:

файловый сервер предоставляет другим ЭВМ (клиентам) доступ к данным, которые хранятся во внешней памяти сервера, решает все задачи по безопасности хранения данных, поиску данных, архивированию и др.;

сервер печати организует совместное использование принтера:

сервер приложений используется для выполнения программ, которые по каким-то причинам нецелесообразно или невозможно выполнить на других сетевых ЭВМ;

 $\bullet$ коммуникационные серверы служат для связи локальной сети с внешним миром, например, с глобальной сетью Internet. Для этого используются модемные пулы, прокси-серверы и маршрутизаторы. Модемный пул представляет собой ЭВМ, снабжённую особой сетевой платой, к которой можно подключить несколько модемов. Прокси-сервер не только использует единственное соединение с Internet, но и предоставляет свою память для хранения временных файлов, что убыстряет работу с Internet. Маршрутизатор представляет собой либо специализированную ЭВМ, либо обычную ЭВМ со специальным программным обеспечением для поиска кратчайшего пути, по которому будет отправлено сообщение, адресованное некоторой ЭВМ в глобальной сети.

Сеть включает в себя три основных программных компонента:

Сетевая операционная система, управляющая функционированием сети, состоит из серверного ПО, которое функционирует на сервере, и клиентского программного обеспечения на каждом настольном ПК. Среди сетевых операционных систем преобладают Novell NetWare, Windows NT, Unix.

Сетевые приложения и утилиты - инсталлируемые и выполняемые на сервере программы, которые включают в себя ПО коллективного пользования и поддержки рабочих групп: электронная почта, средства ведения календаря и планирования, сетевые версии персональных приложений, программы резервного копирования, позволяющие архивировать хранимые на сервере файлы и приложения.

Бизнес-приложения - это программы, реализующие в компании конкретные бизнес-функции для общих деловых операций и поддержки осуществления конкретных коммерческих операций.

Сети могут быть одноранговыми и на основе сервера. Одноранговая сеть - сеть, в которой нет выделенных серверов или иерархии среди компьютеров. Все компьютеры считаются равноправными и выступают и в роли сервера и в роли клиента. Сеть на основе сервера - сеть, в которой функции компьютеров дифференцированы на серверов и клиентов, стандарт для сетей, обслуживаюших более 10 пользователей.

В одноранговых сетях каждый пользователь сам себе администратор, следит за своими данными и обеспечивает защиту. Сети на основе сервера наиболее эффективны, если совместно используется большое число ресурсов и данных. Управляет сетью администратор, он следит за защитой данных. В сети может быть несколько серверов: принт-сервер, сервер базы данных.

#### **Тестовые задания**

- 1. Топологиями локальных компьютерных сетей могут быть:
- a. звездная
- b. последовательная
- c. кольцевая
- d. шинная

2. Устройство, обеспечивающее сохранение формы и амплитуды сигнала при передаче его на большее, чем предусмотрено данным типом физической передающей среды расстояние, называется

- a. шлюзом
- b. мультиплексором
- c. повторитель
- d. модемом

3. Для объединения сетей используются:

- a. мосты
- b. маршрутизаторы
- c. шлюзы
- d. каналы

4. Физическая передающая среда сети не может быть

- a. коаксиальным кабелем
- b. оптоволоконным кабелем
- c. оптической

5. Уникальным числовым идентификатором компьютера, подключенного к локальной сети или интернету, является

- a. IP-адрес
- b. доменное имя
- c. POP3-протокол

#### 6. Языками разметки данных являются

- a. HTML и ADA
- b. HTML и XML
- c. Java и XML

7. Устройством, соединяющим две сети, использующие одинаковые методы передачи данных, является

- а. мост
- **b.** мультиплексор
- с. модулятор

#### 8. IP-адрес содержит групп(ы) десятичных цифр

- $a.8$
- $h^2$  4
- c.  $3$
- 9. Модем это
- а. сетевой протокол
- **b.** сервер Интернет
- с. техническое устройство
- 10. Клиентом компьютерной сети называется
- а. сеть нижнего уровня иерархии
- b. задача, рабочая станция или пользователь компьютерной сети
- с. корпоративная сеть или интернет
- d. локальная сеть
- 11. FTP-сервер это компьютер, на котором
- а. содержится информация для организации работы телеконференций
- b. содержатся файлы, предназначенные для администратора сети
- с. хранится архив почтовых сообщений
- d. содержатся файлы, предназначенные для открытого доступа

## Глобальная информационная сеть Интернет

Internet представляет собой Всемирную сеть, информация в которой хранится на серверах. Серверы имеют свои адреса и управляются специализированными программами, позволяет пересылать почту и файлы, производить поиск в базах данных и т.п. Обмен информацией между серверами сети выполняется по высокоскоростным каналам связи. Доступ отдельных пользователей к информационным ресурсам Internet обычно осуществляется по телефонной сети через провайдера или корпоративную сеть. В качестве провайдера выступает организация, имеющая модемный пул для соединения с клиентами и выхода во Всемирную сеть. Отметим, что корпоративные сети, построенные по принципам Internet, называют Intranet.

Архитектура Internet. В качестве высокоскоростной магистрали передачи данных в Internet используются выделенные телефонные линии, оптоволоконные и спутниковые каналы связи. Любая организация для подключения к Internet использует специальный компьютер, который называется шлюзом

(gateway). На нем устанавливается программное обеспечение, осуществляющее обработку всех сообщений, проходящих через шлюз. Каждый шлюз имеет свой IP-адрес. Сообщение, адресованное локальной сети, к которой подключен шлюз, передается в эту локальную сеть. Если сообщение предназначено для другой сети, то оно передается следующему шлюзу. Каждый шлюз имеет информацию обо всех остальных шлюзах и сетях. Шлюзы обмениваются друг с другом информацией о маршрутизации и состоянии сети, используя специальный шлюзовый протокол.

Отдельные участки Интернет представляют собой сети различной архитектуры, которые связываются между собой с помощью маршрутизаторов. Передаваемые данные разбиваются на небольшие порции, называемые пакетами. Каждый пакет перемещается по сети независимо от других пакетов. Сети в Интернет неограниченно коммутируются (т.е. связываются) друг с другом, потому что все компьютеры, участвующие в передаче данных, используют единый протокол коммуникации TCP/IP. Схема передачи информации по протоколу ТСР/ІР: протокол ТСР разбивает информацию на пакеты и нумерует все пакеты; далее с помощью протокола IP все пакеты передаются получателю, где с помощью протокола TCP проверяется, все ли пакеты получены; после получения всех пакетов протокол TCP располагает их в нужном порядке и собирает в единое целое.

Протоколы ТСР/IР делятся на 4 уровня: нижний уровень соответствует физическому и канальному уровням модели OSI, следующие уровни - уровень межсетевого взаимодействия, который занимается передачей пакетов с использованием различных транспортных технологий локальных и территориальных сетей, линий специальной связи и т. п.; основной и прикладной уровни. К протоколам и сервисам прикладного уровня относятся: протокол копирования файлов FTP, протокол эмуляции терминала Telnet, почтовый протокол SMTP, используемый в электронной почте сети Internet, гипертекстовые сервисы доступа к удаленной информации, такие как WWW и другие.

Браузер - это программное обеспечение, которое позволяет просматривать, исследовать и взаимодействовать с документами Web. Функции браузеров: поиск информации и подключение к Web-серверу; загрузка, форматирование и вывод на экран документов на языке HTML; распознавание гиперссылок и переход к соответствующим документам: обеспечение стандартных средств работы. Наиболее популярные браузеры - Google Crome, Firefox, Internet Explorer, Opera, Safari. Для создания документов Web используется специальный язык HTML (Hyper-Text Markup Language), который позволяет встраивать в них специальную информацию для браузеров. HTML является не языком программирования, а, скорее набором правил, определяющим формат страниц Web.

Каждый компьютер, подключенный к сети Интернет, имеет два равноценных уникальных адреса: шифровой IP-адрес и символический доменный адрес. IP-адрес компьютера имеет длину 4 байта. Обычно первый и второй байты определяют адрес сети, третий байт - адрес подсети, четвертый - адрес компьютера в подсети. Для удобства IP-адрес записывают в виде четырех чисел со

значениями от 0 до 255, разделенных точками, например: 145.37.5.150. Адрес сети – 145.37; адрес подсети – 5; адрес компьютера в подсети – 150. Доменный адрес (англ. domain - область) является символическим и легче запоминается человеком. Доменное имя - это адрес сетевого соединения, который идентифицирует владельца адреса. Адреса в Интернете строятся по доменной системе адресов (DNS - domain name system), каждый адрес состоит из нескольких уровней. В процессе передачи данных доменный адрес преобразуются в IPадрес.

Чтобы безошибочно получить нужную информацию и в нужном формате используется строка символов - универсальный указатель ресурса. Идентификаторы URL дают браузеру информацию о протоколах доступа к документам (HTTP, FTP или Gopher). Основной синтаксис URL состоит из трех частей:

 $\langle cxema \rangle$ : //  $\langle axecc \rangle$  сервера  $\langle axeam \rangle$  к файлу

Схема определяет протокол, тип объекта и метод доступа, например: http. ftp, telnet. Адрес сервера – это доменное имя или IP-адрес компьютера, постоянно подключенного к Интернет. Путь к файлу указывает в какой папке и под каким именем хранится документ на сервере, если обращение идет к определенному документу.

Таким образом, для путешествия по Web необходим компьютер, модем устройство для обмена информацией с другими компьютерами через телефонную сеть, и телефонная линия, если компьютер не подключен непосредственно к Интернет с помощью других средств связи, провайдер, браузер.

# Службы Internet

Службы (сервисы) Internet – виды услуг, которые оказываются серверами сети Internet. Можно выделить службы для телекоммуникаций и для хранения информации с обеспечением доступа к ней.

WorldWideWeb (WWW) - всемирная паутина, служба поиска и просмотра гипертекстовых документов, включающих звук, графику, видео. Для доставки Web-сервером документа Web-браузеру используется специальный протокол HTTP (Hyper Text Transfer Protocol) – протокол передачи гипертекста, HTTP является основным протоколом Web. Web-сервер - это программа, которая умеет получать http-запросы и выполнять в соответствии с этими запросами определенные действия, например, запускать приложения и генерировать документы. Документ, доступный через Web, называют Web-страницей, а группы страниц, объединенные общей темой и навигационно, - Web-узлами, или Webсайтами. Гипертекст - это текст, содержащий гиперссылки, связывающие слова или картинки документа с другим ресурсом, выделяются, обычно с помощью подчеркивания. Гипермедийные ссылки возможны для связи любой двоичной информации, например, закодированного звука или графики.

E-mail - электронная почта, служба передачи электронных сообщений. Программы для работы с электронной почтой: Outlook, Netscape Messenger, Eudora, The Bat!, Phoenix Mail. Адрес электронной почты имеет формат:

имя пользователя  $(a)$ имя домена. Процесс поэтапного определения пути письма называется маршрутизацией (routing). Для передачи писем используются протокол SMTP (Simple Mail Transfer Protocol - простой протокол пересылки почты) и соответственно SMTP-серверы. Для приема почтовых сообщений в настоящее время наиболее часто используется протокол POP3 (Post Office Protocol - протокол почтового офиса), который контролирует право пользователя забирать почту из ящика и поэтому требует предоставления имени пользователя и пароля. Списки рассылки (Mail List) - специальные тематические серверы, собирающие информацию по определенным темам и переправляющие её подписчикам в виде сообщений электронной почты.

Телеконференици (Usenet, News). Эта служба представляет собой разновидность доски объявлений или сетевой газеты, работает примерно так же, как электронная почта, но получаемые письма доступны для общего обозрения. Для удобства дискуссий по определенным темам образованы группы: news вопросы, касающиеся системы телеконференций; comp - компьютеры и программное обеспечение; rec - развлечения, хобби и искусства; sci - научноисследовательская деятельность и приложения; soc - социальные вопросы; talk - дебаты по различным спорным вопросам; misc - всё остальное.

FTP(File Transfer Protocol)-сервис сети для "перекачивания" файлов с других компьютеров, называемых FTP - серверами. На этом сервисехранятся огромные архивы файлов, он является одним из основных способов распространения бесплатных программ, различных дополнений и исправлений к коммерческим версиям программ. Для работы с FTP-серверами используются специальные программы: FTP-клиент Cute FTP, файловый менеджер Magellan Explorer.

Gopher (суслик) - система вложенных меню, разветвленных, как норы суслика, была прообразом Всемирной паутины. Gopher - сетевой протокол распределенного поиска и передачи документов был полностью вытеснен протоколом передачи гипертекста НТТР.

*Internet Relay Chat (IRC)* – беседы через Internet в реальном времени. Сервис похож на телеконференции, отличие заключается в том, что переговоры с группой пользователей происходят без задержек, подобно разговору людей, собравшихся в одном помещении.

ICO (I seek vou) – служба для мгновенного обмена сообщениями. Для пользования этой службой надо зарегистрироваться на ее центральном сервере (http://www.icq.com) и получить персональный идентификационный номер. Этот номер можно сообщить партнерам по контактам.

BBS (BulletinBoardSystem) - система электронных досок в Internet. Доска объявлений позволяет: просмотреть содержание (список файлов); скопировать файл с доски объявлений на свою ЭВМ; передать файл на доску объявлений.

Telnet - служба удаленного доступа, позволяющая входить в другую вычислительную систему, работающую в Интернет, сетевой протокол для реализации текстового интерфейса по сети с помощью протокола TELNET. Этот сервис позволяет управлять с одного компьютера работой другого компьютера.

Каждый компьютер является удаленным терминалом для другого компьютера. Удаленный терминал отличается тем, что не выполняет собственные вычисления. Все, что вводится на клавиатуре первого терминала, передается удаленному компьютеру, результаты передаются обратно и выводятся на монитор. Такое управление еще называют консольным или терминальным.

Для поиска в Интернете предназначены различные инструменты: поисковые машины, индексированные каталоги, метапоисковые системы, тематические списки ссылок, онлайновые энциклопедии и справочники.

В поисковых системах, например, Google, Rambler, Yandex, Yahoo! для поиска информации в сети Интернет используют так называемые ключевые слова. Индексированные каталоги содержат информацию, иерархически структурированную по темам. Существуют каталоги общего назначения и специализированные каталоги, в России популярен каталог List.ru, находящийся по адресу http://mail.ru/. Тематические списки ссылок - списки для узкоспециализированных тем, составленные группой профессионалов или коллекционерамиодиночками.

Поисковая машина состоит из двух частей: робота или паука и поискового механизма. Принцип работы поисковой машины сводится к тому, что она опрашивает свою базу данных по ключевым словам, которые пользователь указывает в поле запроса, и выдает список ссылок. На Западе наиболее популярна поисковая система Google (www.google.com), в Рунете популярны поисковые системы Яндекс (www.yandex.ru) и Рамблер (www. rambler, ru). Метапоисковые системы - службы, позволяющие транслировать запрос сразу в несколько поисковых систем, они объединяют большое число поисковых систем, полезны, если документов по теме мало. Пример - отечественная программа Диско Искатель (www.disco.ru).

Онлайновые энциклопедии и справочники используются, если нужно найти не документ, содержащий то или иное ключевое слово, а именно - толкование искомого слова. Примеры - крупнейшая онлайновая энциклопедия рекомпьютерная энциклопедия Кирилла  $\overline{u}$ Мефолия cypca Янлекс. (http://www.megakm.ru/pc/), предусматривающая поиск по термину и тематической структуре, англоязычный словарь FOLDOC (FreeOn-lineDictionary Of Computing: http://wombat.doc.ic.ac.uk/), Википедия - свободно распространяемая многоязычная онлайновая энциклопедия, которую может редактировать любой пользователь сети Интернет.

#### Тестовые задания

1. В ресурсе http//www.google.com/inf02000/det123.html часть электронного адреса det123.html0бозначает

- а. имя удаленного компьютера
- b. имя файла на удаленном компьютере
- с. протокол связи с удаленным компьютером
- 2. Гиперссылкой в Web-документе является
- a. интернет-адрес, записываемый в адресной строке Web-документа
- b. E-mail адрес страницы
- c. объект, содержащий адрес Web-страницы или файла

3. Часть адреса ресурса http//www.google.com/inf02000/det123.html, расположенного на сервере, которая описывает путь к файлу

- a. /inf02000//det123.html
- b. www.google.com
- c. http//www.google.com/

4. Для ресурса http//www.google.com/inf02000/det123.html указать часть электронного адреса, которая описывает адрес сервера

- a. http//www.Google.com/
- b. www.google.com
- c. /inf02000/

5. К географическим данным первого уровня относятся:

- a. ua
- b. net
- c. ru

## 6. Служба E-mail обеспечивает

- a. пересылку писем
- b. мгновенный обмен сообщениями
- c. возможность видеть собеседника

## 7. Протокол *SMTP* предназначен для

- a. приема электронной почты
- b. отправки электронной почты
- c. просмотра Веб-страницы
- 8. Адрес Веб-страницы для просмотра в браузере начинается с
- a. http://
- b. nntp://
- c. ftp://
- 9. К браузерам относятся
- a. HTML
- b. Netscape Composer
- c. Internet Expedition
- d. Mozilla Firefox
- e. Google Chrome

10. Интернет-браузером называется

a. программа для доступа к ресурсам в интернет и отображения Webстраниц

- b. программа для подключения компьютера к сети интернет
- c. администратор сети интернет

## **Контрольные вопросы**

- 1. В чем заключается основная задача компьютерных коммуникаций?
- 2. По какой схеме происходит передача информации?
- 3. Сколько сторон участвует в передаче информации?
- 4. Дайте определение компьютерной сети.
- 5. Каково основное назначение компьютерной сети?
- 6. Какой объект является абонентом сети?
- 7. Для чего нужна станция?
- 8. Какова основная характеристика каналов связи?
- 9. Дайте характеристику элементам физической передающей среды.
- 10. Что такое локальная сеть?

*[Вернуться в оглавление](#page-3-0)*

### 7. Защита информации в сетях

Информационная безопасность и ее составляющие. Основные виды защищаемой информации. Законодательные и правовые акты. Административноправовая и уголовная ответственность в информационной сфере. Электронная подпись. Виды угроз информационной безопасности. Характеристика вредоносного программного обеспечения. Технологии и средства защиты от компьютерных вирусов Защита информации в локальных и глобальных компьютерных сетях

Под информационной безопасностью (ИБ) понимается зашишенность информации и поддерживающей инфраструктуры от случайных или преднамеренных воздействий естественного или искусственного характера, которые могут нанести неприемлемый ущерб субъектам информационных отношений, в том числе владельцам и пользователям информации и поддерживающей инфраструктуры. Защита информации - это комплекс мероприятий, направленных на обеспечение информационной безопасности. Угрозы информационной безопасности - это оборотная сторона использования информационных технологий.

Термин "компьютерная безопасность" представляется слишком узким, так как ИБ зависит не только от компьютеров, но и от поддерживающей инфраструктуры (систем электро-, водо- и теплоснабжения, кондиционеров, средств коммуникаций, обслуживающего персонала), ее влияния на выполнение информационной системой предписанных ей функций.

В определении ИБ перед существительным "ущерб" стоит прилагательное "неприемлемый". Чаще порог неприемлемости имеет материальное (денежное) выражение, а целью защиты информации становится уменьшение размеров ущерба до допустимых значений.

Информационная безопасность - многогранная и многомерная область деятельности, в которой успех может принести только систематический, комплексный подход.

Обеспечение доступности, иелостности и конфиденциальности информационных ресурсов и поддерживающей инфраструктуры - главный спектр интересов субъектов, связанных с использованием информационных систем. Иногда в число основных составляющих ИБ включают защиту от несанкционированного копирования информации.

Доступность - возможность за приемлемое время получить требуемую информационную услугу, считается важнейшим элементом информационной безопасности. Ведущая роль доступности информации проявляется в системах управления производством, транспортом и т.п., в системах информационных услуг, которыми пользуется большое количество людей - продажа билетов, банковские услуги.

Под целостностью подразумевается актуальность и непротиворечивость информации, ее защищенность от разрушения и несанкционированного изменения. Целостность можно подразделить на статическую, понимаемую как неизменность информационных объектов, и динамическую, относящуюся к корректному выполнению сложных действий (транзакций). Средства контроля динамической целостности применяются, например, при анализе потока финансовых сообщений с целью выявления кражи, переупорядочения или дублирования отдельных сообщений. Целостность оказывается важнейшим аспектом ИБ, если информация служит "руководством к действию" (примером могут служить набор и характеристики комплектующих изделий, ход технологического процесса) или является официальной информацией - текстом закона или страницей Web-сервера организации.

Конфиленциальность - защита от несанкционированного лоступа к информации является самым проработанным у нас в стране аспектом информационной безопасности.

Информационная безопасность есть составная часть информационных технологий - области, развивающейся высокими темпами, поэтому важны механизмы генерации новых решений в области ИБ, позволяющие жить в темпе технического прогресса на всем протяжении жизненного цикла ИС.

#### Основные виды защищаемой информации

По содержанию любая информация относится к семантической (в переводе с латинского - содержащей смысл) и к информации о признаках объекта (признаковой).

Сущность семантической информации не зависит от характеристик носителя. Содержание текста, например, не зависит от качества бумаги, на которой он написан, или физических параметров другого носителя. Семантическая информация - продукт абстрактного мышления человека, она отображает объекты, явления как материального мира, так и создаваемые им образы и модели с помощью символов на языках общения людей. Языки общения включают как естественные языки национального общения, так и искусственные профессиональные языки. В области средств регистрации и консервации семантической информации изыскиваются носители, обеспечивающие все более высокую плотность записи и меньшее энергопотребление.

Профессиональные языки математики, музыки, радиоэлектроники, автодорожного движения, химии и т. д. создаются специалистами для экономного и компактного отображения информации. Применение носителей различной физической природы позволяет использовать для ввода информации в мозг человека зрительные или акустические сигналы, многообразие его рецепторов, например, тактильные рецепторы.

Признаковая информация описывает конкретный материальный объект на языке его признаков, она делится на информацию о его внешнем виде (видовых признаках), о его полях (сигнальных признаках), о структуре и составе его веществ (вещественных признаках). Источниками признаковой информации являются сами объекты, люди, новая продукция и материалы, помещения и даже здания, в которых может находиться конфиденциальная информация.

Защищаемая информация неоднородна по содержанию, объему и ценности. Следовательно, защита будет рациональной в том случае, когда уровень защиты и затраты на нее соответствуют количеству и качеству информации. Если затраты на защиту информации выше ее цены, то уровень защиты неоправданно велик, если существенно меньше, то возможно уничтожение, хищение или модернизация информации, приводящие к значительному ущербу. Для обеспечения рациональной защиты возникает необходимость структурирования конфиденциальной информации, т. е. разделения ее на так называемые информационные элементы. Информационный элемент представляет собой информацию на носителе с достаточно четкими границами и удовлетворяет следующим требованиям: имеет конкретный источник информации (документ, образец продукции и т. д.); содержится на отдельном носителе; имеет определенную ценность.

Структурирование информации проводится путем последовательной детализации защищаемой информации, начиная с перечней сведений, содержащих тайну. Детализация предусматривает иерархическое разбиение информации в соответствии со структурой тематических вопросов, охватывающих все аспекты организации и деятельности частной фирмы или государственной структуры. Защита структурированной информации конкретна: ясно какой информационный элемент необходимо защищать исходя из его ценности, кто или что являются источниками и носителями этого элемента, возможные угрозы элементу информации, какие способы и средства целесообразно применять для обеспечения его безопасности.

Защите подлежит секретная и конфиденциальная информация. К секретной относится информация, содержащая государственную тайну. Ее несанкционированное распространение может нанести ущерб интересам государственным органам, организациям и РФ в целом. Под конфиденциальной понимается информация, содержащую коммерческую и иную, включает сведения о положении фирмы на рынке, о товарах, продукции и производстве на фирме, о состоянии фирмы. К конфиденциальной информации относятся служебная, профессиональная, промышленная, коммерческая или иная информация, правовой режим которой устанавливается ее собственником на основе законов о коммерческой, профессиональной тайне, государственной службе и других законодательных актов.

Понятие государственной и коммерческой тайны. Понятие коммерческой тайны предприятия определено в ст. 33 закона «О предприятии в СССР». Под коммерческой тайной предприятия понимаются не являющиеся государственным секретом сведения, связанные с производством, технологической информацией, управлением, финансами и другой деятельностью предприятия, разглашение (передача, утечка) которых может нанести вред его интересам. Такая информация имеет действительную или потенциальную коммерческую ценность в силу неизвестности ее третьим лицам, к ней нет свободного доступа на законном основании, обладатель информации принимает меры к охране ее конфиденциальности.

Признаки коммерческой тайны:

• ее предметом являются сведения, связанные с коммерческой и хозяйственной деятельностью предприятия (производственная и технологическая информация, информация об управлении, финансах и другая информация о деятельности предприятия);

• эта информация – собственность организации;

• она имеет действительную или потенциальную коммерческую ценность в силу неизвестности третьим лицам;

• информацию ограниченного доступа (она не может быть свободно получена любым заинтересованным лицом);

• собственник информации принимает меры к защите ее конфиденциальности.

Информация, которая не может составлять коммерческую тайну:

• учредительные документы (решение о создании предприятия или договор учредителей) и устав;

• документы, дающие право заниматься предпринимательской деятельностью (свидетельства о государственной регистрации индивидуальных предпринимателей, лицензии, патенты);

• сведения по отчетности о финансово-хозяйственной деятельности и иные сведения;

• документы о платежеспособности;

• сведения о численности, составе работающих, их заработной плате и условиях труда, а также о наличии свободных рабочих мест;

• документы об уплате налогов и обязательных платежах;

• сведения о загрязнении окружающей среды, нарушении антимонопольного законодательства, несоблюдении безопасных условий труда, реализации продукции, причиняющей вред здоровью населения, а также других нарушениях законодательства и размерах причиненного при этом ущерба;

• сведения об участии должностных лиц в кооперативах, малых предприятиях, товариществах, акционерных обществах, объединениях и других организациях, занимающихся предпринимательской деятельностью.

Лица, незаконными методами получившие информацию, которая составляет служебную или коммерческую тайну, обязаны возместить причиненные убытки. Такая же обязанность возлагается на работников, разгласивших коммерческую тайну вопреки трудовому договору и вопреки гражданскоправовому договору, в этом случае возлагается материальная ответственность в полном размере причиненного ущерба.

Уголовное законодательство предусматривает ответственность за незаконные получение и разглашение сведений, составляющих коммерческую тайну. Собирание сведений, составляющих коммерческую тайну путем похищения документов, подкупа или угроз, незаконные разглашение или использование этих сведений без согласия их владельца наказываются штрафом с лишением права занимать определенные должности или заниматься определенной деятельностью на различные сроки. В случае наступления тяжких последствий совершенное деяние наказывается лишением свободы.

*Понятие "государственной тайны".* Государственная тайна – защищаемые государством сведения в области его военной, внешнеполитической, экономической, разведывательной, контрразведывательной и оперативнорозыскной деятельности, распространение которых может нанести ущерб безопасности РФ. Такое определение содержится в Законе РФ от 21.07.1993 № 5485-1 "О государственной тайне".

Какие сведения стоит засекречивать, решают органы государственной власти и учреждения, получившие эти сведения. Перечень этих органов содержится в Указе Президента РФ от 11.02.2006 № 90 "О перечне сведений, отнесенных к государственной тайне". Традиционно, это МВД, ФСБ, ФСО, МЧС, Минюст, Минобороны, Аппарат Президента РФ, а также Минэкономразвития, Росатом, Роскосмос, Минпромэнерго, Минобрнауки, Минздравсоцразвития, ГУСП, ФСТЭК РФ. В этом же документе содержится перечень сведений, которые отнесены к государственной тайне. Они сгруппированы по следующим категориям:

- военная;
- экономика, наука и техника;
- внешняя политика и экономика;

• разведывательная, контрразведывательная и оперативно-розыскная деятельность.

В свою очередь секретная информация дифференцируется по степеням секретности. Степень секретности должна соответствовать степени тяжести ущерба, который может быть нанесен безопасности России вследствие распространения указанных сведений. Устанавливаются три степени секретности и соответствующие этим степеням грифы секретности для носителей указанных сведений: "особой важности", "совершенно секретно" и "секретно".

*Сведения, не подлежащие отнесению к государственной тайне и засекречиванию.* В соответствии со ст. 7 Закона не подлежат отнесению к государственной тайне и засекречиванию сведения:

• о чрезвычайных происшествиях и катастрофах, угрожающих безопасности и здоровью граждан, и их последствиях, а также о стихийных бедствиях, их официальных прогнозах и последствиях;

• о состоянии экологии, здравоохранения, санитарии, демографии, образования, культуры, сельского хозяйства, а также о состоянии преступности;

• о привилегиях, компенсациях и социальных гарантиях, предоставляемых государством гражданам, должностным лицам, предприятиям, учреждениям и организациям;

- о фактах нарушения прав и свобод человека и гражданина;
- о размерах золотого запаса и государственных валютных резервах РФ;
- о состоянии здоровья высших должностных лиц РФ;

• о фактах нарушения законности органами государственной власти и их должностными лицами.

*Порядок допуска к государственной тайне.* Указанный порядок определяется Постановлением Правительства РФ от 06.02.2010 № 63 "Об утверждении Инструкции о порядке допуска должностных лиц и граждан РФ к государственной тайне".

В соответствии со степенями секретности сведений, составляющих государственную тайну, устанавливаются следующие формы допуска граждан к государственной тайне:

• первая форма – для граждан, допускаемых к сведениям особой важности;

• вторая форма – для граждан, допускаемых к совершенно секретным сведениям;

• третья форма – для граждан, допускаемых к секретным сведениям.

Доступ граждан к сведениям, составляющим государственную тайну, разрешается только при наличии у них допуска к государственной тайне по соответствующей форме. Если у вас есть допуск к сведениям высокой степени секретности, то он же является основанием для доступа к сведениям более низкой степени секретности. Оформление гражданам допуска к государственной тайне осуществляется по месту работы (службы). Тщательность проверки уполномоченными органами зависит от формы допуска. Так, оформление доступа по третьей форме производится без проведения органами безопасности проверочных мероприятий. Решение принимается на основании анкетных данных. Исключение составляют оформление допусков руководителям организаций и работникам подразделений, связанных с защитой государственной тайны. В отношении этих лиц проверочные мероприятия проводятся в обязательном порядке.

#### **Законодательные и правовые акты. Административно-правовая и уголовная ответственность в информационной сфере**

В государстве должна проводиться единая политика в области безопасности информационных технологий. Это требование нашло отражение в "Концепции национальной безопасности Российской Федерации", утверждённой Указом Президента РФ № 1300 от 17 декабря 1997 года. В этом документе отмечается, что в современных условиях всеобщей информатизации и развития информационных технологий резко возрастает значение обеспечения национальной безопасности РФ в информационной сфере. Значимость обеспечения безопасности государства в информационной сфере подчёркнута и в принятой в сентябре 2000 года "Доктрине информационной безопасности Российской Федерации". В этих документах определены важнейшие задачи государства в области информационной безопасности:

• установление необходимого баланса между потребностью в свободном обмене информацией и допустимыми ограничениями её распространения;

• совершенствование информационной структуры, ускорение развития новых информационных технологий и их широкое внедрение, унификация средств поиска, сбора, хранения и анализа информации с учётом вхождения России в глобальную информационную инфраструктуру;

• разработка соответствующей нормативной правовой базы в интересах обеспечения информационной безопасности;

• координация деятельности органов государственной власти и других органов, решающих задачи обеспечения информационной безопасности;

• развитие отечественной индустрии телекоммуникационных и информационных средств, их приоритетное по сравнению с зарубежными аналогами распространение на внутреннем рынке;

• защита государственного информационного ресурса и, прежде всего, в федеральных органах власти и на предприятиях оборонного комплекса.

25 февраля 1995 года Государственной Думой принят Федеральный закон "Об информации, информатизации и защите информации". В законе даны определения основных терминов: информация, информатизация, информационные системы, информационные ресурсы, конфиденциальная информация, собственник и владелец информационных ресурсов, пользователь информации. Государство гарантирует права владельца информации независимо от форм собственности распоряжаться ею в пределах, установленных законом. Владелец информации имеет право защищать свои информационные ресурсы, устанавливать режим доступа к ним. В этом законе определены цели и режимы защиты информации, а также порядок защиты прав субъектов в сфере информационных процессов и информатизации.

Другим важным правовым документом, регламентирующим вопросы защиты информации в КС, является закон РФ "О государственной тайне", принятый 21.07.1993 года. Закон определяет уровни секретности государственной информации и соответствующую степень важности информации.

Отношения, связанные с созданием программ и баз данных, регулируются законом РФ от 23.09.1992 года "О правовой охране программ для ЭВМ и баз данных" и законом РФ от 09.07.1993 года "Об авторском праве и смежных правах".

Важной составляющей правового регулирования в области информационных технологий является установление ответственности граждан за противоправные действия при работе с КС. Преступления, совершённые с использованием КС или причинившие ущерб владельцам КС, получили название компьютерных преступлений.

В Уголовном кодексе РФ, принятом 1 января 1997 года, включена глава № 28, в которой определена уголовная ответственность за преступления в области компьютерных технологий. В статье 272 предусмотрены наказания за неправомерный доступ к компьютерной информации. Это правонарушение может наказываться от штрафа в размере 200 минимальных зарплат до лишения свободы на срок до 5 лет. Статья 273 устанавливает ответственность за создание, использование и распространение вредоносных программ для ЭВМ. Это правонарушение может наказываться от штрафа до лишения свободы на срок до 7 лет. В статье 274 определена ответственность за нарушение правил эксплуатации ЭВМ, системы ЭВМ или их сети. Если такое деяние причинило существенный вред, то виновные наказываются лишением права занимать определённые должности или заниматься определённой деятельностью на срок до 5 лет. Если те же деяния повлекли тяжкие последствия, то предусмотрено лишение свободы на срок до 4 лет.

*Ответственность за нарушение режима государственной тайны*. Государство следит за сохранением государственной тайны и довольно серьезно карает ее нарушителей, предусмотрена уголовная, административная, дисциплинарная и гражданско-правовая ответственность за нарушение законодательства о государственной тайне. Гражданин может быть осужден по четырем статьям УК РФ в случае нарушения им режима государственной тайны:

• Ст. 275 УК РФ "Государственная измена". Наказание: от 12 до 20 лет заключения, плюс штраф до 500000 рублей.

• Ст. 276 УК РФ "Шпионаж". Наказание: лишение свободы от 10 до 20 лет.

• Ст. 283 УК РФ "Разглашение государственной тайны". Наказание: лишение свободы до 4 лет, в особых случаях – от 3 до 7 лет.

• Ст. 284 УК РФ "Утрата документов, содержащих государственную тайну". Наказание: лишение свободы до 3 лет.

При этом в качестве дополнительного наказания применяется лишение права занимать определенные должности. На практике, привлечение к уголовной ответственности гражданина по таким статьям ставит крест на его дальнейшей карьере.

*Правовая охрана программ и данных.* Охрана интеллектуальных прав, а также прав собственности распространяется на все виды программ для компьютера, которые могут быть выражены на любом языке и в любой форме, включая исходный текст на языке программирования и машинный код. Однако правовая охрана не распространяется на идеи и принципы, лежащие в основе программы, в том числе на идеи и принципы организации интерфейса и алгоритма.

Правовая охрана программ для ЭВМ и баз данных впервые в полном объеме введена в Российской Федерации Законом "О правовой охране программ для электронных вычислительных машин и баз данных", который вступил в силу в 1992 году.

Для признания авторского права на программу для компьютера не требуется ее регистрации в какой-либо организации. Авторское право на программу возникает автоматически при ее создании. Для оповещения о своих правах разработчик программы может, начиная с первого выпуска в свет программы, использовать знак охраны авторского права, состоящий из трех элементов:

- буквы "С" в окружности © или круглых скобках (с);
- наименования (имени) правообладателя;
- года первого выпуска программы в свет.

Например, знак охраны авторских прав на текстовый редактор Word выглядит следующим образом: © Корпорация Microsoft, 1983 – 2003.

Автору программы принадлежит исключительное право осуществлять воспроизведение и распространение программы любыми способами, а также модифицировать программу. Организация или пользователь, правомерно владеющие экземпляром программы (купившие лицензию на ее использование), могут осуществлять любые действия, связанные с функционированием программы, в том числе ее запись и хранение в памяти компьютера.

Необходимо знать и выполнять существующие законы, запрещающие нелегальное копирование и использование лицензионного программного обеспечения. В отношении организаций или пользователей, которые нарушают авторские права, разработчик может потребовать через суд возмещения причиненных убытков и выплаты нарушителем компенсации.

Электронная подпись. Электронная цифровая подпись в электронном документе признается юридически равнозначной подписи в документе на бумажном носителе.

В 2002 году был принят Закон "Об электронно-цифровой подписи", который стал законодательной основой электронного документооборота в России.

При регистрации электронно-цифровой подписи в специализированных центрах корреспондент получает два ключа: секретный и открытый. Секретный ключ хранится на дискете или смарт-карте и должен быть известен только самому корреспонденту. Открытый ключ должен быть у всех потенциальных получателей документов и обычно рассылается по электронной почте.

Процесс электронного подписания документа состоит в обработке с помощью секретного ключа текста сообщения. Далее зашифрованное сообщение посылается по электронной почте абоненту. Для проверки подлинности сообщения и электронной подписи абонент использует открытый ключ.

Программы по их правому статусу можно разделить на три большие группы: лицензионные, условно бесплатные и свободно распространяемые.

Лицензионные программы. В соответствии с лицензионным соглашением разработчики программы гарантируют ее нормальное функционирование в определенной операционной системе и несут за это ответственность. Лицензионные программы разработчики продают пользователям обычно в форме коробочных дистрибутивов. В коробке находятся диски, с которых производится установка программы на компьютеры пользователей, и руководство пользователя по работе с программой.

Условно бесплатные программы. Некоторые фирмы-разработчики программного обеспечения предлагают пользователям условно бесплатные программы в целях их рекламы и продвижения на рынок. Пользователю предоставляется версия программы с ограниченным сроком действия (после истечения указанного срока программа перестает работать, если за нее не была произведена оплата) или версия программы с ограниченными функциональными возможностями (в случае оплаты пользователю сообщается код, включающий все функции).

Свободно распространяемые программы. Многие производители программного обеспечения и компьютерного оборудования заинтересованы в широком бесплатном распространении программного обеспечения. К таким программным средствам можно отнести:

новые недоработанные (бета) версии программных продуктов (это позволяет провести их широкое тестирование);

программные продукты, являющиеся частью принципиально новых технологий (это позволяет завоевать рынок);

дополнения к ранее выпущенным программам, исправляющие найденные ошибки или расширяющие возможности;

драйверы к новым или улучшенные драйверы к уже существующим устройствам.

## Тестовые задания

1. Классы потенциальных угроз безопасности информации:

- а. случайные
- **b.** преднамеренные
- с. вредительские

2. По степени опасности вирусы разделяются на:

- а. безвредные
- **b.** опасные
- с. страшные
- d. очень опасные

## 3. Под утечкой информации понимается

- а. процесс уничтожения информации
- b. несанкционированный перенос информации к злоумышленнику
- с. процесс раскрытия секретной информации

## 4. Цена информации при её утечке

- а. уменьшается
- **b.** не изменяется
- с. полностью отсутствует

5. Защитить личный почтовый ящик от несанкционированного доступа позволяет

- а. электронная подпись
- **b.** скрытие личного пароля
- с. включение режима сохранения логина
- 6. Криптографическое преобразование информации это
- а. шифрование данных
- **b.** введение системы паролей
- с. ограничение доступа к информации
- 7. Информацией, подлежащей защите, является
- а. информация о состоянии операционной системы
- b. информация, приносящая выгоду
- с. информация о кадровом составе профессионального учреждения

8. Информация, составляющая государственную тайну, может иметь гриф

- а. Особой важности
- **b.** Совершенно секретно
- с. Строго конфиденциально
- d. Секретно

### 9. Защита информации должна обеспечивать:

- а. целостность
- **b.** скрытность
- с. сохранность
- d. конфиденциальность

10. Методы компьютерной защиты информации:

- а. пароли доступа
- **b.** установление прав доступа
- с. защита паролем
- d. поиск вирусов

# Виды угроз информационной безопасности

Под угрозой безопасности информации понимается потенциально возможное событие, процесс или явление, которое может привести к уничтожению, утрате целостности, конфиденциальности или доступности информации.

Всё множество потенциальных угроз безопасности информации в автоматизированных информационных системах (АИС) или в компьютерных системах может быть разделено на два класса: случайные угрозы и преднамеренные угрозы.

Угрозы, которые не связаны с преднамеренными действиями злоумышленников и реализуются в случайные моменты времени, называются случайными или непреднамеренными. К случайным угрозам относятся: стихийные бедствия и аварии, сбои и отказы технических средств, ошибки при разработке АИС или КС, алгоритмические и программные ошибки, ошибки пользователей и обслуживающего персонала. По статистическим данным реализация угроз этого класса составляет до 80% от ущерба, наносимого информационным ресурсам КС любыми угрозами. При этом может происходить уничтожение, нарушение целостности и доступности информации. Реже нарушается конфиденциальность информации, однако при этом создаются предпосылки для злоумышленного воздействия на информацию. Согласно тем же статистическим данным только в результате ошибок пользователей и обслуживающего персонала происходит до 65% случаев нарушения безопасности информации. Современная технология разработки технических и программных средств, эффективная система эксплуатации автоматизированных информационных систем, включающая обязательное резервирование информации, позволяют значительно снизить потери от реализации угроз этого класса.

Угрозы, связанные со злоумышленными действиями людей, которые, как правило, являются непредсказуемыми, называются преднамеренными. К преднамеренным угрозам относятся: традиционный или универсальный шпионаж и диверсии, несанкционированный доступ к информации, электромагнитные излучения и наводки, несанкционированная модификация структур, вредительские программы.

В качестве источников нежелательного воздействия на информационные ресурсы актуальны методы и средства шпионажа и диверсий: подслушивание, визуальное наблюдение, хищение документов и машинных носителей информации, хищение программ и атрибутов систем защиты, подкуп и шантаж сотрудников, сбор и анализ отходов машинных носителей информации, поджоги, взрывы, вооруженные нападения диверсионных или террористических групп.

Несанкционированный доступ к информации - это нарушение правил разграничения доступа с использованием штатных средств вычислительной техники или автоматизированных систем. Несанкционированный доступ возможен:

- при отсутствии системы разграничения доступа;
- $\bullet$ при сбое или отказе в компьютерных системах;

при ошибочных действиях пользователей или обслуживающего персонала компьютерных систем;

- при ошибках в системе распределения доступа;
- при фальсификации полномочий.

Процесс обработки и передачи информации техническими средствами компьютерных систем сопровождается электромагнитными излучениями в окружающее пространство и наведением электрических сигналов в линиях связи, сигнализации, заземлении и других проводниках. Все эти процессы получили название: "побочные электромагнитные излучения и наводки". Электромагнитные излучения и наводки могут быть использованы злоумышленниками, как для получения информации, так и для её уничтожения.

Большую угрозу безопасности информации в компьютерных системах представляет несанкционированная модификация алгоритмической, программной и технической структуры системы.

Одним из основных источников угроз безопасности информации в КС является использование специальных программ, получивших название "вредительские программы". В зависимости от механизма действия вредительские программы делятся на четыре класса:

- "логические бомбы";
- "черви";
- "троянские кони";
- "компьютерные вирусы".

Логические бомбы - это программы или их части, постоянно находящиеся в ЭВМ или вычислительных системам и выполняемые только при соблюдении определённых условий. Примерами таких условий могут быть: наступление заданной даты, переход КС в определённый режим работы, наступление некоторых событий заданное число раз и тому подобное.

Черви - это программы, которые выполняются каждый раз при загрузке системы, обладают способностью перемешаться в вычислительных системах или в сети и самовоспроизводить копии. Лавинообразное размножение программ приводит к перегрузке каналов связи, памяти и блокировке системы.

Троянские кони - это программы, полученные путём явного изменения или добавления команд в пользовательские программы. При последующем выполнении пользовательских программ наряду с заданными функциями выполняются несанкционированные, измененные или какие-то новые функции.

Компьютерные вирусы - это небольшие программы, которые после внедрения в ЭВМ самостоятельно распространяются путём создания своих копий, а при выполнении определённых условий оказывают негативное воздействие на KC.

## Характеристика вредоносного программного обеспечения

Массовое применение персональных компьютеров оказалось связанным с появлением самовоспроизводящихся программ-вирусов, препятствующих нормальной работе компьютера, разрушающих файловую структуру дисков и наносящих ущерб хранимой в компьютере информации. Проникнув в один компьютер, компьютерный вирус способен распространиться на другие компьютеры.

Компьютерным вирусом называется специально написанная программа, способная самопроизвольно присоединяться к другим программам, создавать свои копии и внедрять их в файлы, системные области компьютера и в вычислительные сети с целью нарушения работы программ, порчи файлов и каталогов, создания всевозможных помех в работе на компьютере.

Причины появления и распространения компьютерных вирусов связаны как с психологией человеческой личности, так и отсутствием аппаратных средств защиты и противодействия со стороны операционной системы персонального компьютера.

Основными путями проникновения вирусов в компьютер являются съемные диски (гибкие и лазерные), а также компьютерные сети. Зараженный  $\partial u c \kappa$  - это диск, в загрузочном секторе которого находится программа-вирус. После запуска программы, содержащей вирус, становится возможным заражение других файлов. Наиболее часто вирусом заражаются загрузочный сектор диска и исполняемые файлы, имеющие расширения EXE, COM, SYS или BAT. Крайне редко заражаются текстовые и графические файлы.

Зараженная программа - это программа, содержащая внедренную в нее программу-вирус. При заражении компьютера вирусом очень важно своевременно его обнаружить. Для этого следует знать об основных признаках проявления вирусов:

прекращение работы или неправильная работа ранее успешно функционировавших программ;

- медленная работа компьютера;
- невозможность загрузки операционной системы;  $\bullet$
- $\bullet$ исчезновение файлов и каталогов или искажение их содержимого:
- изменение даты и времени модификации файлов;  $\bullet$
- изменение размеров файлов;
- неожиданное значительное увеличение количества файлов на диске;
- существенное уменьшение размера свободной оперативной памяти;  $\bullet$
- вывод на экран непредусмотренных сообщений или изображений;
- подача непредусмотренных звуковых сигналов;  $\bullet$
- частые зависания и сбои в работе компьютера.

Перечисленные явления необязательно вызываются присутствием вируса и могут быть следствием других причин, поэтому всегда затруднена правильная диагностика состояния компьютера. В настоящее время известно более 5000 программных вирусов, их можно классифицировать по: среде обитания; способу заражения среды обитания; воздействию; особенностям алгоритма.

В зависимости от среды обитания вирусы можно разделить на:

- $\bullet$ сетевые.
- $\bullet$ файловые.
- загрузочные и
- файлово-загрузочные.

Сетевые вирусы распространяются по различным компьютерным сетям. Файловые вирусы внедряются главным образом в исполняемые модули, в файлы, имеющие расширения СОМ и ЕХЕ. Загрузочные вирусы внедряются в загрузочный сектор диска (Boot-сектор) или в сектор, содержащий программу загрузки системного диска (Master Boot Record). Файлово-загрузочные вирусы заражают как файлы, так и загрузочные сектора лисков.

По способу распространения вирусы делятся на резидентные и нерезидентные. Резидентный вирус находится в памяти и является активным вплоть до выключения или перезагрузки компьютера, при заражении компьютера оставляет в оперативной памяти свою резидентную часть, которая потом перехватывает обращение операционной системы к объектам заражения (файлам, загрузочным секторам дисков и т.п.) и внедряется в них. Нерезидентные вирусы не заражают память компьютера и являются активными ограниченное вре-MЯ.

По механизму действия вирусы можно разделить на:

• неопасные*,* не мешающие работе компьютера, но уменьшающие объем свободной оперативной памяти и памяти на дисках, действия таких вирусов проявляются в каких-либо графических или звуковых эффектах;

• опасные вирусы, которые могут привести к различным нарушениям в работе компьютера;

• очень опасные, воздействие которых может привести к потере программ, уничтожению данных, стиранию информации в системных областях диска.

По *особенностям алгоритма* вирусы трудно классифицировать из-за большого разнообразия. Простейшие вирусы – паразитические*,* они изменяют содержимое файлов и секторов диска и могут быть легко обнаружены и уничтожены. Можно отметить вирусы-репликаторы, называемые червями, которые распространяются по компьютерным сетям, вычисляют адреса сетевых компьютеров и записывают по этим адресам свои копии. Известны вирусыневидимки, называемые стелс-вирусами*,* которые очень трудно обнаружить и обезвредить, так как они перехватывают обращения операционной системы к пораженным файлам и секторам дисков и подставляют вместо своего незараженные участки диска. Наиболее трудно обнаружить вирусы-мутанты, содержащие алгоритмы шифровки-расшифровки, благодаря которым копии одного и того же вируса не имеют ни одной повторяющейся цепочки байтов. Имеются и так называемые квазивирусные или "троянские" программы, которые хотя и не способны к самораспространению, но очень опасны, так как, маскируясь под полезную программу, разрушают загрузочный сектор и файловую систему дисков.

Условно *жизненный цикл компьютерного вируса* можно разделить на пять стадий: проникновение на чужой компьютер, активация, поиск объектов для заражения, подготовка копий, внедрение копий.

Путями проникновения вируса могут все каналы, по которым можно скопировать файл. Однако в отличие от червей, вирусы не используют сетевые ресурсы – заражение вирусом возможно, только если пользователь сам какимлибо образом его активировал, например, скопировал или получил по почте зараженный файл и сам его запустил или просто открыл.

*Черви.* В отличие от вирусов черви – это вполне самостоятельные программы. Главной их особенностью также является способность к саморазмножению, однако при этом они способны к самостоятельному распространению с использованием сетевых каналов. Для подчеркивания этого свойства иногда используют термин "сетевой червь" – это вредоносная программа, распространяющаяся по сетевым каналам и способная к самостоятельному преодолению систем защиты компьютерных сетей, а также к созданию и дальнейшему распространению своих копий, не обязательно совпадающих с оригиналом.

В зависимости от способа проникновения в систему черви делятся на типы:

• сетевые черви используют для распространения локальные сети и Интернет;

- почтовые черви распространяются с помощью почтовых программ;
- IM-черви используют системы мгновенного обмена сообщениями;
- IRC-черви распространяются по каналам IRC;

• P2P-черви распространяются при помощи пиринговых файлообменных сетей.

После проникновения на компьютер, червь должен активироваться (запуститься). По методу активации бывают черви, которым необходимо, чтобы владелец компьютера запустил зараженный файл, а некоторые активируются сами, используя ошибки в настройке или бреши в системе безопасности операционной системы. Сетевые черви могут кооперироваться с вирусами, и самостоятельно распространяться по сети (благодаря червю) и заражать ресурсы компьютера.

*Трояны*. Трояны или программы класса «троянский конь»– программы, основной целью которых является вредоносное воздействие по отношению к компьютерной системе. В отличие от вирусов и червей трояны не обязаны уметь размножаться. Эти программы написаны только с одной целью – нанести ущерб целевому компьютеру путем выполнения несанкционированных пользователем действий: кражи, порчи или удаления конфиденциальных данных, нарушения работоспособности компьютера или использования его ресурсов в неблаговидных целях. Жизненный цикл троянов состоит всего из трех стадий: проникновение в систему, активация и выполнение вредоносных действий.

Классификация троянов по типу вредоносной нагрузки:

• клавиатурные шпионы, постоянно находясь в оперативной памяти, записывают все данные, поступающие от клавиатуры с целью последующей их передачи своему автору;

• похитители паролей предназначены для кражи паролей путем поиска на зараженном компьютере специальных файлов, которые их содержат;

• утилиты скрытого удаленного управления – это трояны, которые обеспечивают несанкционированный удаленный контроль над инфицированным компьютером, как для получения конфиденциальной информации, так и для запуска вирусов, уничтожения данных;

• анонимные SMTP-сервера и прокси-сервера – такие трояны на зараженном компьютере организовывают несанкционированную отправку электронной почты, что часто используется для рассылки спама;

• утилиты дозвона в скрытом от пользователя режиме инициируют подключение к платным сервисам Интернет;

• модификаторы настроек браузера меняют стартовую страницу в браузере, страницу поиска или еще какие-либо настройки, открывают дополнительные окна, имитируют нажатия на рекламные баннеры и т. п.;

• логические бомбы характеризуются способностью при срабатывании заложенных в них условий (в конкретный день, время суток, определенное действие пользователя или команды извне) выполнять какое-либо действие, например, удаление файлов.

Отдельно отметим, что существуют программы из класса троянов, которые наносят вред другим, удаленным компьютерам и сетям, при этом не нарушая работоспособности инфицированного компьютера. Яркие представители этой группы – организаторы DDoS-атак.

Другие вредоносные программы. Кроме вирусов, червей и троянов существует еще множество других вредоносных программ, для которых нельзя привести общий критерий. К условно опасным программам, которые обычно становятся опасными только при определенных условиях или действиях пользователя относятся:

riskware - вполне легальные программы, которые сами по себе не опасны, но обладают функционалом, позволяющим злоумышленнику использовать их с вредоносными целями (обычные утилиты удаленного управления, которыми часто пользуются администраторы больших сетей, клиенты IRC, программы для загрузки файлов из Интернет, утилиты восстановления забытых паролей и другие);

рекламные утилиты (adware) - условно-бесплатные программы, которые в качестве платы за свое использование демонстрируют пользователю рекламу, чаще всего в виде графических баннеров; для этих целей часто используются программы сторонних и не всегда проверенных производителей, даже после регистрации такие модули могут автоматически не удаляться и продолжать свою работу в скрытом режиме;

утилиты класса pornware, которые устанавливаются на компьютер пользователя несанкционированно - через уязвимость операционной системы, браузера или при помощи троянов;

хакерские утилиты – программы скрытия кода зараженных файлов от антивирусной проверки (шифровальщики файлов), автоматизации создания сетевых червей, компьютерных вирусов и троянских программ (конструкторы вирусов), наборы программ, которые используют хакеры для скрытного взятия под контроль взломанной системы (RootKit) и другие подобные утилиты;

злые шутки - программы, которые намеренно вводят пользователя в заблуждение путем показа уведомлений, например, о форматировании диска или обнаружении вирусов, хотя на самом деле ничего не происходит.

Проявления вредоносных программ. Не все вредоносные программы стремятся скрыть свое присутствие на компьютере. Некоторые ведут себя весьма активно: выводят на экран сообщения, открывают страницы веб-сайтов и т. п. Такие проявления логично назвать явными. Многие вредоносные программы пытаются отключить или полностью удалить антивирус, другие блокируют доступ к веб-серверам антивирусных компаний, чтобы сделать невозможным обновление антивирусных баз. Такого рода проявления будут называться косвенными. Есть вирусы, которые никак не выдают своего присутствия на компьютере, не выводят сообщений и не конфликтуют с другими приложениями, их проявления незаметны на первый взгляд и могут состоять в наличии дополнительных процессов в памяти, в сетевой активности, в характерных изменениях системного реестра Windows. Такие проявления будут называться скрытыми.

## Тестовые задания

- 1. Вирусы могут быть:
- а. загрузочными
- **b.** разгрузочными
- с. невидимыми
- d. логическими
- 2. Основной антивирусной защитой является
- а. периодическая проверка списка загруженных программ
- b. периодическая проверка списка автоматически загружаемых программ
- с. периодическая проверка компьютера средствами антивирусной защи-ТЫ
	- 3. Основными путями проникновения вирусов в компьютер являются
	- а. исполняемые файлы и используемые технологии
	- b. устройства ввода информации
	- с. съемные носители информации и компьютерные сети
	- 4. Зараженным съёмным носителем информации является
	- а. носитель, используемый для работы в сети
	- b. носитель, используемый на другом компьютере
	- с. носитель, в загрузочном секторе которого находится вирус
	- 5. Сжатый образ исходного текста обычно используется
- а. как результат шифрования текста для его отправки по незащищенному каналу
	- b. в качестве ключа для шифрования текста
	- с. для создания электронно-цифровой подписи
	- 6. Не являются антивирусными средствами
	- а. маршрутизаторы
	- **b.** иммунизаторы
	- с. вирус-фильтры
	- d. репликаторы
- 7. Наиболее эффективным средством для защиты от сетевых атак являет $c\pi$

а. использование только сертифицированных программ-браузеров при доступе к сети Интернет

- b. использование антивирусных программ
- с. использование сетевых экранов, или Firewall

8. На этапе формирования цифровой подписи создает (ют)ся

- а. два ключа: секретный и открытый
- **b.** один секретный ключ
- с. два секретных ключа

9. Для защиты содержимого письма электронной почты от несанкционированного ознакомления используется

- а. межсетевой экран
- b. скрытая копия письма
- с. шифрование сообщений

10. Наиболее опасной с точки зрения вирусной активности частью электронного письма является

- а. адрес
- b. Tema
- с. вложение

### Технологии и средства защиты от компьютерных вирусов

Методы и средства снижения риска вирусного заражения и уменьшения вреда, если такое заражение уже произошло - программно-технические и административно-технологические решения и мероприятия.

Программно-технические методы обнаружения вирусов. Основным средством борьбы с вирусами были и остаются антивирусные программы. Основополагающие методики обнаружения и защиты от вирусов: сканирование; эвристический анализ; использование антивирусных мониторов; обнаружение изменений; использование антивирусов, встроенных в BIOS компьютера. Практически все антивирусные программы обеспечивают автоматическое восстановление зараженных программ и загрузочных секторов, если это возможно.

Сканирование. Самая простая методика поиска вирусов заключается в том, что антивирусная программа последовательно просматривает проверяемые файлы в поиске сигнатур известных вирусов. Под сигнатурой понимается уникальная последовательность байт, принадлежащая вирусу, и не встречающаяся в других программах. Антивирусные программы-сканеры способны найти только уже известные и изученные вирусы, для которых была определена сигнатура. Применение простых программ-сканеров не защищает. Для шифрующихся и полиморфных вирусов, способных полностью изменять свой код при заражении новой программы или загрузочного сектора, невозможно выделить сигнатуру.

Эвристический анализ. Эвристический анализ позволяет обнаруживать ранее неизвестные вирусы, причем для этого не надо предварительно собирать данные о файловой системе, как этого требует, например, рассмотренный ниже метод обнаружения изменений. Антивирусные программы, реализующие метод

эвристического анализа, проверяют программы и загрузочные секторы дисков и дискет, пытаясь обнаружить в них код, характерный для вирусов. Эвристический анализатор может обнаружить, например, что проверяемая программа устанавливает резидентный модуль в памяти или записывает данные в исполнимый файл программы. Практически все современные антивирусные программы реализуют собственные методы эвристического анализа. Когда антивирус обнаруживает зараженный файл, он обычно выводит сообщение на экране монитора и делает запись в собственном или системном журнале. В зависимости от настроек, антивирус может также направлять сообщение об обнаруженном вирусе администратору сети. Если возможно, антивирус вылечивает файл, восстанавливая его содержимое. В противном случае предлагается только одна возможность - удалить зараженный файл и затем восстановить его из резервной копии.

Антивирусные мониторы. Существует класс антивирусных программ, которые постоянно находятся в памяти компьютера и отслеживают все подозрительные действия, выполняемые другими программами. Такие программы носят название антивирусных мониторов или сторожей. Монитор автоматически проверяет все запускаемые программы, создаваемые, открываемые и сохраняемые документы, файлы программ и документов, полученные через Интернет или скопированные на жесткий диск с дискеты и компакт диска. Антивирусный монитор сообщит пользователю, если какая-либо программа попытается выполнить потенциально опасное действие.

Обнаружение изменений. Когда вирус заражает компьютер, он изменяет содержимое жесткого диска, например, дописывает свой код в файл программы или документа, добавляет вызов программы-вируса в файл AUTOEXEC.BAT, изменяет загрузочный сектор, создает файл-спутник. Таких изменений, однако, не делают «бестелесные» вирусы, обитающие не на диске, а в памяти процессов ОС. Антивирусные программы, называемые ревизорами диска, не выполняют поиск вирусов по сигнатурам. Они запоминают предварительно характеристики всех областей диска, которые подвергаются нападению вируса, а затем периодически проверяют их (отсюда происходит название программы-ревизоры). Ревизор может найти изменения, сделанные известным или неизвестным вирусом.

Зашита, встроенная в BIOS компьютера. В системные платы компьютеров тоже встраивают простейшие средства защиты от вирусов. Эти средства позволяют контролировать все обращения к главной загрузочной записи жестких дисков, а также к загрузочным секторам дисков и дискет. Если какая-либо программа попытается изменить содержимое загрузочных секторов, срабатывает защита и пользователь получает соответствующее предупреждение.

Характеристика антивирусных программ. Для обнаружения, удаления и защиты от компьютерных вирусов разработано несколько видов специальных программ, которые позволяют обнаруживать и уничтожать вирусы. Такие программы называются антивирусными. Различают следующие виды антивирусных программ: программы- детекторы; программы-доктора или фаги; программы-ревизоры; программы-фильтры; программы-вакцины или иммунизаторы.

*Программы-детекторы* осуществляют поиск характерной для конкретного вируса последовательности байтов (сигнатуры вируса) в оперативной памяти и в файлах и при обнаружении выдают соответствующее сообщение. *Программы-доктора* или *фаги*, а также *программы-вакцины* не только находят зараженные вирусами файлы, но и "лечат" их. Среди фагов выделяют полифаги, т.е. программы-доктора, предназначенные для поиска и уничтожения большого количества вирусов. Наиболее известными полифагами являются программы [Aidstest,](http://www.ssti.ru/kpi/informatika/Content/biblio/b1/inform_man/gl_11_3.htm#progr_polif) Scan, Norton AntiVirus и [Doctor Web.](http://www.ssti.ru/kpi/informatika/Content/biblio/b1/inform_man/gl_11_3.htm#dw) *Программы ревизоры* относятся к самым надежным средствам защиты от вирусов. Ревизоры запоминают исходное состояние программ, каталогов и системных областей диска тогда, когда компьютер не заражен вирусом, а затем периодически или по желанию пользователя сравнивают текущее состояние с исходным. Программы-ревизоры имеют достаточно развитые алгоритмы, обнаруживают стелс-вирусы и могут даже отличить изменения версии проверяемой программы от изменений, внесенных вирусом. *Программы-фильтры* или "*сторожа*" представляют собой небольшие резидентные программы, предназначенные для обнаружения подозрительных действий при работе компьютера, характерных для вирусов. *Вакцины* или *иммунизаторы* – это резидентные программы, предотвращающие заражение файлов. Вакцины применяют, если отсутствуют программы-доктора, "лечащие" этот вирус. Вакцинация возможна только от известных вирусов. Вакцина модифицирует программу или диск таким образом, чтобы это не отражалось на их работе, а вирус будет воспринимать их зараженными и поэтому не внедрится. Своевременное обнаружение зараженных вирусами файлов и дисков, полное уничтожение обнаруженных вирусов на каждом компьютере позволяют избежать распространения вирусной эпидемии на другие компьютеры.

*Административно-технологические методы защиты*. Для того чтобы антивирусные программы эффективно выполняли свои функции, необходимо строго соблюдать рекомендации по их применению, регулярного обновлять вирусные базы данных и программных компонент антивирусов.

Способы предотвращения проникновения вирусов в компьютер:

• блокируйте возможные каналы проникновения вирусов: не подключайте компьютер к Интернету и локальной сети компании, если в этом нет необходимости, отключите устройства внешней памяти, такие как дисководы для дискет и устройства CD-ROM;

• настройте параметры BIOS таким образом, чтобы загрузка ОС выполнялась только с жесткого диска, но не с дискет;

запретите программное изменение содержимого энергонезависимой памяти BIOS;

• изготовьте системную загрузочную дискету, записав на нее антивирусы и другие системные утилиты для работы с диском, а также диск аварийного восстановления Microsoft Windows;

• проверяйте все программы и файлы документов, записываемые на компьютер, а также дискеты с помощью антивирусных программ новейших версий:

• устанавливайте программное обеспечение только с лицензионных компакт-лисков:

• установите на всех дискетах защиту от записи и снимайте ее только в случае необходимости;

• ограничьте обмен программами и дискетами;

• регулярно выполняйте резервное копирование данных;

• устанавливайте минимально необходимые права доступа к каталогам файлового сервера, защищайте от записи каталоги дистрибутивов и программных файлов:

• составьте инструкцию для пользователей по антивирусной защите, описав в ней правила использования антивирусов, правила работы с файлами и электронной почтой, действия, которые следует предпринять при обнаружении вирусов.

Просто наличия установленного антивируса может оказаться недостаточно для полноценной защиты, нужно использовать дополнительные методы. Организационные методы направлены на пользователя компьютера. Простейший пример организационного метода - разработка правил работы за компьютером, которые должны соблюдать все пользователи.

Политика безопасности. На домашнем компьютере пользователь сам устанавливает себе правила, которым он считает нужным следовать. По мере накопления знаний о работе компьютера и о вредоносных программах, он может сознательно менять настройки защиты или принимать решение об опасности тех или иных файлов и программ. В организациях выбор параметров защиты осуществляется в соответствии со специальным документом - политикой безопасности. В этом документе написано, какую опасность несут вредоносные программы и как от них нужно защищаться. В частности, политика безопасности должна давать ответы на вопросы: какие компьютеры должны быть защищены антивирусами и другими программами; какие объекты должны проверяться антивирусом - нужно ли проверять заархивированные файлы, сетевые диски, входящие и исходящие почтовые сообщения и т. д.; какие действия должен автоматически выполнять антивирус при обнаружении зараженного объек-Ta.

Технические метолы направлены на изменения в компьютерной системе. которые расширяют и дополняют возможности антивирусных программ. Такими средствами защиты могут быть: брандмауэры - программы, защищающие от атак по сети; средства борьбы со спамом; исправления, устраняющие "дыры" в операционной системе, через которые могут проникать вирусы. Чаще всего вредоносными программами используются уязвимости операционной системы Microsoft Windows, пакета приложений Microsoft Office, браузера Internet Explorer и почтовой программы Outlook Express. Чтобы не дать вирусам такой возможности, операционную систему и программное обеспечение нужно обновлять. В качестве альтернативы компоненту Автоматическое обновление можно использовать специальную программу - Microsoft Baseline Security Analyzer, доступную для бесплатной загрузки на сайте Microsoft.

Брандмауэры. Брандмауэр – это программа, которая следит за сетевыми соединениями и принимает решение о разрешении или запрещении новых соединений на основании заданного набора правил. Правило брандмауэра задается несколькими атрибутами:

приложение - определяет программу, к которой относится правило;

протокол - определяет протокол, используемый для передачи данных:

адреса - определяют, для соединений, с каких адресов или на какие адреса будет действовать правило;

порт - задает номера портов, на которые распространяется правило;

направление - позволяет отдельно контролировать входящие и исходящие соединения;

действие - определяет реакцию на обнаружение соединения, соответствующего остальным параметрам.

Можно настроить брандмауэр на блокирование всех неизвестных соединений: разрешить только соединения от доверенных программ, таких как используемый браузер, почтовый клиент, программа мгновенного обмена сообщений, а все остальные соединения запретить. Некоторые вредоносные программы не пытаются активно пересылать данные, а пассивно ожидают соединения на каком-то из портов. Если входящие соединения разрешены, то автор вредоносной программы сможет через некоторое время обратиться на этот порт и забрать нужную ему информацию или же передать вредоносной программе новые команды. Чтобы этого не произошло, брандмауэр должен быть настроен на запрет входящих соединений либо на все порты вообще, либо на все, кроме фиксированного перечня портов, используемых известными программами или операционной системой.

Средства защиты от нежелательной корреспонденции. Львиную долю почтовых червей составляют так называемые пассивные черви, принцип действия которых заключается в попытке обмануть пользователя и заставить его запустить зараженный файл. При рассылке зараженных писем, червь составляет их текст по заданному автором вируса шаблону и таким образом все зараженные этим червем письма будут похожи. Для решения этой проблемы есть специальные средства - антиспамовые фильтры, которые можно применять и для защиты от почтовых червей. Для фильтрации нежелательной почты в антиспамовых фильтрах применяется несколько методов:

Черные и белые списки адресов. Черный список – список адресов, ненужные письма с которых фильтр отбраковывает сразу, не применяя других методов. Белый список- список адресов известных пользователю людей или организаций, которые передают полезную информацию. Антиспамовый фильтр можно настроить для приема только писем от адресатов из белого списка.
• Базы данных образцов спама. Как и антивирус, антиспамовый фильтр может использовать базу данных образцов нежелательных писем для удаления писем, соответствующих образцам.

• Самообучение. Антиспамовые фильтры можно "обучать", указывая вручную, какие письма являются нормальными, а какие нежелательными. Через некоторое время антиспамовый фильтр начинает с большой достоверностью самостоятельно определять нежелательные письма по их похожести на предыдущий спам и непохожести на предыдущие нормальные письма.

• Анализ служебных заголовков. В письме в относительно скрытой форме хранится служебная информация о том, с какого сервера было доставлено письмо, какой адресат является реальным отправителем и др. Используя эту информацию, антиспамовый фильтр может решать, является письмо спамом или нет. Например, некоторые почтовые сервера, часто использующиеся для рассылки спама, заносятся в специальные общедоступные черные списки, и если письмо было доставлено с такого сервера, вполне вероятно, что это спам. Другой вариант проверки – запросить у почтового сервера, действительно ли существует адресат, указанный в письме как отправитель.

• Почтовые черви известны тем, что имеют большое количество модификаций незначительно отличающихся друг от друга, антиспамовый фильтр может помочь в борьбе с новыми модификациями известных вирусов с самого начала эпидемии.

## **Защита информации в компьютерных сетях**

*Объекты защиты информации в сети*. К объектам защиты информации в компьютерных сетях, подвергающимся наиболее интенсивному воздействию со стороны злоумышленников, относятся сервера, рабочие станции, каналы связи, узлы коммутации сетей. Все возможные цели злоумышленников можно классифицировать как получение доступа к информации, получение несанкционированного доступа к услугам, попытка вывода из рабочего режима определенного класса услуг, попытка изменения информации или услуг, как вспомогательный этап какой-либо более крупной атаки.

Основными задачами серверов являются хранение и предоставление доступа к информации, некоторые виды сервисов. Попытки получения доступа к информации, находящейся на сервере, в принципе ничем не отличаются от подобных попыток для рабочих станций. Проблема получения несанкционированного доступа к услугам принимает чрезвычайно разнообразные формы и основывается в основном на ошибках или недокументированных возможностях самого программного обеспечения, предоставляющего подобные услуги.

Основной целью атаки рабочей станции является получение данных, обрабатываемых либо локально хранимых на ней. Основным средством подобных атак остаются «троянские» программы, позволяющие любому постороннему лицу, знающему протокол работы с данной троянской программой, производить удаленно с ЭВМ любые действия. Когда вирус или троянская программа пишется с целью получения доступа к конкретной ЭВМ или корпоративной сети, то она практически с вероятностью 90% не будет обнаружена стандартным антивирусным ПО.

Каналы связи. Естественно, основным видом атак на среду передачи информации является ее прослушивание. В отношении возможности прослушивания все линии связи делятся на: широковещательные с неограниченным доступом, широковещательные с ограниченным доступом, каналы «точка-точка».

Узлы коммутации сетей представляют интерес для злоумышленников как инструмент маршрутизации сетевого трафика, как необходимый компонент работоспособности сети.

Зашита информации в сети Internet. Наибольший риск подвергнуться атаке со стороны внешних злоумышленников возникает в случае, если ваш компьютер, локальная или корпоративная сеть предприятия подключены в публичную глобальную сеть. Самой большой публичной глобальной сетью является Internet. Многие корпоративные сети используют каналы Internet для объединения удаленных частей сети. Широкое распространение получили корпоративные intranet-сети, основанные на использование технологий Internet.

От злоумышленников страдают в основном информационные ресурсы предприятий, имеющие постоянные соединения с Интернет и использующие постоянные IP-адреса, по которым можно атаковать внутренние корпоративные сайты. Пользователи же Интернет, соединяющиеся с Интернет по модему на небольшое время и использующие временный IP-адрес, предоставляемый провайдером на период сессии, могут пострадать только от почтовых вирусов или от «дырок» в системе мгновенных сообщений, такой как ICQ.

Таким образом, информационная безопасность компьютерной сети – это ее свойство противодействовать попыткам нанесения ущерба владельцам и пользователям сети при различных умышленных и неумышленных воздействиях на нее. Иначе говоря, это - защищенность сети от случайного или преднамеренного вмешательства в нормальный процесс ее функционирования, а также от попыток ее хищения, модификации или разрушения циркулирующей в сети информации.

Определены три базовых принципа информационной безопасности, которая должна обеспечивать: конфиденциальность информации, целостность данных (ресурса) сети: доступность информации в любое время для всех авторизованных пользователей.

Различают внешнюю и внутреннюю безопасность КС. Предметом внешней безопасности является обеспечение защиты КС от проникновения злоумышленников извне с целью хищения, доступа к носителям информации, вывода сети из строя, а также защиты от стихийных бедствий. Внутренняя безопасность включает обеспечение надежной работы сети, целостности ее программ и данных.

Под угрозой безопасности понимается потенциально возможное воздействие на КС, прямо или косвенно наносящее урон владельцам или пользователям сети. Реализация угрозы называется атакой. Классификация угроз информационной безопасности КС:

по иели реализации: нарушение целостности информации, что может привести к утрате или обесцениванию информации; нарушение конфиденциальности информации (использование ценной информации другими лицами наносит значительный ущерб интересам ее владельцев); частичное или полное нарушение работоспособности (доступности) КС;

по принципу воздействия на сеть: с использованием доступа субъекта КС к объекту; с использованием скрытых каналов, т.е. путей передачи информации, позволяющих взаимодействующим процессам (субъектам) обмениваться информацией таким способом, который нарушает системную политику безопасности:

по характеру воздействия на сеть: активное воздействие, связанное с выполнением нарушителем каких-либо действий: доступ к определенным наборам данных, программам, вскрытие пароля и т.д.; пассивное воздействие, осуществляемое путем наблюдения каких-либо побочных эффектов и их анали- $3a$ :

по способу активного воздействия на объект атаки: непосредственное воздействие; воздействие на систему разрешений; опосредованное воздействие, например, когда злоумышленник каким-то образом присваивает себе полномочия авторизованного пользователя, выдавая себя за него, или путем использования вируса, когда вирус выполняет необходимые действия и сообщает о результате тому, кто его внедрил;

по используемым средствам атаки: с использованием злоумышленником стандартного программного обеспечения либо специально разработанных программ, что более опасно для сети;

по состоянию объекта атаки: воздействие на объект атаки, когда в момент атаки он находится в состоянии хранения информации; воздействие на объект, когда осуществляется передача информации по линии связи между узлами сети или внутри узла; воздействие на объект, когда он находится в состоянии обработки информации.

Кроме перечисленных угроз информационной безопасности следует добавить следующие угрозы: несанкционированный обмен информацией между пользователями; отказ от информации; отказ в обслуживании.

Виды воздействия на информацию: уничтожение; искажение; разрушение; полмена: копирование: добавление новых компонентов: заражение вирусом:

Возможными основными объектами воздействия могут быть:

• сетевые операционные системы и ОС компьютеров конечных пользователей;

• служебные, регистрационные таблицы и файлы обслуживания сети, программы и таблицы шифровки информации;

специальные таблицы и файлы доступа к данным на компьютерах конечных пользователей;

прикладные программы на компьютерах сети и их настроечные таблицы;

информационные файлы компьютеров сети, базы данных, базы знаний, текстовые документы, электронная почта и т.д.;

параметры функционирования сети - ее производительность, пропускная способность, временные показатели обслуживания пользователей.

Основными источниками преднамеренного проникновения в сеть являются: хакеры (взломщики сетей), уволенные или обиженные сотрудники сети, профессионалы-специалисты по сетям, конкуренты.

Защита информации в компьютерных сетях основывается на выявлении, оценке и парировании возможных угроз безопасности информации с учетом частоты их проявления и вероятности потери информации, возможности по противодействию и ликвидации последствий проявления этих угроз. Защищенные информационные системы предполагают: безотказность; безопасность; конфиденциальность; бизнес-этику. Безотказность - компьютерная система готова к работе в любой момент, когда в этом возникает необходимость, и функционирует, как и ожидается, на соответствующем уровне. Безопасность система устойчива к атакам, секретность и целостность ее данных находится под защитой. Конфиденциальность - у пользователей есть возможность контролировать данные о самих себе, а те, кто добропорядочно использует эти данные, следуют принципам честного использования информации. Бизнесэтика - компании-разработчики несут ответственность перед клиентами, помогают им найти решения, отвечающие их потребностям, и в отношениях с клиентами действуют открыто.

Защита информации в компьютерных системах обеспечивается созданием комплексной системы защиты, которая включает:

- правовые методы защиты;
- организационные методы защиты;
- методы защиты от случайных угроз;  $\bullet$
- методы защиты от традиционного шпионажа и диверсий;
- методы защиты от электромагнитных излучений и наводок;  $\bullet$
- методы защиты от несанкционированного доступа;
- криптографические методы защиты;  $\bullet$
- методы зашиты от компьютерных вирусов.

Универсальными методами, которые являются базовыми при создании любой системы защиты являются правовые методы защиты информации. служащие основой легитимного построения и использования системы защиты любого назначения; организационные методы, использующиеся в любой системе защиты без исключений.

Методы защиты от случайных угроз разрабатываются и внедряются на этапах проектирования, создания, внедрения и эксплуатации компьютерных систем. К их числу относятся:

- создание высокой надежности компьютерных систем;
- создание отказоустойчивых компьютерных систем;

• блокировка ошибочных операций;

• оптимизация взаимодействия пользователей и обслуживающего персонала с компьютерной системой;

- минимизация ущерба от аварий и стихийных бедствий;
- дублирование информации.

При защите информации в компьютерных системах от традиционного шпионажа и диверсий используются:

- создание системы охраны объекта;
- организация работ с конфиденциальными информационными ресурсами;
	- противодействие наблюдению и подслушиванию;
	- защита от злоумышленных действий персонала.

Все методы защиты от электромагнитных излучений и наводок можно разделить на пассивные и активные. Пассивные методы обеспечивают уменьшение уровня опасного сигнала или снижение информативности сигналов. Активные методы защиты направлены на создание помех в каналах побочных электромагнитных излучений и наводок, затрудняющих прием и выделение полезной информации из перехваченных злоумышленником сигналов. На электронные блоки и магнитные запоминающие устройства могут воздействовать мощные внешние электромагнитные импульсы и высокочастотные излучения, которые способны приводить к неисправности электронных блоков и стирать информацию с магнитных носителей информации. Для блокирования угрозы такого воздействия используется экранирование защищаемых средств.

Для защиты информации от несанкционированного доступа создаются: система разграничения доступа к информации; система защиты от исследования и копирования программных средств. Исходной информацией для создания системы разграничения доступа является решение администратора компьютерной системы о допуске пользователей к определенным информационным ресурсам. Система защиты от исследования и копирования программных средств включает следующие методы: методы, затрудняющие считывание скопированной информации; методы, препятствующие использованию информации.

Под криптографической защитой информации понимается такое преобразование исходной информации, в результате которого она становится недоступной для ознакомления и использования лицами, не имеющими на это полномочий. По виду воздействия на исходную информацию методы криптографического преобразования разделяются на следующие группы: шифрование; стенография; кодирование; сжатие.

Особенности защиты корпоративной интрасети. Корпоративная интрасеть может насчитывать сотни и тысячи компьютеров, играющих роль рабочих станций и серверов. Эта сеть обычно подключена к Интернету и в ней имеются почтовые серверы, серверы систем автоматизации документооборота, такие как Microsoft Exchange и LotusNotes, а также нестандартные информационные системы. Для надежной защиты корпоративной интрасети необходимо установить антивирусы на все рабочие станции и серверы. При этом на файл-серверах,

серверах электронной почты и серверах систем документооборота следует использовать специальное серверное антивирусное программное обеспечение. Что же касается рабочих станций, их можно защитить обычными антивирусными сканерами и мониторами. Разработаны специальные антивирусные прокси-серверы и брандмауэры, сканирующие проходящий через них трафик и удаляющие из него вредоносные программные компоненты. Эти антивирусы часто применяются для защиты почтовых серверов и серверов систем документооборота. Защита файловых серверов должна осуществляться с использованием антивирусных мониторов, способных автоматически проверять все файлы сервера, к которым идет обращение по сети. Для защиты почтовых серверов необходимы специальные антивирусы, способные фильтровать трафик SMTP, POP3 и IMAP, исключая попадание зараженных сообщений на рабочие станции пользователей; можно приобрести антивирусы, специально предназначенные для проверки почтового трафика, или подключить к почтовому серверу обычные антивирусы, допускающие работу в режиме командной строки. Серверы систем документооборота, такие как Microsoft Exchange и Lotus Notes, хранят документы в базах данных собственного формата. Для антивирусной защиты подобных систем существуют программы, которые сканируют почту и файлы вложений, удаляя в реальном времени все вредоносные программы, обнаруживают макрокомандные вирусы и троянские программы в формах и макросах, в файлах сценариев и в объектах OLE.

Для антивирусной защиты нестандартных информационных систем, хранящих данные в собственных форматах, необходимо либо встраивать антивирусное ядро в систему, либо подключать внешний сканер, работающий в режиме командной строки. Если интрасеть насчитывает сотни и тысячи компьютеров, то необходимо централизованное удаленное управление антивирусными программами и контроль их работы. Архитектура многоуровневых систем с Web-интерфейсом предполагает использование Web-сервера в качестве ядра системы для организации диалогового интерактивного взаимодействия с пользователем и с программными модулями той или иной системы. Преимущества данного подхода заключаются в унификации способов управления различными системами сети, в отсутствии необходимости устанавливать на рабочую станцию администратора управляющие программы или консоли.

## **Контрольные вопросы**

- 1. Степень полезности информации для владельца это?
- 2. Какой является информация, если к ней ограничен доступ?
- 3. Степени секретности (гриф) государственной тайны.
- 4. Классификация компьютерных вирусов по среде обитания.
- 5. Что понимается под информационной безопасностью?
- 6. Что такое угрозы информационной безопасности?

7. Классификация компьютерных вирусов по способу заражения среды обитания.

8. Что предполагают защищенные информационные системы?

9. Что включает комплексная система защиты?

10. На какие группы разделяются методы криптографического преобразования по виду воздействия на исходную информацию?

11. Почему необходимо защищать информацию?

12. Что понимается под защитой информации?

13. Какую систему можно назвать безопасной?

14. Какие сведения можно отнести к государственной тайне?

15. Какая информация составляет коммерческую тайну?

16. Какие уровни доступа к информации регламентированы российским законодательством?

17. Как подразделяются методы защиты информации?

18. Какие средства используются для антивирусной защиты?

19. С помощью чего вирус может попасть в компьютер?

*[Вернуться в оглавление](#page-3-0)*

## Словарь основных понятий и терминов

Автоматизированное рабочее место (АРМ, рабочая станция). Место оператора, оборудованное всеми средствами, необходимыми для выполнения определённых функций. В системах обработки данных и учреждениях обычно АРМ - это дисплей с клавиатурой, но может использоваться также и принтер, внешние ЗУ и др.

Автоматизированные обучающие системы (АОС). Комплексы программно-технических и учебно-методических средств, обеспечивающих активную учебную деятельность: обучение конкретным знаниям, проверку ответов учашихся, возможность подсказки, занимательность изучаемого материала.

Автоматизированные системы научных исследований (АСНИ). Предназначены для автоматизации научных экспериментов, а также для осуществления моделирования исследуемых объектов, явлений и процессов, изучение которых традиционными средствами затруднено или невозможно.

Антивирусные программы. Программы, предотвращающие заражение компьютерным вирусом и ликвидирующие последствия заражения.

Аудиоадаптер (Sound Blaster, звуковая плата). Специальная электронная плата, которая позволяет записывать звук, воспроизводить его и создавать программными средствами с помощью микрофона, наушников, динамиков, встроенного синтезатора и другого оборудования.

База данных. Один или несколько файлов данных, предназначенных для хранения, изменения и обработки больших объемов взаимосвязанной информации.

Байт. Группа из восьми битов, рассматриваемая при хранении данных как елиное нелое.

Библиотека стандартных подпрограмм. Совокупность подпрограмм, составленных на одном из языков программирования и удовлетворяющих единым требованиям к структуре, организации их входов и выходов, описаниям подпрограмм.

Бит. Наименьшая единица информации в цифровом компьютере, принимающая значения "0" или "1"

Видеоадаптер. Электронная плата, которая обрабатывает видеоданные (текст и графику) и управляет работой лисплея. Содержит видеопамять, регистры ввода-вывода и модуль BIOS. Посылает в дисплей сигналы управления яркостью лучей и сигналы развёртки изображения.

Вирус компьютерный. Специально написанная небольшая программа. которая может "приписывать" себя к другим программам для выполнения каких-либо вредных действий - портит файлы, "засоряет" оперативную память.

Внешняя память. Совокупность запоминающих устройств для длительного хранения данных. В состав внешней памяти входят накопители на гибких и жестких магнитных дисках, оптические и магнито-оптические накопители, накопители на магнитной ленте. Во внешней памяти обычно хранятся архивы программ и данных. Информация, размещенная на внешних носителях, не зависит от того, включен или выключен компьютер.

Второе поколение компьютерной техники. Машины, созданные в 1955-1965 гг. Элементная база – дискретные транзисторные логические элементы. Оперативная память на магнитных сердечниках. Высокопроизводительные устройства работы с магнитными лентами, магнитные барабаны и диски. Быстродействие - до сотен тысяч операций в секунду, ёмкость памяти - до нескольких десятков тысяч слов. Языки высокого уровня, широкий набор библиотечных программ, мониторные системы, управляющие режимом трансляции и исполнения программ.

Гиперссылка – иветной подчеркнутый текст или графический объект, по щелчку на котором выполняется переход к файлу, фрагменту файла или вебстранице в интрасети или Интернете.

Графический редактор. Программа или комплекс программ, позволяющих создавать и редактировать изображения на экране компьютера: рисовать линии, раскрашивать области экрана, создавать надписи различными шрифтами, обрабатывать изображения, полученные с помощью сканеров. Некоторые редакторы обеспечивают возможность получения изображений трёхмерных объектов, их сечений и разворотов.

Графопостроитель. Устройство для вывода из компьютера информации в виде графиков и чертежей на неподвижную или вращающуюся на барабане бумагу.

Джойстик. Стержень-ручка, отклонение которой от вертикального положения приводит к передвижению курсора в соответствующем направлении по экрану дисплея. Часто применяется в компьютерных играх.

Драйверы. Программы, расширяющие возможности операционной системы по управлению устройствами ввода-вывода, оперативной памятью и т.д.; с помощью драйверов возможно подключение к компьютеру новых устройств или нестандартное использование имеющихся устройств.

Инструментальные программные средства. Программы, используемые в ходе разработки, корректировки или развития других программ: редакторы, отладчики, вспомогательные системные программы, графические пакеты и др. По назначению близки системам программирования.

Интегрированные пакеты программ. Пакеты программ, выполняющие ряд функций, для которых ранее создавались специализированные программы в частности, текстовые редакторы, электронные таблицы, системы управления базами данных, программы построения графиков и диаграмм.

Интернет. Гигантская всемирная компьютерная сеть, объединяющая десятки тысяч сетей всего мира. Её назначение – обеспечить любому желающему постоянный доступ к любой информации. Интернет предлагает практически неограниченные информационные ресурсы, полезные сведения, учёбу, развлечения, возможность общения с компетентными людьми, услуги удалённого доступа, передачи файлов, электронной почты и многое другое.

Интерфейс. Электронная схема сопряжения двух устройств, обменивающихся информацией.

Информатизация общества. Организованный социально-экономический и научно-технический процесс создания оптимальных условий для удовлетворения информационных потребностей и реализации прав граждан, органов государственной власти, органов местного самоуправления организаций, общественных объединений на основе формирования и использования информационных ресурсов.

Информатика. Дисциплина, изучающая структуру и общие свойства информации, а также закономерности и методы её создания, хранения, поиска, преобразования, передачи и использования в различных сферах человеческой деятельности. За понятием "информатика" закреплены области, связанные с разработкой, созданием, использованием и материально-техническим обслуживанием систем обработки информации, включая компьютеры и их программное обеспечение, а также организационные, коммерческие, административные и социально-политические аспекты компьютеризации - массового внедрения компьютерной техники во все области жизни людей. Информатика в самом своем существе базируется на компьютерной технике.

Информационная технология. Совокупность методов и устройств, используемых людьми для обработки информации. Охватывает всю вычислительную технику, технику связи и, отчасти, - бытовую электронику, телевизионное и радиовещание.

Информационно-поисковая система (ИПС). Система, выполняющая функции хранения большого объёма информации, быстрого поиска требуемой информации, добавления, удаления и изменения хранимой информации, вывола её в удобном для человека виде.

Информация. Сведения об объектах и явлениях окружающей среды, их параметрах, свойствах и состоянии, которые воспринимают информационные системы (живые организмы, управляющие машины и др.) в процессе жизнедеятельности и работы. Применительно к обработке данных на компьютерах произвольная последовательность символов, несущих смысловую нагрузку.

Искусственный интеллект (ИИ). Дисциплина, изучающая возможность создания программ для решения задач, которые требуют определенных интеллектуальных усилий при выполнении их человеком. Примерами областей использования ИИ являются: игры, логический вывод, обучение, понимание естественных языков, формирование планов, понимание речи, доказательство теорем и визуальное восприятие.

Каталог (директория, папка). Оглавление файлов. Доступен пользователю через командный язык операционной системы. Его можно просматривать, переименовывать зарегистрированные в нём файлы, переносить их содержимое на новое место и удалять. Часто имеет иерархическую структуру.

Клавиатура компьютера. Устройство для ввода информации в компьютер и подачи управляющих сигналов. Содержит стандартный набор клавиш печатающей машинки и некоторые дополнительные клавиши - управляющую клавишу, функциональные клавиши, клавиши управления курсором и малую цифровую клавиатуру.

Компакт-диск (CD-ROM). Постоянное ЗУ, выполненное с использованием специальной оптической технологии. В ряду запоминающих устройств занимает место между флоппи- и жёстким дисками, являясь одновременно и мобильным и очень ёмким.

Компьютер. Программируемое электронное устройство, способное обрабатывать данные и производить вычисления, а также выполнять другие задачи манипулирования символами. Основу компьютеров образует аппаратура (HardWare), построенная, в основном, с использованием электронных и электромеханических элементов и устройств. Принцип действия компьютеров состоит в выполнении программ (SoftWare) - заранее заданных, чётко определённых последовательностей арифметических, логических и других операций.

Компьютеризация. Задачи массового внедрения компьютеров во все области жизни, стоящие перед странами как необходимое важное условие их прогресса и развития, а также последствия, которые будут вызваны этим массовым внедрением компьютеров. Цель компьютеризации - улучшение качества жизни людей за счёт увеличения производительности и облегчения условий их труда.

Курсор. Светящийся символ на экране дисплея, указывающий позицию, на которой будет отображаться следующий вводимый с клавиатуры знак.

Лэптоп (наколенник). Портативный компьютер, по своим размерам близкий к портфелю. По быстродействию и памяти примерно соответствует настольным персональным компьютерам.

Манипуляторы (джойстик, мышь, трекбол и др.). Специальные устройства для управления курсором.

Математическая модель. Система математических соотношений - формул, уравнений, неравенств и т.д., отражающих существенные свойства объек-Ta.

Микропроцессор. Процессор, выполненный в виде интегральной схемы. Состоит из цепей управления, регистров, сумматоров, счётчиков команд, очень быстрой памяти малого объёма.

Микрокомпьютер. Компьютер, в котором в качестве управляющего и арифметического устройства используется микропроцессор.

Модем. Устройство, обеспечивающее преобразование цифровых сигналов компьютера в переменный ток частоты звукового диапазона (модуляцию), а также обратное преобразование (демодуляцию). Используется для соединения компьютера с другими компьютерными системами через телефонную сеть.

Мультимедиа. Собирательное понятие для различных компьютерных технологий, при которых используется несколько информационных сред, таких, как графика, текст, видео, фотография, движущиеся образы (анимация), звуковые эффекты, высококачественное звуковое сопровождение. Мультимедиа-компьютер - это компьютер, снабжённый аппаратными и программными средствами, реализующими технологию мультимедиа.

**Мышь.** Устройство управления курсором. Имеет вид небольшой коробки, умещающейся на ладони. Может быть связана с компьютером кабелем. Её движения трансформируются в перемещения курсора по экрану дисплея.

**Накопитель на жёстких магнитных дисках (винчестерский накопитель).** Наиболее массовое запоминающее устройство большой ёмкости, в котором носителями информации являются круглые алюминиевые пластины, обе поверхности которых покрыты слоем магнитного материала. Используется для постоянного хранения больших объёмов информации.

**Ноутбук (блокнот).** Портативный компьютер, по своим размерам близкий к книге крупного формата. Помещается в портфель-дипломат. Обычно комплектуется модемом и снабжается приводом CD-ROM.

**Оболочки.** Программы, создаваемые для упрощения работы со сложными программными системами, такими, например, как операционная система DOS. Они преобразуют неудобный командный пользовательский интерфейс в дружественный графический интерфейс или интерфейс типа "меню".

**Операционная система.** Комплекс взаимосвязанных программ, предназначенных для автоматизации планирования и организации процесса обработки программ, ввода-вывода и управления данными, распределения ресурсов, подготовки и отладки программ, других вспомогательных операций обслуживания. Важнейшая часть программного обеспечения.

**Пакеты прикладных программ (ППП).** Специальным образом организованные программные комплексы, рассчитанные на общее применение в определённой проблемной области и дополненные соответствующей технической документацией.

**Палмтоп (наладонник).** Самый маленький современный персональный компьютер. Умещается на ладони. Магнитные диски в нём заменяет энергонезависимая электронная память. Нет и накопителей на дисках – обмен информацией с обычными компьютерами идет по линиям связи.

**Первое поколение компьютерной техники.** Машины, созданные на рубеже 50-х годов. В схемах использовались электронные лампы. Набор команд небольшой, схема арифметико-логического устройства и устройства управления простая, программное обеспечение практически отсутствовало. Быстродействие 10-20 тысяч операций в секунду.

**Персональный компьютер.** Микрокомпьютер универсального назначения, рассчитанный на одного пользователя и управляемый одним человеком.

**Поколения компьютеров.** Условная, нестрогая классификация вычислительных систем по степени развития аппаратных и программных средств, а также способов общения с ними.

**Порты устройств.** Электронные схемы, содержащие один или несколько регистров ввода-вывода и позволяющие подключать периферийные устройства компьютера к внешним шинам микропроцессора.

**Программное обеспечение (SoftWare).** Совокупность программ, выполняемых компьютером, а также вся область деятельности по проектированию и разработке программ.

**Протокол FTP** – протокол связи, позволяющий осуществлять передачу файлов в сети. Он также осуществляет поддержку FTP-команд (например, просмотра файлов и папок на удаленном узле) при работе пользователей в сети.

**Путь** – адрес, по которому операционная система находит папку или файл.

**Реляционная база данных** – база данных, хранящая данные в таблицах. Для задания отношений между таблицами в реляционных базах данных используются совпадающие значения из столбцов различных таблиц. Как правило, в реляционных базах данных каждый вид данных содержится только в одном месте.

**Сервер.** Высокопроизводительный компьютер с большим объёмом внешней памяти, который обеспечивает обслуживание других компьютеров путем управления распределением дорогостоящих ресурсов совместного пользования (программ, данных и периферийного оборудования).

**Сеть компьютерная.** Совокупность компьютеров, соединенных с помощью каналов связи и средств коммутации в единую систему для обмена сообщениями и доступа пользователей к программным, техническим, информационным и организационным ресурсам сети. Сети делятся по степени географического распространения. *Локальная сеть (ЛВС)* связывает ряд компьютеров в зоне, ограниченной пределами одной комнаты, здания или предприятия. *Глобальная сеть (ГВС)* соединяет компьютеры, удалённые географически на большие расстояния друг от друга. Отличается от локальной сети более протяженными коммуникациями (спутниковыми, кабельными и др.). *Городская сеть* обслуживает информационные потребности большого города.

**Система программирования.** Система для разработки новых программ на конкретном языке программирования. Предоставляет пользователю мощные и удобные средства разработки программ: транслятор, редактор текстов программ, библиотеки стандартных программ, отладчик и др.

**Система телеконференций.** Основанная на использовании компьютерной техники система, позволяющая пользователям, несмотря на их взаимную удалённость в пространстве, а иногда, и во времени, участвовать в совместных мероприятиях, таких, как организация и управление сложными проектами.

**Система управления базами данных (СУБД).** Система программного обеспечения, позволяющая обрабатывать обращения к базе данных, поступающие от прикладных программ конечных пользователей.

**Системы автоматизированного проектирования (САПР).** Комплексные программно-технические системы, предназначенные для выполнения проектных работ с применением математических методов. Широко используются в архитектуре, электронике, механике и др. В качестве входной информации в САПР используются технические знания специалистов, которые вводят проектные требования, уточняют результаты, проверяют полученную конструкцию, изменяют ее и т. д. В САПР накапливается информация, поступающая из библиотек стандартов (данные о типовых элементах конструкций, их размерах, стоимости и др.).

**Системы деловой графики.** Программные системы, позволяющие создавать различные виды графиков и диаграмм: гистограммы, круговые и секторные диаграммы и т. д.

**Системы научной и инженерной графики.** Программные системы, позволяющие в цвете и в заданном масштабе отображать на экране графики двумерных и трехмерных функций, заданных в табличном или аналитическом виде, системы изолиний, в том числе и нанесенные на поверхность объекта, сечения, проекции, карты и др.

**Сканер.** Устройство для ввода в компьютер документов – текстов, чертежей, графиков, рисунков, фотографий. Создаёт оцифрованное изображение документа и помещает его в память компьютера.

**Сопровождение программ.** Работы, связанные с обслуживанием программ в процессе их эксплуатации.

**Стример.** Устройство для резервного копирования больших объёмов информации. В качестве носителя применяются кассеты с магнитной лентой ёмкостью 1-2 Гбайта и больше.

**Суперкомпьютер.** Очень мощный компьютер с производительностью свыше 100 мегафлопов (1 мегафлоп – миллион операций с плавающей точкой в секунду). Представляет собой многопроцессорный и (или) многомашинный комплекс, работающий на общую память и общее поле внешних устройств. Архитектура основана на идеях параллелизма и конвейеризации вычислений.

**Текстовый редактор.** Программа для ввода и изменения текстовых данных. Обеспечивает редактирование строк текста, контекстный поиск и замену частей текста, автоматическую нумерацию страниц, обработку и нумерацию сносок, выравнивание краёв абзаца, проверку правописания слов, подбор синонимов, построение оглавлений, распечатку текста и др.

**Топология компьютерной сети.** Логический и физический способ соединения компьютеров, кабелей и других компонентов, в целом составляющих сеть. Наиболее распространенные виды топологий: линейная, кольцевая, древовидная, звездообразная, ячеистая, полносвязная.

**Третье поколение компьютерной техники.** Семейства программно совместимых машин с развитыми операционными системами. Обеспечивают мультипрограммирование. Быстродействие внутри семейства от нескольких десятков тысяч до миллионов операций в секунду. Ёмкость оперативной памяти – нескольких сотен тысяч слов. Элементная база – интегральные схемы.

**Упаковщики (архиваторы).** Программы, позволяющие записывать информацию на дисках более плотно, а также объединять копии нескольких файлов в один архивный файл.

**Файл.** Именованная совокупность любых данных, размещенная на внешнем запоминающем устройстве и хранимая, пересылаемая и обрабатываемая как единое целое. Файл может содержать программу, числовые данные, текст, закодированное изображение и др. Имя файла регистрируется в каталоге.

**Цифровая подпись** – шифрованная электронная подпись, подтверждающая подлинность макроса или документа. Наличие цифровой подписи подтверждает, что макрос или документ был получен от владельца подписи и не был изменен.

Цифровой сертификат - вложение в файл, проект макроса или сообщение электронной почты, подтверждающее его подлинность, обеспечивающее шифрование или предоставляющее поддающуюся проверке подпись. Для цифрового подписывания проектов макросов необходимо установить цифровой сертификат.

Четвёртое поколение компьютерной техники. Теперешнее поколение машин, разработанных после 1970 года. Эти компьютеры проектировались в расчёте на эффективное использование современных высокоуровневых языков и упрошение процесса программирования для конечного пользователя. Элементная база – интегральные схемы. Ёмкость ОЗУ – десятки Мегабайт. Машины этого поколения представляют собой персональные компьютеры, либо многопроцессорные и (или) многомашинные комплексы, работающие на общую память и общее поле внешних устройств. Быстродействие до нескольких десятков - сотен миллионов операций в секунду.

Экспертная система. Комплекс компьютерного программного обеспечения, помогающий человеку принимать обоснованные решения. Использует информацию, полученную заранее от экспертов - людей, которые в какой-либо области являются лучшими специалистами. Хранит знания об определённой предметной области. Обладает комплексом логических средств для выведения новых знаний, выявления закономерностей, обнаружения противоречий и др.

Электронный офис. Система автоматизации работы учреждения, основанная на использовании компьютерной техники.

Электронная почта. Система пересылки сообщений между пользователями вычислительных систем, в которой компьютер берёт на себя все функции по хранению и пересылке сообщений.

Электронная таблица. Программа, обрабатывающая таблицы, состоящие из строк и граф, на пересечении которых располагаются клетки. В клетках содержится числовая информация, формулы или текст. Значение в числовой клетке таблицы записано либо рассчитано по формуле.

Язык HTML - стандартный язык разметки, используемый для вебдокументов. HTML использует теги, задающие для веб-обозревателей способ отображения элементов страниц, таких как текст и рисунки, а также способ отклика на действия пользователя.

Rich Text Format  $(RTF)$  – тип файлов, используемый для переноса форматированных текстовых документов между приложениями, в том числе работающими на различных платформах.

Visual Basic - визуальная версия языка программирования высокого уровня Basic. Язык Visual Basic был разработан специалистами корпорации Microsoft для создания приложений на базе Microsoft Windows.

Вернуться в оглавление

## **Заключение**

Компьютерные информационные технологии применяются для поддержки принятия решений и производства информационных продуктов. Для эффективного использования вычислительной техники необходим достаточно высокий уровень базовых знаний и практических навыков, существенную помощь в приобретении которых может оказать предлагаемое издание.

Данное издание представляет собой краткий конспект лекций, содержит контрольные вопросы и задания, оценочные средства освоения дисциплины в виде тестовых заданий. Содержательная сторона издания полностью соответствует требованиям ФГОС ВПО нового поколения.

Подобранную и структурированную информацию данного издания можно применить для создания электронных обучающих и контролирующих программ по дисциплине.

Исходя из структуры и содержания издания, оно может быть полезно следующим категориям читателей (пользователей): студентам вузов, изучающим информатику как самостоятельную дисциплину; преподавательскому составу, осуществляющему теоретическую и практическую подготовку студентов по дисциплине «Информатика»; лицам, самостоятельно изучающим или осваивающим аппаратные и программные средства вычислительной техники. *[Вернуться в оглавление](#page-3-0)*

1. Абрамов, Г. В. Проектирование информационных систем [электронный ресурс] / Г. В. Абрамов, И. Е. Медведкова, Л. А. Коробова. – Воронеж: Воронежский государственный университет инженерных технологий, 2012. – 172 с. – Режим доступа: http://www.biblioclub.ru/book/141626/.

2. Аверченков, В. И. Информационные системы в производстве и экономике [Электронный ресурс] учеб. пособие для вузов В. И. Аверченков, Ф. Ю. Лозбинев, А. А. Тищенко. – Москва Флинта, 2011. – 274 с. – Режим доступа: [http://www.biblioclub.ru/book/93265/.](http://www.biblioclub.ru/book/93265/)

3. Агальцов, В. П. Информатика для экономистов : учебник для студентов вузов, обучающихся по специальности "Приклад. информатика (по областям)" и др. экон. специальностям / В. П. Агальцов, В. М. Титов. – М.: Форум,  $2012. - 448$  c.

4. Асмолова, М. Л. Искусство презентаций и ведения переговоров: учеб. пособие [для подгот. упр. кадров] Акад. народ. хоз-ва при Правительстве Рос. Федерации, Фак. инновац.-технолог. бизнеса. – М.: РИОР, 2010. – 247 с.

5. Бесфамильный, М. С. Информатика. Технические средства информационных процессов: учеб. пособие / М. С. Бесфамильный. – М.: МИСиС, 2009. – 56 с. – Режим доступа: [http://www.iqlib.ru/book/preview.visp?uid={FB810CDA-](http://www.iqlib.ru/book/preview.visp?uid=%7bFB810CDA-448F-4942-AE427A23F0B6E6B4%7d&action=bo&idsLink=3008&resIndex=0&resType=1&searchWithText=False)[448F-4942-](http://www.iqlib.ru/book/preview.visp?uid=%7bFB810CDA-448F-4942-AE427A23F0B6E6B4%7d&action=bo&idsLink=3008&resIndex=0&resType=1&searchWithText=False)

[AE427A23F0B6E6B4}&action=bo&idsLink=3008&resIndex=0&resType=1&search](http://www.iqlib.ru/book/preview.visp?uid=%7bFB810CDA-448F-4942-AE427A23F0B6E6B4%7d&action=bo&idsLink=3008&resIndex=0&resType=1&searchWithText=False) [WithText=False.](http://www.iqlib.ru/book/preview.visp?uid=%7bFB810CDA-448F-4942-AE427A23F0B6E6B4%7d&action=bo&idsLink=3008&resIndex=0&resType=1&searchWithText=False)

6. Бирюков, А. А. Информационная безопасность: защита и нападение. – М.: ДМК Пресс, 2013. – 474 с.

7. Блюмин, А. М. Мировые информационные ресурсы [электронный ресурс]: учеб. пособие / А. М. Блюмин, Н. А. Феоктистов. – М.: Дашков и Ко, 2012. – 296 c. Режим доступа: http://www.biblioclub.ru/book/115795/.

8. Введение в инфокоммуникационные технологии : учеб. пособие для студентов вузов, обучающихся по специальностям и направлению подготовки 210700 – Инфокоммуникационные технологии и системы связи квалификации (степени) "бакалавр" и "магистр" / под ред. Л. Г. Гагариной. – М.: Форум, 2013.  $-336$  c.

9. Гагарина, Л. Г. Современные проблемы информатики и вычислительной техники : учеб. пособие. – М.: Форум, 2013. – 368 с.

10. Гвоздева, В. А. Базовые и прикладные информационные технологии : учебник для студентов вузов, обучающихся по техническим специальностям. – Москва : Форум, 2014. – 384 с.

11. Защита информации: учеб. пособие для студентов вузов, обучающихся по направлению подготовки 210700 – Инфокоммуникационные технологии и системы связи квалификации (степени) "бакалавр" и квалификации (степени) "магистр" А. П. Жук [и др.] – М.: РИОР, 2013. – 392 с.

12. Зыков, Р. И. Системы управления базами данных [Электронный ресурс] / Р. И. Зыков. – М.: Лаборатория книги, 2012. – Режим доступа: http://www.biblioclub.ru/book/142314/.

13. Игошин, В. И. Теория алгоритмов : учеб. пособие. – М.: ИНФРА-М,  $2013. - 318$  c.

14. Информатика. Базовый курс: учебное пособие для студентов втузов/ под ред. С. В. Симоновича. – СПб.: Питер, 2012. – 640 с.

15. Информатика : в 2 ч. : учебник. Ч. II / под ред. С. В. Назарова. – М.: БИНОМ. Лаборатория знаний, 2012. – 527 с.

16. Информатика. Информационные системы. Информационные технологии. Тестирование. Подготовка к Интернет-экзамену : учеб. пособие для студентов экон. вузов / под общ. ред. Г. Н. Хубаева. –3-е изд. – Ростов н/Д : Феникс, 2011.– 368 с.

17. Колокольникова, А. И. Информатика [Электронный ресурс] : учеб. пособие / А. И. Колокольникова, Е. В. Прокопенко, Л. С. Таганов. – М.: Директ-Медиа, 2013. – 115 с. http://www.biblioclub.ru/index.php?page=book&id=210626.

18. Колокольникова, А. И. Информационные технологии управления персоналом: рабочая тетрадь [Электронный ресурс] / А. И. Колокольникова. – М.: Директ-Медиа, 2014. – 65 с. – Режим доступа: http://biblioclub.ru/index.php?page=book&id=232091.

19. Колокольникова, А. И. Компьютерное моделирование финансовой деятельности [Электронный ресурс]: учеб. пособие / А. И. Колокольникова. – М.: Директ-Медиа, 2013. – 164 с. – Режим доступа: http://www.biblioclub.ru/book/143511/.

20. Креопалов, В. В. Технические средства и методы защиты информации [Электронный ресурс]: учебно-практическое пособие. – М.: Евразийский открытый институт, 2011. – 278 с. – Режим доступа: http://www.biblioclub.ru/book/90753/.

21. [Кудинов, Ю. И.](http://virtua.lib.kuzstu.ru:8000/cgi-bin/gw_2009_4_1/chameleon?sessionid=2012030415293826697&skin=default&lng=ru&inst=consortium&host=libora.kuzstu.ru%2b1901%2bDEFAULT&patronhost=libora.kuzstu.ru%201901%20DEFAULT&search=SCAN&function=INITREQ&sourcescreen=NEXTPAGE&pos=1&rootsearch=3&elementcount=1&u1=1003&t1=%d0%9a%d1%83%d0%b4%d0%b8%d0%bd%d0%be%d0%b2,%20%d0%ae%d1%80%d0%b8%d0%b9%20%d0%98%d0%b2%d0%b0%d0%bd%d0%be%d0%b2%d0%b8%d1%87&beginsrch=1) Основы современной информатики [Электронный ресурс]: учебное пособие / Ю. И. Кудинов, Ф. Ф. Пащенко. – 2-е изд., испр. – СПб.: Лань, 2011. – 256 с. – Режим доступа: [http://e.lanbook.com/books/element.php?pl1\\_cid=25&pl1\\_id=2024.](http://e.lanbook.com/books/element.php?pl1_cid=25&pl1_id=2024)

22. [Левин, А. Ш.](http://virtua.lib.kuzstu.ru:8000/cgi-bin/gw_2009_4_1/chameleon?sessionid=2012030415293826697&skin=default&lng=ru&inst=consortium&host=libora.kuzstu.ru%2b1901%2bDEFAULT&patronhost=libora.kuzstu.ru%201901%20DEFAULT&search=SCAN&function=INITREQ&sourcescreen=NEXTPAGE&pos=1&rootsearch=3&elementcount=1&u1=1003&t1=%d0%9b%d0%b5%d0%b2%d0%b8%d0%bd,%20%d0%90%d0%bb%d0%b5%d0%ba%d1%81%d0%b0%d0%bd%d0%b4%d1%80%20%d0%a8%d0%bb%d0%b5%d0%bc%d0%be%d0%b2%d0%b8%d1%87&beginsrch=1) Самоучитель работы на компьютере. – 11-е изд. – СПб.: Питер, 2010. – 704 с.

23. Леонтьев В. Н. Новейшая энциклопедия персонального компьютера 2009. – М.: ОЛМА Медиа Групп, 2008. – 928 с.

24. Мишенин, А. И. Сборник задач по программированию [Электронный ресурс]: учеб. пособие. – М.: Финансы и статистика, 2009. – 224 с. – Режим доступа: [http://www.biblioclub.ru/book/86065/.](http://www.biblioclub.ru/book/86065/)

25. Степанов, А. Н. Информатика. Базовый курс: учеб. пособие для студентов вузов/ А. Н. Степанов. – СПб.: Питер, 2010. –720 с.

26. Таненбаум, Эндрю. Архитектура компьютера. – Санкт-Петербург : Питер, 2013. – 816 с.

27. Уткин, В. Б. Информационные системы и технологии в экономике [электронный ресурс] / В. Б. Уткин, К. В. Балдин. – М.: Юнити-Дана, 2012. Режим доступа [http://www.biblioclub.ru/book/119550/.](http://www.biblioclub.ru/book/119550/) *[Вернуться в оглавление](#page-3-0)*